# الجمهورية الجزائرية الديمقراطية الشعبية وزارة التعليم العالي والبحث العلمي

### **- <sup>M</sup>OKHTAR BADJI NIVERSITE <sup>A</sup>NNABA** جامعة باجي مختار – عنابـ ـ ـ ـ ـ ـ ـ ـة **<sup>U</sup> BADJI MOKHTAR – ANNABA UNIVERSITY**

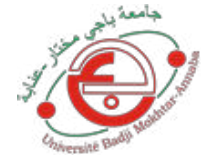

 **Faculté : Sciences de l'ingéniorat Département : Génie Civil Domaine : Sciences et Techniques Filière : Génie Civil Spécialité : Structures**

**Mémoire** 

**Présenté en vue de l'obtention du Diplôme de Master**

 **Thème:** 

# **Etude d'un bâtiment R+12 + sous-sol**

Présenté par : MESSAI Aya- HAMZI Samia

**Encadrant :** *M.C.A. Université Badji Mokhtar - ANNABA*

## **Jury de Soutenance :**

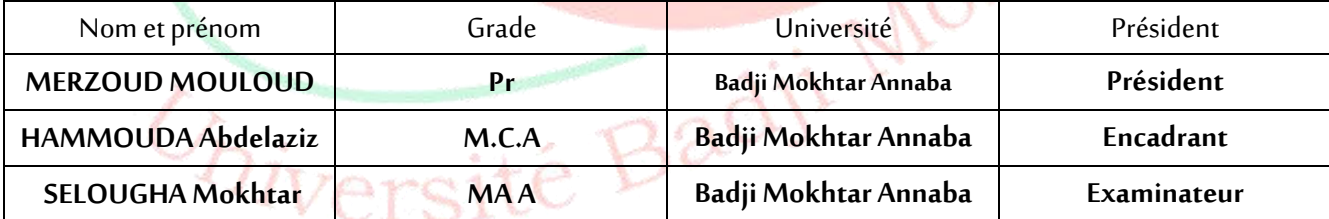

**Année Universitaire : 2020/2021**

Remerciements

*Tout d'abord, Merci Allah de nous avoir donné la capacité d'écrire et de réfléchir, la force d'y croire, la patience d'aller jusqu'au bout du rêve et la volonté et la patience de mener à terme le présent travail.* 

*C'est avec une profonde reconnaissance et considération particulière que je remerci mon encadreur Mr HAMMOUDA A/AZIZ pour son soutien, ses conseils judicieux et sa grande bienveillance durant l'élaboration de ce projet.*

*Nous saisons également cette opportunité pour remercier les ingénieurs* 

*de l'agence CTC EL –TAREF et particulièrement Mr. ROUABHIA ABD* 

*ALLI et Mr MEHYA HAMMOUDA et le directeur Mr AOUN MED* 

*SALAH et spécialement a l'ingénieur HOUSSEM qui nous ont beaucoup aidé pour élaborer ce travail* 

*Je remercie également les membres des jurys pour l'effort qu'ils feront dans le but* 

*d'examiner ce modeste travail.*

*Enfin nous remercions tous ceux qui ont contribué de près ou de loin à la concrétisation de ce travail.*

Dédicaces

*Avec un énorme plaisir, un cœur ouvert et une immense joie, je dédie ce modeste travail à :* 

*A l'homme de ma vie PAPA, tu a été et tu seras toujours un exemple pour moi par tes qualités humaines, ta aucune dédicace ne pourrait exprimer mon amour et mon attachement a toi .* 

*A ma mère qui a été à mes côtés et ma soutenu durant toute ma vie , qui m'a guidé durant les moments les plus pénibles de ce long chemin.* 

*Merci mes parents.* 

 *A mon frère WALID et HAMZA Je trouve en vous le conseil du frère et le soutien d'un papa . Que Ce travail soit l'expression de Mon estime pour Vous ET que Dieu vos protégé, vos santé, success et plein de Bonheur dans vous vie.* 

*A mon frère ZAKI, ma belle soeur CHAIMA , Que Dieu vous accorde santé, succès et félicité pour faire de vous un couple uni et heureux à jamais.* 

*A ma chére soeur achouek pour leur encouragement et leur soutien moral* 

 *et ma grande mère maternelles* 

*A mes oncles et mes tantes*

*Toute ma famille sans exception MESSAI et FEZAA* 

*Tous ceux qui nous sont très chers.*

Dédicaces

*Avec un énorme plaisir, un cœur ouvert et une immense joie, je dédie ce modeste travail à :*

*Mes chers parents, qui m'ont toujours encouragé et soutenu dans mes études jusqu'à la fin de ma formation, qui m'ont guidé durant les moments les plus pénibles de ce long chemin, ma mère qui a été à mes côtés et ma soutenu durant toute ma vie, et mon père qui a sacrifié toute sa vie afin de me voir devenir ce que je suis, merci mes parents.* 

*Mon très cher frère et MOHAMED et ACHOUR* 

*Mes chere soeur HOURIA NABILA AMINA et KHOULOUD A la prunelle de mes yeux , mes enfants ABDOU ALLA ROUIA et TASNIM SALSABIL ISRA SEIF ET MARAM ET ANAS ET ADEM* 

*A Mari faycel merci pour leur encouragement .* 

*Tous ceux qui nous sont très chers.* 

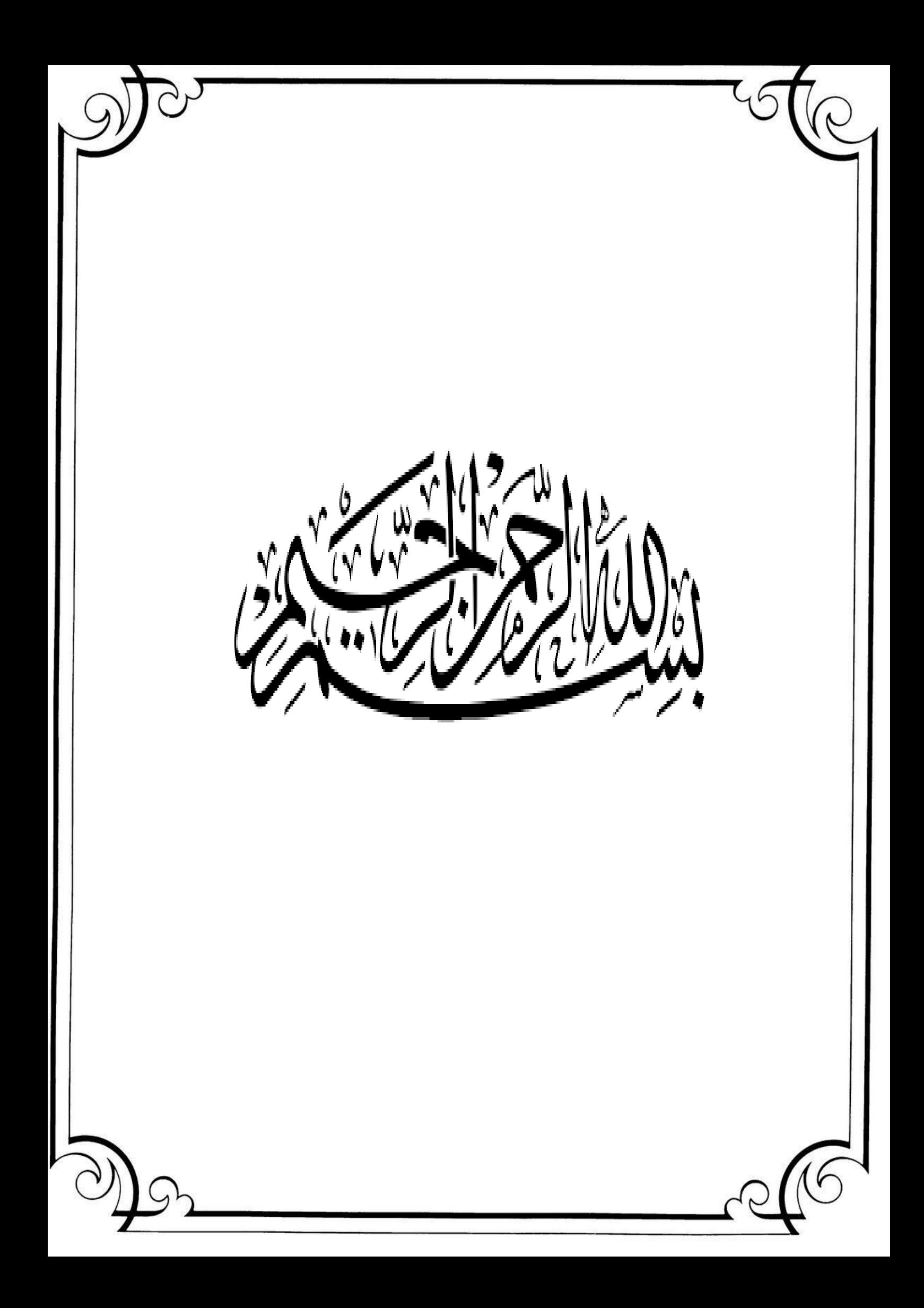

## *Résumé :*

 Ce projet présente une étude détaillée d'un bâtiment à usage multiple, constitué d'un sous-sol et un rez-de-chaussée + 12 étages ayant une forme régulière en plan.

En utilisant les nouveaux règlements de calcul et vérifications du béton armé (RPA99V2003 et CBA 93), cette étude se compose de quatre parties :

 La première concerne la description générale du projet avec une présentation des éléments du bâtiment ; ensuite le pré-dimensionnement de la structure et enfin une évaluation des charges

 La deuxième partie concerne l'étude des éléments secondaires (l'acrotère les escaliers, les planchers et les dalles pleines)

 La troisième partie traite l'étude dynamique de la structure faite par le logiciel de calcul **ROBOT 2018** afin de déterminer les différentes sollicitations dues aux chargements (charge permanentes, d'exploitation et charge sismique).

 La dernière partie concerne le calcul de ferraillage des différents éléments résistants de la structure (poteaux, poutres, voiles) et les fondations.

**Mots clés** : Bâtiment, Béton Armé, **ROBOT 2018**, RPA99, CBA93

#### *Abstract :*

This project presents a detailed study of a multipurpose building consisting of a basement and a ground floor + 12 floors having a regular shape in plan.

Using the new rules for calculating and verifying reinforced concrete (RPA99V2003 and C.B.A 93), this study consists of four parts:

 The first concerns the general description of the project with a presentation of the elements of the building; then the pre-dimensioning of the structure and finally an evaluation of the loads

The second part concerns the study of secondary elements (acroteria, stairs, floors and solid slabs)

 The third part deals with the dynamic study of the structure made by the calculation software **ROBOT 2018** in order to determine the different loads due to loads (permanent load, operating load and seismic load).

 The last part concerns the calculation of reinforcement of the different resistant elements of the structure (columns, beams, walls) and the foundations.

**Key words** : Building, reinforced concrete, **ROBOT 2018**, RPA99, CBA93.

#### **الملخص** *:*

يقدم هذا المشروع دراسة مفصلة لمبنى متعدد الأغراض يتكون من طابق سفلي وطابق أرضي + 12 طوابق ذات شكل منتظم في المخطط.

باستخدام القواعد الجديدة لحساب والتحقق من الخرسانة المسلحة (RPA99V2003 وC.B. A 93)، تتكون هذه الدراسة من أربعة أجزاء:

يتعلق الأول بالوصف العام للمشروع مع عرض لعناصر المبنى؛ ثم البعد المسبق للهيكل وأخيرا تقييم الأحمال

الجزء الثاني يتعلق بدراسة العناصر الثانوية (السلالم والأرضيات والألواح الصلبة)

يتناول الجزء الثالث الدراسة الديناميكية للهيكل الذي قام به برنامج الحساب **ROBOT 2018** من أجل تحديد الأحمال المختلفة الناتجة عن الأحمال (الحمل الدائم وحمل التشغيل والحمل الزلزالي).

الجزء الأخير يتعلق بحساب تعزيز العناصر المقاومة المختلفة للهيكل (الأعمدة، الحزم، الجدران) والأساسات.

**الكلمات المفتاحية**: البناء، الخرسانة المسلحة، **2018 ROBOT**، 99RPA، 93CBA .

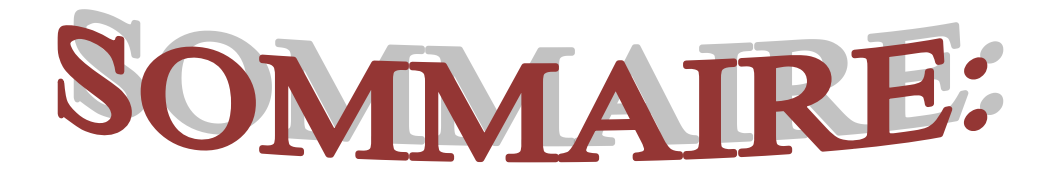

## **Introduction générale**

# **Chapitre I :** *Présentation de l'ouvrage et Caractéristique des matériaux*

### **I.1. Présentation de l'ouvrage :**

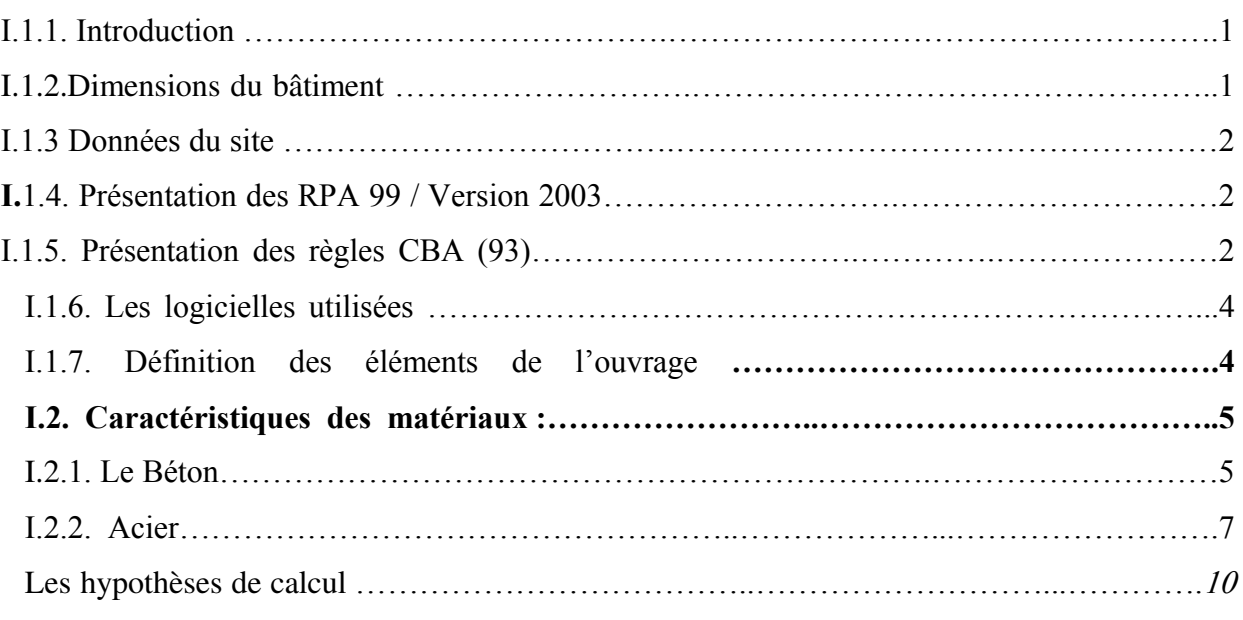

## **Chapitre II : Pré- dimensionnement des éléments**

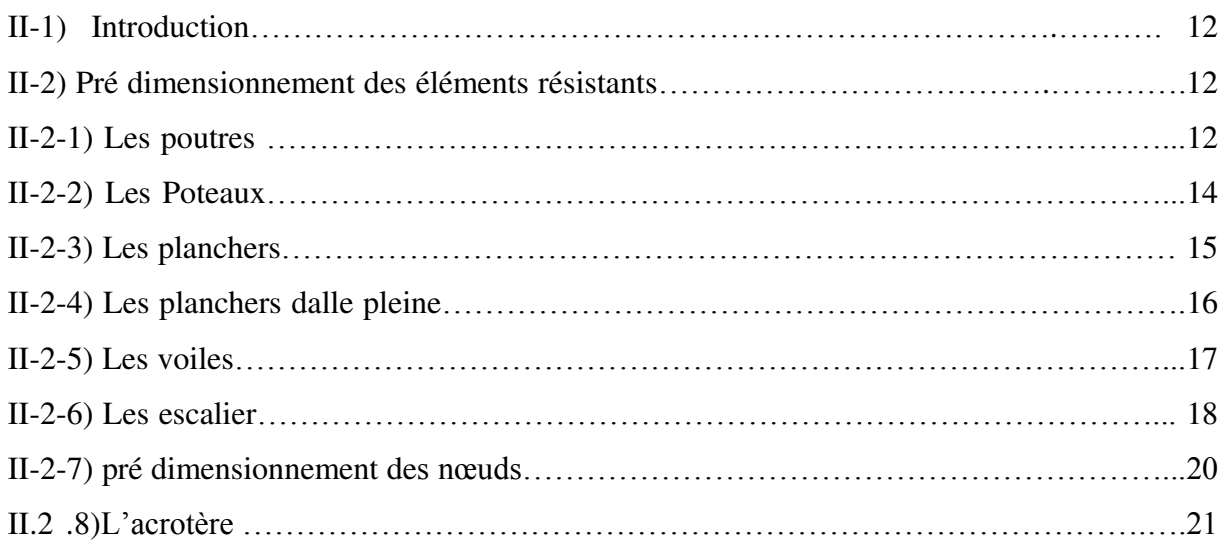

## **Chapitre III : Evaluation et décente de charge**

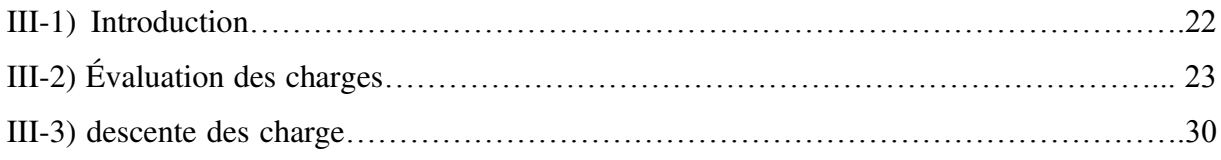

## **Chapitre IV : Etude des éléments secondaires**

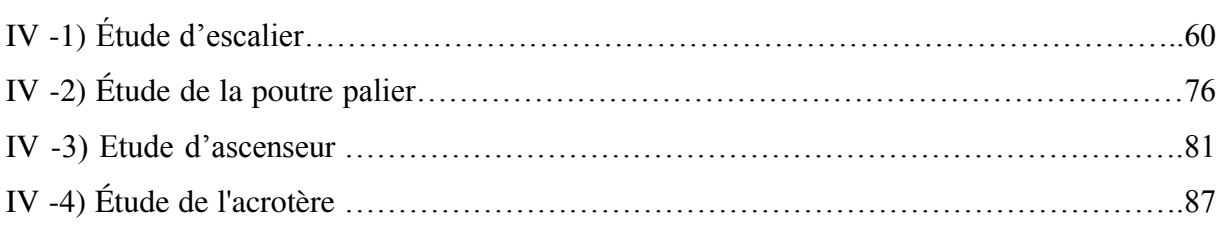

## **CHAPITRE V : Etude des plancher**

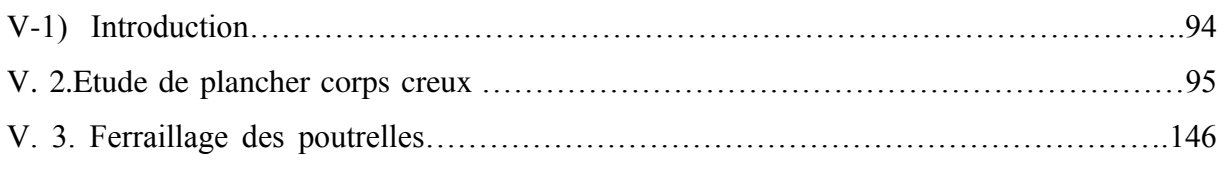

# **CHAPITRE VI : Etude sismique**

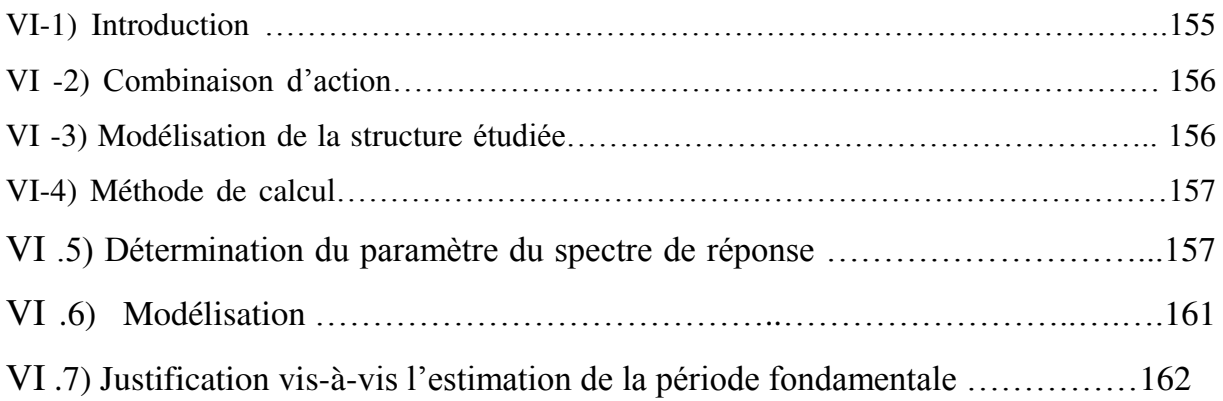

## **CHAPITRE VII : Etude des portiques**

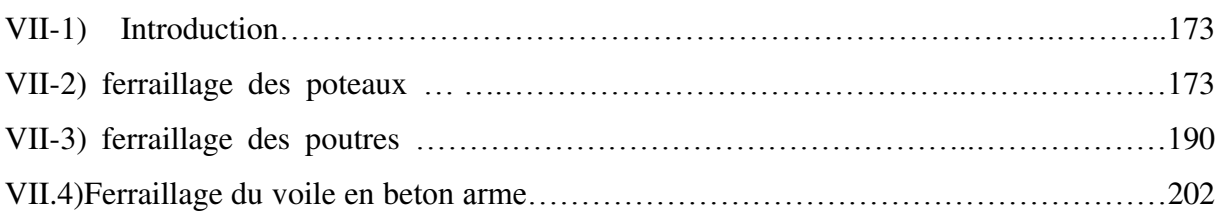

# **CHAPITRE VIII : Etude de l'infrastructure**

# **VIII .1.ETUDE FONDATION**

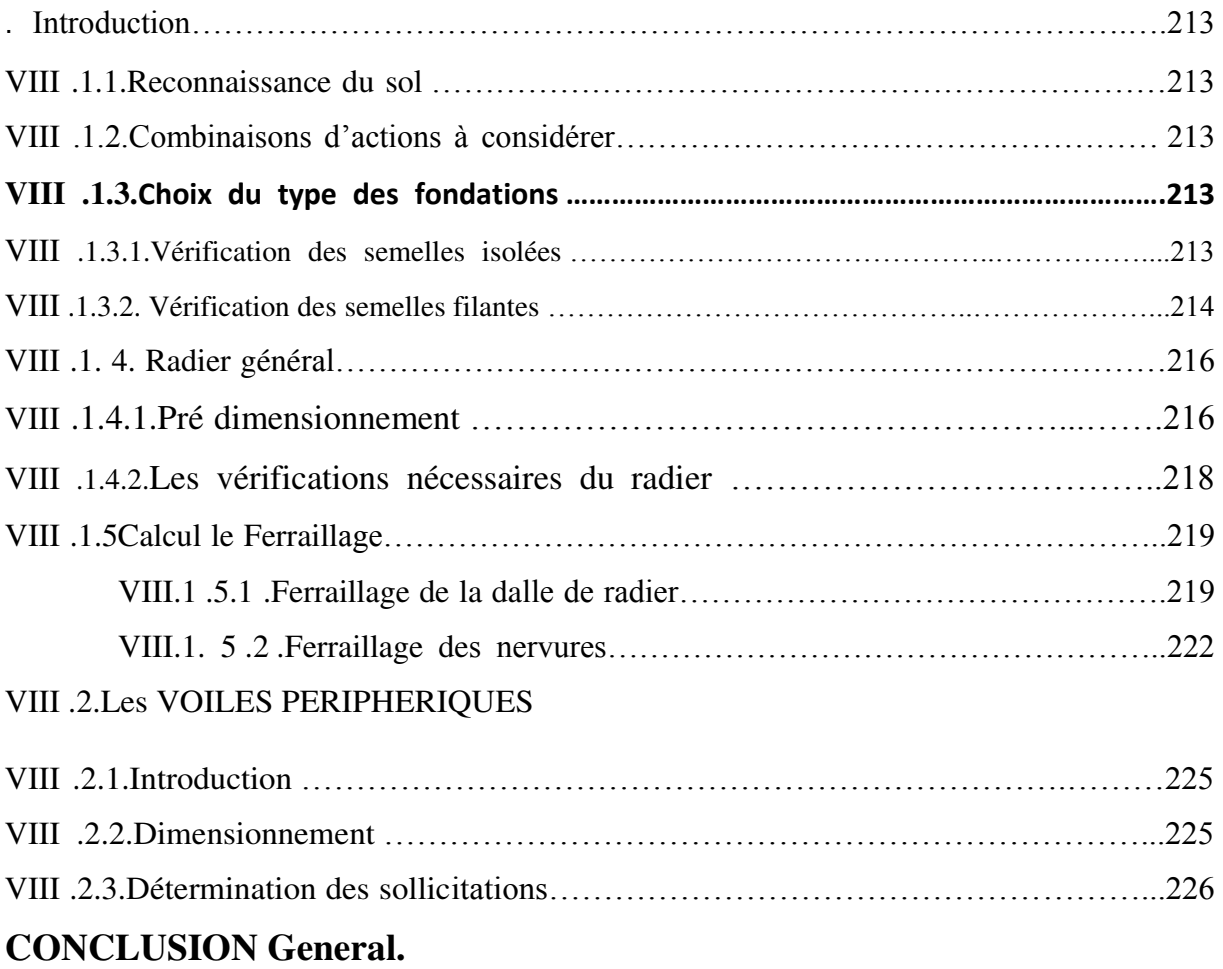

## **BIBLIOGRAPHIE**

# **LISTE DES TABLEAUX:**

## *Chapitre I : Présentation de l'ouvrage et Caractéristique des matériaux*

**Tableau I.1:** Caractéristiques des aciers

## **Chapitre II : Pré- dimensionnement des éléments**

- **Tableau II.1 :** Sections préalables des poteaux suivant les étages
- **Tableau II.2**: Epaisseur du voile
- **Tableau II.3**: Vérification de la rotule plastique

## **Chapitre III : Evaluation et décente de charge**

- **Tableau III-1** : Evaluation des charges -Plancher terrasse accessible
- **Tableau III-2 :** charge à la terrasse inaccessible due aux plancher à corps creux
- **Tableau III-3** Evaluation des charges -Plancher étage courant-
- **Tableau III-4** : Evaluation des charges -pour sous-sol (commercial)
- **Tableau III-5** : Evaluation des charges –des cloisons extérieures
- **Tableau III-6** : Evaluation des charges –des cloisons intérieures
- **Tableau III-7** : Evaluation des charges –des cloisons double paroi
- **Tableau III-8** : Evaluation des charges Escaliers -
- **Tableau** *III***.9** : Dégression des surcharges
- **Tableau III-10** : Descente des charges de poteau centrale
- **Tableau III-11** : Descente des charges de poteau centrale(E2)
- **Tableau III-12** : Descente des charges de poteau d'angle
- **Tableau III-13** : Descente des charges de poteau de rive
- **Tableau III-14** : Les dimensions des poteaux utilisés

## **Chapitre IV : Etude des éléments secondaires**

**Tableau IV-1** : Chargements sur l'escalier.

Tableau IV-1 : les moments sur l'escalier type 1.

- Tableau IV-2 **:** section d'armatures d'escalier type 1.
- Tableau IV-3 **:** les moments sur l'escalier type 2.
- Tableau IV-4 **:** section d'armatures d'escalier type 2.
- Tableau IV-5 **:** Ferraillage de la poutre palière
- **Tableau IV-6** : Les moments de la dalle machine.
- **Tableau IV-7** : Ferraillage de la dalle machine en travée.
- **Tableau IV-8** : Ferraillage de la dalle machine sur appuis

#### **CHAPITRE V : Etude des plancher**

- **Tableau V--1-** : Les différents des types des poutrelles
- **Tableau V-A-1-** : Récapitulatif de types 1 des poutrelles
- **Tableau V-A -2-** : Récapitulatif de la Combinaison de charge terrasse de types 1
- **Tableau V-A-3-** : Les moments sur appuis p. terrasse de types 1
- **Tableau V-A-1-1-** : Récapitulatif de la Combinaison de charge étage courante de types 1
- **Tableau V-A-1-2-** : Les moments sur appuis étage courante de types 1
- **Tableau V-A-1-3** : Récapitulatif de la Combinaison de charge de RDC de types 1
- **Tableau V-A-1-4** : Les moments sur appuis RDC de types 1
- **Tableau V-B-1** : Récapitulatif de types 2 des poutrelles
- **Tableau V-B-2** : Récapitulatif de la Combinaison de charge de types 2
- **Tableau V-B-3-** : Les moments sur appuis p. terrasse de types 2
- **Tableau V-B-4-** : Récapitulatif de la Combinaison de charge étage courante de types 2
- **Tableau IV-B-5-** : Les moments sur appuis étage courante de types 2
- **Tableau V-B-6** : Récapitulatif de la Combinaison de charge de RDC de types 2
- **Tableau V-B-7-** : Les moments sur appuis RDC de types 2
- **Tableau V-C-1** : Récapitulatif de type 3 des poutrelles
- **Tableau V-C-2** : Récapitulatif de la Combinaison de charge étage courante de type 3
- **Tableau V-C-3** : Les moments sur appuis p. terrasse type 3
- **Tableau V-C-4** : Récapitulatif de la Combinaison de charge de RDC de type 3

**Tableau V-C-5** : Les moments sur appuis - étage courante - de type 3

**Tableau V-D-1** : Récapitulatif de types 4 des poutrelles

**Tableau V-D-2** : Récapitulatif de la Combinaison de charge

**Tableau V-6-4** : Les moments sur appuis - p. terrasse –

**Tableau V-D-5** : Récapitulatif de la Combinaison de charge - étage courante - de type 4

**Tableau V-D-6** : Les moments sur appuis - étage courante - de type 4

**Tableau V-D-7** : Récapitulatif de la Combinaison de charge de RDC de type 4

**Tableau V-D-8** : Les moments sur appuis - de RDC- de type 4

**Tableau V-E-1 :** Récapitulatif de l'effort internes –terrasse-

**Tableau V-E-2 :** Récapitulatif de l'effort internes -étage courante-

**Tableau V-E-3 :** Récapitulatif de l'effort internes-RDC-

**Tableau V -3-1** : Efforts maximaux en appuis et en travées

**Tableau V-3-2** : Récapitulatif du ferraillage de poutrelle

**Tableau V-3-3 :** Vérification de la contrainte de compression dans le béton.

**Tableau V-3-4 :** Vérification de la flèche**.** 

#### **CHAPITRE VI : Etude sismique**

**Tableau VI.1** : coefficient d'accélération A.

**Tableau VI.2** : Pénalité en fonction de critère de qualité : (RPA 99 Tab 4.4)

**Tableau VI.3** : Récapitulation des paramètres sismiques de l'ouvrage

**Tableau VI.4** : Période et facteur de participation massique1

**Tableau VI.5.** : Période et facteur de participation massique2

**Tableau VI.6** : Vérification de la résultante des forces sismiques.

**Tableau VI.7.** : Vérification des poteaux 1 sous sollicitations d'effort normal

**Tableau VI.8** : Vérification des poteaux 2 sous sollicitations d'effort normal

**Tableau VI.9** : Vérification des poteaux 3 sous sollicitations d'effort normal

**Tableau VI.10** : Valeurs du déplacement sens (x, y).

**Tableau VI.11** : Valeur l'effet P-Δ (Sens longitudinal)

**Tableau VI. 12** : Valeur l'effet P-Δ (Sens transversal).

**Tableau VI.13** : Valeur de l'excentricité

**Tableau VI.14** : Valeur l'effet P-Δ (Sens longitudinal).

**Tableau VI.15** : Valeur l'effet P-Δ (Sens transversal).

#### **CHAPITRE VII : Etude des portiques**

**Tableau VII.1** : Situation durable des poutres principale

*Tableau* **VII .2.** *Espacement des armatures transversales pour les poutres principales* 

*Tableau* **VII.3** *: les résultats des poutres principales de robot expert* 

*Tableau* **VII.4.** *: Situation durable des poutres secondaires.* 

 *Tableau* **VII.5.** *: Espacement des armatures transversales pour les poutres principales* 

*Tableau* **VII.6** *: les résultats des poutres secondaires de robot expert* 

*Tableau* **VII.6** *: les résultats de calcul VOILE EN BETON ARME* 

### **CHAPITRE VIII : Etude de l'infrastructure**

**Tableau VIII .1**: récapitulatif des moments exercés sur le radier.

**Tableau VIII** .**2:** Tableau récapitulatif du ferraillage de la dalle du radier.

**Tableau VIII .3**: Récapitulatif des moments pour les nervures.

**Tableau VIII .4 :** Tableau récapitulatif du ferraillage des nervures.

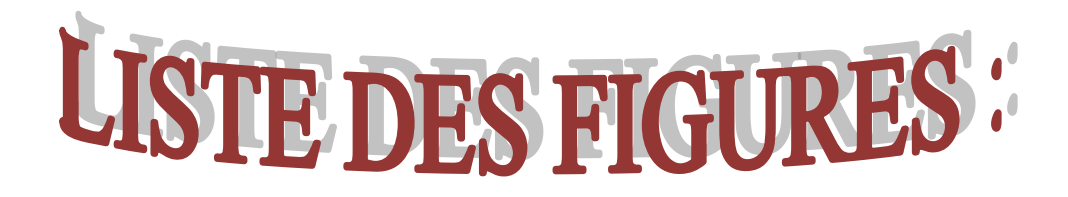

## **Chapitre I :** *Présentation de l'ouvrage et Caractéristique des matériaux*

- **Figure I.1 :** Diagramme des Contrainte –déformation pour les aciers
- **Figure I.2 :** Diagramme de déformation limite de la section
- **Figure I.3 :** Diagramme parabole-rectangle des contraintes-Déformations du béton

### **Chapitre II : Pré- dimensionnement des éléments**

- **Figure II .1 :** Dimension des poutres principales.
- **Figure II.2 :** Dimension des poutres secondaires.
- **Figure II.3** : Plancher à corps creux
- **Figure II.4** : caractéristiques géométriques poutrelles
- **Figure II.5.** Coupes des voiles en élévation
- **Figure II.6** : Composantes d'un escalier
- **Figure II.7 :** Dimensionnement d'un nœud poutre-poteau
- **Figure II.8.** Dimension de l'acrotère.
- **Chapitre III :** Evaluation et décente de charge
- **Figure III-1 :** Disposition des matériaux pour un plancher à corps creux.
- **Figure III-2**. : dimensionne de l'acrotère.
- **Figure III-3** : Murs extérieur
- **Figure III-4** : Cloison intérieure
- **Figure III**.**5** Schéma explicatif de loi de dégression

#### **Chapitre IV : Etude des éléments secondaires**

- **Figure IV.1** : Schéma statique de l'escalier à 1 volée
- Figure IV.2 : Schéma statique de l'escalier à ELU
- **Figure IV.3** : Schéma statique de l'escalier à ELS
- **Figure IV.4.** : Schéma statique de l'escalier à 1 volée
- **Figure** IV**.5.** : Schéma statique de l'escalier à ELU
- **Figure IV.6.** : Schéma statique de l'escalier à ELS
- **Figure IV.7.** : Schéma statique de l'escalier de ferraillage de l'escalier sous-sols type1
- **Figure IV.8.** : Schéma statique de ferraillage de l'escalier étage courante type2
- **Figure IV.9. :** Schéma de ferraillage de la poutre palière**.**
- **Figure IV.10.** : Schéma de ferraillage de la dalle machine
- **Figure IV-11.** : Schéma de l'acrotère
- **Figure IV-12.** : Schéma du ferraillage de l'acrotère

#### **CHAPITRE V : Etude des plancher**

- **Figure V- 1**: Plancher a corps creux
- **Figure V-2** : Schéma de poutrelle
- **Figure V-A-1**: Schéma statiques des types des poutrelles
- **Figure V-A-2**: Diagramme de moment à ELU
- **Figure V-A-3**: Diagramme de momentà ELS
- **Figure V-A-4**: Diagramme des efforts tranchants
- **Figure V-A-1-1** : Diagramme de moment à ELU
- **Figure V-A-1-2**: Diagramme de momentà ELS
- **Figure V-A-1-3**: Diagramme des efforts tranchants
- *Figure V-A-1-4-: Diagramme de moment à ELU*
- **Figure V-A-1-5**: Diagramme de momentà ELS
- **Figure V-A-1-6-**: Diagramme des efforts tranchants
- **Figure V-B-1**: Schéma statiques des types des poutrelles
- **Figure V-B-2** : Diagramme de moment à ELU
- **Figure V-B-3**: Diagramme de momentà ELS
- **Figure V-B-4**: Diagramme des efforts tranchants
- **Figure V-B-1-1** : Diagramme de moment à ELU
- **Figure V-B-1-2-**: Diagramme de momentà ELS
- **Figure V-B-1-3-**: Diagramme des efforts tranchants
- **Figure V-B-1-4**: Diagramme de moment à ELU
- **Figure V-B-1-5**: Diagramme de momentà ELS
- **Figure V-B-1-6**: Diagramme des efforts tranchants
- **Figure V-C-1**: Schéma statiques des types des poutrelles
- **Figure V-C-2-**: Diagramme de moment à ELU
- **Figure V-C-3**: Diagramme de momentà ELS
- **Figure V-C-4**: Diagramme des efforts tranchants
- **Figure V-C-4** : Diagramme de moment à ELU
- **Figure V-C-5** Diagramme de momentà ELS
- **Figure V-C-6**: Diagramme des efforts tranchants
- **Figure V-D-3** : Diagramme de moment à ELU
- *Figure V-D-4: Diagramme de moment à ELS*
- **Figure V-D-5**: Diagramme des efforts tranchants
- **Figure V-D-5** : Diagramme de moment à ELU
- **Figure V-D-7**: Diagramme de momentà ELS
- **Figure V-D-8-**: Diagramme des efforts tranchants
- **Figure V-D-9** : Diagramme de moment à ELU
- **Figure V-D-10**: Diagramme de momentà ELS
- **Figure V-D-11-**: Diagramme des efforts tranchants
- **Figure V-3**: ferraillage de poutrelle
- **Figure V-4**: Disposition constructive des armatures de la dalle de compression

#### **CHAPITRE VI : Etude sismique**

**Figure VI.1** : Le logiciel de calcul par éléments finis ROBOT

**Figure. VI.2** : COFFRAGE VARIANTE A

**Figure. VI.3 :** COFFRAGE VARIANTE B

#### **CHAPITRE VI : Etude des portiques**

- **Figure VII.1 : Ferraillage des poteaux du 10, 11, TERASSE**
- **Figure VII.2 :** Ferraillage des poteaux du 9, 8, 7, 6 Etage
- **Figure VII.3 :** Ferraillage des poteaux du 10 a 12 eme Etage
- **Figure VII.4 :** schéma ferraillage de poutre principale
- **Figure VII.5:** schéma ferraillage de poutre secondaire

**Figure VII.6:** schéma ferraillage de voile.

### **CHAPITRE VIII : Etude de l'infrastructure**

- **Figure VIII** .1**:** Vue d'une semelle isolée
- **Figure VIII .2:** Schéma d'une Semelle filante.
- **Figure VIII .3:** Dimensions du radier.
- **Figure VIII .4:** Ferraillage de la dalle du radier
- **Figure VIII .5:** Schéma de ferraillage des nervures.
- **Figure- VIII -6 :** La poussée des terres sur le voile périphérique
- **Figure- VIII -7** : Déformation verticale et horizontale sur le voile périphérique
- **Figure- VIII -8** : Diagramme des moments du voile
- **Figure VIII -9** : Schéma de ferraillage du voile périphérique pour 1ml

# PRINCIPALES NOTATIONS UTILISEES!

- **A** : coefficient d'accélération de zone
- **A<sup>a</sup>** : section d'armature en appui
- **Al** : section d'armature longitudinale
- **Amin** : section d'armature minimale déterminée par les règlements
- **Ar** : section d'armature de répartition
- **Aser** : section d'armature d'état limite de service
- **At** : section d'armature de travée ou transversale
- **A<sup>u</sup>** : section d'armature d'état limite ultime de résistance
- **Ax** : section d'armature du sens x-x
- **A<sup>y</sup>** : section d'armature du sens y-y
- **A'** : section d'armature comprimée
- **A<sup>1</sup>** : section de l'armature la plus tendue ou la moins comprimée
- **A<sup>2</sup>** : section de l'armature la moins tendue ou la plus comprimée
- **Br** : section réduite du béton
- **Cp** : facteur de force horizontale
- **Cs** : coefficient de sécurité
- **Cr** : charge de rupture
- **D** : coefficient d'amplification dynamique
- **E** : module de déformation longitudinale
- **Eij** : module de déformation longitudinale instantanée
- **Eiv** : module de déformation longitudinale différée
- **G** : action permanente
- **H** : hauteur
- **HA** : armature à haute adhérence **I** : moment d'inertie

**If** : moment d'inertie fictif

- **L** : longueur
- **Le** : longueur en élévation
- **Ln** : entre axe des nervures
- **Lp** : longueur en plan
- **M** : moment fléchissant
- **Ma** : moment fléchissant en appui
- **M<sup>c</sup>** : moment fléchissant en centre ; masse de la cabine ; moment de la console
- **Md** : moment fléchissant de la droite
- **Me** : masse du câble ; moment au centre de la section
- **Mf** : moment fléchissant totale

**Mg** : moment fléchissant sous charge permanente ; masse du treuil ; moment dû au garde corps

- **Mj** : moment fléchissant sous charge permanente avant mise en place des cloisons
- **Ml** : masse linéaire
- **Mser** : moment fléchissant d'état limite de service
- **M<sup>t</sup>** : moment fléchissant de travée
- **M<sup>u</sup>** : moment fléchissant d'état limite ultime de résistance
- **Mw** : moment fléchissant de la gauche
- **M<sup>x</sup>** : moment fléchissant du sens x-x
- $M_v$ : moment fléchissant du sens y-y $M_0$ : moment de flexion d'une poutre simplement appuyée
- **M<sup>1</sup>** : moment par rapport aux armatures tendues ; coefficient de Pigeaud
- **M<sub>2</sub>** : coefficient de PigeaudM<sub>22</sub> : moment suivant le sens 2-2
- **N** : effort normal
- **Ne** : effort normal au centre de la section
- **Npp** : effort normal dû au poids des poutres principales
- **Nps** : effort normal dû au poids des poutres secondaires

**Nser** : effort normal d'état limite de service

**N<sup>u</sup>** : effort normal d'état limite ultime de résistance

- **P** : poids propre ; périmètre
- **Pr** : poids propre du radier
- **Q** : action variable quelconque ; facteur de qualité
- **R** : rayon ; coefficient de comportement de la structure

**S** : surface

- **Sr** : surface du radier
- **T** : effort tranchant
- **Tx** : période fondamentale dans le sens x-x
- **T<sup>y</sup>** : période fondamentale dans le sens y-y
- **Uc** : périmètre du contour
- **V** : action sismique ; effort horizontal
- **Vt** : effort sismique à la base de la structure
- **W** : poids total de la structure
- **W<sup>p</sup>** : poids de l'élément en considération.
- **a** : longueur ; distance ; dimension
- **b** : largeur
- **b<sup>0</sup>** : largeur de la nervure
- **b1** : largeur de poteau
- **c** : enrobage
- **d** : hauteur utile ;
- **e** : excentricité ; espacement
- **ea** : excentricité additionnelle
- **f** : flèche
- **fc** : contrainte caractéristique du béton à la compression
- **f<sup>e</sup>** : limite élastique d'acier
- **ft** : contrainte caractéristique du béton à la traction
- **g** : giron de la marche
- **h** : hauteur
- **hc** : hauteur du corps creux
- **hd** : hauteur de la dalle
- **he** : hauteur libre
- **hmoy** : hauteur moyenne
- **ht** : hauteur totale
- **h'** : hauteur de la zone nodale
- **h1** : hauteur du poteau
- **i** : rayon de giration
- **j** : nombre des jours
- **l** : longueur ; distance
- **lf** : longueur de flambement
- **lx** : la petite dimension du panneau de la dalle
- **ly** : la grande dimension du panneau de la dalle
- **l'** : longueur de la zone nodale
- **l0** : longueur libre
- **qb** : charge linéaire induite par les marches
- **qeq** : charge linéaire équivalente
- **ql** : charge linéaire
- **qser** : charge linéaire d'état limite de service
- **qu** : charge linéaire d'état limite ultime de résistance
- **qP** : charge linéaire du palier
- **s** : espacement
- **t** : espacement ; période
- **x** : abscisse
- **y** : ordonnée
- **y1** : ordonnée du centre de gravité de la section homogène
- $\alpha$ : Angle, coefficient sans dimension
- : Coefficient partiel de sécurité, rapport des moments
- $\beta$ : Coefficient sans dimension, coefficient de pondération
- : Coefficient de réponse
- : Coefficient de fissuration relatif, facteur de correction d'amortissement

 $\theta$ : Déviation angulaire, coefficient sans dimension, coefficient globale dépendant du type de construction

 : Élancement mécanique d'un élément comprimé, coefficient sans dimension, rapport des dimensions

- : Moment réduit
- v : Coefficient de poisson
- : Rapport de deux dimensions
- : contrainte de béton ou d'acier
- : Contrainte tangentielle ou de cisaillement
- : Coefficient de pondération
- : Pourcentage d'amortissement critique
- : Coefficient de réduction, espacement des armatures transversales, déplacement
- $\Sigma$ : Sommation
- : Diamètre d'armature transversale ou treillis soudés

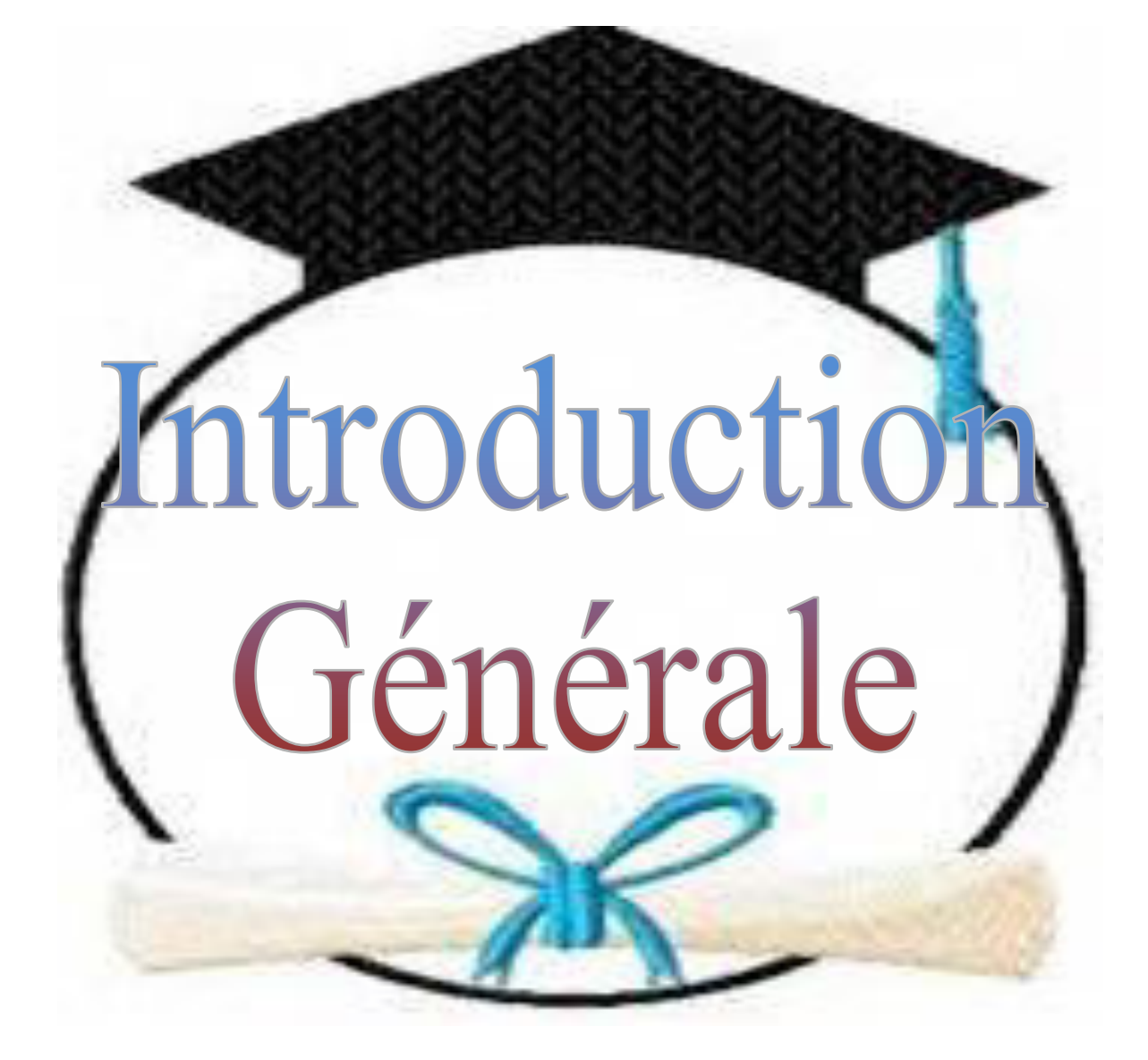

# *Introduction générale :*

 La conception d'une structure aux normes parasismique est un problème Relativement complexe vu la nécessité de respecter les exigences de sécurité Imposées par les règlements et selon l'importance du projet sans oublier le coté Économique lier aux coûts des matériaux de construction, qui ont tendance à Augmenter, pour minimiser les dépenses et obtenir ainsi le meilleur rapport sécurité/prix.

 Le règlement parasismique algérien évolue en parallèle avec l'activité Terrestre pour déterminer les modifications et les rectifications à apporter pour Subvenir aux problèmes et besoins des structures en matière de stabilité sous Forme des lois.

 L'étude sera menée sur un bâtiment en RDC+12 étages à usage multiple implanté en zone de moyenne Sismicité (zone IIa), le bâtiment est constitué par des portiques (poteaux-poutres) Contreventé par des voiles en béton armé. Pour ce faire, nous procéderons comme suit :

- La première étape portera sur la présentation complète du bâtiment, la Définition des différents éléments et le choix des matériaux à utiliser.
- La deuxième étape sera la détermination des actions verticales affectant la Structure et le pré dimensionnement des éléments structuraux et non Structuraux du bâtiment.
- La troisième étape sera le calcul des éléments non structuraux (l'acrotère, L'escalier, les poutrelles et la table de compression).
- La quatrième étape consiste à l'application de la méthode dynamique pour Déterminer les charges sismiques (horizontales) et les caractéristiques dynamiques propres de la structure lors de ses vibrations. L'étude du bâtiment sera faite par l'analyse du modèle de la structure en 3D à l'aide du logiciel de calcul ROBOT 2018
- La cinquième étape sera le calcul de ferraillage des éléments résistants (Poutres ; poteaux ; voiles).
- La sixième étape sera le calcul des fondations (type ; dimensions et Ferraillages).

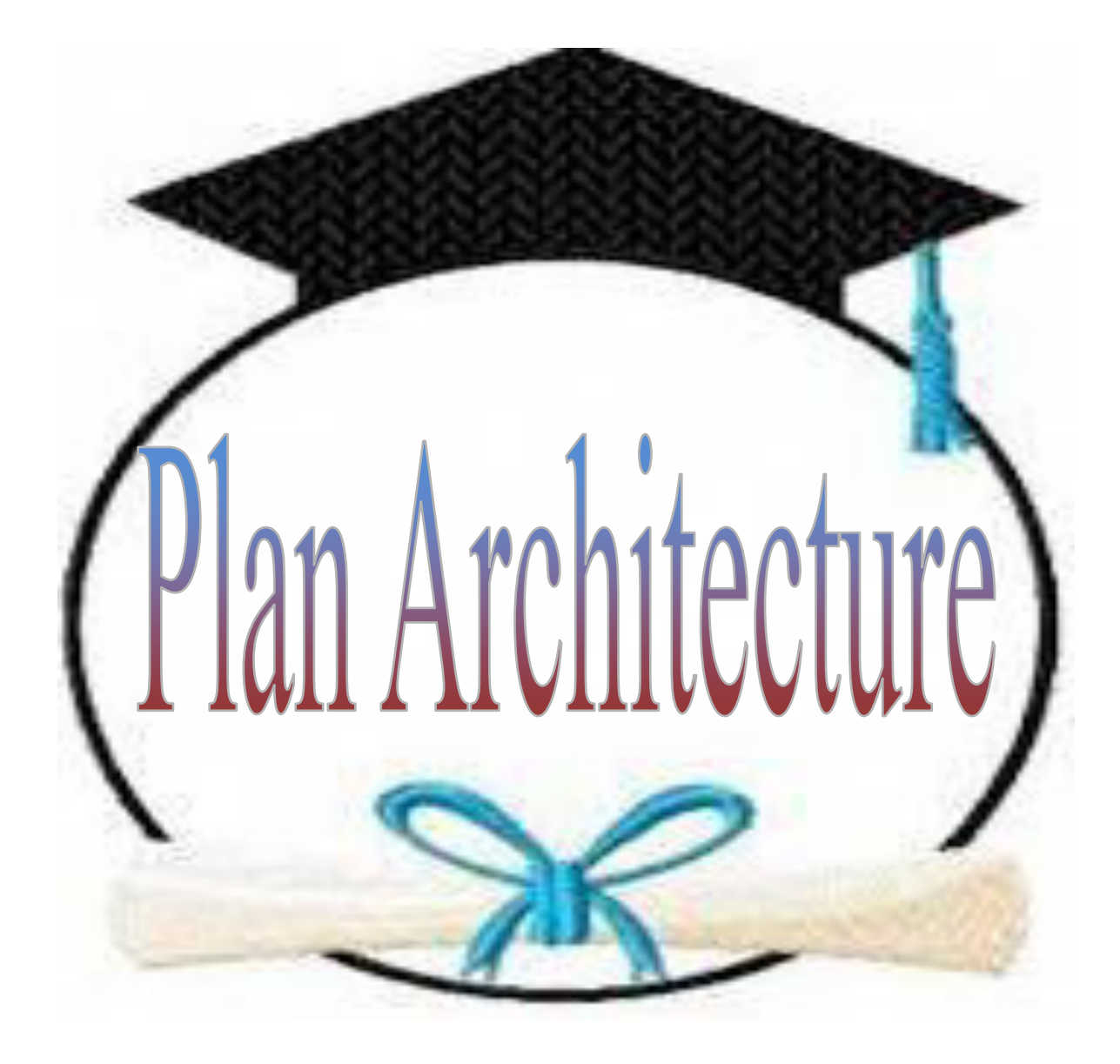

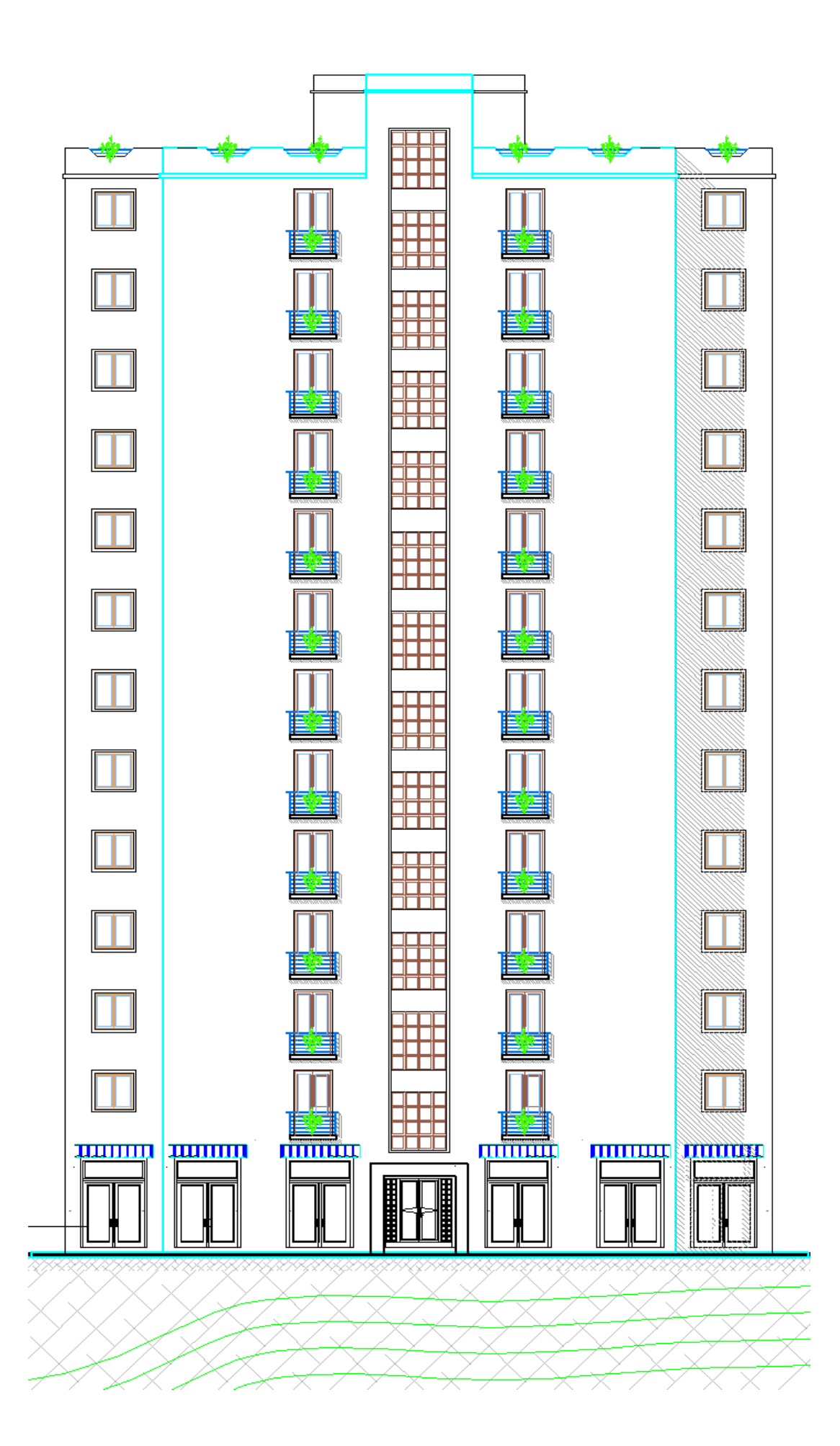

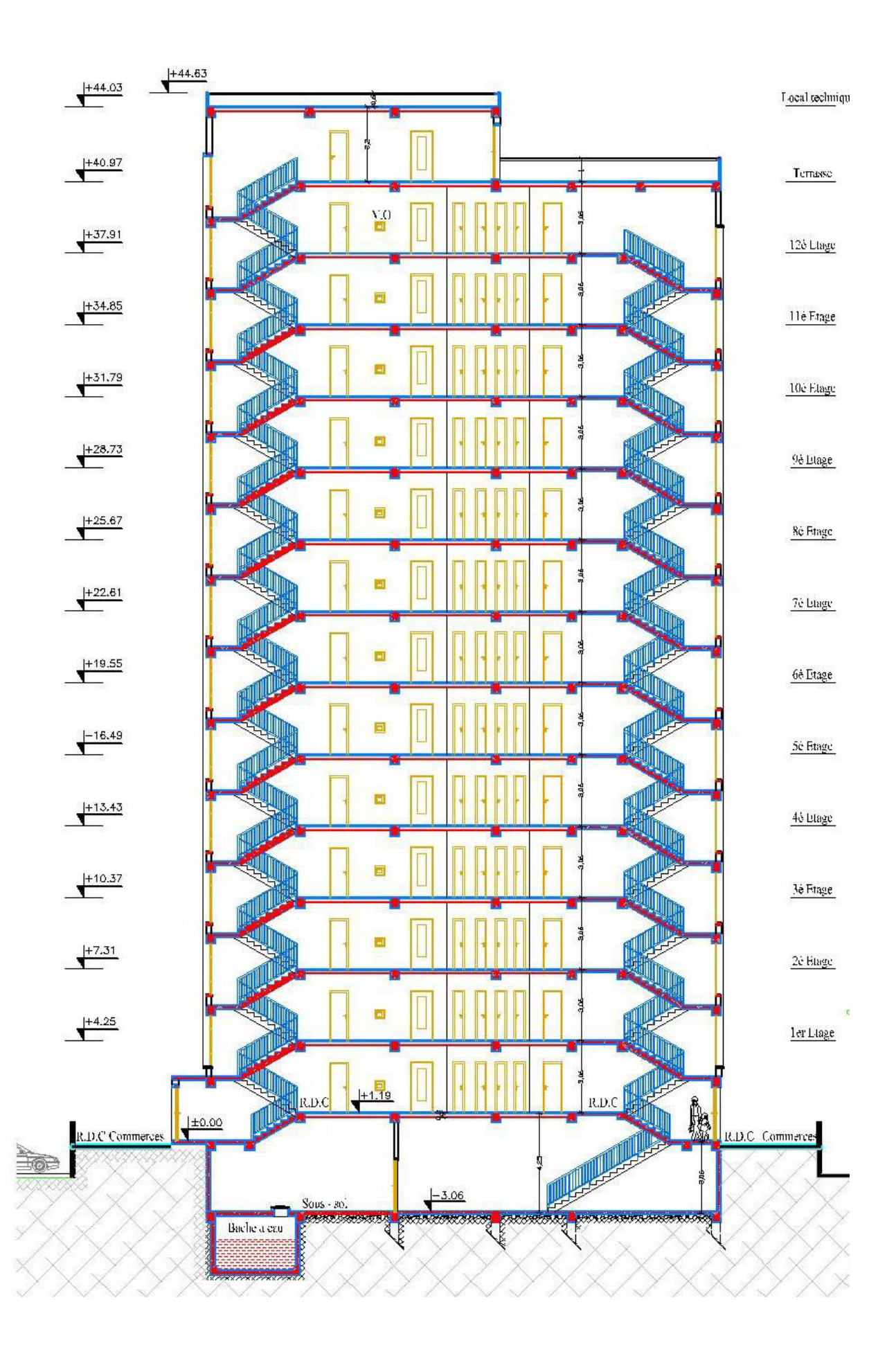

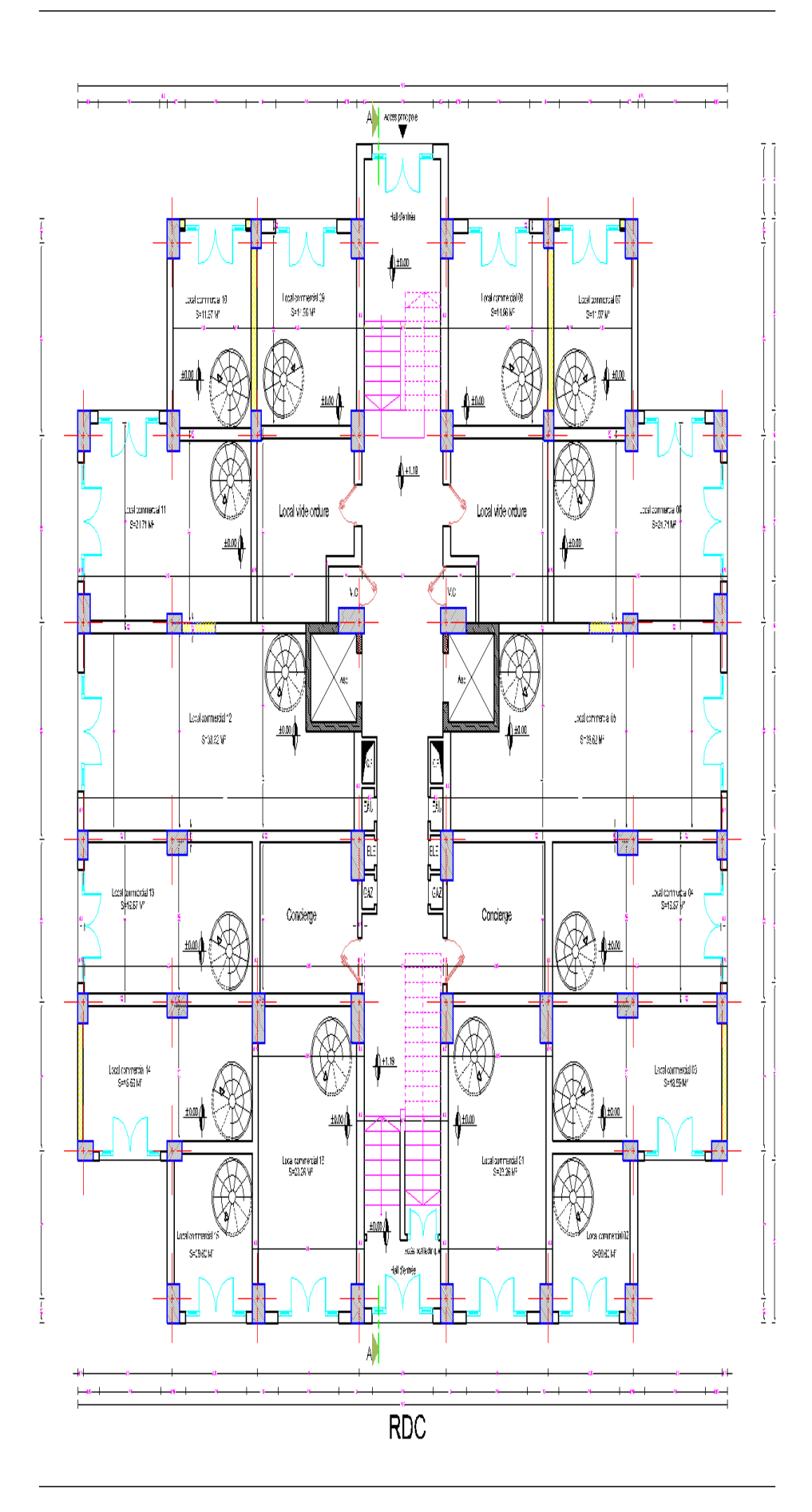

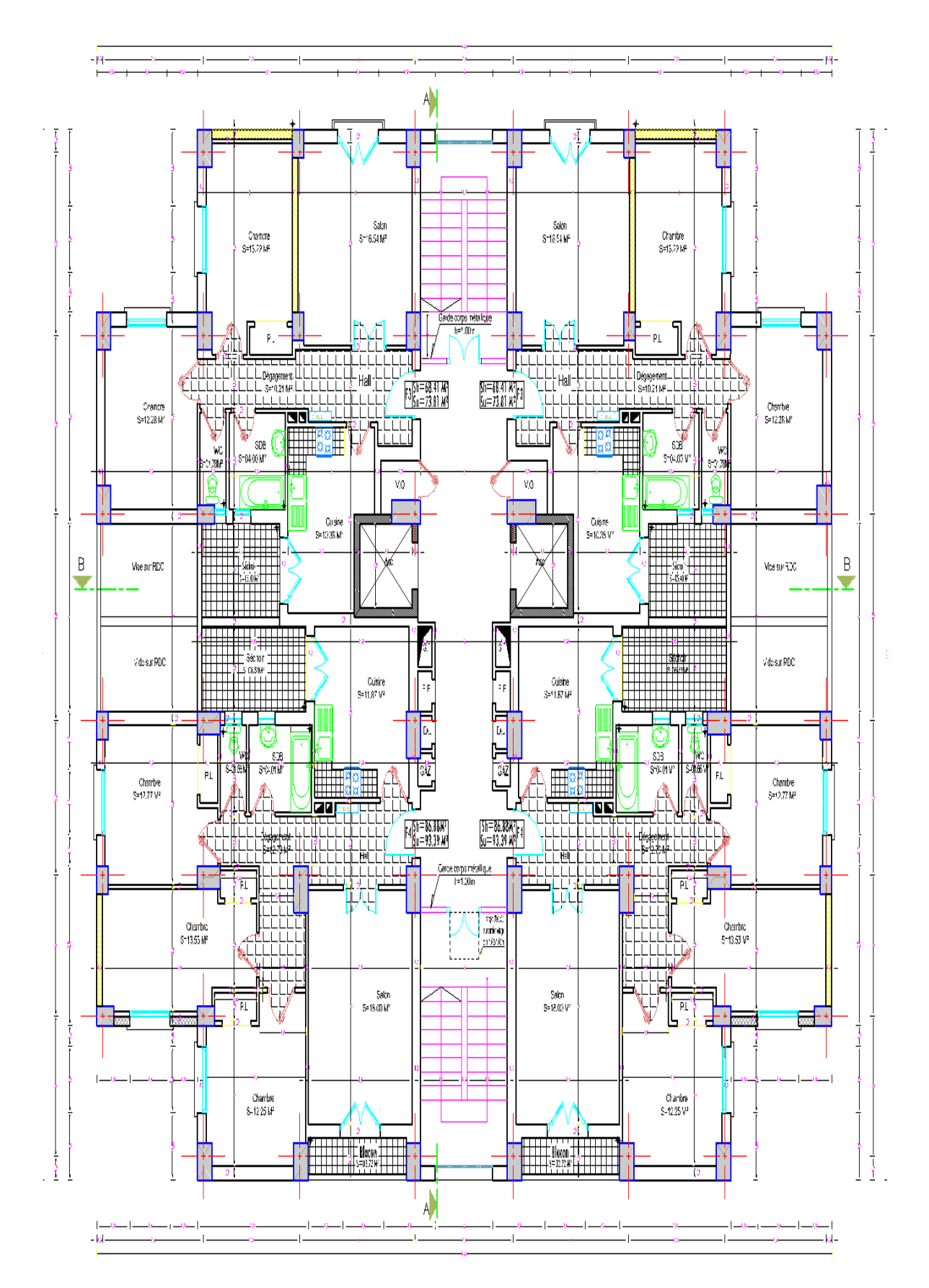

DU 1er AU 12ème ETAGE

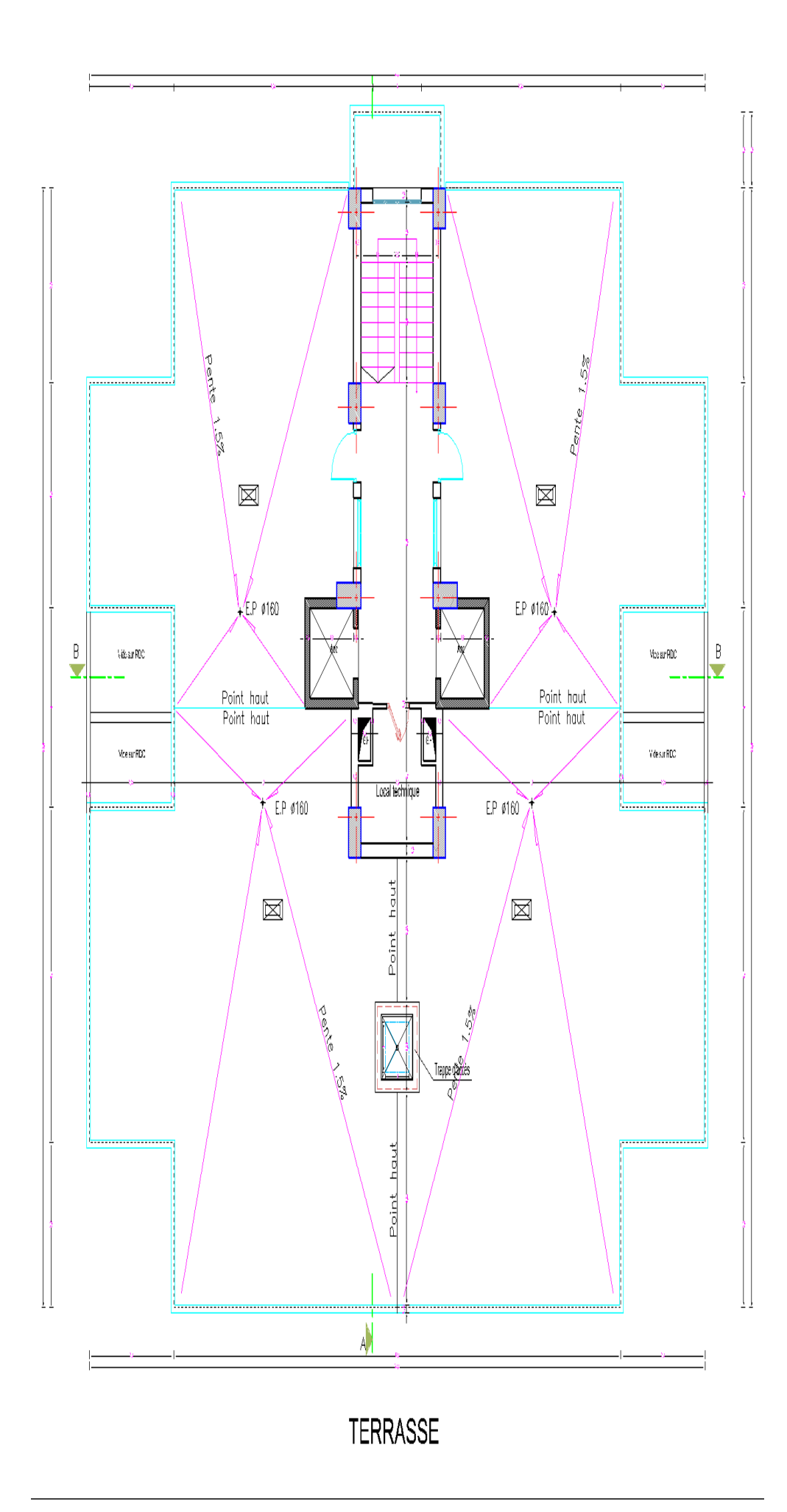

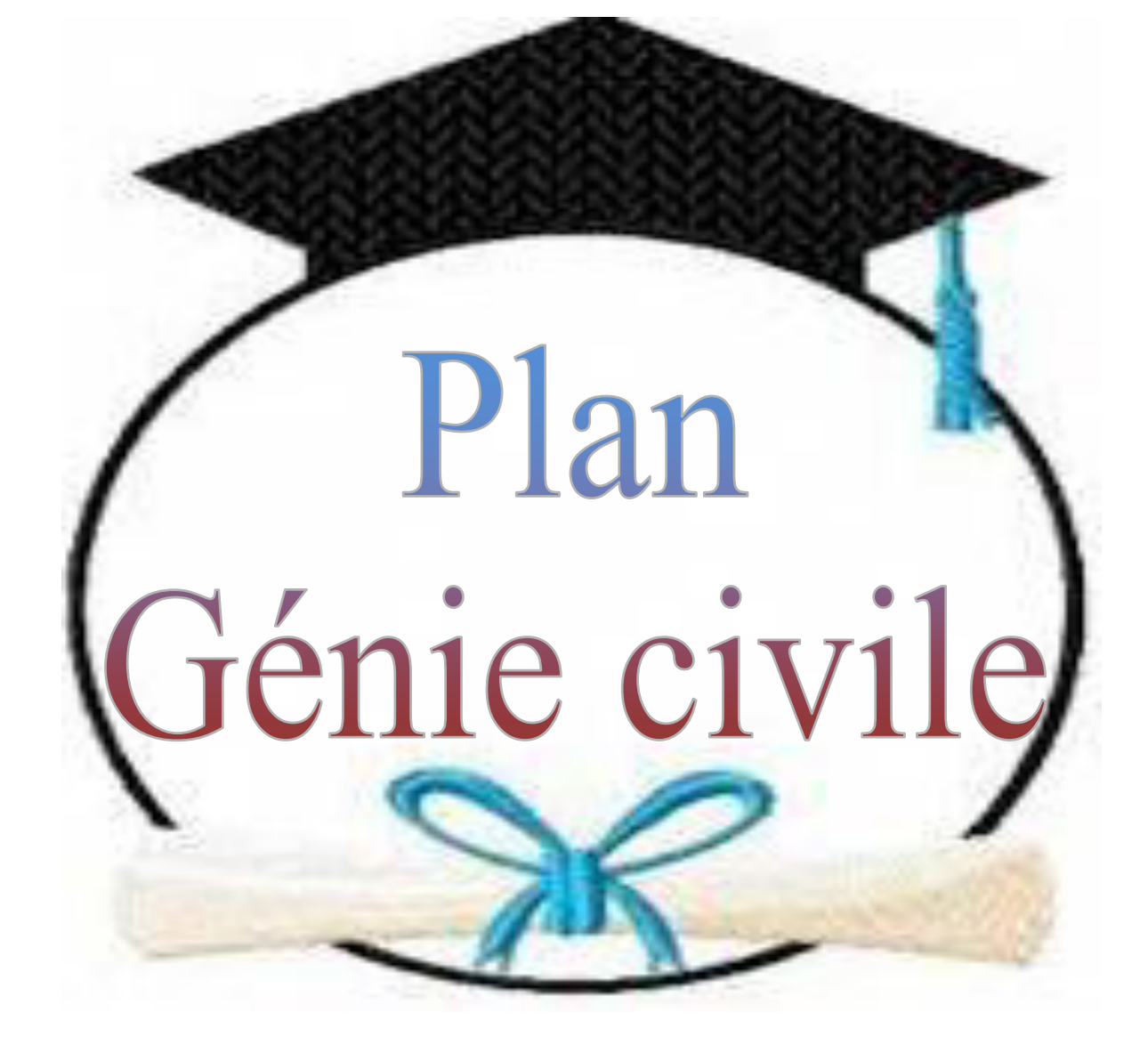

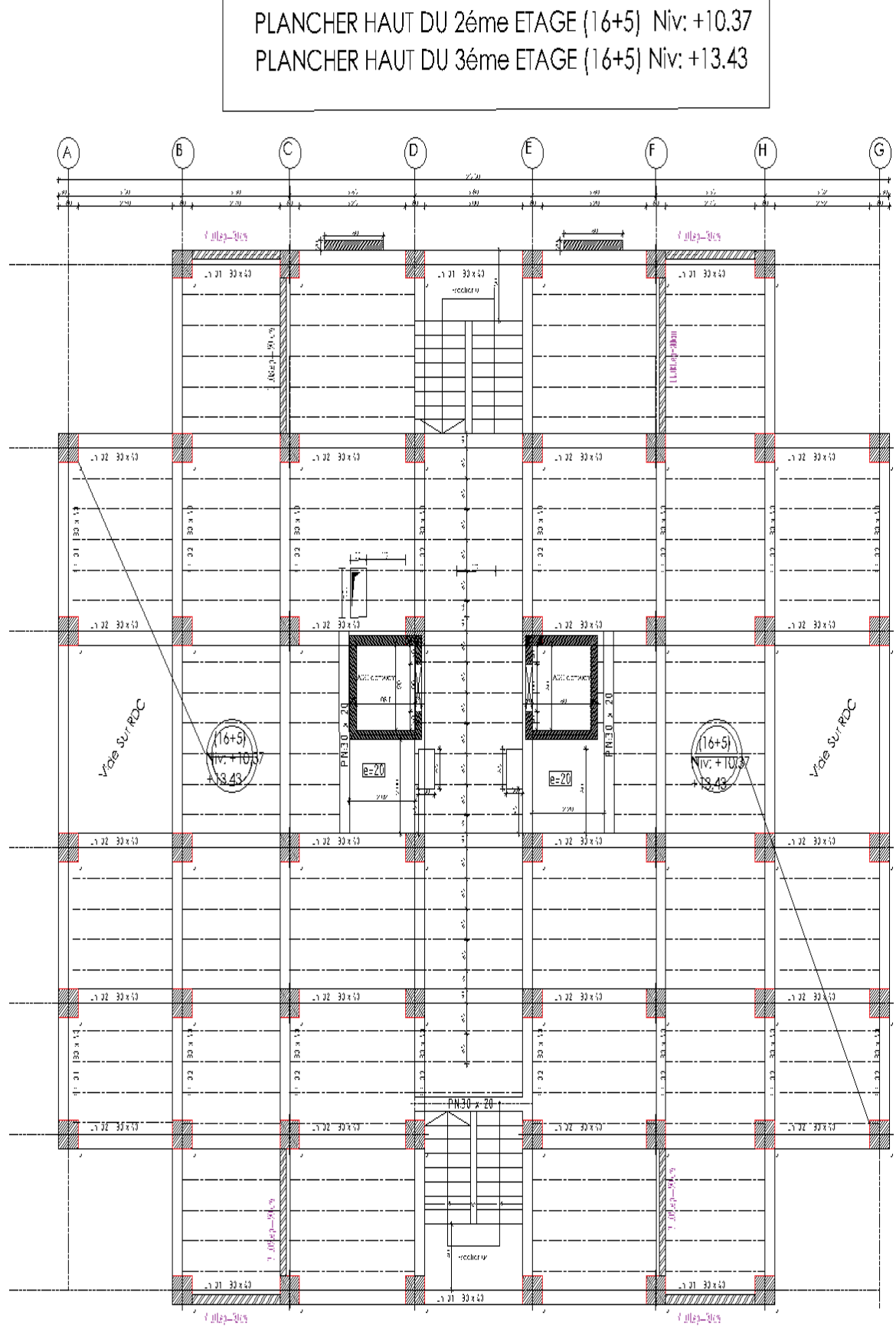

PLANCHER HAUT DU 1er ETAGE (16+5) Niv: +7.31

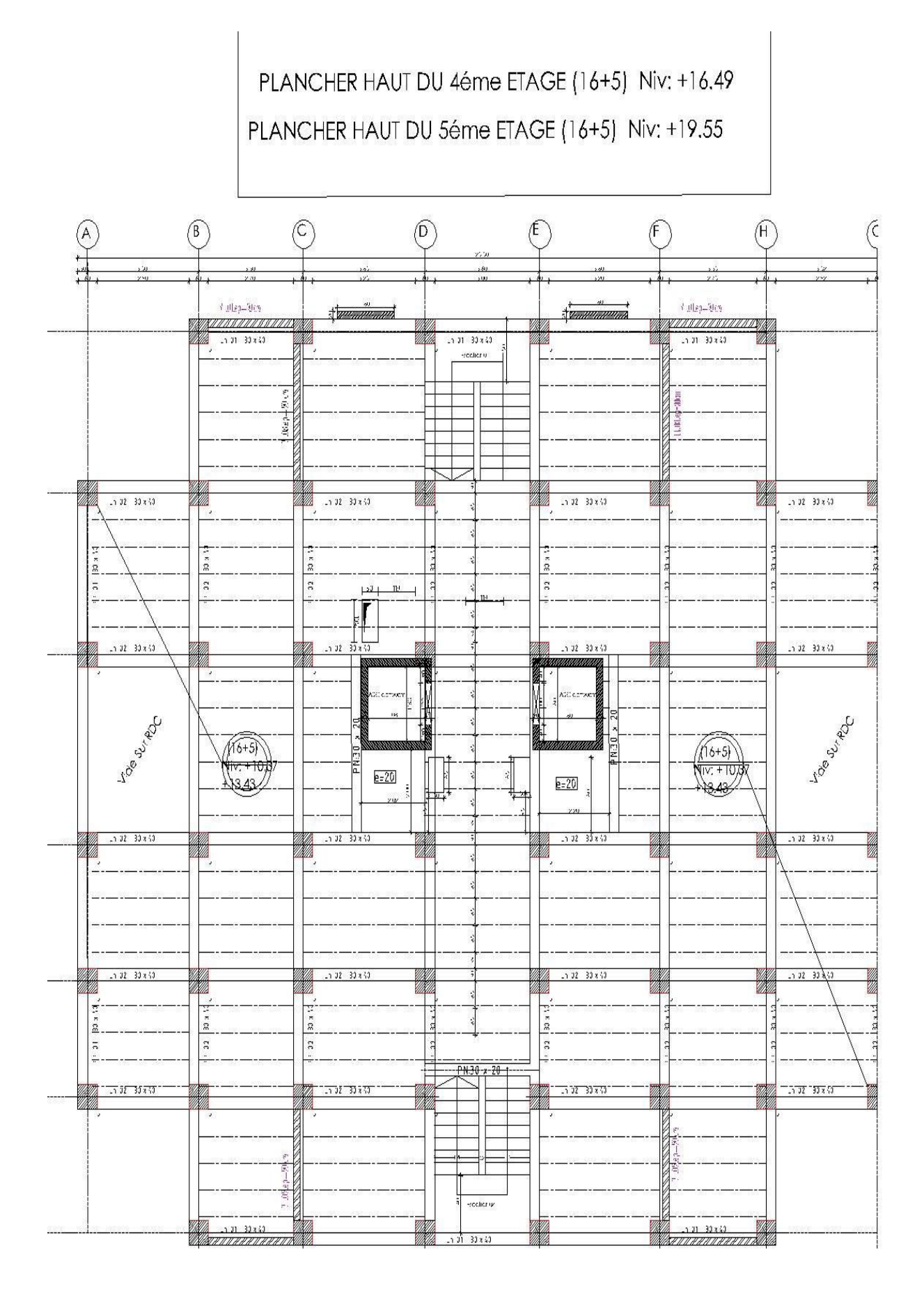

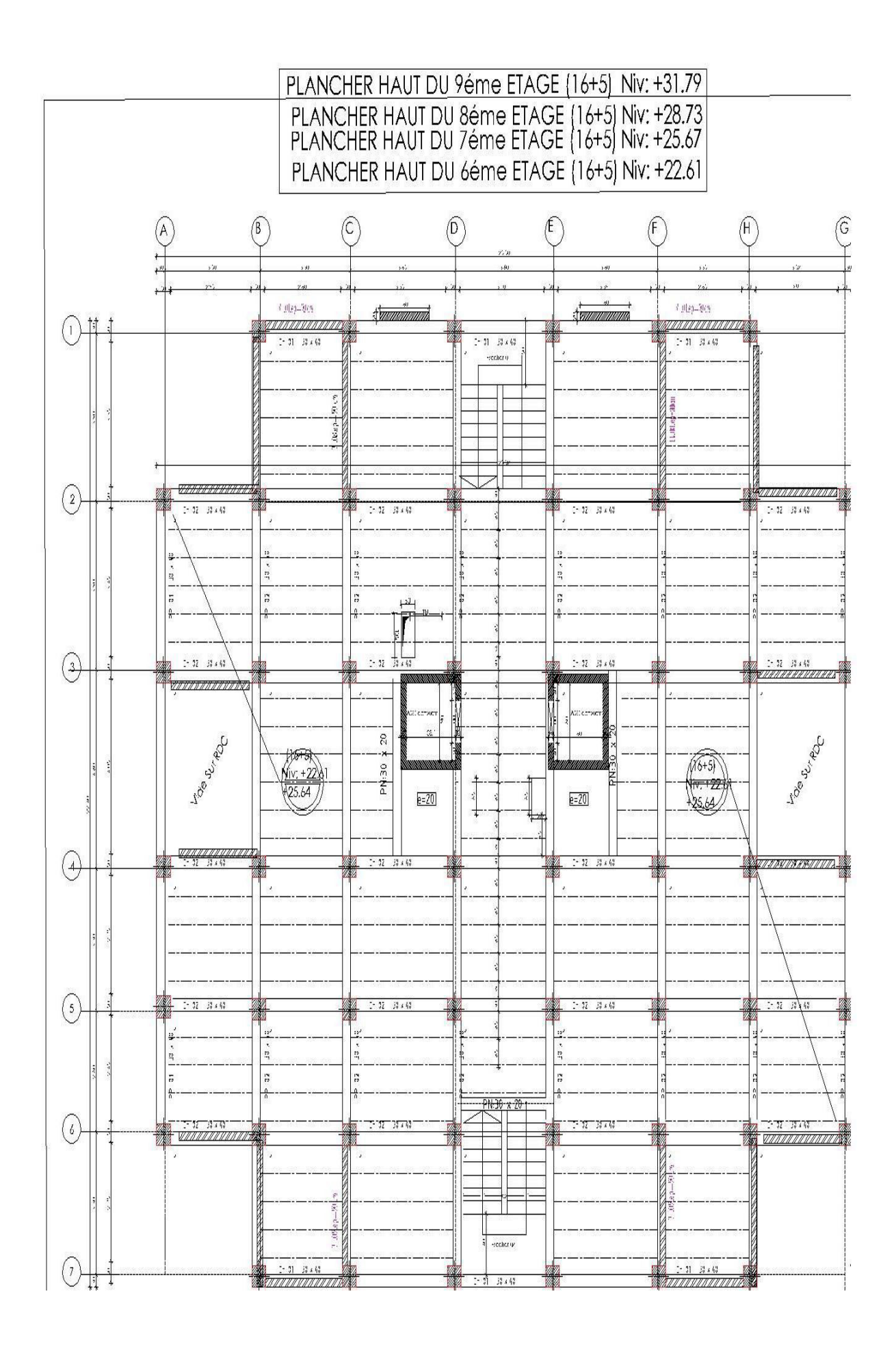

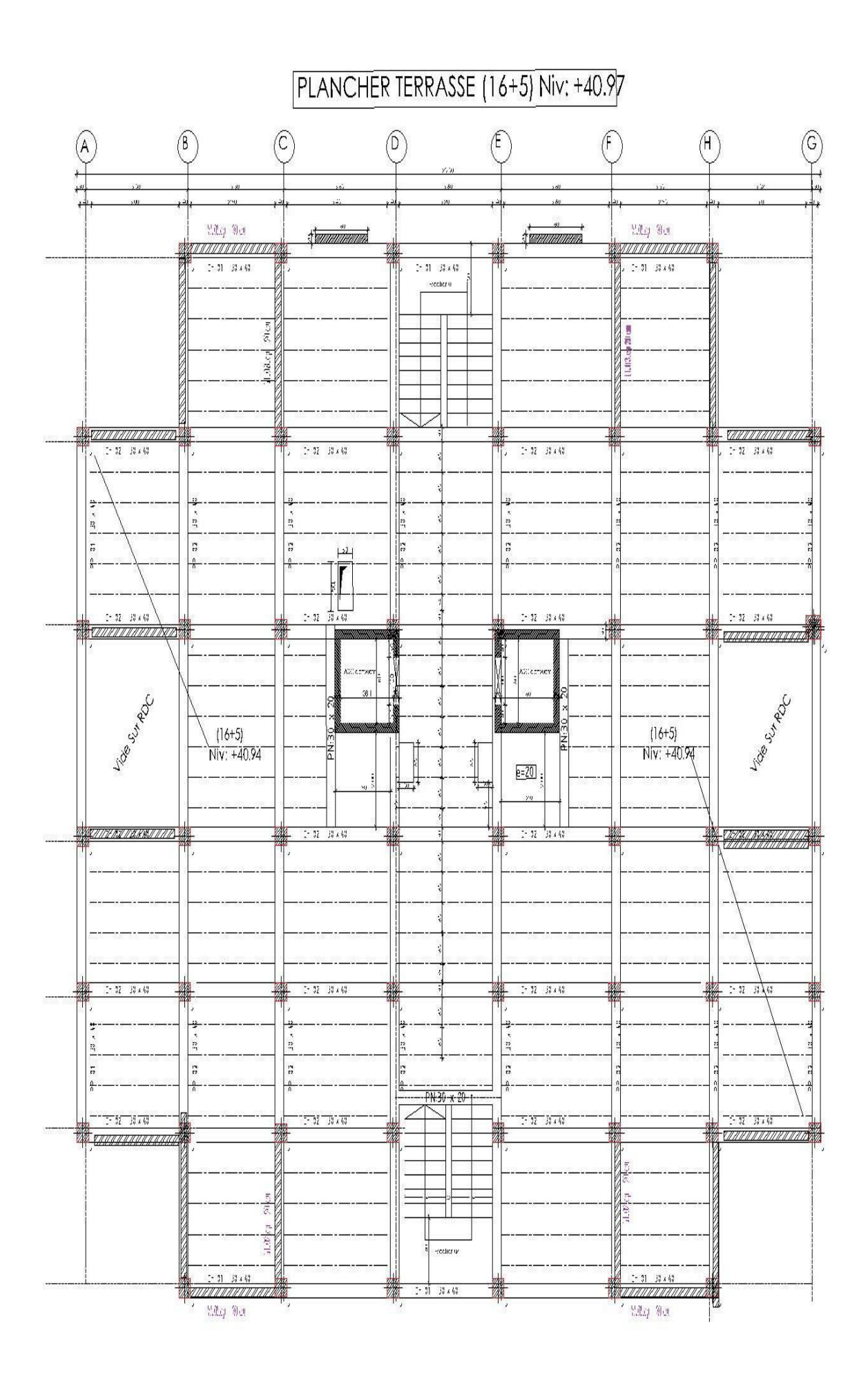
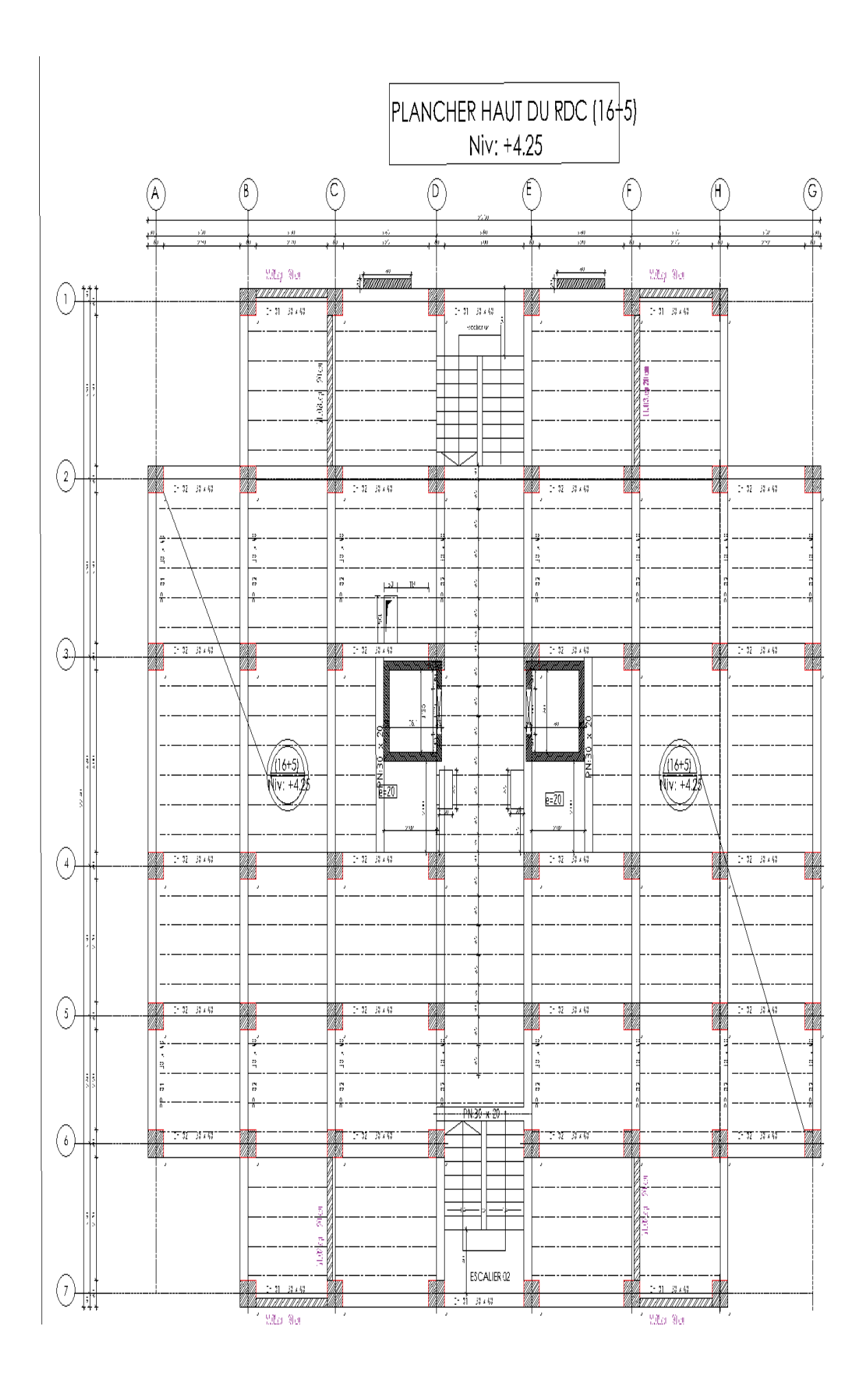

# Chapitre I Présentation de l'ouvrage et Caractéristique des matériaux

# **Chapitre I :**

# **PRESENTATION & CARACTERISTIQUES DES MATERIAUX**

 La stabilité de l'ouvrage est en fonction de la résistance des différents éléments structuraux (poteaux, poutres, voiles…) aux différentes sollicitations (compression, flexion…) dont la résistance de ces éléments est en fonction du type des matériaux utilisés et de leurs dimensions et caractéristiques.

 Donc pour le calcul des éléments constituants un ouvrage, on se base sur des règlements et des méthodes connues (BAEL91, RPA99modifié en2003) qui s'appuie sur la connaissance des matériaux (béton et acier) et le dimensionnement et ferraillage des éléments résistants de la structure.

### **I.1. Présentation de l'ouvrage :**

#### **I.1.1. Introduction** :

 Ce projet consiste à étudier d'un bâtiment à usage d'habitation, il se compose de 12 Étages plus un rez de chaussée plus sous-sols. L'ossature est contreventée par des portiques (poteaux poutres) et des voiles donc contreventement mixte.

Chaque étage d'habitation comprend quatre apparentements.

- le bâtiment est situé dans la ville d'EL TARF

# **I.1.2.Dimensions du bâtiment :**

#### **I.1.2.1. Dimension en élévation :**

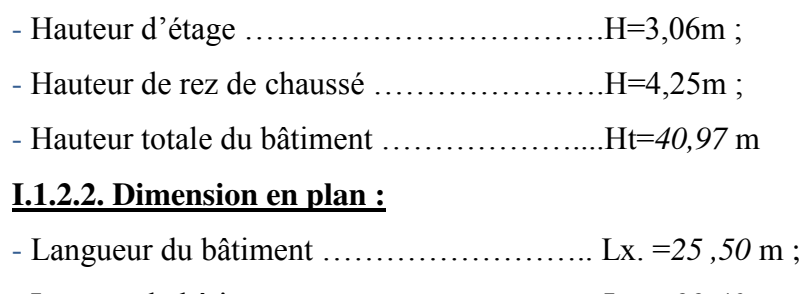

- Largeur du bâtiment ………………………. Ly. =*22,40* m.

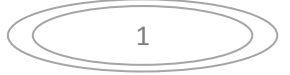

#### **I.1.3 Données du site** :

-Le bâtiment est implanté à el tarf qui classé par le RPA 99/Version 2003 comme zone de moyenne sismicité (IIa) .

- L'ouvrage appartient au « groupe d'usage 2 ».
- Le site est considéré comme ferme : catégories S2
- Contrainte admissible du sol σsol =2,5 bars.

### **I.1.4. Présentation des RPA 99 / Version 2003 :**

 Le document technique *« DTR BC 2-48 »* portant sur les *« REGLES PARASISMIQUES ALGERIENNES RPA 99 »* qui a été approuvé par la commission Technique permanente pour le contrôle technique de la construction (CTC) lors de sa Réunion du 4 Décembre 1999 se situe dans la continuité des documents *précédents « RPA 81, Version 1983 »* et *« RPA 88 »* dont il garde la philosophie originelle.

Il constitue en fait une actualisation qui s'avère nécessaire après près de deux Décennies de pratique riche et diversifiée de la part des scientifiques et techniciens Nationaux des bureaux d'études et de contrôle, des entreprises et des institutions de Formation supérieure.

Cette actualisation a en outre bénéficié des grands progrès de la recherche dans ce Domaine aussi bien aux niveaux national qu'international.

### **I.1.5. Présentation des règles CBA (93) :**

"Règles de conception et de calcul des structures en béton armé" *(CBA 93)* a pour Objet de spécifier les principes et les méthodes les plus récente devant présider et servir à la Conception et aux calculs de vérification des structures et ouvrages en béton armé, et S'applique plus spécialement aux bâtiments courants.

#### **I.1.5.1. Domaine d'application :**

 Le *CBA93* est applicable à tous les ouvrages et constructions en béton armé, soumis à Des ambiances s'écartant peu des seules influences climatiques, et dont le béton est Constitué de granulats naturels normaux, avec un dosage en ciment au moins égal à *300Kg Par m<sup>3</sup>* de béton mis en œuvre.

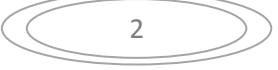

## **I.1.5.2. Principe des justifications :**

Les principes justificatifs sont conduits suivant la théorie des états limites tels que Spécifiés dans le DTR-BC 21 "Principes généraux pour vérifier la sécurité des ouvrages".

## **I.1.5.3. Définition des états- limitent :**

Un état limite est celui pour lequel une condition requise d'une construction ou d'un De ses éléments (tel que la stabilité et la durabilité) est strictement satisfaite et cesserait de L'être en cas de modification défavorable d'une action (majoration ou minoration selon le Cas).

On distingue deux catégories d'états limites**:** 

# **a-Etat limite ultime ELU :**

Ils correspondent à ce que l'on entend généralement par a limite de résistances

Mécanique au-delà de laquelle il y a ruine de l'ouvrage on distingue ainsi :

- ELU d'équilibre statique de la construction (basculement) ;
- ELU de la résistance de l'un des matériaux (rupture) ;
- ELU de stabilité de forme (flambement).

# **b-Etats limite de service ELS :**

Il correspond à des critères dont le non-respect ne permet pas à l'élément d'être

Exploité dans des conditions satisfaisantes ou compromet sa durabilité, on distingue :

- L'état limite de service vis-à-vis de la compression de béton ;
- L'état limite de service d'ouverture des fissures ;
- L'état limite de service de déformation

# **I.1.5.4. Actions : (CBA 93 A. 3. 1. 1 P10)**

Les actions sont l'ensemble des charges (forces, couples, charges permanentes, Climatiques et d'exploitation) appliquées à la structure, ainsi que les conséquences des Modifications statiques ou d'état (retrait, variations de température, tassements d'appuis, Etc.) Qui entraînent des déformations de la structure. Elles sont classées en quelque Catégorie en fonction de leur fréquence d'apparition :

- Actions permanentes (G) ;

Les charges permanentes à considérer définies par la norme DTR BC 2.2 pour le Calcul des structures en béton armé ;

Poids propres

Les poids propres seront évalués avec un poids volumique de béton de 25kN/m3.

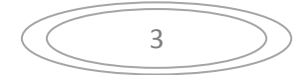

# **Chapitre I : Présentation de l'ouvrage et Caractéristique des matériaux**

- Actions variables (Qi, i=1, 2, n) : Elles résultent de l'exploitation directe de la

Construction et sont donc constituées par le poids des utilisateurs et des matériaux Nécessaires à l'utilisation des locaux ;

- Actions accidentelles;

### **I.1.5.5. Sollicitations de calcul :**

Les sollicitations sont calculées on appliquant à la structure les combinaisons

D'actions définies ci-après :

- La combinaison de calcul à E.L.S est :

#### $P1 = G + Q$

- Les combinaisons de calcul à E.L.U sont :

P2=1.35G+1.5Q

- Les combinaisons de calcul à E.L.A (séisme, choc …):

P*3=G+Q±E* 

*P4=G+Q±1.2E* 

*P5=0.8G±E* 

Avec :

- E : effort de séisme
- G : charge permanente
- Q : charge d'exploitation
- Actions de la température climatique.

# **I.1.6. Les logicielles utilisées :**

- Auto desk Robot Structural Analysais Professional 2018 : pour la modélisation de la Structure ;

- AUTOCAD 2010 : pour les dessins des plans ;

- EXEL et EXPERT 2010: pour vérifier les calculs manuels

# **I.1.7. Définition des éléments de l'ouvrage :**

Cet ouvrage est en béton armé et pour qu'il résiste à l'effort du séisme, le RPA 99/03 Exige que pour toute structures dépassent une hauteur de 20 mètres en zone I, le type de Contreventement mixte (voile-portique) ou voile.

### **a. Planchers :**

C'est une aire généralement plane destinée à séparer entre les niveaux, on distingue :

- Plancher à corps creux ;

- Plancher à dalle pleine

### **b. Les escaliers :**

Sont des éléments non structuraux, permettant le passage d'un niveau à un autre de

Type « escalier droit à deux volés parallèles et un palier intermédiaire et escalier a un volé et

palier » que sera réalisé en

Béton armé coulé sur place.

# **c. Maçonnerie** :

- Pour les murs extérieurs, une double paroi en brique creuse d'épaisseur (15cm), plus

Une brique ne creuse d'épaisseur (10 cm), avec une lame d'air de (5 cm).

- Pour les murs intérieurs une simple paroi en brique creuse d'épaisseur (10cm).

# **d. Revêtement :**

- Mortier de ciment : pour les murs de façades et salles d'eau ;
- Plâtre pour les plafonds et les cloisons ;
- Carrelage pour les planchers et escaliers.

# **I.2. Caractéristiques des matériaux :**

# **I.2.1. Le Béton :**

# **I.2.1.1. Définition :**

Le béton s'obtient après un mélange judicieux de ciment, des granulats et de l'eau. Il doit satisfaire au traitement ultérieur les exigences suivantes :

- Sécurité de la structure.
- Propriétés particulières (confort).
- La durabilité et la résistance.
- L'environnement (respect de l'écologie).

# **I.2.1.2.Dosage du béton:**

Dans un mètre cube de béton, on a les proportions suivantes :

- Dosage en ciment ………………....350 kg/ m3.
- Quantité de Sable  $\dots\dots\dots\dots\dots400$  L/m3.  $0 \le DG \le 5$ mm
- Quantité de Gravillon ………………..800 L/ m3.  $15 \leq DG \leq 25$ mm
- Quantité de Eau ……………………175 L/ m3.

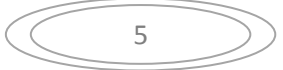

Le béton obtenu aura une masse volumique qui varie entre *2200 Kg/m3* et

*2400Kg /m3.* 

#### **I.2.1.3. Résistances mécaniques du béton : I.2.1.3.1. Résistance à la compression ƒcj :**

Le béton est caractérisé par sa résistance à la compression à l'âge de 28 jours, noté  $f_{c28}$ . Cette valeur est mesurée par compression axial d'un cylindre droit, de révolution de diamètre 16cm, de hauteur 32cm pour un granulat de diamètre au plus égal à 40mm. Pour les éléments principaux, le béton doit avoir une résistance fc28 au moins égale à 20Mpa et au plus égale à 45Mpa……………………**RPA99 version 2003 (Art 7.2.1.)**  Lorsque j ≤ 28 jours, la résistance du béton non traité thermiquement suit approximativement les lois suivantes :

$$
\begin{cases}\nf_{c_j} = \frac{j}{4,76 + 0,83j} f_{c28} \rightarrow f_{c28} \le 40 MPa.....(1) \\
\vdots \\
f_{c_j} = \frac{j}{1,40 + 0,95j} f_{c28} \rightarrow f_{c28} > 40 MPa.....(2)\n\end{cases}
$$
 .... .... .......CBA93 (Article A. 2.1. 11)

Lorsque  $28 < j < 60 \rightarrow$  on utilise la relation (1)

Lorsque  $j \ge 60 \rightarrow$  on utilise la relation  $f_{ci} = 1.1 \times f_{c28}$  avec : fc28 = 25MPa.

#### **I.2.1.3.2. Résistance à la traction ƒtj : (CBA 93 A: 2-1-1-2 P6)**

La résistance à la traction à l'âge de j jours  $f_{ti}$  est définie par la formule suivante :

 $f_{ti} = 0.6 + 0.06$   $f_{ci}$  pour  $f_{ci} \le 60$  MPa ........CBA93 (Article A. 1. 2. 12)

Pour notre projet :  $f_{c28} = 25 \text{ MPA}$  et  $f_{t28} = 2.1 \text{ MPa}$ .

#### **I.2.1.3.3. Résistance minimale du béton :** *(CBA 93 A. 2.1.1.4 P7)*

La résistance caractéristique minimale *f*<sub>c</sub>28</sub> doit être de 15 MPA quand on utilise des aciers de haute adhérence et de 12MPa lorsque l'on utilise des aciers lisses

#### **I.2.1.3.4. Déformations longitudinales du béton :**

#### **Module de déformation instantanée :**

Lorsque la contrainte appliquée est inférieure à 24 heures, il résulte un module égal à :

√ ...............................................**CBA93 (Article A.2.2.21)**

On a : fc28 = 25 MPa donc:  $E_{ij} = 32164.195$  MPa.

## **Module de déformation différée :**

Lorsque la contrainte normale appliquée est de longue durée, et afin de tenir en compte l'effet de fluage du béton, on prend un module égal à :

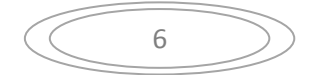

# **Chapitre I : Présentation de l'ouvrage et Caractéristique des matériaux**

Evj=3700√ ……….........................................**CBA93 (Article A.2.1.22)**

On a:  $f_{c28} = 25 \text{ MPa}$  donc:  $E_{vj} = 10818.86 \text{ MPa}$ .

#### **I.2.1.3.5. Coefficient de poisson** *(***CBA 93 A.2.1.3 P8) :**

C'est le rapport entre les déformations transversales et les déformations longitudinales  $v = 0.20$  Dans le cas E.L.S (non fissuré)

 $v = 0.20$  Dans le cas E.L.U (fissuré)

#### **I.2.2. Acier : I.2.2.1. Définition :**

L'acier est un alliage fer carbone en faible pourcentage, leur rôle est d'absorbé les Efforts de traction, de cisaillement et de torsion, on distingue deux types d'aciers :

 $-$  Aciers doux ou mi-durs pour 0.15 à 0.25 % de carbone.

Aciers durs pour 0.25 à 0.40 ٪de carbone.

Le module d'élasticité longitudinal de l'acier est pris égale à : Es =200 000 MPa.

#### **I.2.2.2. Caractéristiques mécaniques :**

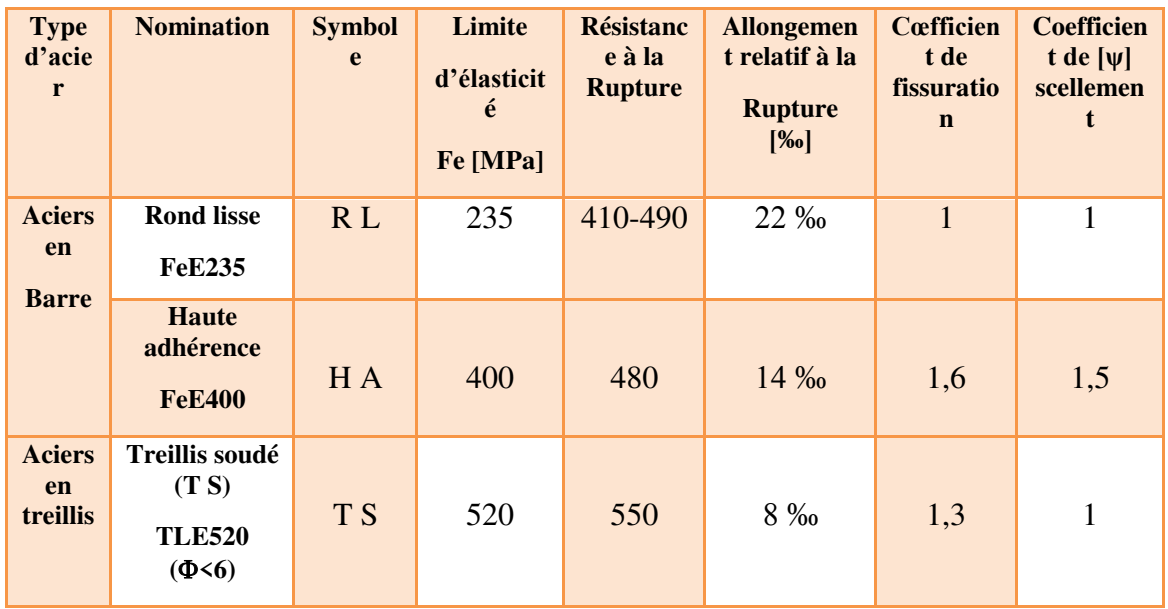

**Tableau I.1:** Caractéristiques des aciers

Dans notre cas on utilise des armatures à haute adhérence avec un acier de nuance FeE400 type 1, f MPa  $e = 400$ 

### **I.2.2.3. Contrainte limite :**

#### **a-Etat limite ultime :**

Pour le calcul on utilise le digramme contrainte déformation (CBA 93 A.2.2.2 P9)

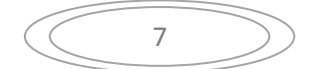

$$
\sigma_s = f_e / \gamma_s \quad \text{tel que} \quad \begin{cases} \gamma_s = 1.15 \dots . \text{ Pour une situation durable.} \\ \gamma_s = 1. \dots . . \text{ Pour une situation accidentelle.} \end{cases}
$$

Avec :  $f_e = 400 \text{ MPA}$ 

$$
\sigma_s = 348 \text{ MPA} \dots
$$
 En situation durable.

$$
\sigma_s = 400 \text{ MPA} \dots \dots \text{En situation accidentelle.}
$$
\n
$$
\sigma_s \text{ (MPA)}
$$
\n
$$
f_e/\gamma_s
$$
\n
$$
- \varepsilon_{es}
$$
\n
$$
- \varepsilon_{es}
$$
\n
$$
\varepsilon_{es}
$$
\n
$$
\varepsilon_{es}
$$
\n
$$
\varepsilon_{es}
$$
\n
$$
\varepsilon_{es}
$$
\n
$$
\varepsilon_{es}
$$
\n
$$
\varepsilon_s
$$
\n
$$
\varepsilon_s
$$
\n
$$
\varepsilon_s
$$
\n
$$
\varepsilon_s
$$
\n
$$
\varepsilon_s
$$
\n
$$
\varepsilon_s
$$

**0** 

**Figure I.1 :** Diagramme des Contrainte –déformation pour les aciers.

# **I.2.2.4. Justification des sections soumises à des sollicitations normales :**

#### **I.2.2.4.1. Définition** :

On entend par sollicitations normales celles qui peuvent être équilibrées par des Contraintes normales développées sur les sections droites des pièces.

a- Etat limite ultime de résistance (ELU) :

#### *Hypothèses de calcul :*

- Les sections droites restent planes, et il n'y a pas de glissement relatif entre les Armatures et le béton.

- La résistance de traction de béton est négligée ;

- Le béton et l'acier sont considérés comme des matériaux linéaires–élastiques ;

- Le coefficient d'équivalence n donné par le rapport entre les modules d'élasticités

Longitudinaux de l'acier et de béton *(n = Es / Eb)* est pris égal à *15* ;

- Le raccourcissement relatif de l'acier est limite à : 10‰ ;

- Le raccourcissement ultime du béton est limité à :

 $\Sigma_{bc} = 3.5 \%$  en flexion

 $\sum_{bc}$  = 2 ‰ en compression centrée.

# *Diagramme des déformations limites de la section (Règle des trois pivots)* **:**  *(BAEL91 Art A.4.3.3 P 25)*

La règle des trois pivots qui consiste à supposer que le domaine de sécurité est défini Par un diagramme des déformations passant par l'un des trois pivots A, B ou C définis par La figure (I.2) tel que :

A : correspond à un allongement de  $10\times10^{-3}$  de l'armature la plus tendue, supposée

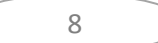

Concentrée.

B : correspond à un raccourcissement de  $3.5 \times 10^{-3}$  du béton de la fibre la plus Comprimée.

C : correspond à un raccourcissement de  $2\times10^{-3}$  du béton de la fibre située à 3/7h de La fibre la plus comprimée.

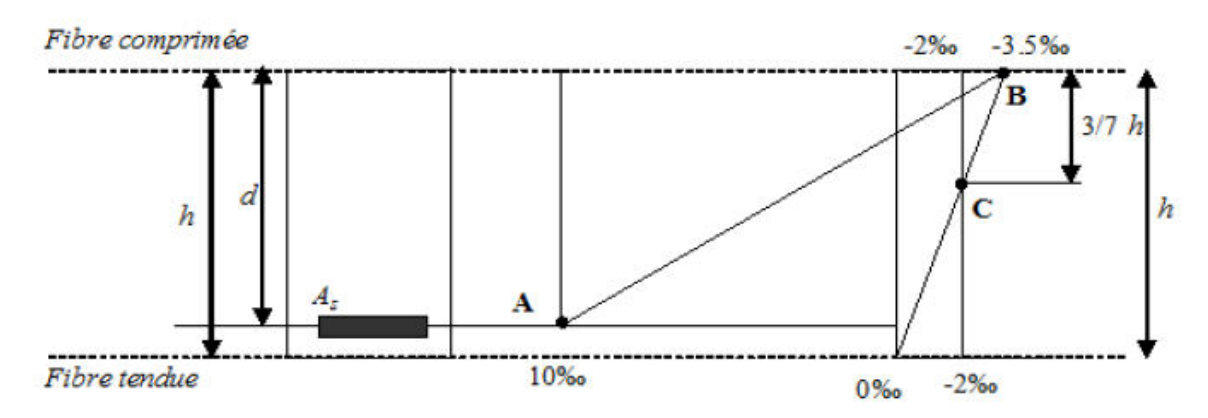

**Figure I.2 :** Diagramme de déformation limite de la section

#### **Contrainte ultime du béton**   $\sigma_{bc} = \frac{0}{2}$ ………………**CBA93 (Art A. 4. 3. 41)**

 $\gamma_h$ : Coefficient de sécurité pour le béton; tel que

 $\left(\gamma_{\rm b}\right)$  $\gamma_{\bf b}$ 

 $\theta$ 

 $\theta = 1$ : Si la durée probable d'application de la combinaison d'actions > 24h

 $\theta$  = 0.9 : Si la durée probable d'application de la combinaison d'actions et compris entre 1h et 24h.

 $\theta$  = 0.85: Si la durée probable d'application de la combinaison d'actions <1h.

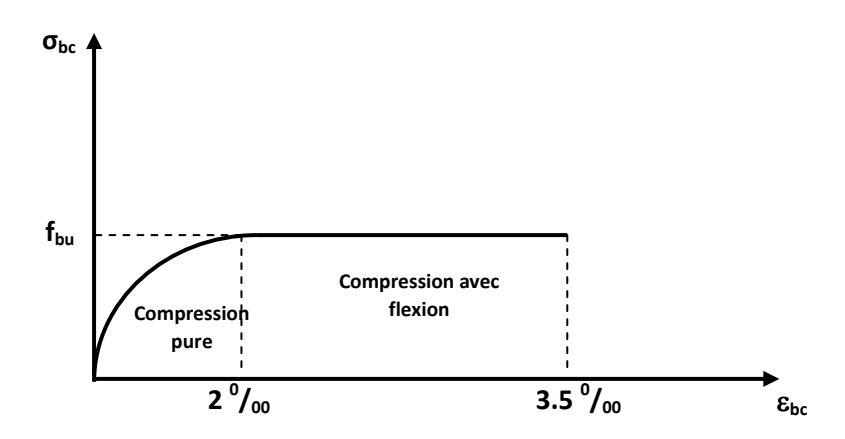

**Figure I.3 :** *Diagramme parabole-rectangle des contraintes-Déformations du béton.* 

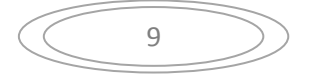

 Le diagramme **parabole rectangle** (**Figure I.3**) est utilisé dans le calcul relatif à l'état limite ultime de résistance, le raccourcissement relatif de la fibre la plus comprimée est limité à :

- 2‰ : en compression simple ou flexion composée avec compression.
- 3.5 ‰ : en flexion simple ou composée.

#### **Contrainte ultime de cisaillement :**

La contrainte ultime de cisaillement est limitée par : (CBA 93 Art 5.1.2.1.1 P39)

Dans le cas où les armatures d'âmes sont droites ou comportent à la fois des barres droites et des barres relevées, d'après **CBA93 (Art A.5.2.11)** on a :

$$
\overline{\tau} = min(0.2f_{cj}/\gamma_b; 5MPa) \dots \dots \dots \dots
$$
 Pour la fissuration peu nuisible.

 $\overline{\tau} = min(0.15f_{ci}/\gamma_b; 4MPa)$  ... ... ... Pour la fissuration préjudiciable.

Dans notre cas on a :  $f_{c28} = 25Mpa$ 

**Donc :** τ <sup>U</sup> .3 33 MPa........................ Fissuration peu nuisible.

τ <sup>U</sup> 5.2 MPa........................ .. Fissuration préjudiciable.

#### **b- État limite de service (ELS) :**

#### *Hypothèses de calcul :*

Les calculs sont conduits moyennant les hypothèses suivantes:

- les sections droites restent planes et il n'y a pas de glissement relatif entre les Armatures et le béton en dehors du voisinage immédiat des fissures ;

- le béton tendu est négligé;

- Le béton et l'acier sont considérés comme des matériaux linéairement élastiques et il est fait abstraction du retrait et du fluage du béton ;

- Par convention le rapport  $n$  du module d'élasticité longitudinale de l'acier à celui du béton ou coefficient d'équivalence a pour valeur 15 ;

Dans le cas de l'ELS on suppose que le diagramme parabole rectangle reste dans le Domaine élastique linéaire, est défini par son module d'élasticité.

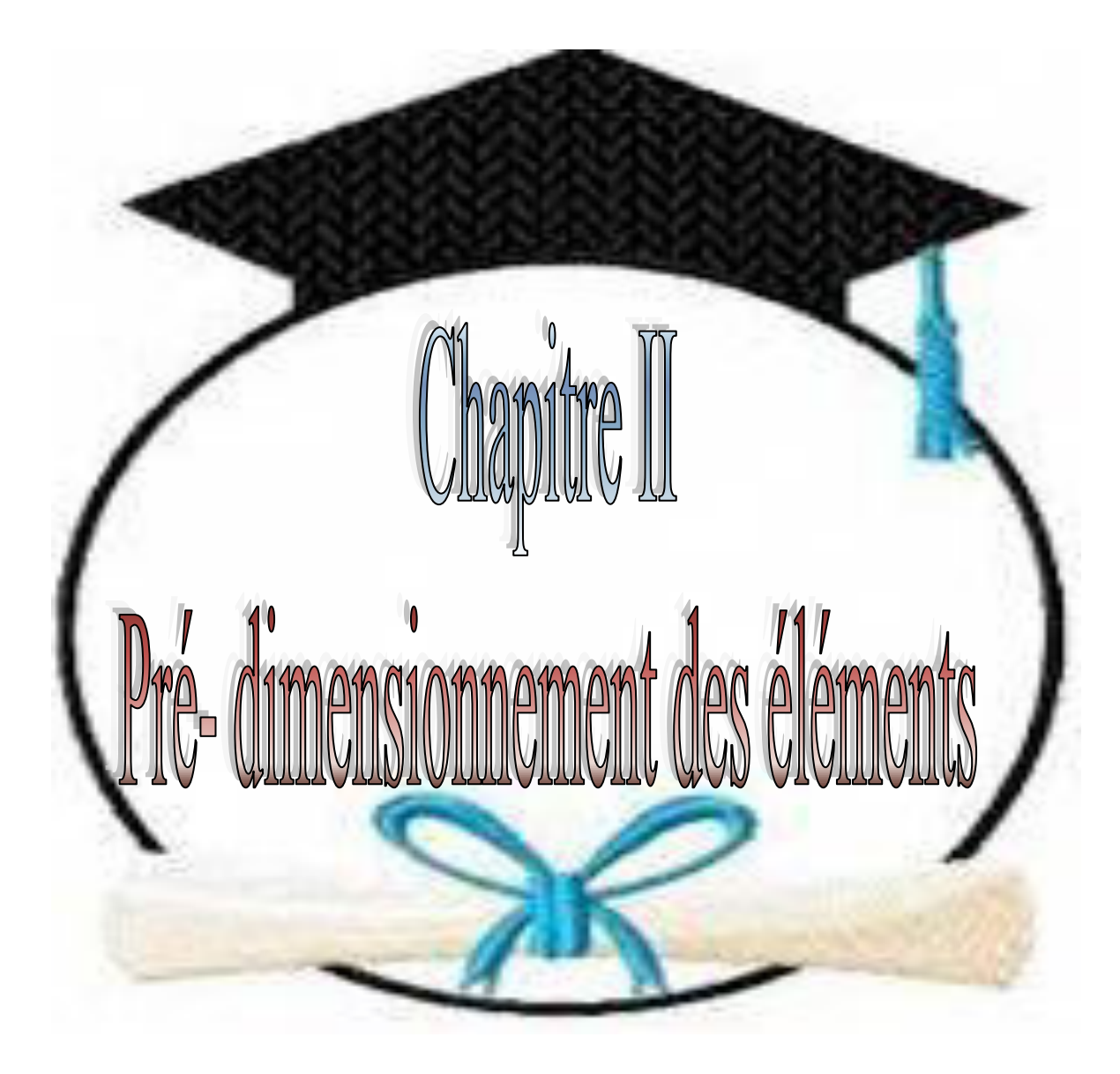

# **Chapitre II:**

# **Pré dimensionnement :**

# **II. 1. Introduction :**

Le pré dimensionnement des éléments résistants (Les planchers, Les poutres, Les poteaux, Les voiles) est une étape régie par des lois empiriques. Cette étape représente le point de départ et la base de la justification à la résistance, la stabilité et la durabilité de l'ouvrage aux sollicitations suivantes :

# **Sollicitations verticales :**

Elles sont dues aux charges permanentes et aux surcharges d'exploitation de plancher, poutrelle, poutres et poteaux et finalement transmises au sol par les fondations.

# **Sollicitations horizontales :**

Elles sont généralement d'origine sismique et sont requises par les éléments de contreventement constitué par les portiques. Le pré dimensionnement de tous les éléments de l'ossature est conforme aux règles BAEL91, CBA93 et R.P.A 99 V2003.

# **II.2. Pré-dimensionnement des éléments :**

**II.2.1) les poutres :** sont dimensionnées suivant les conditions générales :

D'une manière générale on peut définir les poutres comme étant des éléments porteurs horizontaux, on a deux types de poutres :

- Les poutres principales : Reçoivent les charges transmises par les solives (poutrelles) et les réparties aux poteaux sur lesquels ces poutres reposent.
- Les poutres secondaires : Reliant les portiques entre eux pour ne pas basculées.

D'après les règles de B.A.E.L 91 on a :

$$
L_{max} / 15 \le h \le L_{max} / 10 : 0.4 \ h \le b \le 0.7 \ h.
$$

Avec :

Lmax : longueur libre entre nus d'appuis ;

h: hauteur totale de la poutre ;

b : largeur de la poutre

D'après RPA99 version 2003 :

b≥20cm h≥30cm

 $h/b < 4$ 

# **II.2.1.1) Les poutres principales :**

La section de la poutre est déterminée par les formules suivantes :

 $L_{max}/15 \le h \le L_{max}/10$  ; Ou  $L_{max} = 400$ cm

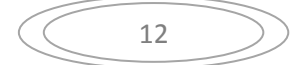

 $400/15 \le h \le 400/10$ 

 $26,66 \le h \le 40$ 

On adopte *h=40 cm***.** 

**La largeur b :** 

 $0.4 h \le b \le 0.7 h$ ;

 $0.4*(40) \leq b \leq 0.7*(40)$ 

**La hauteur h :** 

16≤ b ≤28

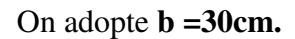

D'après le (RPA.99/ V2003 A7.5.1) : il faut vérifier :

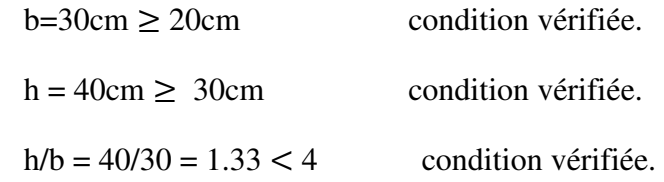

Donc la poutre principale aura une section :  $(\mathbf{b} \times \mathbf{h}) = (30 \times 40) \text{ cm}^2$ 

#### **II.2.1.2) Les poutres secondaire : La hauteur h :**

 $L_{max}$  /15  $\le h \le L_{max}$ /10 ; Ou  $L_{max} = 325$ cm  $325/15 \le h \le 325/10$ 

 $21,66 \le h \le 32,5$ 

On adopte : **h=40cm**

**La largeur b :** 

 $0.4 h \le b \le 0.7 h$ ;

16≤ b≤89

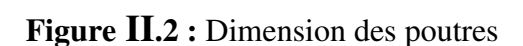

**30 cm**

**40 cm**

On prend  $: b = 30$  cm

On adopte une section rectangulaire **(b×h) = (30×40) cm²** 

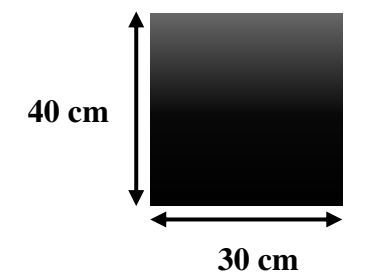

**Figure II** .1 : Dimension des poutres principales.

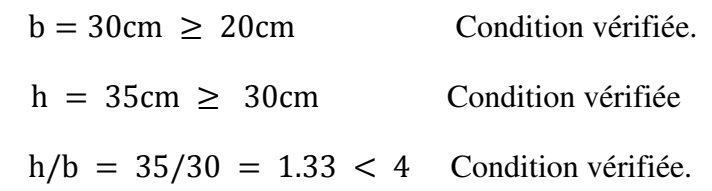

# **II.2.2) les poteaux :**

Ils sont dimensionnés par :

- la condition de non flambement (stabilité de forme).
- les conditions du R.P.A.99.
- la Descente des charges (critère de résistance).
- **a)-selon le : BAEL91 :**

Condition de flambement :

$$
\frac{L_f}{b} \le 14.4
$$
  
\nIf = 0.7L<sub>0</sub>  
\nb >  $\frac{L_f}{14.4}$   
\nL<sub>0</sub> = 425 - 35 = 390cm  
\nIf = 0.7\*390=273cm

 $b > \frac{273}{14,4} = 18,95$  cm **b = 30cm** 

# **b)-selon le RPA99 (modifier2003) :**

Les sections transversales des poteaux doivent satisfaire aux conditions du R.P.A 99 V2003.

1) min (b ; h) 
$$
\geq
$$
 25cm  
2)  $1/4 < b_1/h_1 < 4$ 

3) min (b; h)  $\geq \frac{h}{2}$  $\overline{\mathbf{z}}$ Les dimensions de la section transversale du poteau doivent satisfaire :

 $h \leq 4b \rightarrow h \leq 4(30) \rightarrow h \leq 120cm$  $h \geq \frac{b}{4}$  $\frac{b}{4}$  → h≥30/4 → h≥7.5cm Donc  $7.5 \leq h \leq 120$ 

On adopte préalablement la section des poteaux (**b1xh**1) comme suite suivant les dégression présenté dans le tableau suivant :

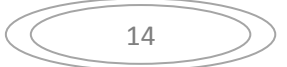

# **Chapitre II : Pré- dimensionnement des éléments**

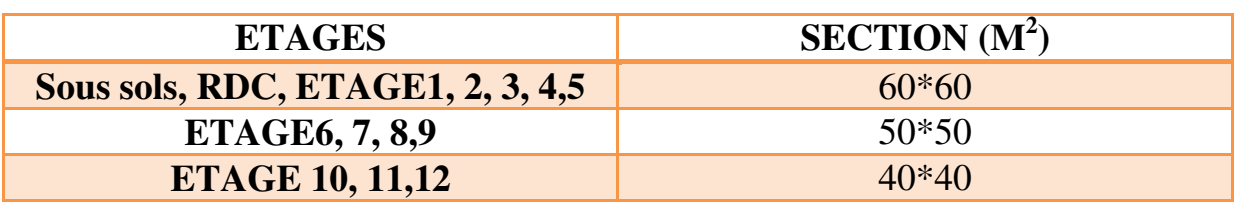

**Tableau II.1 :** Sections préalables des poteaux suivant les étages

#### **Vérification selon le RPA :**

#### $\checkmark$  Pour la section (60x60) :

1) b =60cm et h = 60cm ≥ 25cm…………..CV 2)  $h/b = 60/60 = 1 \Rightarrow 1/4 \le 1 \le 4$ ........CV 3) b =60cm et h = 60cm ≥ he/20=425/20=21,25……….…..CV \* les trois conditions sont vérifiées.

#### $\checkmark$  Pour la section (50x50) :

1) b =50cm et h = 50cm ≥ 25cm…………..CV 2) h/b=50/30=1**=>** 1/4≤ 1≤ 4………CV

3) b =30cm et h = 50cm ≥ he/20=306/20=15.3……….…..CV

#### $\checkmark$  Pour la section (40x40) :

1) b =40cm et h = 40cm ≥ 25cm…………..CV 2) h/b=40/40=1.66 **=>** 1/4≤ 1≤ 4………CV 3) b =40cm et h = 40cm  $\ge$  he/20=306/20=15.3… ... CV \* les trois conditions sont vérifiées.

# **II.2.4) Pré-dimensionnement des planchers :**

Les planchers sont éléments résistants représentant des aires horizontales séparant deux niveaux. Ils reprennent les charges et surcharges pour les transmettre aux éléments Porteurs ; en outre ils s'assurent l'isolation acoustique, thermique et la sécurité contre L'incendie.

Dans notre projet, on utilise deux types de planchers :

- Plancher à corps creux en partie courante.
- Plancher à dalle pleine.

L'épaisseur des dalles dépend le plus souvent des conditions d'utilisation et de résistance.

# **II.2.3.1) Plancher corps creux :** :(BAEL91 Art B.6.8 P423)

#### **1. Condition de flèche** : (BAEL 91 Art B.6.8 P424)

La rigidité (condition de flèche) exige que les poutrelles doit avoir un rapport h / L est ou moins égal à L/22.5.

L : est la plus grande portée parallèle aux poutrelles (Lmax =385cm).

$$
\frac{h_t}{L} \ge \frac{1}{22.5} \to h_t \ge \frac{L}{22.5} = 17,11cm
$$

On prend :  $ht = 20cm (16+4)$ 

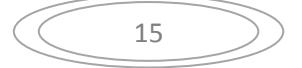

Le plancher doit avoir une épaisseur minimale de (16+4) cm

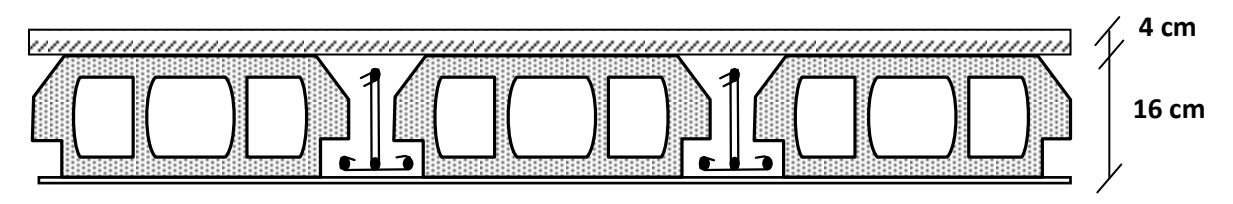

**Figure II.3** : Plancher à corps creux

#### **2. Les caractéristiques géométriques des nervures** :

La section transversale des nervures est assimilée à une section en (T) dont les Caractéristiques géométriques sont les suivantes :

La largeur de la table de compression est égale à :

 $b = b_0 + 2b_1$ 

Avec : pour des raisons constructives on prend :  $b0 = 12$ cm

$$
b_1 = \min\left\{\frac{L_0}{2}, \frac{L}{10}\right\}; b_0 = 12 \text{ cm}; L_0 = 65 - 12 = 53 \text{ cm}
$$

 $b_1 = 26.5$  cm

Soit :  $b = 65$  cm

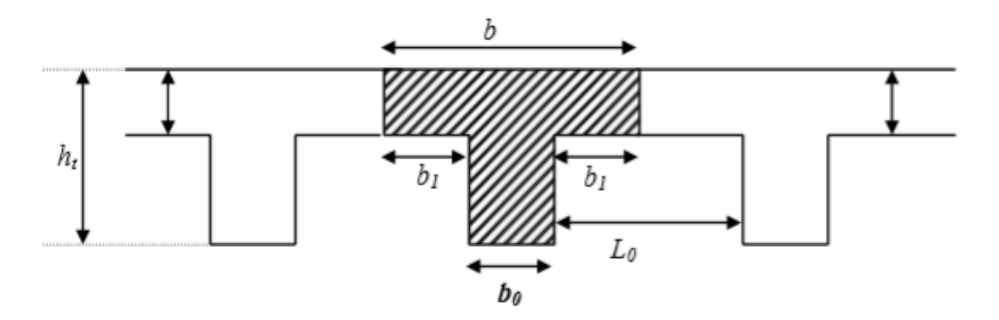

**Figure II.4** : caractéristiques géométriques poutrelles

# **II.2.3.2) planchers dalle pleine (sous sol) :**

.Ce type d'élément travail essentiellement en flexion. L'épaisseur des dalles dépend aussi bien des conditions d'utilisation que des vérifications de résistance :

- **Résistance au feu :** D'après [BEAL 91]:
- $\sqrt{e}$  = 7 cm pour une heure de coup de feu.
- $\check{e}$  = 11 cm pour deux heures de coup de feu.

 $\check{e}$  = 17,5 *cm* pour quatre heures de coup de feu.

On adopte :  $e = 15$  cm.

- **Résistance à la flexion :** 
	- $\checkmark$  Dalle reposant sur deux appuis : Lx /35  $\checkmark$  e  $\checkmark$  Lx/30.
	- $\checkmark$  Dalle reposant sur trois ou quatre appuis : Lx /50  $\checkmark$  e  $\checkmark$  Lx /40.

**LX.max /50 ≤ H ≤ LX.max /30**

Pour les dalles portantes dans deux sens

Lx : est la petite portée du panneau le plus sollicité.

 $Lx = 330cm$ .

La dalle pleine :  $330/50 \leq x \leq 330/30$  => 6,6  $\leq x \leq 11$ 

 $\Rightarrow$  e = 15 cm.

D'après les conditions précédentes, on optera une épaisseur **e = 15 cm** pour toutes les dalles pleines.

# . **II.2.5. les voile:**

Les murs en béton armé (voiles) servent d'une part à contreventer le bâtiment en reprenant les efforts horizontaux (séisme et vent) et d'autre part de reprendre les efforts Verticaux qu'ils transmettent aux fondations :

- Les charges verticales: charges permanentes et surcharges ;

- Les actions horizontales: effet de séisme et du vent ;

Seuls les efforts de translation seront pris en compte ceux de la rotation ne sont pas Connues dans le cadre de ce pré dimensionnement.

D'après (RPA99 Art 7.7.1 P74), les voiles doivent satisfaire les conditions Suivantes:

- L'épaisseur minimale notée « a »devra être conforme aux conditions suivantes :

a ≥15cm et  $e \geq \frac{he}{20}$ 

- La largeur du voile être prise au moins égale à 4 a.

 $L \ge a \times 4$ 

 $Avec \cdot$ 

- L : longueur du voile.
- a : épaisseur des voiles
- he : hauteur libre d'étage.

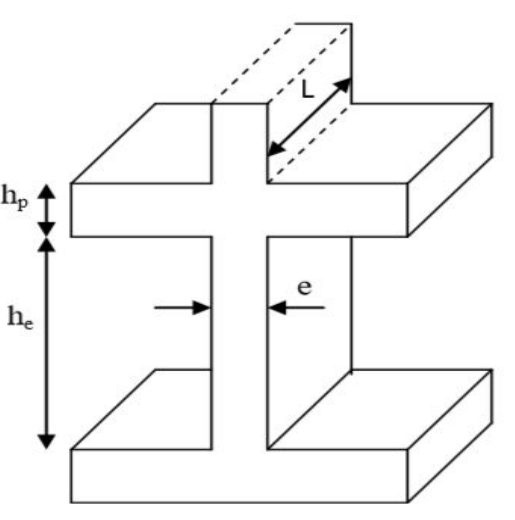

**Figure II.5.** Coupes des voiles en élévation

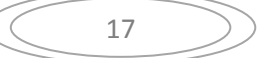

**Pour les voiles des RDC** 

$$
a \ge \frac{425 - 20}{20}
$$

 $a \ge 20,25$  cm

• Pour les voiles du sous sols et  $1^{\text{eme}}$  au  $12^{\text{eme}}$  étages :

$$
a \ge \frac{306 - 20}{20}
$$

 $a \geq 14.3$  cm

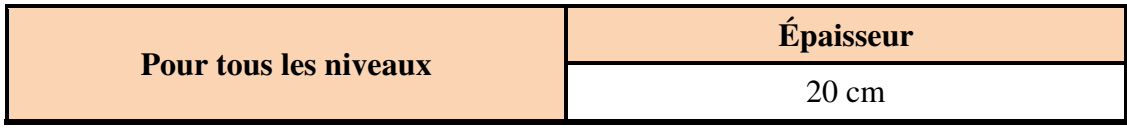

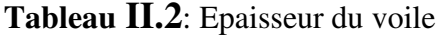

# **II.2.6 .Les escaliers :**

Les escaliers sont une succession de marches permettant le passage d'un niveau à un autre, elles seront réalisées en béton armé coulé sur place, les différents éléments constituant un escalier son

- $\bullet$  1  $\rightarrow$  palier.
- $2 \rightarrow$  palliasse.
- $\bullet$  3  $\rightarrow$  contre marche.
- $\bullet$  4  $\rightarrow$  giron.
- $\bullet$  5  $\rightarrow$  emmarchement.

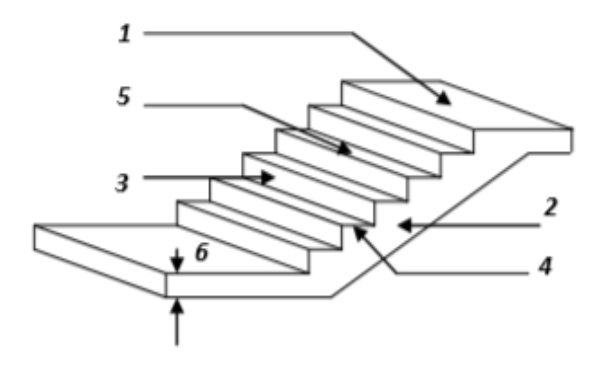

**Figure II.6** : Composantes d'un escalier.

L'escalier de notre projet est de deux type :- deux volées et un palier intermédiaire.

-escalier long (SS jusqu'à RDC)

#### **Type 01 : deux volées et un palier intermédiaire**.

Pour déterminer « g et h » on utilise la relation de **BLONDEL** qui est la suivante :

$$
59\leq g+2h\leq 66
$$

Pour les escaliers on considère les paramètres suivants:

h : hauteur de la contre marche, variant de  $\theta$ , 15 à  $\theta$ , 17m ;

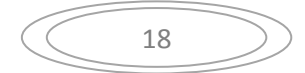

g : largeur de la marche, variant de  $\theta$ ,  $26$  à  $\theta$ ,  $36m$ ;

 $\alpha$ : Inclinaison de la volée = *arc* tg (h/g).

Pour le pré dimensionnement en utilisant la formule de Blondel, la hauteur de la Marche devra satisfaire la condition suivante :

$$
59 < 2h + g < 66
$$

Avec :

g est le giron, que l'on prend égale à : 30 cm

 $\overline{5}$  $\frac{b-g}{2} < h < \frac{66-g}{2}$   $\rightarrow$   $\frac{5}{2}$  $\frac{1}{2}$   $\lt h \lt \frac{1}{2}$   $\to 14,5 \lt h \lt 18$ 

On adopte **:** *h=17cm***.** 

Le nombre de contremarches est calculer par: $Nc = \frac{H}{h}$  $\boldsymbol{n}$ Où : H est la hauteur d'étage, qui vaut 3,06m.

Ce qui donne :

 $Nc1 = \frac{300}{17}$  = 18 contremarche chaque étage (pour les deux volées).

**→** Donc : 9 contremarches par volée

Nombre de marche :

 $N_1 - 1 = 8$  Marches par volée

La pente de volés peut ce calculer par :**(L'inclinaison de la paillasse) :** 

$$
\tan \alpha_1 = \frac{H}{L} = \frac{9 \times 17}{8 \times 30} = 0.6375 \implies \alpha = 32.52^{\circ}
$$

La longueur des volés ce calcul par :( **Longueur de la paillasse) :** 

$$
L_p = \frac{1.539 \, \times \, 17}{\sin \alpha_1} = 2.84 \; m
$$

#### **Epaisseur de palier :**

Finalement, l'épaisseur minimale de la paillasse est déterminée suivant la condition Suivante:

$$
\frac{L}{20} \le e \le \frac{L}{15}
$$

$$
\Rightarrow \frac{240}{20} \le e_1 \le \frac{240}{15}
$$

$$
\Rightarrow 12 \le e_1 \le 16
$$

On prend :  $e_1 = 15$  cm

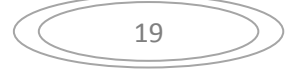

**Epaisseur de palliasse :** 

On prend :  $e = 15$  cm

# **II.2 .7. Pré dimensionnement des nœuds :**

Cette disposition tend à faire en sorte que les rotules plastiques se forment dans les poutres plutôt que dans les poteaux. Néanmoins.

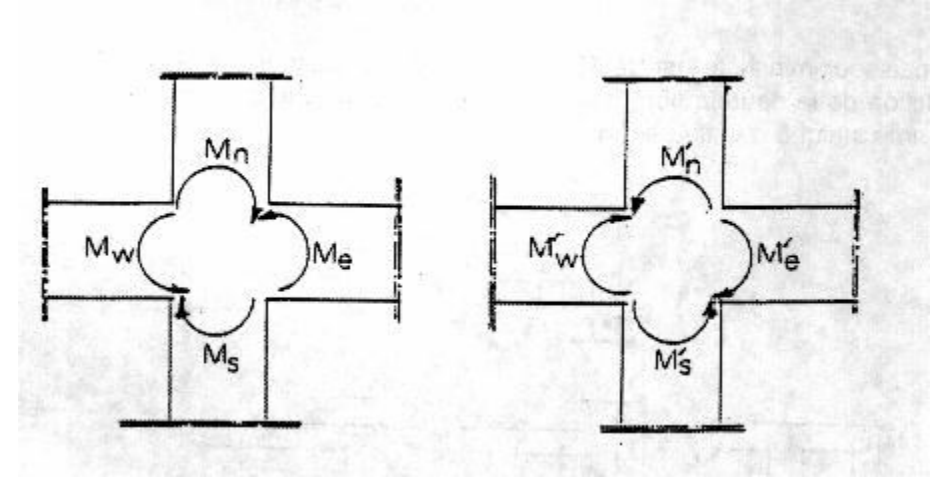

# $|M_{\rm n}| + |M_{\rm s}| \ge 1.25 \ (|M_{\rm w}| + |M_{\rm e}|)$  $|M'_n| + |M'_s| \ge 1.25 \ (|M'_w| + |M'_e|)$ **Figure II.7 :** Dimensionnement d'un nœud poutre-poteau

Les vérifications représentées dans ce tableau :

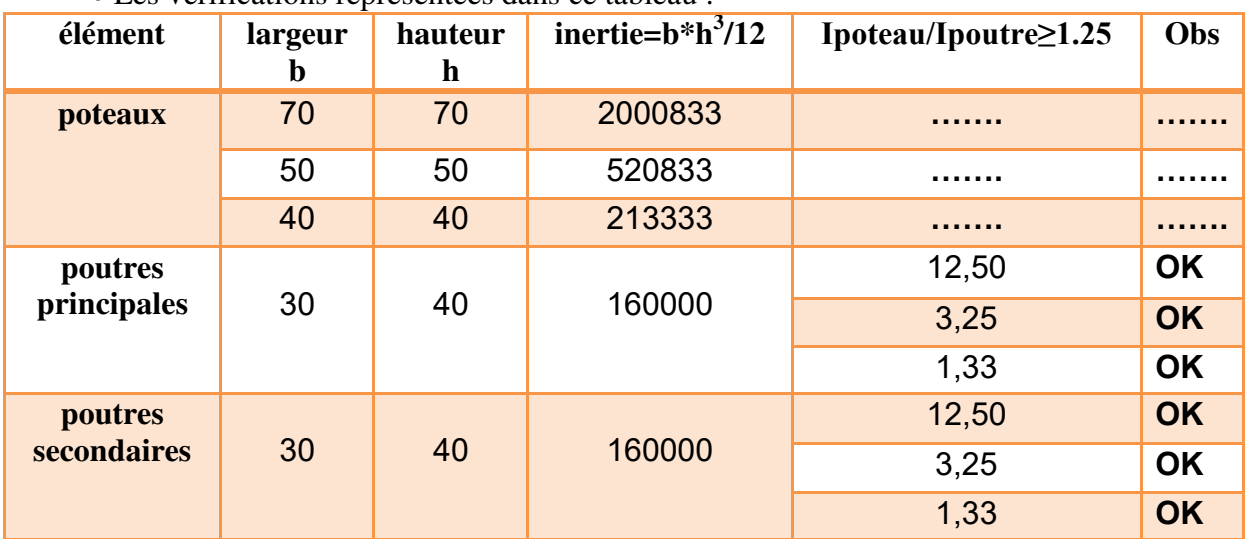

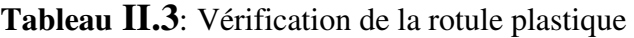

# **II.2 .8. L'acrotère :**

 L'acrotère est un élément de protection qui se trouve au niveau du plancher terrasse Du bâtiment, pour le calcul, il est assimilé à une console (verticale) encastrée au plancher Soumise à l'action de son poids propre et à une charge horizontale dite « main courante ».

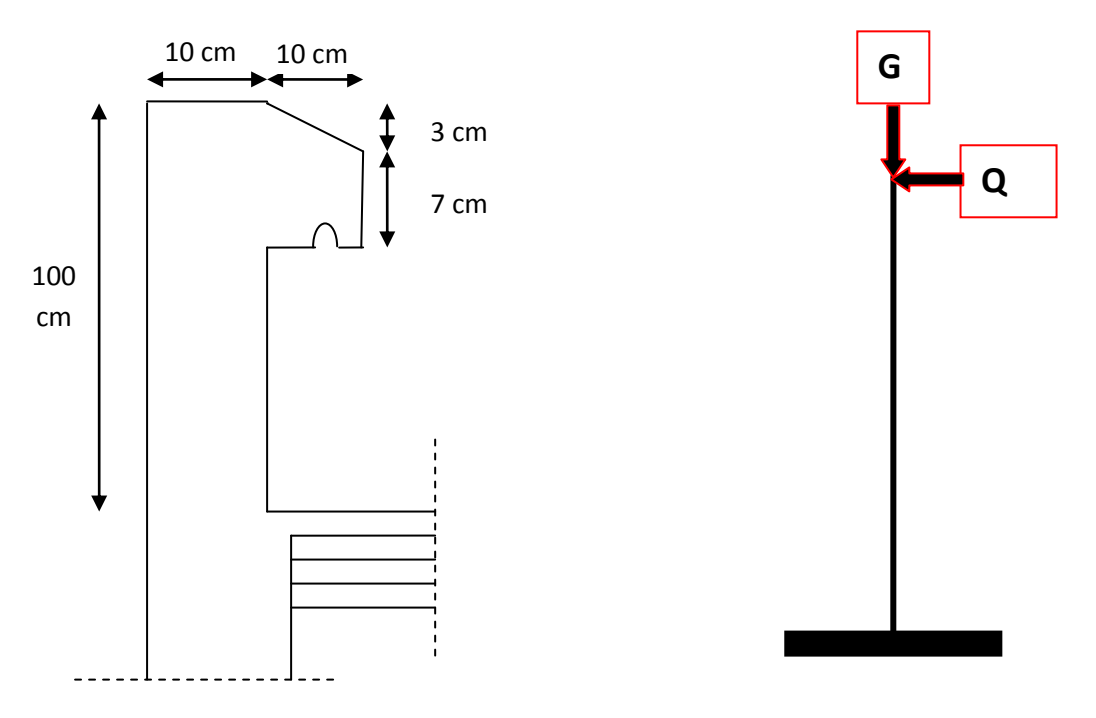

**Figure II.8.** Dimension de l'acrotère.

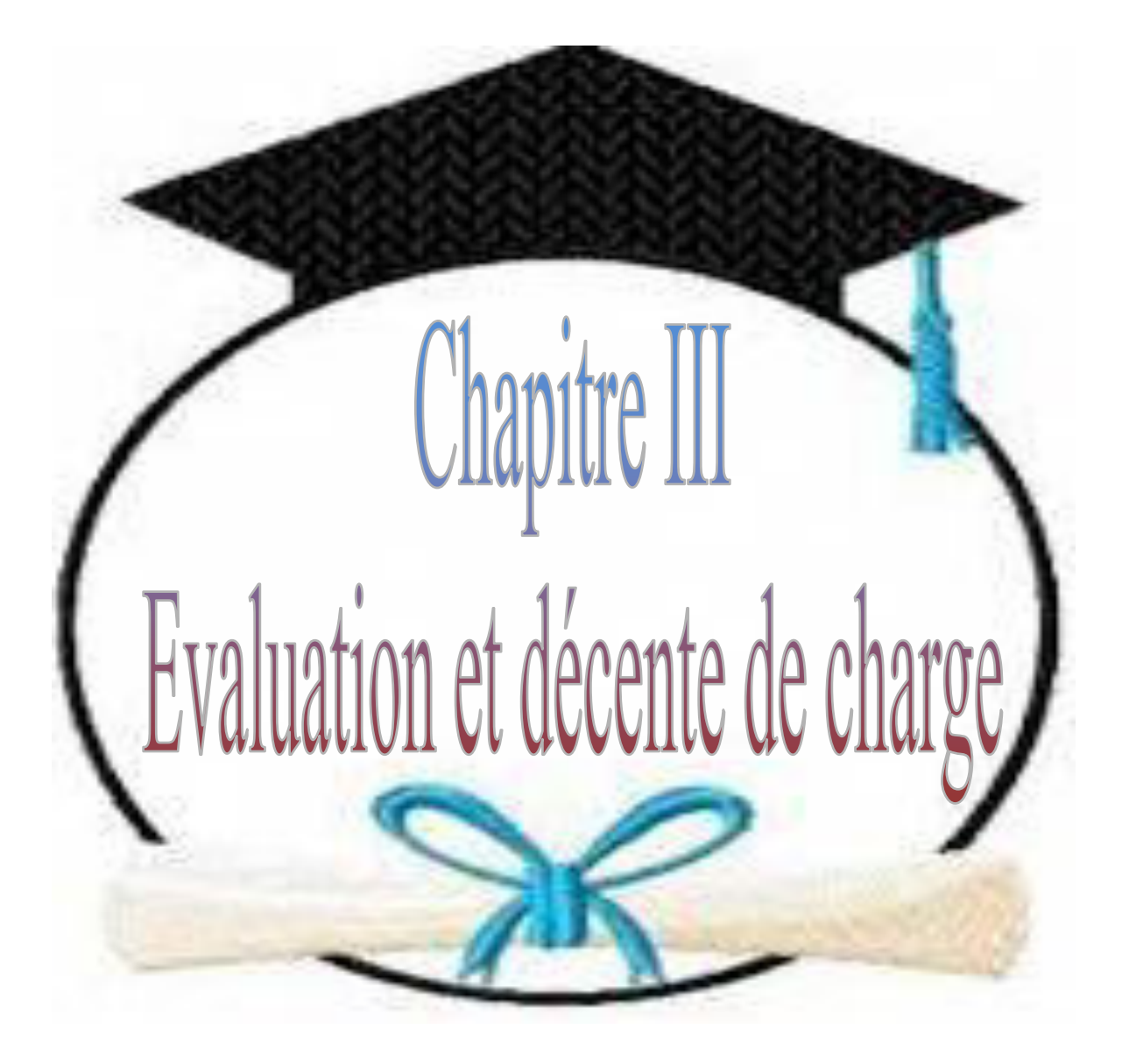

# **CHAPITRE III :**

# **EVALUATION ET DESCENTE DES CHARGES**

# *III***.EVALUATION DES CHARGES :**

# **III.1.Introduction :**

La descente de charges a pour but de déterminer les charges et les surcharges revenant à chaque élément porteur au niveau de chaque plancher.

### **Les charges réglementaires :**

Les charges réglementaire sont en général de :

- Les charges permanentes qui présentent le poids mort.
- Les charges d'exploitation ou surcharges.

### **Les charges permanentes** *:*

Il s'agit de prendre en compte le poids réel des éléments mis en œuvre pour construire le bâtiment. Là encore, afin d'uniformiser et faciliter les procédures de calcul, le législateur fourni des listes de poids volumiques en fonction des matériaux utilisés.

### **Les charges d'exploitation :**

 Tout bâtiment entre dans une catégorie réglementaire et doit être capable de supporter les charges et sollicitations correspondant à une utilisation "normale". On comprend aisément que le plancher d'un groupe à usage d'habitation, est à priori, moins chargé qu'un plancher d'une bibliothèque

La descente des charges a pour but la détermination des charges et surcharges revenant à chaque élément porteur. Elle permet aussi de déterminer les actions qui s'exercent sur un élément d'ouvrage au niveau de chaque plancher.

# **III.2.Evaluation des charges :**

# **A) Les planchers :**

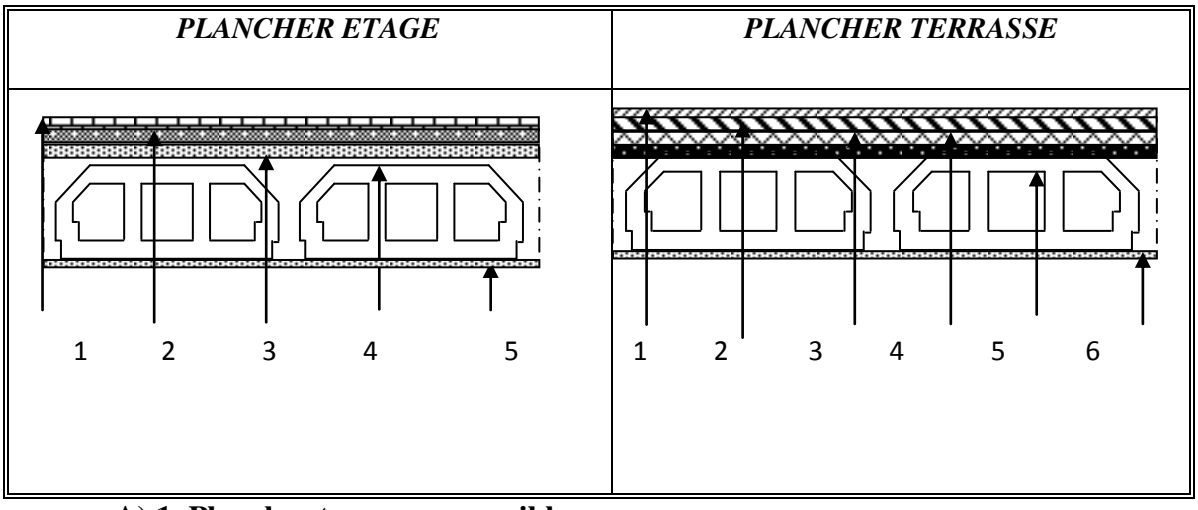

**A).1. Plancher terrasse accessible :** 

#### **Charge permanente et charge d'exploitation :**

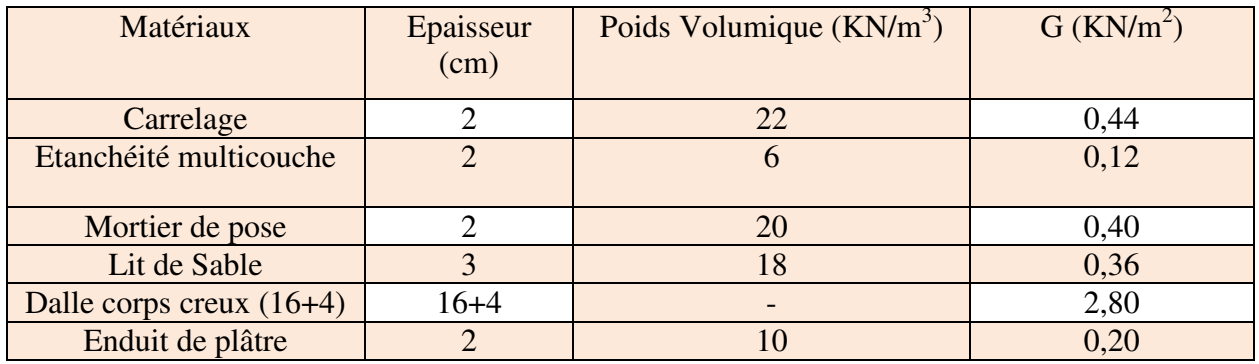

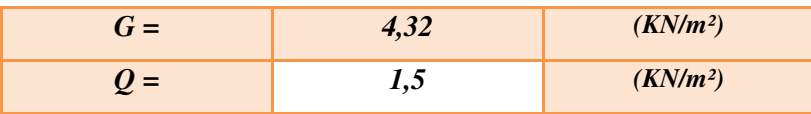

**Tableau III-1** : Evaluation des charges -Plancher terrasse accessible

## **A).2. Plancher terrasse inaccessible :**

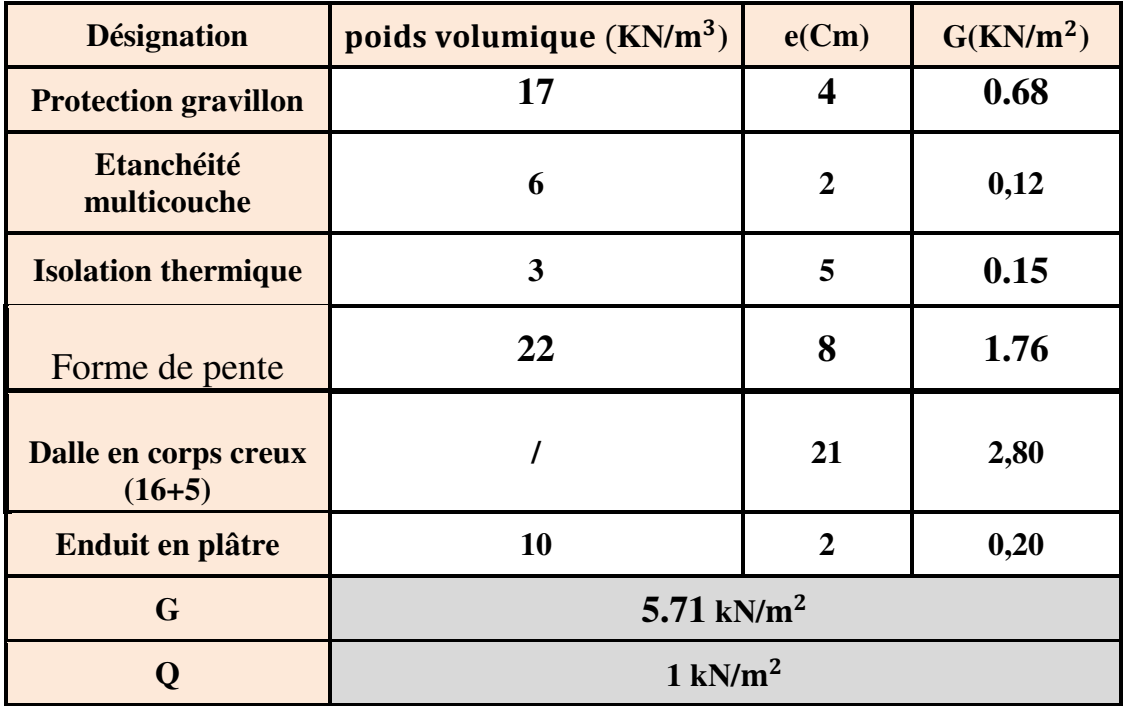

**Charge permanente et charge d'exploitation :** 

**Tableau III-2 :** charge à la terrasse inaccessible due aux plancher à corps creux

# **A).3. Plancher étage courant :**

**. Charges permanentes et charge d'exploitation :** 

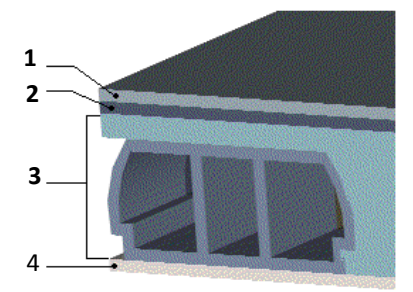

**Figure III-1 :** Disposition des matériaux pour un plancher à corps creux.

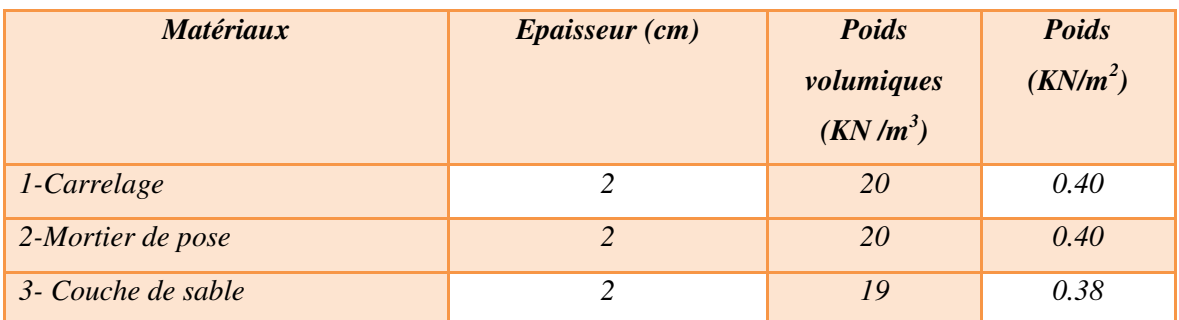

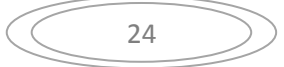

# **Chapitre III : Evaluation et décente de charge**

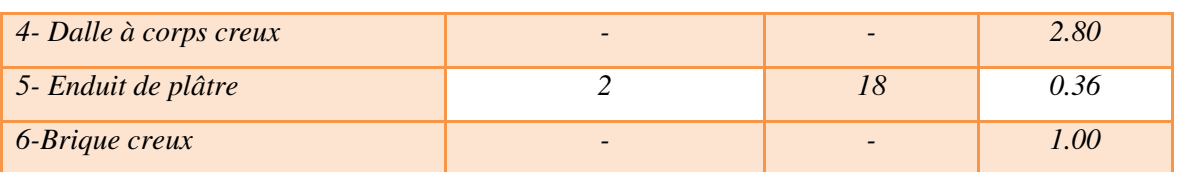

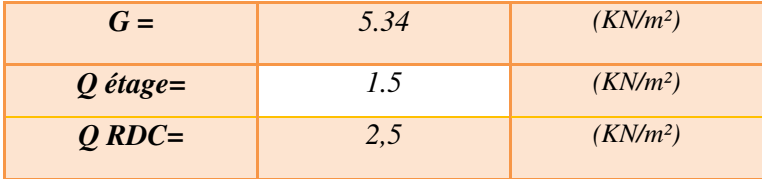

**Tableau III-3** Evaluation des charges -Plancher étage courant-

#### **A). 4.Dalle pleine : (sous-sol (1) commercial)**

#### **. Charges permanentes et charge d'exploitation :**

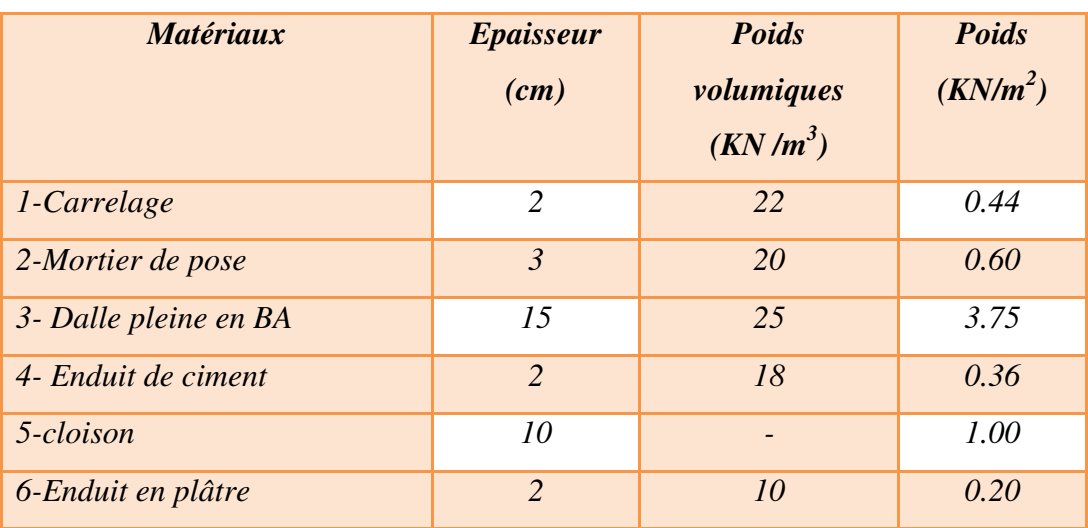

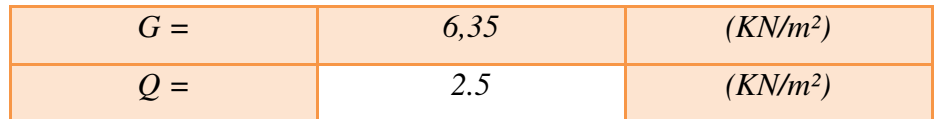

**Tableau III-4** : Evaluation des charges -pour sous-sol (commercial)

# **B).L'acrotère**

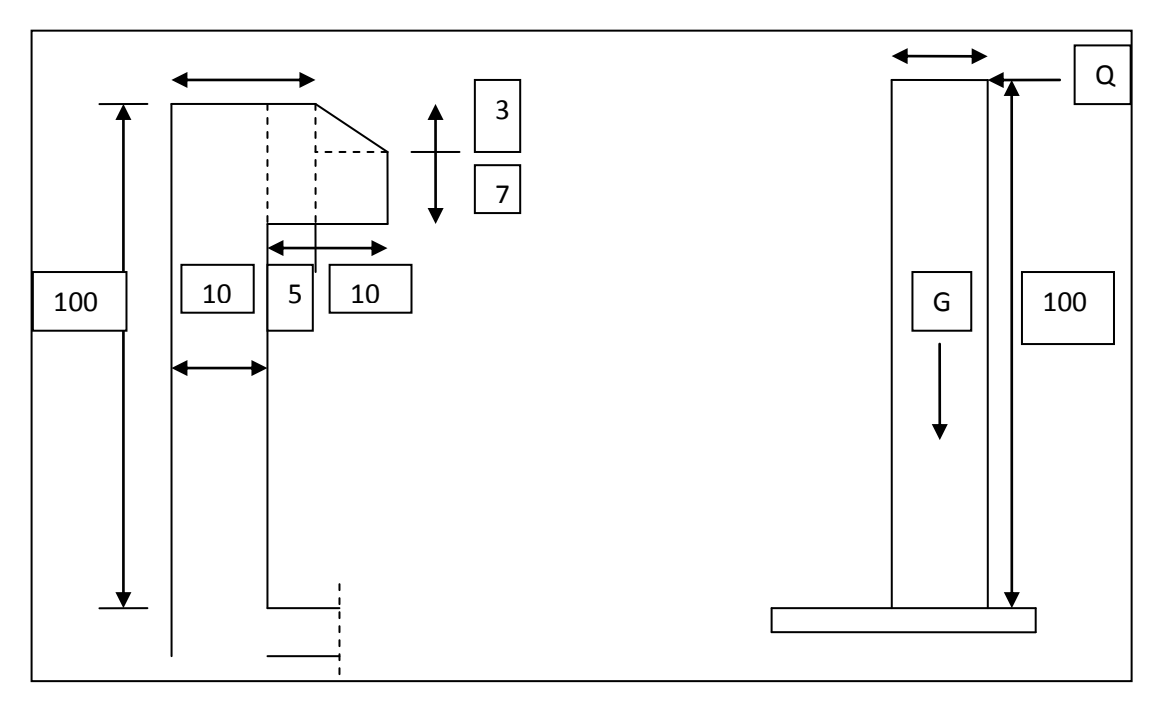

**Figure III-2**. : dimensionne de l'acrotère.

On fait les calculs pour 1m de longueur.

# **Charge permanente :**

*Gacr*= 25\* Sacr (l'acrotère est fait en B.A)

$$
G_{\scriptscriptstyle{accr}}\text{=}\left[(1*0,1)(0,05*0,1)+\frac{0.03*0.1}{2}+(0,07*0,1)\right]*25
$$

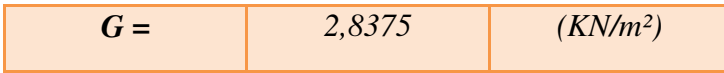

# **C). les murs :**

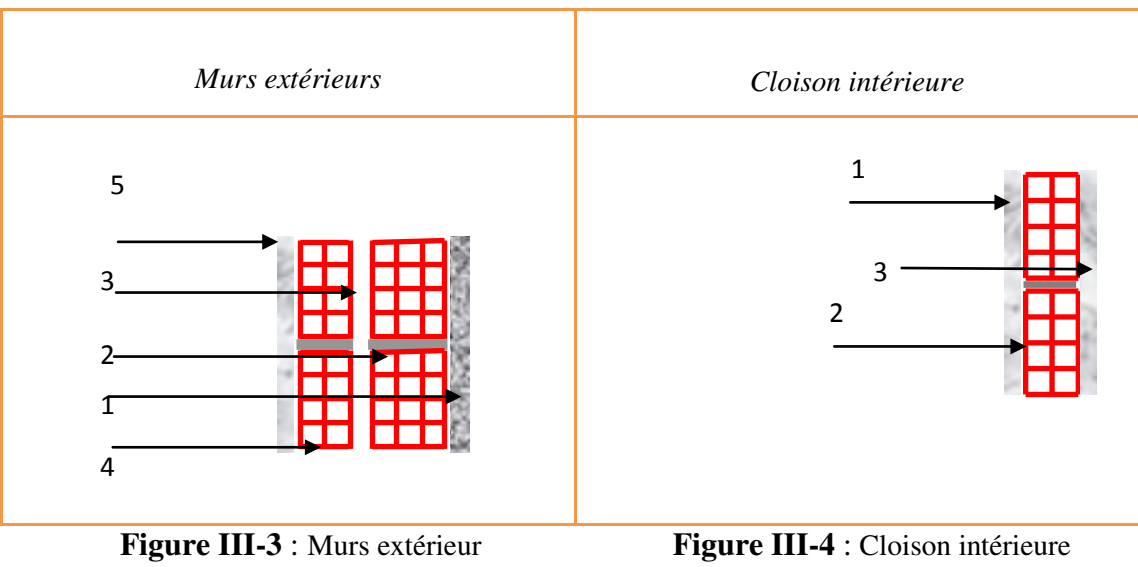

# **C.1.Cloison extérieur de 30 cm (double paroi) :**

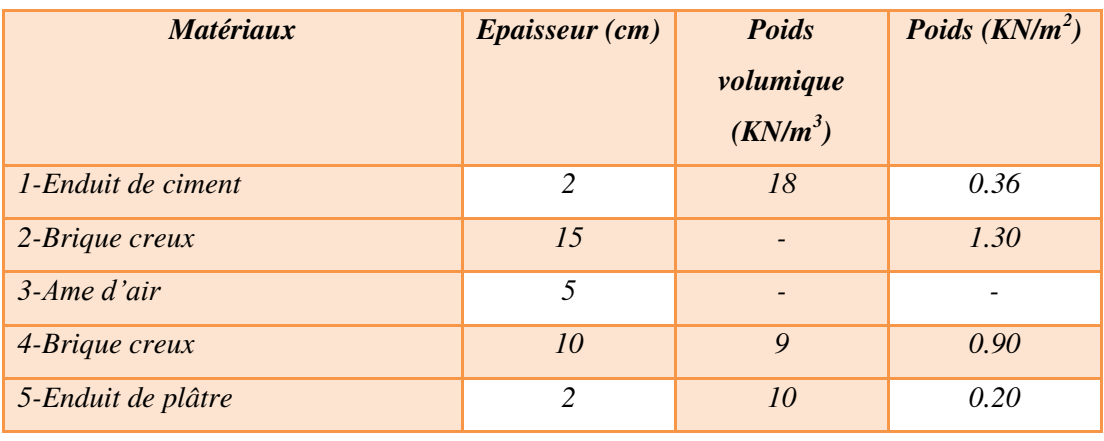

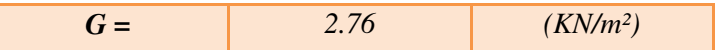

# **Tableau III-5** : Evaluation des charges –des cloisons extérieures

# **C.2. Cloison intérieur de 10cm :**

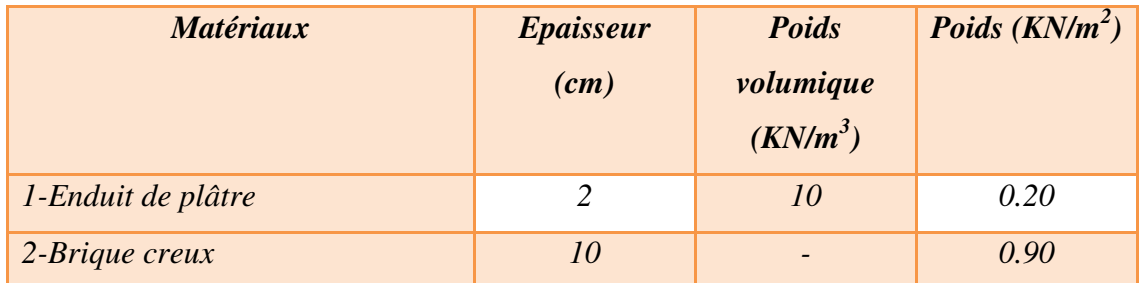

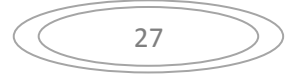

# **Chapitre III : Evaluation et décente de charge**

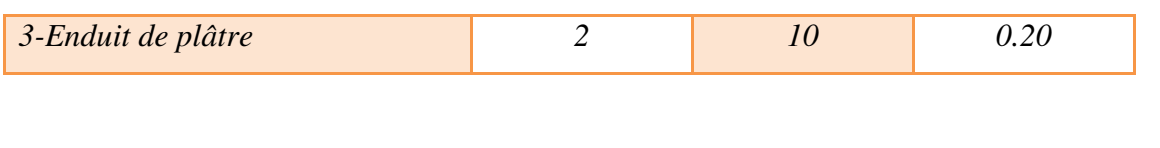

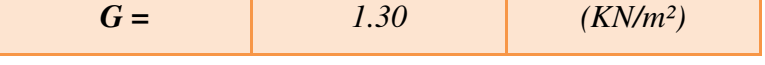

#### **Tableau III-6** : Evaluation des charges –des cloisons intérieures

#### **C.3.Cloison (double paroi) :**

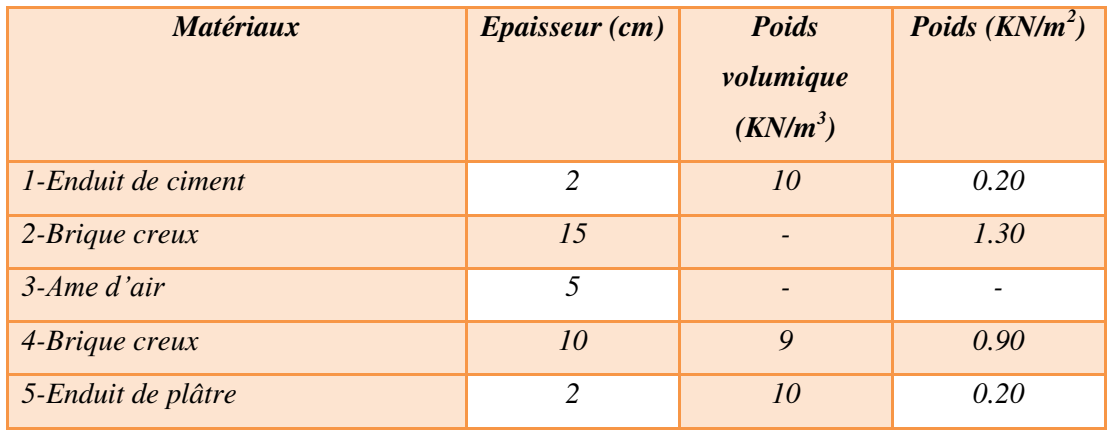

 $G = 2.60$  (*KN/m<sup>2</sup>*)

**Tableau III-7** : Evaluation des charges –des cloisons double paroi

#### **D-Escaliers : D).1. Palier :**

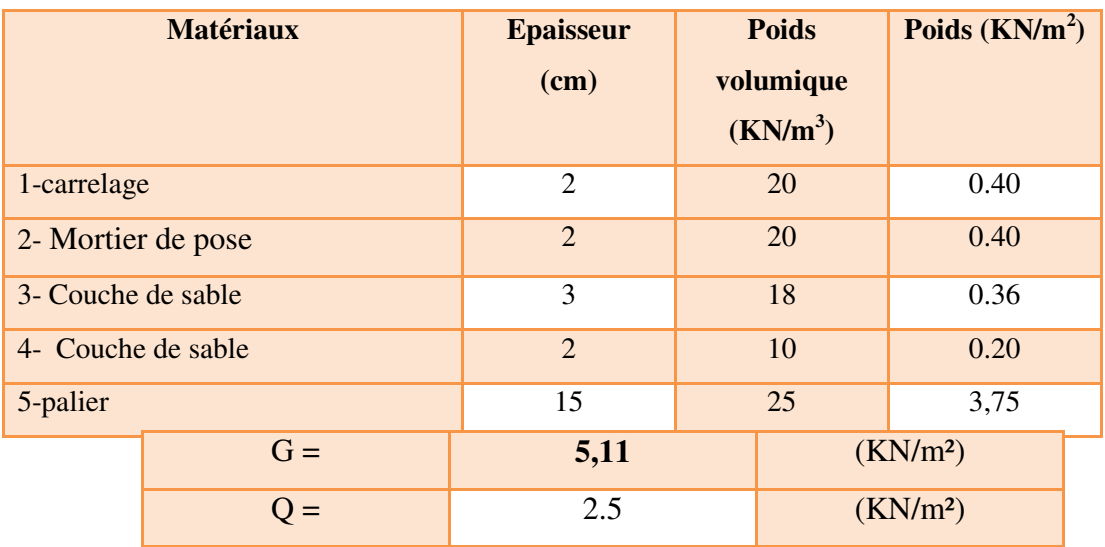

28

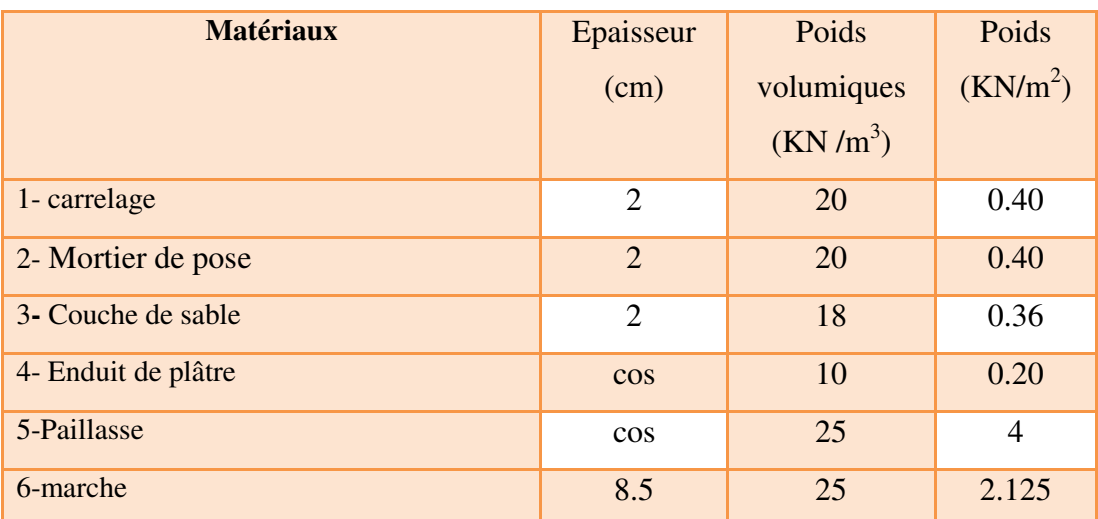

# **D) 2. Volée :**

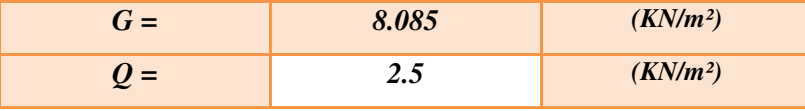

**Tableau III-8** : Evaluation des charges - Escaliers -

#### **Poteaux :**

 $(0.40 \times 0.40) \times 25 = 4kN/ml$ (0.50x0.50) x 25=6.25kN /ml (0.60x0.60) x25=9KN/ml

 **Poutres principales :**   $(0.30 \times 0.40) \times 25 = 3$  kN/ml **Poutres secondaires :**   $(0.30 \times 0.40) \times 25 = 3$  kN/ml

#### **III.3.Descente des charges :**

 La descente des charges est l'opération qui consiste à calculer pour chaque élément porteur (poteau), les charges qu'il supporte à partir de chaque étage jusqu'à la fondation. Pratiquement, la descente des charges précède toujours le calcul de la structure, et par mesure de simplification les calculs de descente des charges sont faites en délimitant les zones d'influence des dalles et des poutres par des lignes correspondant au milieu des portés (poutres simplement appuyées sur des poteaux), il est tenue compte de l'effet de continuité des dalles et des poutres sur les moments de flexion dans les poteaux de manière approximative sous forme de majoration des efforts normaux ( $BAEL91$  Art B. 8. 1. 1 P107): - 15% pour les poteaux courant de la file centrale d'un bâtiment à deux travées ;

- 10% pour les poteaux centraux voisins des poteaux de rive dans un bâtiment dont au moins il y a trois travées.

# *III***.3.1.Loi de dégression des charges : (D.T.R.B.C.2.2 ; A : 6.3)**

Elles s'appliquent aux bâtiments à grand nombre d'étages où les occupations des divers niveaux peuvent être considérés comme indépendantes.

Les surcharges verticales peuvent être minorées selon la loi de dégression verticale ciaprès.

- Soit Q0 la surcharge appliquée à la terrasse de couverture,

- Soit Qi la surcharge appliquée à l'étage "i".

Les étages étant numérotés de haut en bas; on calcul **Ʃi** surcharge totale à considérer au-dessous du plancher de l'étage n° i.

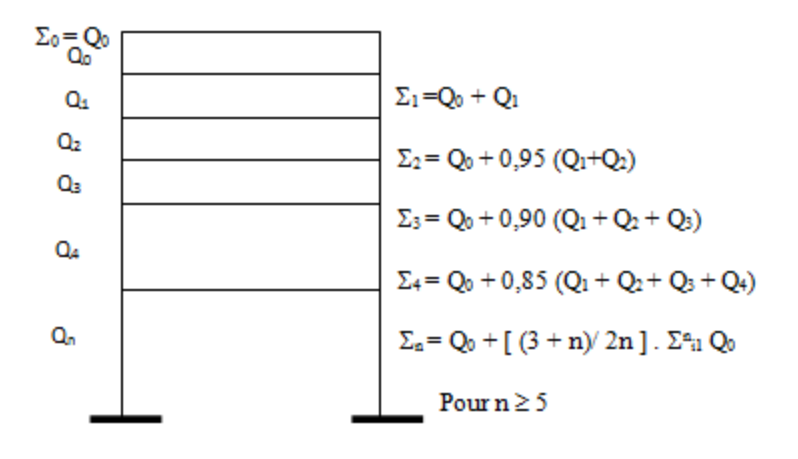

**Figure III**.**5** Schéma explicatif de loi de dégression

# **Chapitre III : Evaluation et décente de charge**

On adoptera pour le calcul :

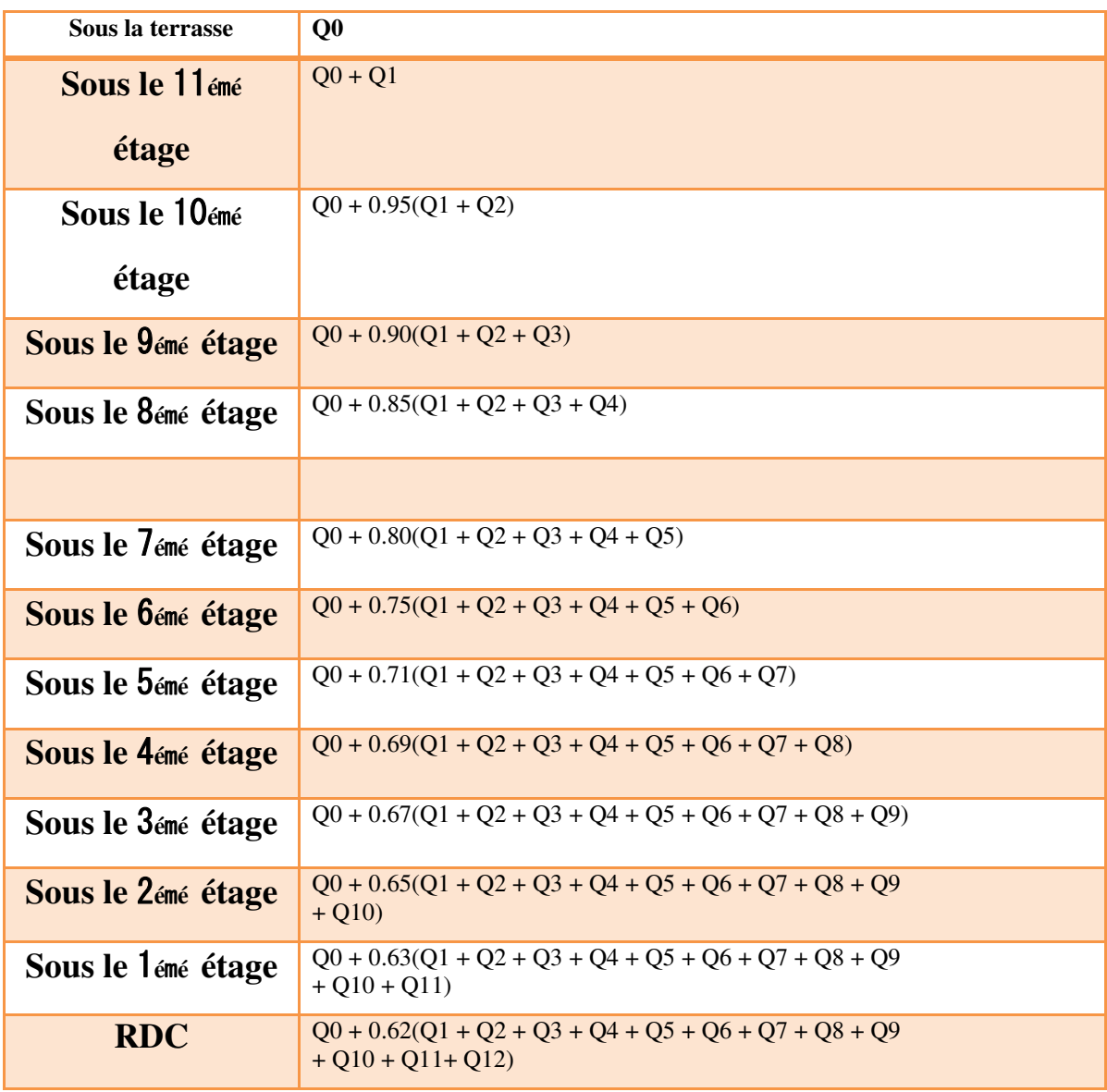

**Tableau** *III***.9** : Dégression des surcharges

#### **Etapes de calcul :**

Les étapes de pré dimensionnement sont :

- Le choix du poteau le plus sollicité.
- Le calcul de la surface reprise par ce poteau.
- La détermination des efforts repris par ce poteau à l'ELU et on fait vérification à RPA 2003.
- **1) Poteau centrale :**
- Terrasse Plancher,  $11,10 = (D3)$

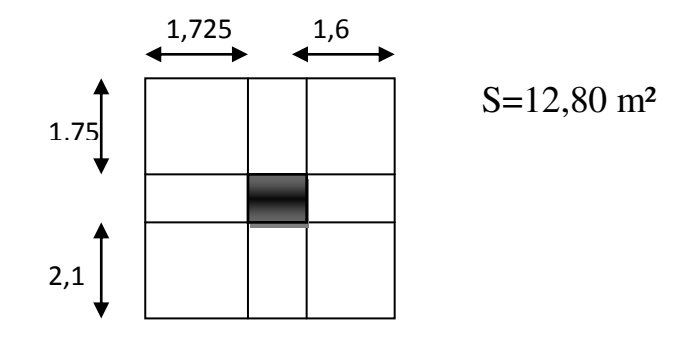

• Plancher  $6,7,8,9 = (D3)$ 

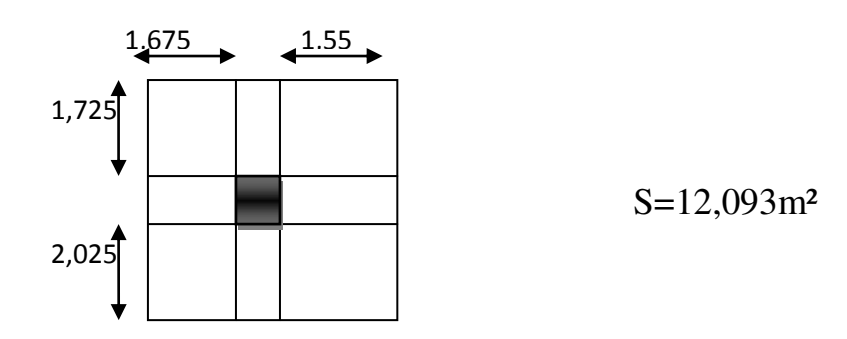

 $\triangleright$  Plancher Sous-sols, RDC, 1,2, 3, 4,5(D3)=

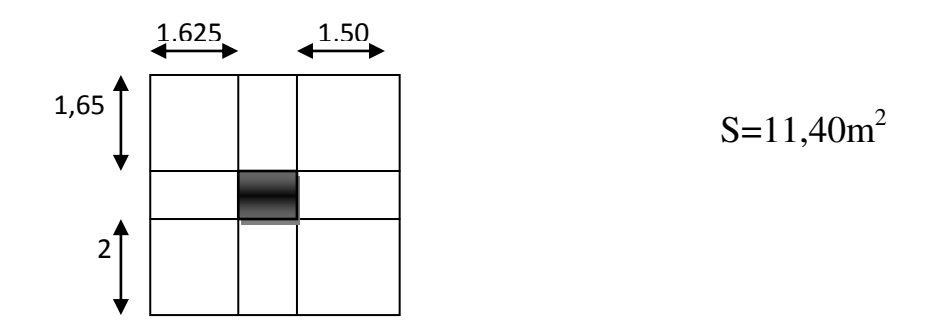

# **Chapitre III : Evaluation et décente de charge**

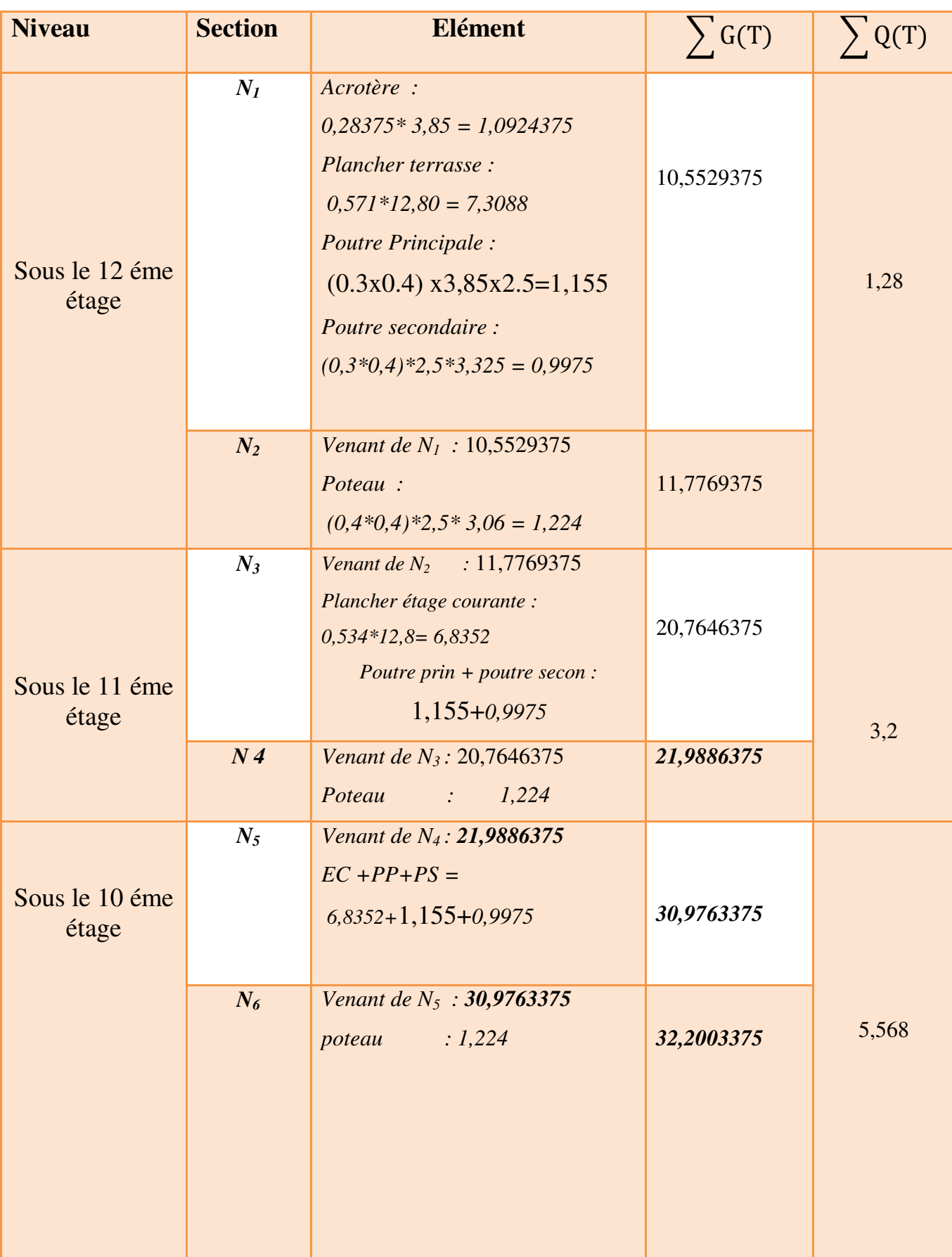
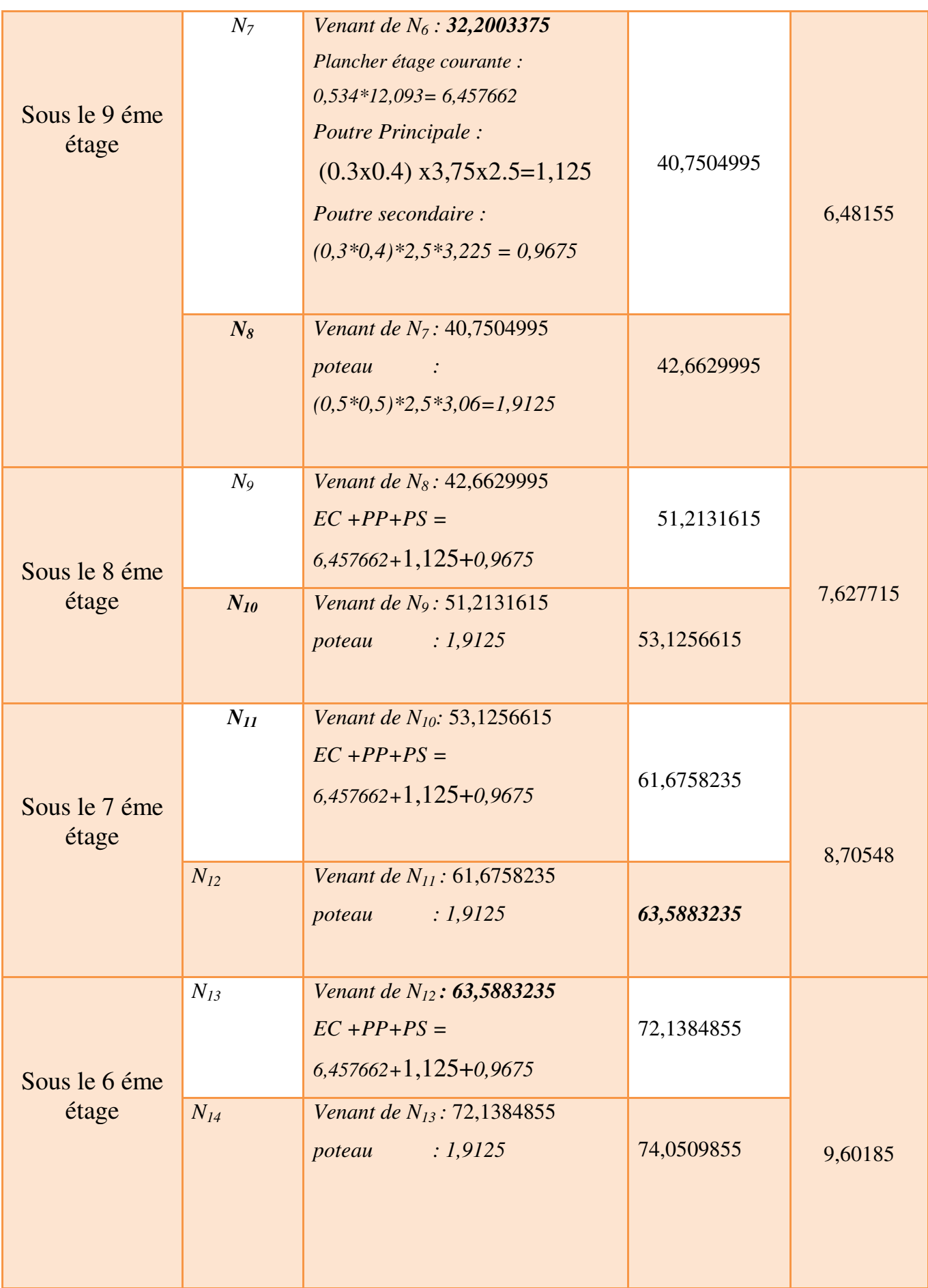

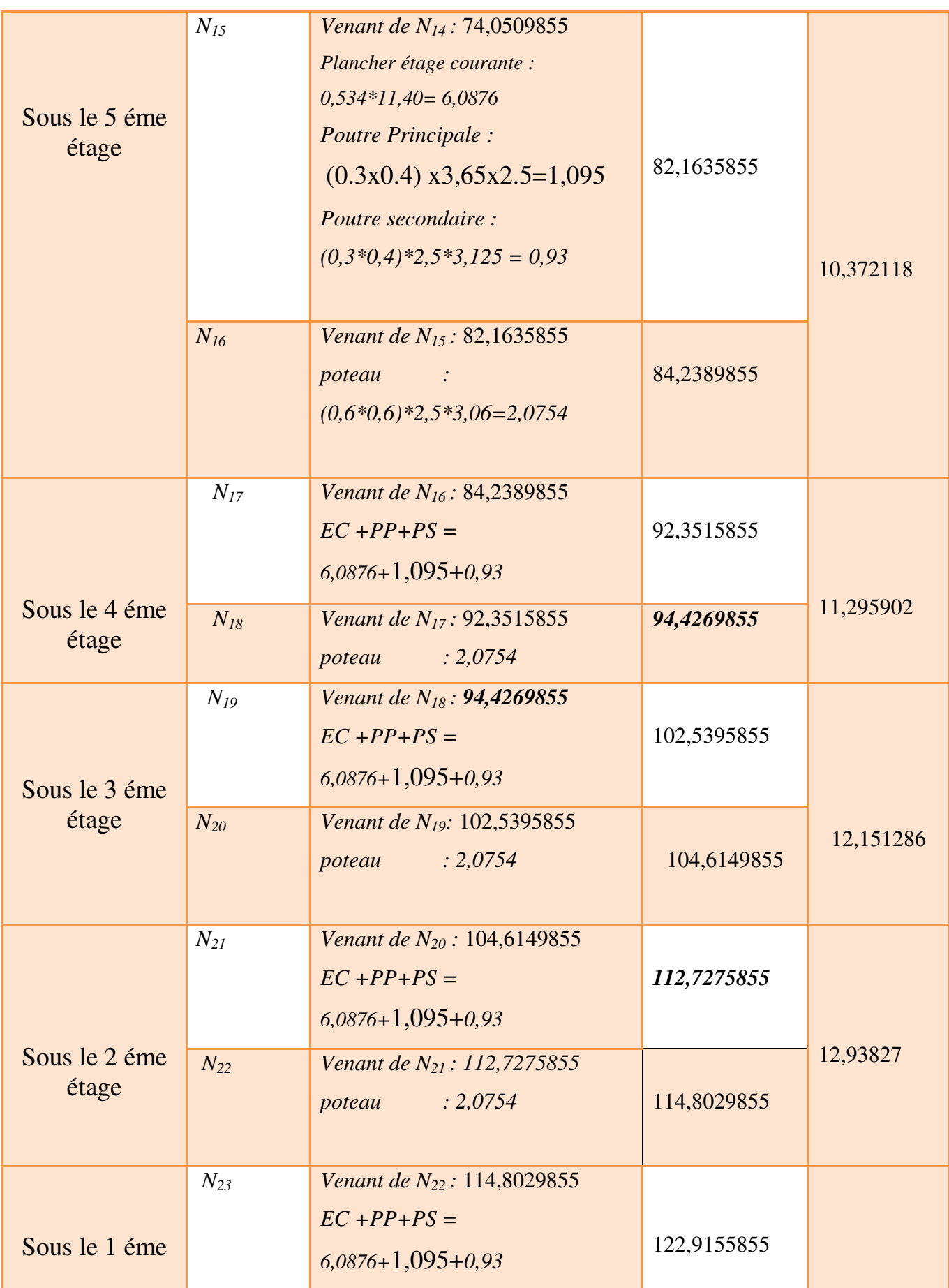

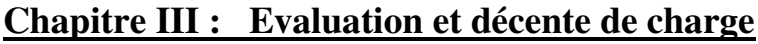

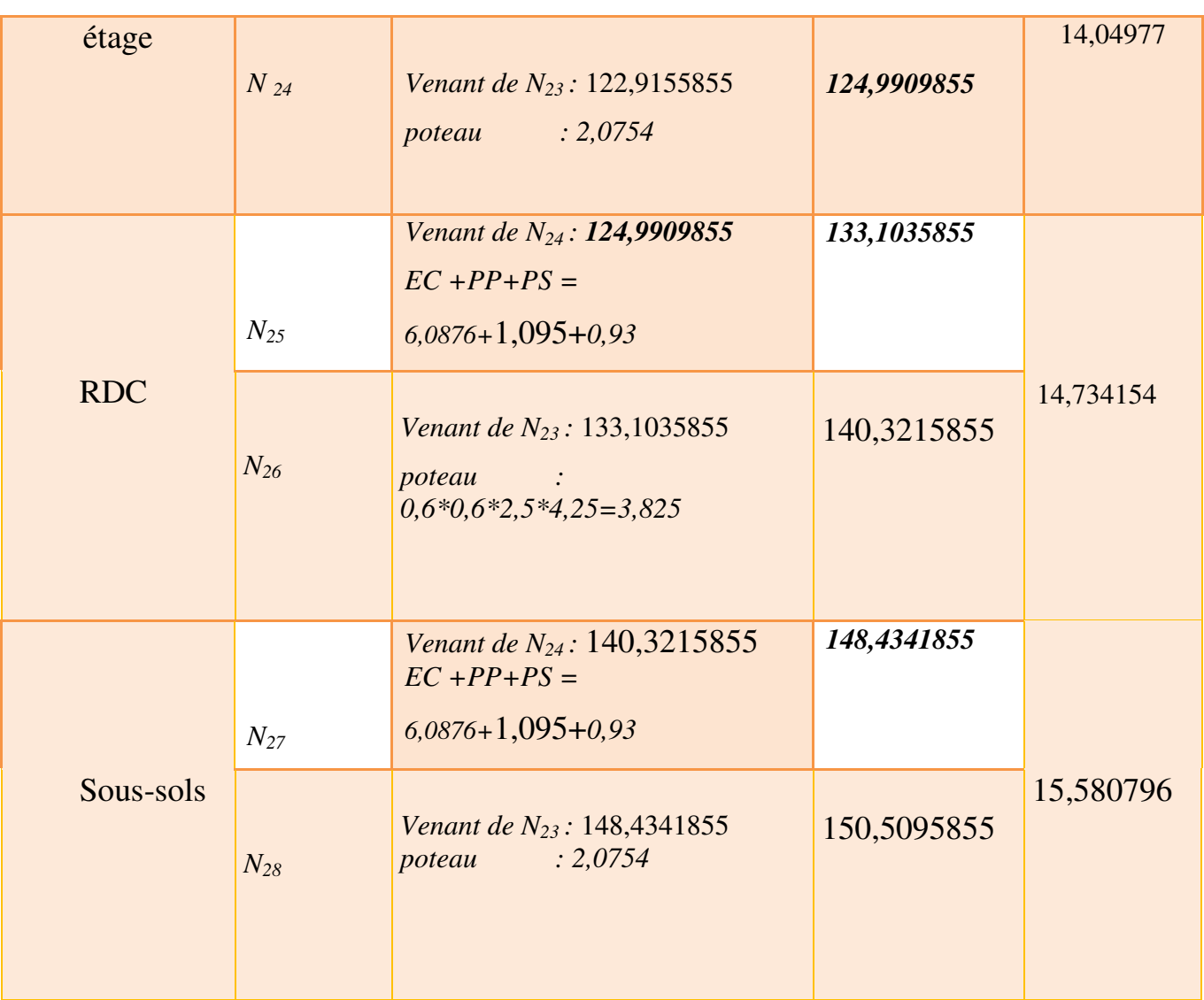

**Tableau III-10** : Descente des charges de poteau centrale

### **III.3.2-Combinaisons des charges :**

**a) Poteau (40x40) : - À l'ELU :**   $N_u = 1.35N_G + 1.5N_Q = (1.35*32,2003375) + (1.5x5,568) = 51,822455625$  t Nu=51,822455625 t

**- À l'ELS :**  Ns =NG+NQ =*32,2003375+* 5,568=37,571375 t Ns=37,571375 t

- **Vérification de la stabilité de forme :**
- ▶ Moment d'inertie **:** I=bh<sup>3</sup> /12=40x40<sup>3</sup>/12=213333.33 cm<sup>4</sup>
- $\triangleright$  **La section :** B=b\*h =40x40=1600cm

**Example 1** Le rayon de giration : **i**= $\sqrt{\frac{I}{B}}$  $\frac{I}{B} = \sqrt{\frac{2}{\pi}}$  $\mathbf{1}$ **=** 11.54

$$
\begin{array}{c}\n\diagup \\
\diagdown \\
\end{array}
$$

**Longueur de flambement :**

lf=0.7 (l0)=0.7 (3.06-0.4)=1,862 m=186.2m

 **L'élancement du poteau**   $\frac{1}{i} = \frac{1}{1}$  $\mathbf{1}$  $=16,13$ 

$$
\triangleright \qquad \alpha = \frac{0.85}{1 + 0.2(\frac{\lambda}{35})^2} = \frac{0.85}{1 + 0.2(\frac{16,13}{35})^2} = 1.04
$$

#### **La surface réduite :**

 $Br = (a-0.02) (b-0.02) = 38x38 = 1444cm<sup>2</sup>$ 

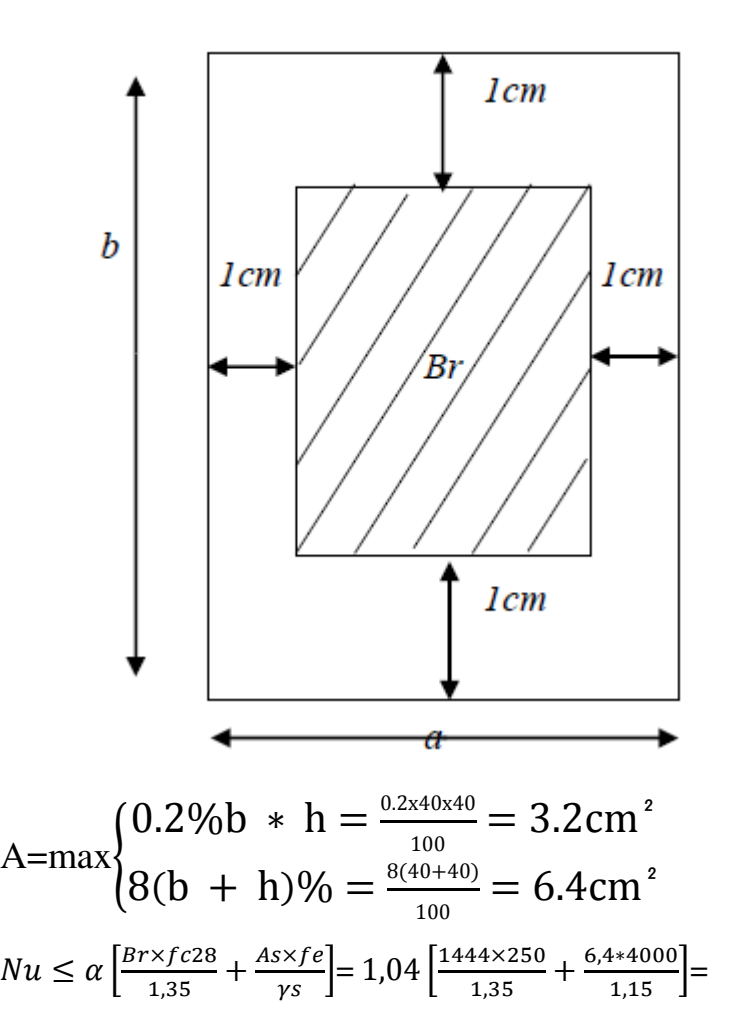

301255,008kgf=301,1255008tf

Nu=51,822455625 tf<301,1255008tf

### **b) Poteau (50x50) :**

### **À l'ELU :**

 $N_u$  =1.35NG+1.5NQ=(1.35\*74,0509855) + (1.5x9,60185)= 114,371605425t

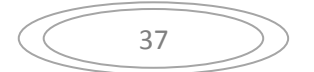

# **À l'ELS :**

Ns =NG+NQ=74,0509855+9,60185=83,6528355t

- **Vérification de la stabilité de forme :**
- → Moment d'inertie **:** I=bh<sup>3</sup>/12=50x50<sup>3</sup>/12=520833.33 cm<sup>4</sup>
- **La section : B=b\*h =50x50=2500cm<sup>2</sup>**

► Le rayon de giration : **i**=
$$
\sqrt{\frac{I}{B}}
$$
 =  $\sqrt{\frac{520833.33}{2500}}$  = 14.43

**Longueur de flambement :**

$$
|f=0.7 (10)=0.7 (3.06-0.4)=1,862 m=186.2 m
$$

$$
\triangleright \quad \text{L'élancement du poteau} \qquad \lambda = \frac{lr}{i} = \frac{186.2}{14.43} = 12,90
$$

$$
\triangleright \alpha = \frac{0.85}{1 + 0.2(\frac{\lambda}{35})^2} = \frac{0.85}{1 + 0.2(\frac{12.90}{35})^2} = 0.82
$$

$$
\triangleright \text{ La surface réduite : } B = (a-0.02) (b-0.02) = 48x48 = 2304 \text{cm}^2
$$

$$
\triangleright \text{ A=max} \begin{cases} 0.2\%b \ * \ h = \frac{0.2 \times 50 \times 50}{100} = 5 \text{ cm}^2 \\ 8(b + h)\% = \frac{8(50 + 50)}{100} = 8 \text{ cm}^2 \end{cases}
$$
  
\n
$$
Nu \le \alpha \left[ \frac{Br \times f c 28}{1,35} + \frac{As \times fe}{\gamma s} \right] = 0.82 \left[ \frac{2304 \times 250}{1,35} + \frac{6.4 \times 4000}{1,15} \right] = 368120,579 \text{Kgf} = 361,20579 \text{ ft}
$$

Nu=114,371605425t<361,20579 tf

### **c) Poteau (60x60) :**

# **À l'ELU :**  $N_u = 1.35N_G + 1.5NQ = (1.35*150,5095855) + (1.5x15,580796) = 226,559134425$  t

**À l'ELS :**   $N_s = N_G + N_O = 150,5095855 + 15,580796 = 166,0903815$  t

- **Vérification de la stabilité de forme :**
- $\triangleright$  Moment d'inertie : I=bh<sup>3</sup>/12= 60x60<sup>3</sup>/12=1080000cm<sup>4</sup>
- $\triangleright$  La section : B=b\*h= 60x60=3600cm<sup>2</sup>

► Le rayon de giration : **i**=
$$
\sqrt{\frac{I}{B}} = \sqrt{\frac{1080000}{3600}} = 17.32
$$

### **Longueur de flambement :**

$$
|f=0.7 (10)=0.7 (3.06-0.4)=1,862 m=186.2 m
$$

$$
\left(\begin{array}{c}\n\overline{38}\n\end{array}\right)
$$

 **L'élancement du poteau**   $\frac{1}{i} = \frac{1}{1}$  $\mathbf{1}$ =10,75

$$
\geq \alpha = \frac{0.85}{1 + 0.2(\frac{\lambda}{35})^2} = \frac{0.85}{1 + 0.2(\frac{10.75}{35})^2} = 0.84
$$

**La surface réduite :** Br= (a-0.02) (b-0.02)= 58x58=3364cm²

$$
\triangleright \text{ A=max} \begin{cases} 0.2\%b * h = \frac{0.2 \times 60 \times 60}{100} = 7,2 \text{ cm}^2 \\ 8(b + h)\% = \frac{8(60 + 60)}{100} = 9,60 \text{ cm}^2 \end{cases}
$$
  
\n
$$
\triangleright \text{ Nu} \le \alpha \left[ \frac{Br \times f c28}{1,35} + \frac{As \times f e}{\gamma s} \right] = 0.84 \left[ \frac{3364 \times 250}{1,35} + \frac{9,6 \times 4000}{1,15} \right] = 551337,58 \text{ kgf} = 551,337 \text{ Tf}
$$
  
\nNu=226,559134425 t <551,337 \text{ Tf}

## **2) Poteau centrale :** (E2)

- Terrasse Plancher,  $11,10 =$ S=10,23 m<sup>2</sup>
- $\bullet$  Plancher 6, 7, 8,9

S=9,376021875 $m<sup>2</sup>$ 

 $\cdot$  Plancher Sous-sols, RDC, 1,2, 3, 4,5  $S=10,23 \text{ m}^2$ 

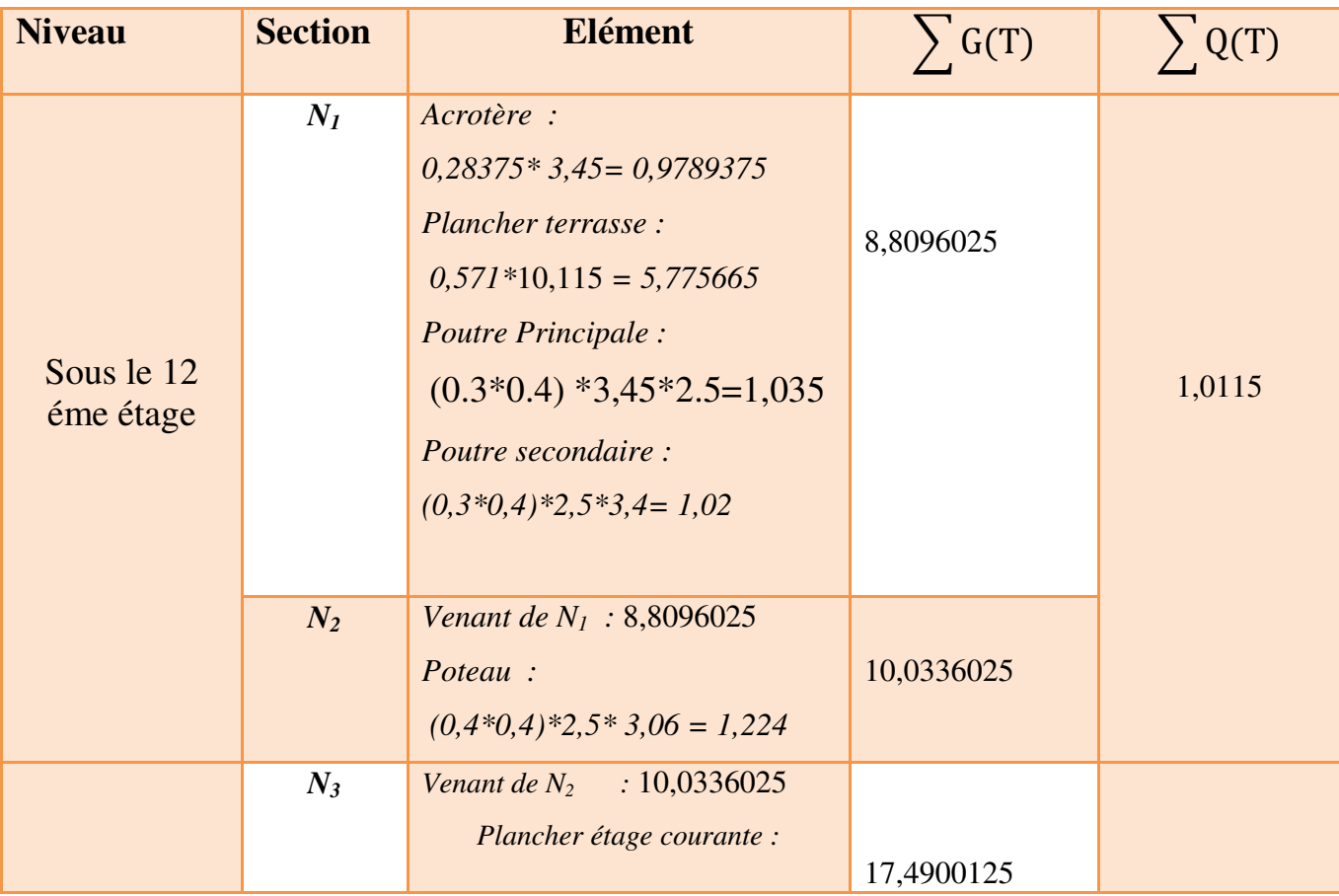

39

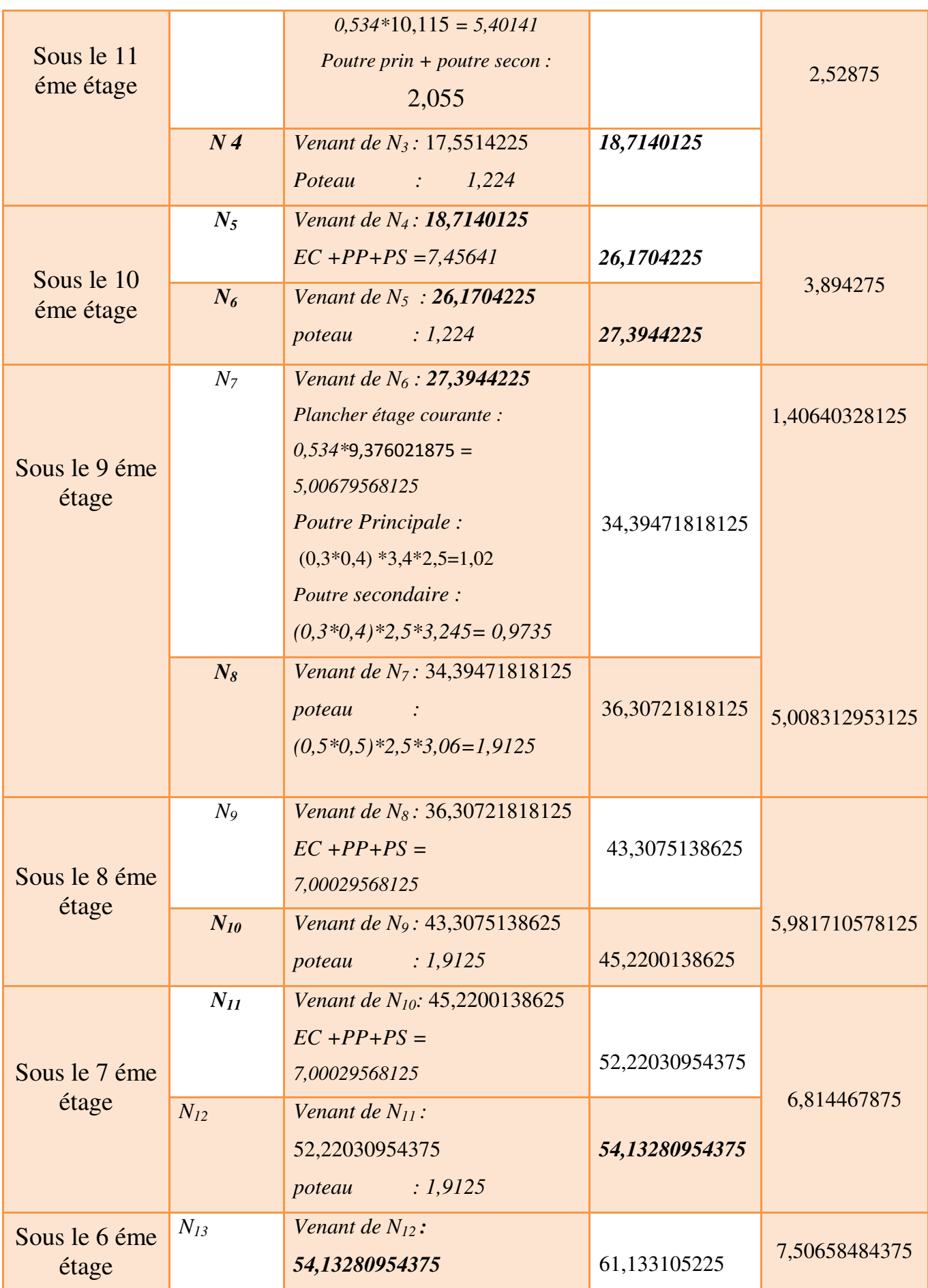

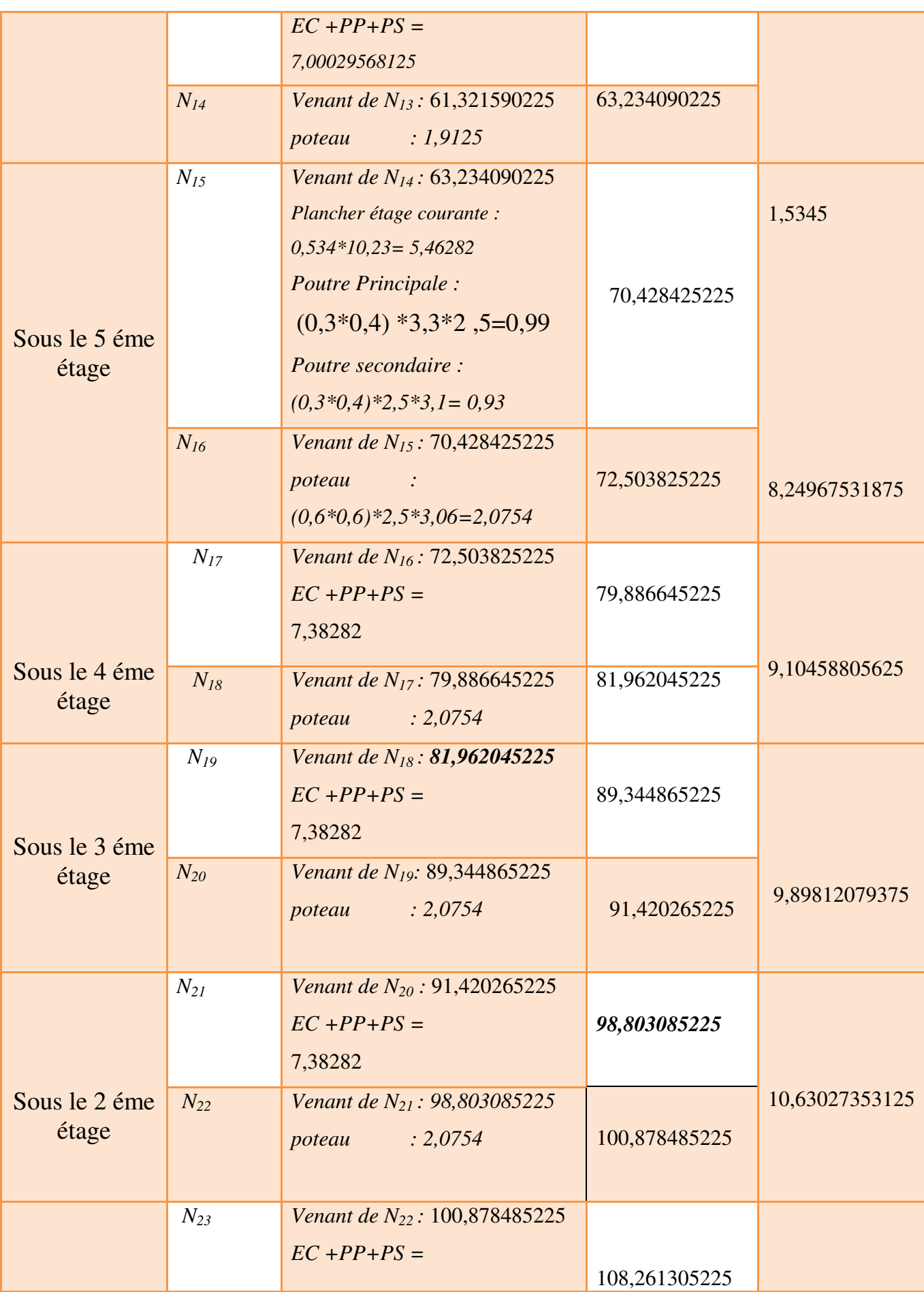

| Sous le 1 éme<br>étage |          | 7,38282                                                                         |               | 11,30104626875 |
|------------------------|----------|---------------------------------------------------------------------------------|---------------|----------------|
|                        | $N_{24}$ | Venant de N <sub>23</sub> : 108,261305225<br>: 2,0754<br>poteau                 | 110,336705225 |                |
|                        |          | Venant de N <sub>24</sub> : 110,336705225<br>$EC + PP + PS =$                   | 117,719525225 |                |
| <b>RDC</b>             | $N_{25}$ | 7,38282                                                                         |               | 12,0891101375  |
|                        | $N_{26}$ | Venant de N <sub>23</sub> : 117,719525225<br>poteau<br>$0,6*0,6*2,5*4,25=3,825$ | 121,544525225 |                |
| Sous sols              | $N_{27}$ | Venant de $N_{24}$ :<br>121,544525225<br>$EC + PP + PS =$<br>7,38282            | 128,927345225 | 12,84648400625 |
|                        | $N_{28}$ | Venant de N <sub>23</sub> : 128,927345225<br>: 2,0754<br>poteau                 | 131,002745225 |                |

**Tableau III-11** : Descente des charges de poteau centrale(E2)

### **III.3.3-Combinaisons des charges :**

**a) Poteau (40x40) : - À l'ELU :**   $\overline{N_u=1.35N_G}+1.5N_Q = (1.35 * 27,3944225) + (1.5x3,894275) = 42,823882875t$ **- À l'ELS :**  Ns =NG+NQ =*27,3944225+* 3,894275=

Ns=31,2886975t

**Vérification de la stabilité de forme :**

→ Moment d'inertie **:** I=bh<sup>3</sup>/12=40x40<sup>3</sup>/12=213333.33 cm<sup>4</sup>

 $\triangleright$  La section **:** B=b\*h =40x40=1600cm

$$
\left(\begin{array}{c}\n\sqrt{42}\n\end{array}\right)
$$

$$
\triangleright
$$
 Le rayon de giration :  $\mathbf{i} = \sqrt{\frac{I}{B}} = \sqrt{\frac{213333.33}{1600}} = 11.54$ 

**Longueur de flambement :**

 $|f=0.7$  (lo)=0.7 (3.06-0.4)=1,862 m=186.2m

- **L'élancement du poteau**   $\frac{1}{i} = \frac{1}{1}$  $\mathbf{1}$  $=16,13$  $\triangleright \ \alpha = \frac{0}{1+0}$  $1+0.2(\frac{\pi}{35})^2$  $=\frac{0}{1+0.8}$  $\frac{0.63}{1+0.2(\frac{16.13}{35})^2}$ =1,04
- **La surface réduite :**

 $Br = (a-0.02) (b-0.02) = 38x38 = 1444cm<sup>2</sup>$ 

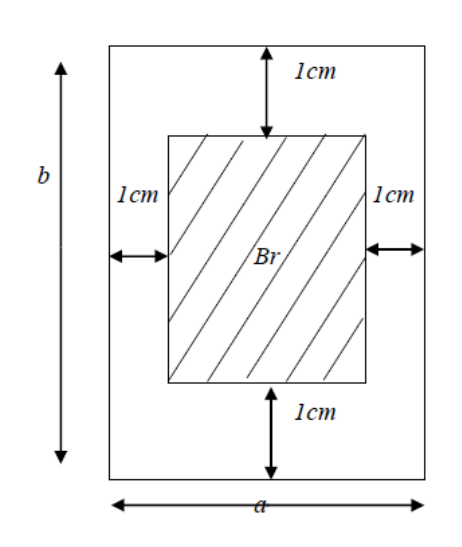

A=max $\}$  $0.2\%$ b \* h =  $\frac{5.2\%}{100}$  =  $8(b + h)\% = \frac{8(40+40)}{100} =$  $Nu \leq \alpha \left[ \frac{Br \times f c 28}{1,35} + \frac{As \times f e}{\gamma s} \right] = 1,04 \left[ \frac{1}{\gamma} \right]$  $\frac{44 \times 250}{1,35} + \frac{6,4 \times 4000}{1,15} =$ 

301255,008kgf=301,1255008tf

Nu=42,823882875tf<301,1255008tf

### **b) Poteau (50x50):**

**À l'ELU :**

 $N_u = 1.35N_G + 1.5N_Q = (1.35*63,234090225) + (1.5x7,50658484375) =$ 

96,625899069375 t

**À l'ELS :** 

Ns =NG+NQ=63,234090225+7,50658484375=70,74067506875t

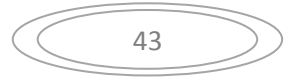

- **Vérification de la stabilité de forme :**
- → Moment d'inertie **:** I=bh<sup>3</sup>/12=50x50<sup>3</sup>/12=520833.33 cm<sup>4</sup>
- **La section : B=b\*h =50x50=2500cm<sup>2</sup>**

$$
\triangleright
$$
 Le rayon de giration :  $\mathbf{i} = \sqrt{\frac{I}{B}} = \sqrt{\frac{520833.33}{2500}} = 14.43$ 

**Longueur de flambement :**

$$
1f=0.7 (10)=0.7 (3.06-0.4)=1,862 m=186.2 m
$$

 **L'élancement du poteau**   $\frac{1}{i} = \frac{1}{1}$  $\mathbf{1}$ =12,90

$$
\triangleright \alpha = \frac{0.85}{1 + 0.2(\frac{\lambda}{35})^2} = \frac{0.85}{1 + 0.2(\frac{12.90}{35})^2} = 0.82
$$

**La surface réduite :** Br= (a-0.02) (b-0.02)=48x48=2304cm²

$$
\triangleright \text{ A=max}\n\begin{cases}\n0.2\%b * h = \frac{0.2 \times 50 \times 50}{100} = 5 \text{ cm}^2 \\
8(b + h)\% = \frac{8(50 + 50)}{100} = 8 \text{ cm}^2\n\end{cases}
$$

 $Nu \le \alpha \left[ \frac{Br \times f c 28}{1,35} + \frac{As \times f e}{\gamma s} \right] = 0,82 \left[ \frac{2}{\gamma} \right]$  $\frac{0.04 \times 250}{1,35} + \frac{6,4 \times 4000}{1,15} =$ 368120,579Kgf=361,20579 tf

Nu=96,625899069375 t <361,20579 tf

#### **c) Poteau (60x60) :**

**À l'ELU :**  $\overline{N_u=1.35N_G+1.5NQ}$  = (1.35\*131,002745225) + (1.5x12,84648400625) = 196,123432063125t

**À l'ELS :**  Ns =NG+NQ=131,002745225+12,84648400625=143,84922923125t

- **Vérification de la stabilité de forme :**
- **► Moment d'inertie : I=bh<sup>3</sup>/12= 60x60<sup>3</sup>/12=1080000cm<sup>4</sup>**
- **La section : B=b\*h=**  $60x60=3600cm^2$

$$
\triangleright
$$
 Le rayon de giration :  $\mathbf{i} = \sqrt{\frac{I}{B}} = \sqrt{\frac{1080000}{3600}} = 17.32$ 

**Longueur de flambement :**

$$
\begin{array}{ccc} & 44 & \nearrow \end{array}
$$

lf=0.7 (l0)=0.7 (3.06-0.4)=1,862 m=186.2m

 **L'élancement du poteau**   $\frac{1}{i} = \frac{1}{1}$  $\mathbf{1}$ =10,75  $\triangleright \ \alpha = \frac{0}{1+0}$  $1+0.2(\frac{\pi}{35})^2$  $=\frac{0}{1+0.8}$  $1+0,2(\frac{1}{35})^2$  $=0,84$ 

**La surface réduite :** Br= (a-0.02) (b-0.02)= 58x58=3364cm²

$$
\triangleright \text{ A=max} \begin{cases} 0.2\%b * h = \frac{0.2 \times 60 \times 60}{100} = 7,2 \text{ cm}^2\\8(b + h)\% = \frac{8(60 + 60)}{100} = 9,60 \text{ cm}^2\\800 \end{cases}
$$
  

$$
\triangleright \text{ Nu} \le \alpha \left[\frac{Br \times f c 28}{1,35} + \frac{As \times f e}{\gamma s}\right] = 0,84 \left[\frac{3364 \times 250}{1,35} + \frac{9,6 \times 4000}{1,15}\right] = 551337,58 \text{ kgf} = 551,337 \text{ Tf}
$$

Nu=196,123432063125t<551,337Tf

- **3) Poteau d'angle :**
- Ss /RDC/1//2/3/4/5 (H1)

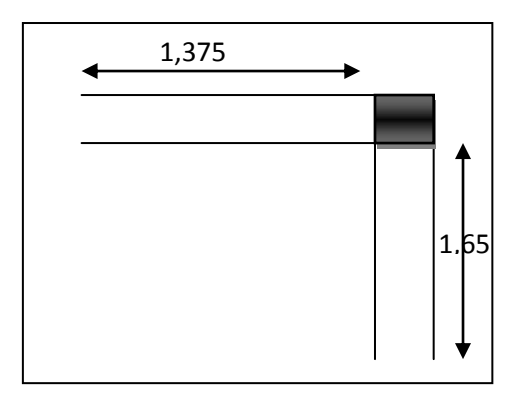

**S=2,26875m<sup>2</sup>**

• Plancher  $6,7,8,9 = (H1)$ 

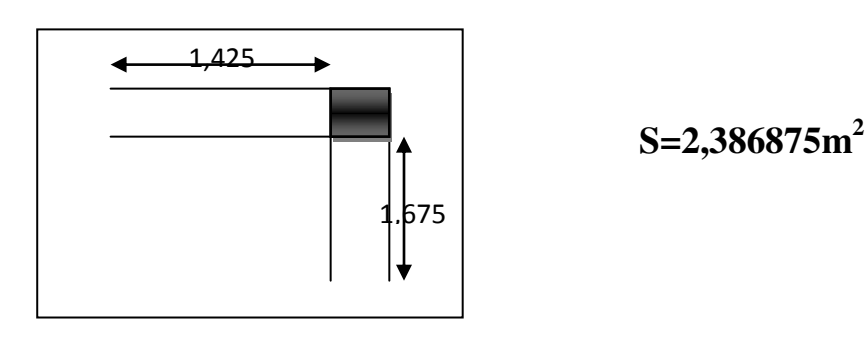

• Plancher  $10, 11, 12=(H1)$ 

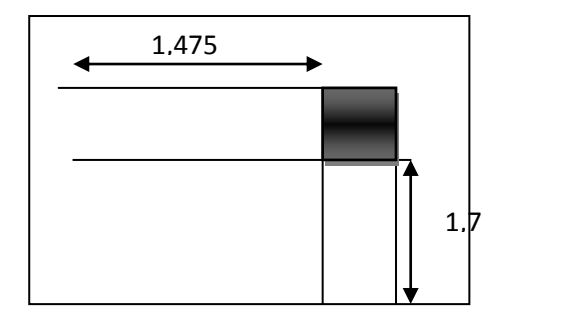

$$
S=2,5075m^2
$$

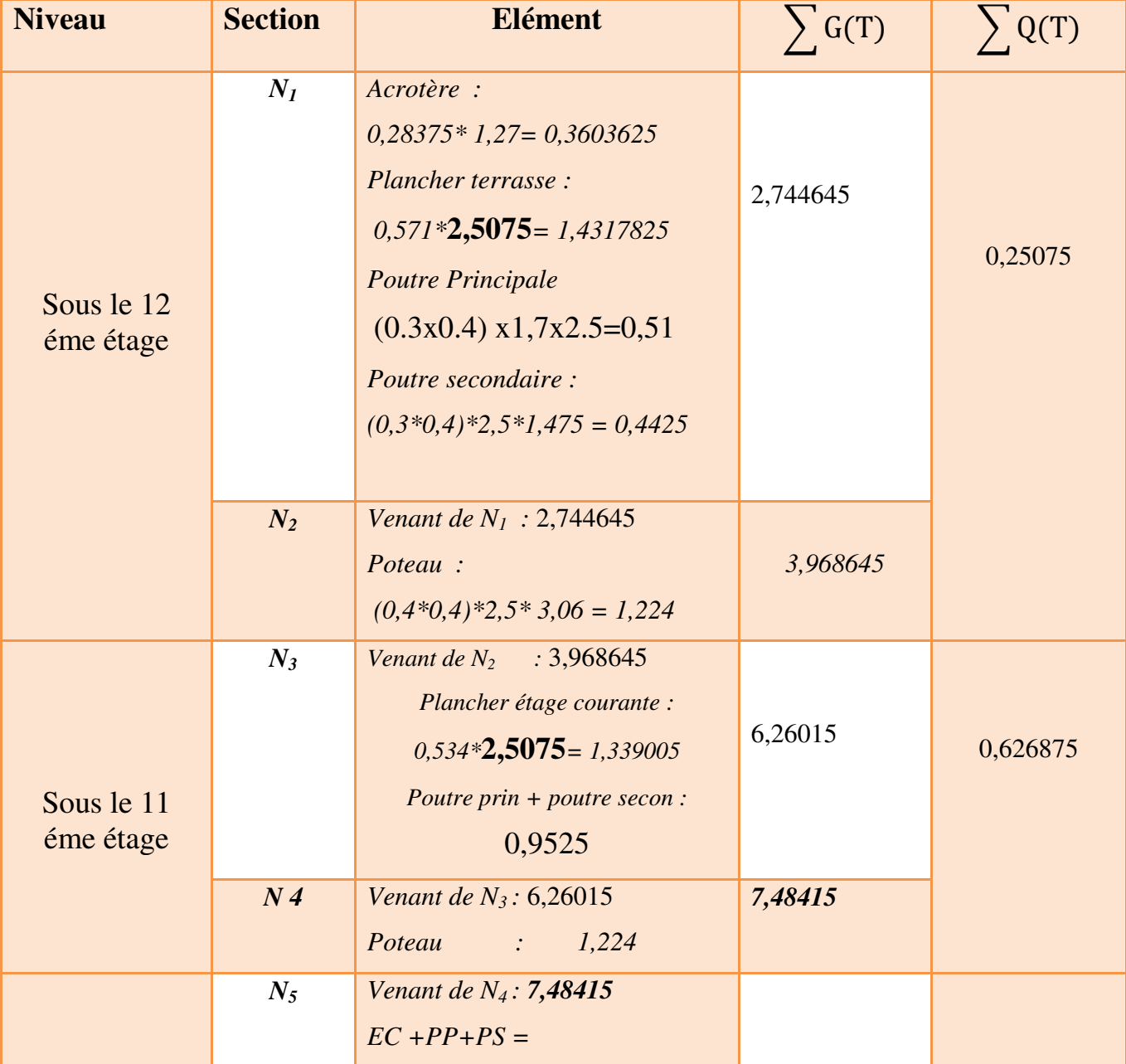

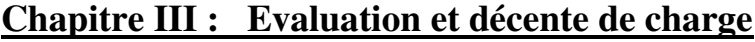

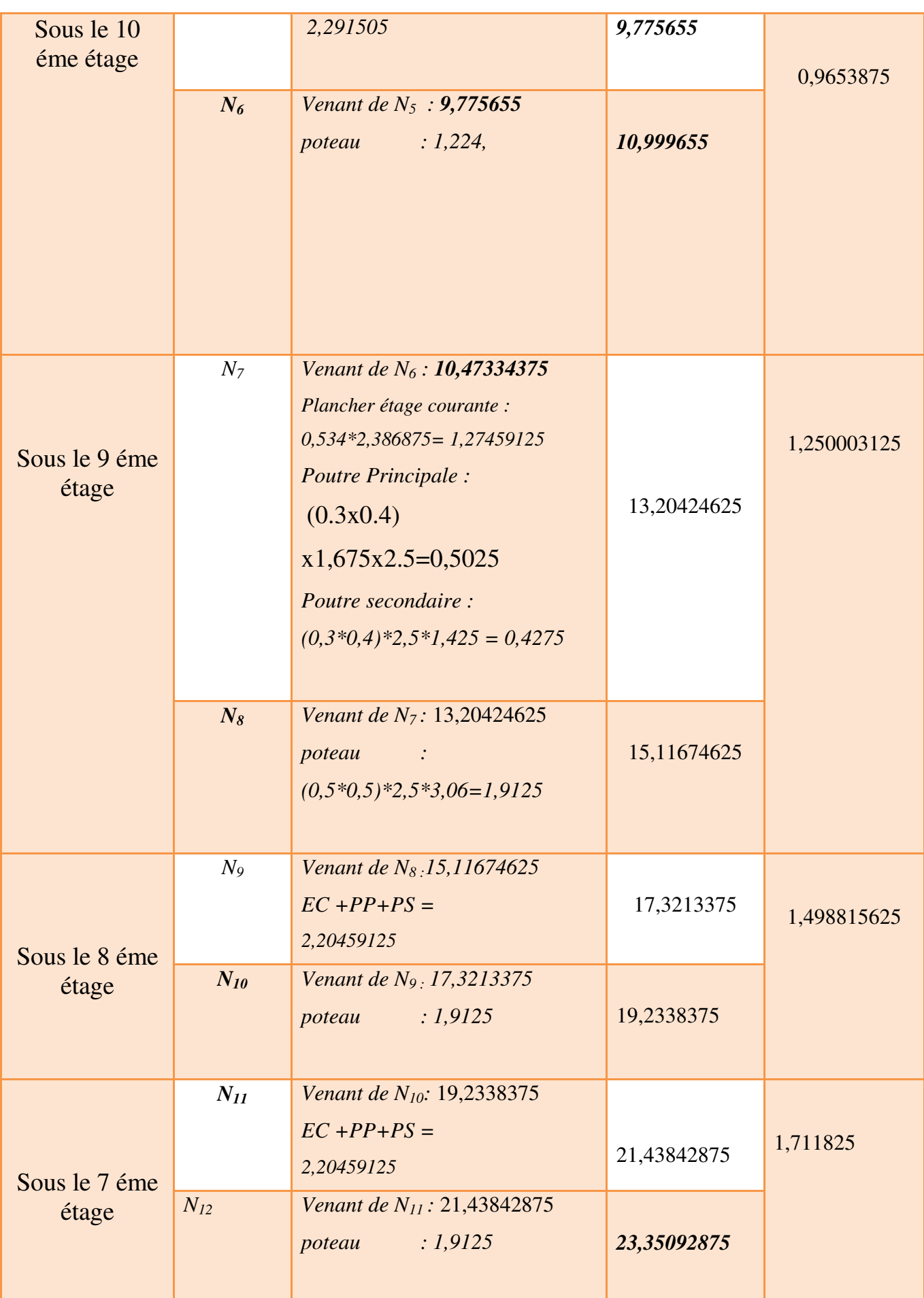

 $\sim$  47

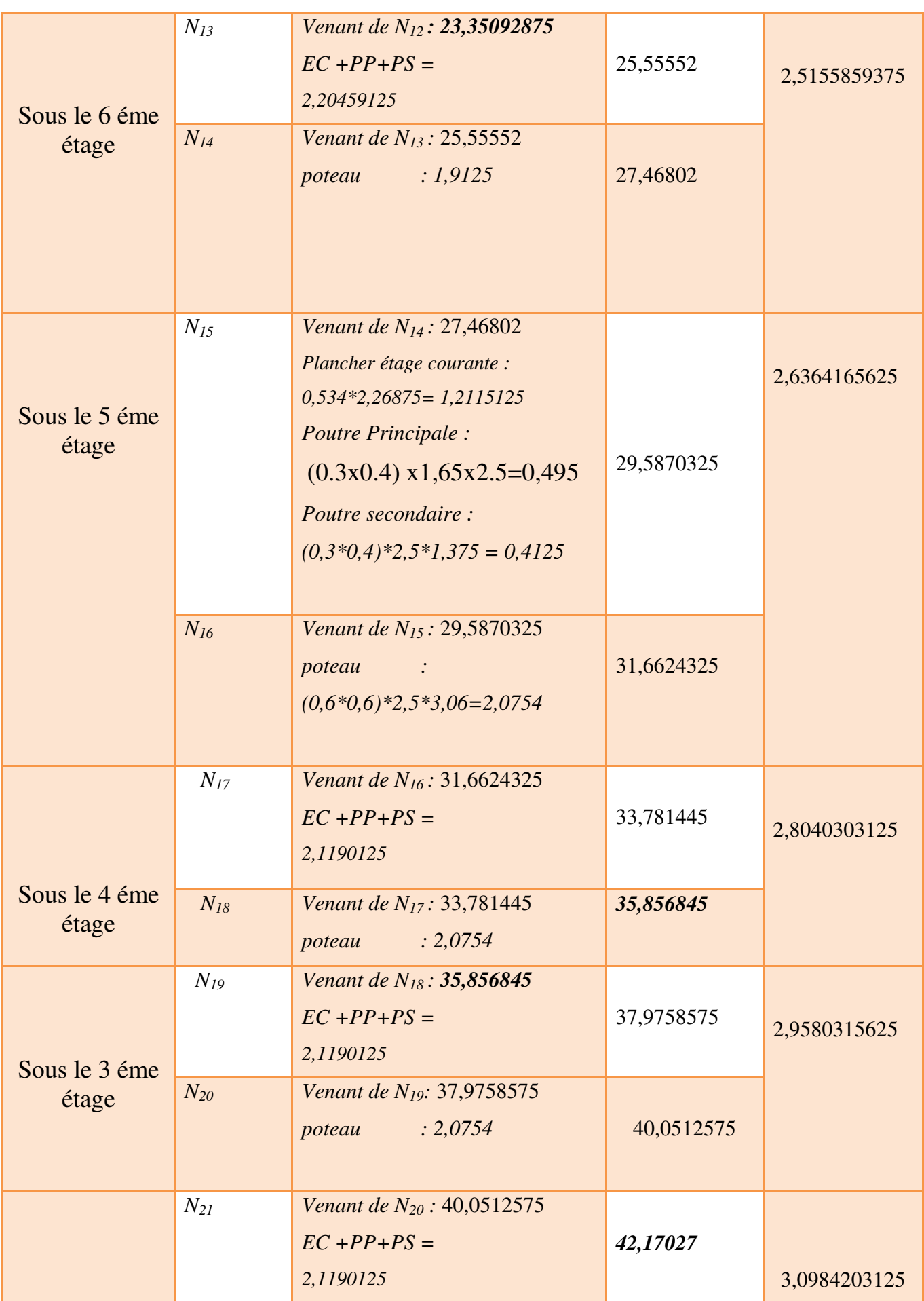

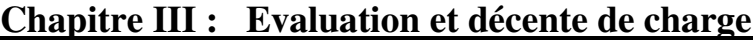

| Sous le 2 éme<br>étage | $N_{22}$ | Venant de N <sub>21</sub> : 42,17027<br>: 2,0754<br>poteau                  | 44,24567   |              |
|------------------------|----------|-----------------------------------------------------------------------------|------------|--------------|
|                        |          |                                                                             |            |              |
| Sous le 1 éme<br>étage | $N_{23}$ | Venant de N <sub>22</sub> : 44,24567<br>$EC + PP + PS =$<br>2,1190125       | 46,3646825 |              |
|                        | $N_{24}$ | Venant de N <sub>23</sub> : 46,3646825<br><i>poteau</i> : 2,0754            | 48,4400825 | 3,2251965625 |
| <b>RDC</b>             | $N_{25}$ | Venant de N <sub>24</sub> 48,4400825<br>$EC + PP + PS =$<br>2,1190125       | 50,559095  | 3,645726875  |
|                        | $N_{26}$ | Venant de N <sub>23</sub> : 50,559095<br>poteau<br>$0,6*0,6*2,5*4,25=3,825$ | 54,384095  |              |
| Sous-sols              | $N_{27}$ | Venant de $N_{24}$ : 54,384095<br>$EC + PP + PS =$<br>2,1190125             | 56,5031075 |              |
|                        | $N_{28}$ | Venant de N <sub>23</sub> : 56,5031075<br>: 2,0754<br>poteau                | 58,5785075 | 3,8027009375 |

 *Tableau III-***12** : Descente des charges de poteau d'angle

# **III.3.4Combinaisons des charges :**

# **a) Poteau (40x40) :**

**- À l'ELU :**  Nu =1.35NG+1.5NQ = (1.35\**10,999655*) + (1.5x0,9653875)= 16,261803t

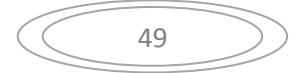

$$
Nu=16,2976155\,\mathrm{tf}
$$

**- À l'ELS :** 

Ns =NG+NQ =*10,999655+* 0,9653875=11,9650425tf **Vérification de la stabilité de forme :**

→ Moment d'inertie **:** I=bh<sup>3</sup>/12=40x40<sup>3</sup>/12=213333.33 cm<sup>4</sup>

**La section :** B=b\*h =40x40=1600cm

$$
\triangleright
$$
 Le rayon de giration :  $\mathbf{i} = \sqrt{\frac{I}{B}} = \sqrt{\frac{213333.33}{1600}} = 11.54$ 

**Longueur de flambement :**

$$
|f=0.7 (10)=0.7 (3.06-0.4)=1,862 m=186.2 m
$$

 **L'élancement du poteau**   $\frac{1}{i} = \frac{1}{1}$  $\mathbf{1}$  $=16,13$  $\triangleright \ \alpha = \frac{0}{1+0}$  $1+0.2(\frac{\pi}{35})^2$  $=\frac{0}{1+2}$  $\frac{0.63}{1+0.2(\frac{16.13}{35})^2}$ =1,04

**La surface réduite :**

 $Br = (a-0.02) (b-0.02) = 38x38 = 1444cm<sup>2</sup>$ 

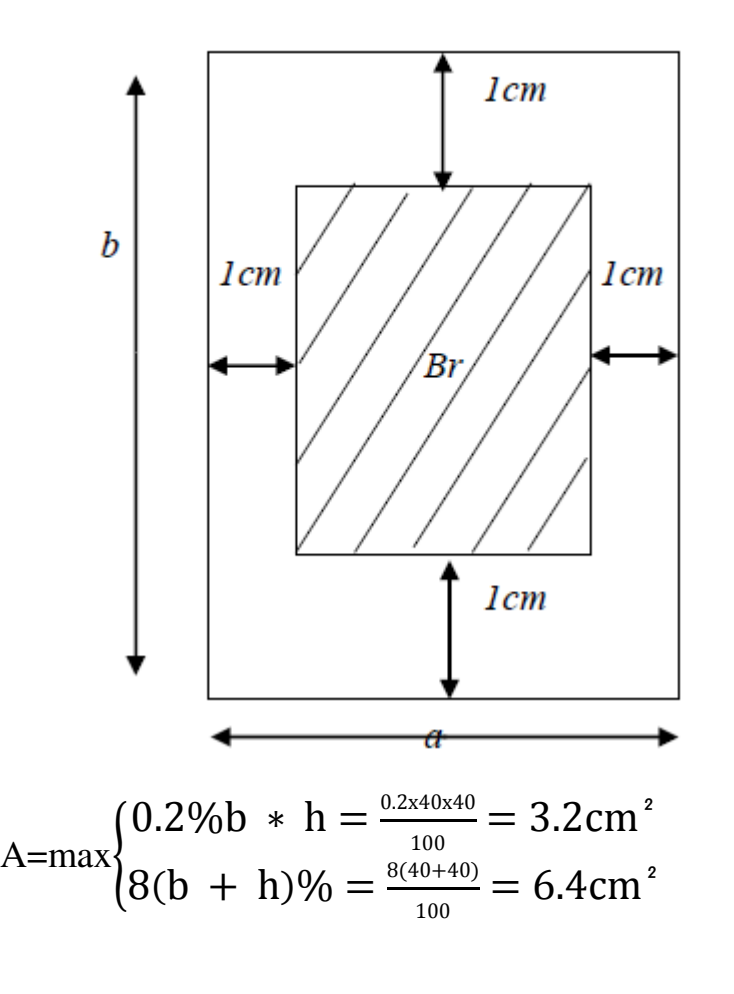

$$
\begin{array}{c}\n50 \\
\end{array}
$$

 $Nu \leq \alpha \left[ \frac{Br \times f c 28}{1,35} + \frac{As \times f e}{\gamma s} \right] = 1,04 \left[ \frac{1}{\gamma} \right]$  $\frac{44 \times 250}{1,35} + \frac{6,4 \times 4000}{1,15} =$ 

301255,008kgf=301,1255008tf

Nu=16,2976155 tf<301,1255008tf

#### **b) Poteau (50x50) :**

**À l'ELU :**

Nu =1.35NG+1.5NQ=(1.35x27,46802) + (1.5x2,5155859375)= 40,85520590625Tf

# **À l'ELS :**

 $\overline{N_s}$  =N<sub>G</sub>+N<sub>Q</sub>=27,46802+2,5155859375=29,9836059375tf

- **Vérification de la stabilité de forme :**
- **► Moment d'inertie : I=bh<sup>3</sup>/12=50x50<sup>3</sup>/12=520833.33 cm<sup>4</sup>**
- **La section : B=b\*h =50x50=2500cm<sup>2</sup>**

**Example 1** Le rayon de giration : **i**= $\sqrt{\frac{I}{B}}$  $\frac{I}{B} = \sqrt{\frac{3}{2}}$  $\frac{\text{0855.55}}{2500}$  = 14.43

**Longueur de flambement :**

 $|f=0.7$  (lo)=0.7 (3.06-0.4)=1,862 m=186.2m

 **L'élancement du poteau**   $\frac{1}{i} = \frac{1}{1}$  $\mathbf{1}$ =12,90

$$
\triangleright \alpha = \frac{0.85}{1 + 0.2(\frac{\lambda}{35})^2} = \frac{0.85}{1 + 0.2(\frac{12.90}{35})^2} = 0.82
$$

**La surface réduite :** Br= (a-0.02) (b-0.02)=48x48=2304cm²

$$
\triangleright \text{ A=max} \begin{cases} 0.2\%b \ * \ h = \frac{0.2 \times 50 \times 50}{100} = 5 \text{ cm}^2 \\ 8(b + h)\% = \frac{8(50 + 50)}{100} = 8 \text{ cm}^2 \end{cases}
$$
  
\n
$$
Nu \le \alpha \left[ \frac{Br \times f c28}{1,35} + \frac{As \times fe}{\gamma s} \right] = 0.82 \left[ \frac{2304 \times 250}{1,35} + \frac{6,4 \times 4000}{1,15} \right] = 368120,579 \text{Kgf} = 361,20579 \text{ ft}
$$

Nu= 40,85520590625Tf <361,20579 tf

### **c) Poteau (60x60) :**

**À l'ELU :**  $\overline{N_u=1.35N_G+1.5NQ}$  = (1.35\*58,5785075) + (1.5x3,8027009375) =

84,78503653125tf

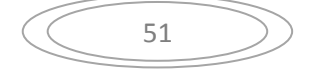

## **À l'ELS :**

Ns =NG+NQ=58,5785075+3,8027009375=62,3812084375tf

- **Vérification de la stabilité de forme :**
- $\triangleright$  Moment d'inertie : I=bh<sup>3</sup>/12= 60x60<sup>3</sup>/12=1080000cm<sup>4</sup>
- $\triangleright$  La section **:** B=b\*h= 60x60=3600cm<sup>2</sup>

$$
\triangleright
$$
 Le rayon de giration :  $\mathbf{i} = \sqrt{\frac{I}{B}} = \sqrt{\frac{1080000}{3600}} = 17.32$ 

**Longueur de flambement :**

$$
|f=0.7 (10)=0.7 (3.06-0.4)=1,862 m=186.2 m
$$

 **L'élancement du poteau**   $\frac{1}{i} = \frac{1}{1}$  $\mathbf{1}$ =10,75

$$
\triangleright \alpha = \frac{0.85}{1 + 0.2(\frac{\lambda}{35})^2} = \frac{0.85}{1 + 0.2(\frac{10.75}{35})^2} = 0.84
$$

**La surface réduite :** Br= (a-0.02) (b-0.02)= 58x58=3364cm²

$$
\triangleright \text{ A=max} \begin{cases} 0.2\%b * h = \frac{0.2 \times 60 \times 60}{100} = 7,2 \text{ cm}^2\\8(b + h)\% = \frac{8(60 + 60)}{100} = 9,60 \text{ cm}^2\\80A + \frac{1}{1,35} \times 10^{-3} \text{ m} = 0.84 \left[\frac{3364 \times 250}{1,35} + \frac{9,6 \times 4000}{1,15}\right] = 551337,58 \text{ kg} = 551,337 \text{ T}
$$

52

Nu= 84,78503653125 tf <551,337Tf

- **4) Poteau de Rive :**
- $\triangleright$  Terrasse Plancher, 11,10 = (C1)

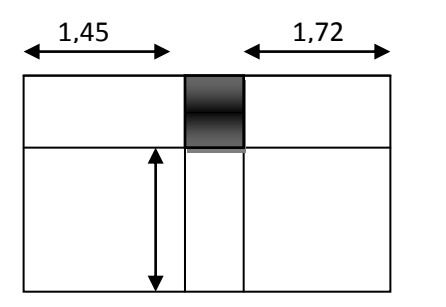

 $S = 5.547$  $m<sup>2</sup>$ 

 $\triangleright$  Plancher 6,7,8,9=

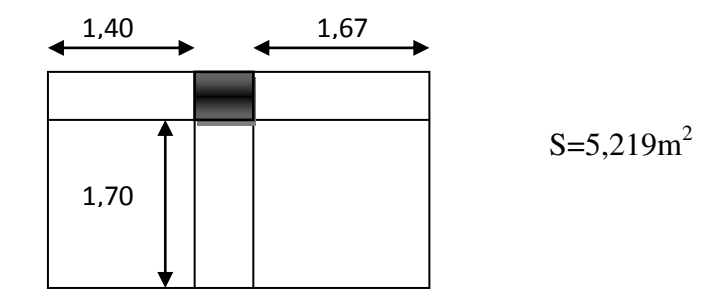

Plancher 1,2,3,4,5  $(60*60)$ =

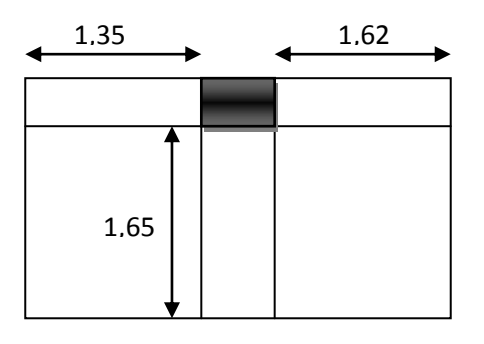

 $S=4,9005m^2$ 

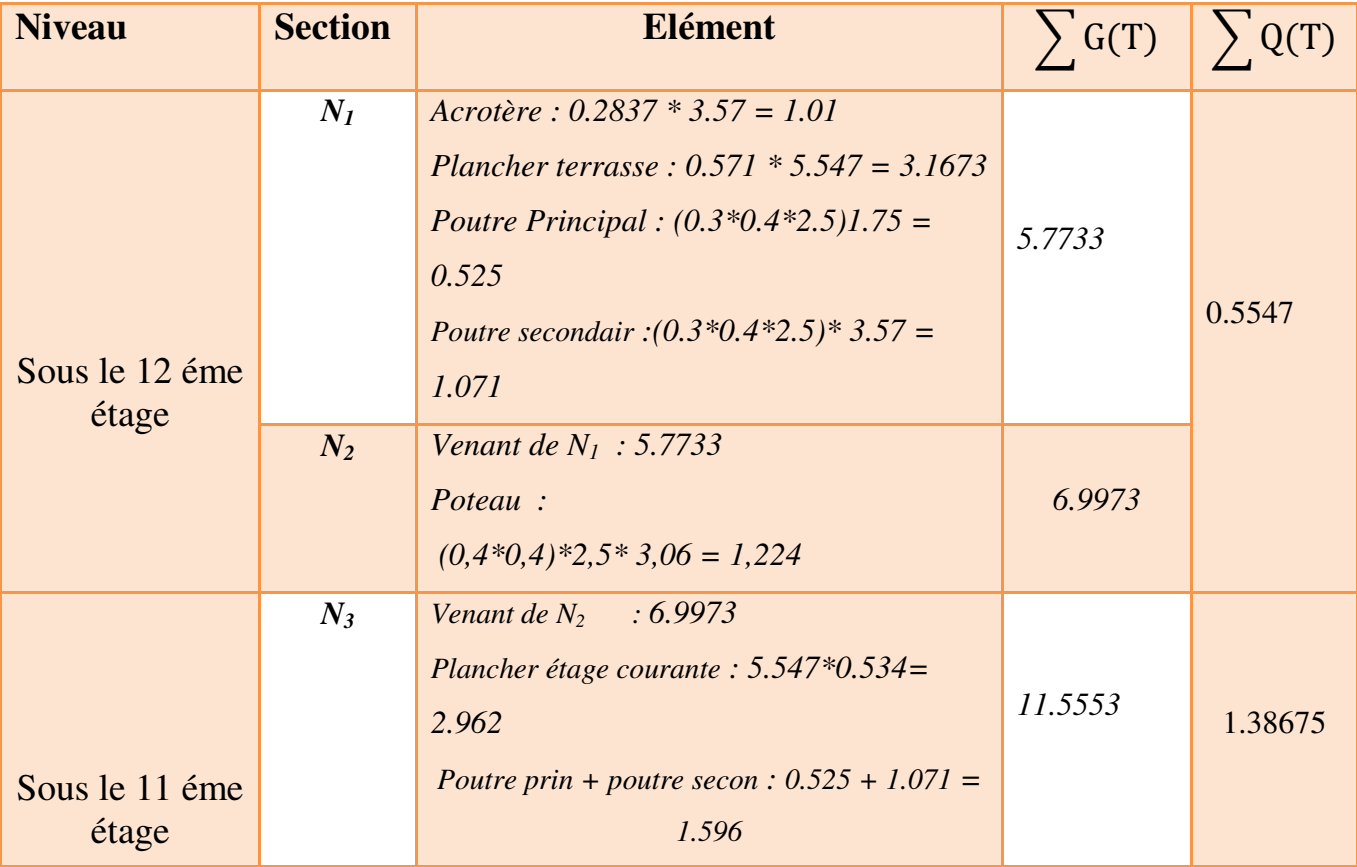

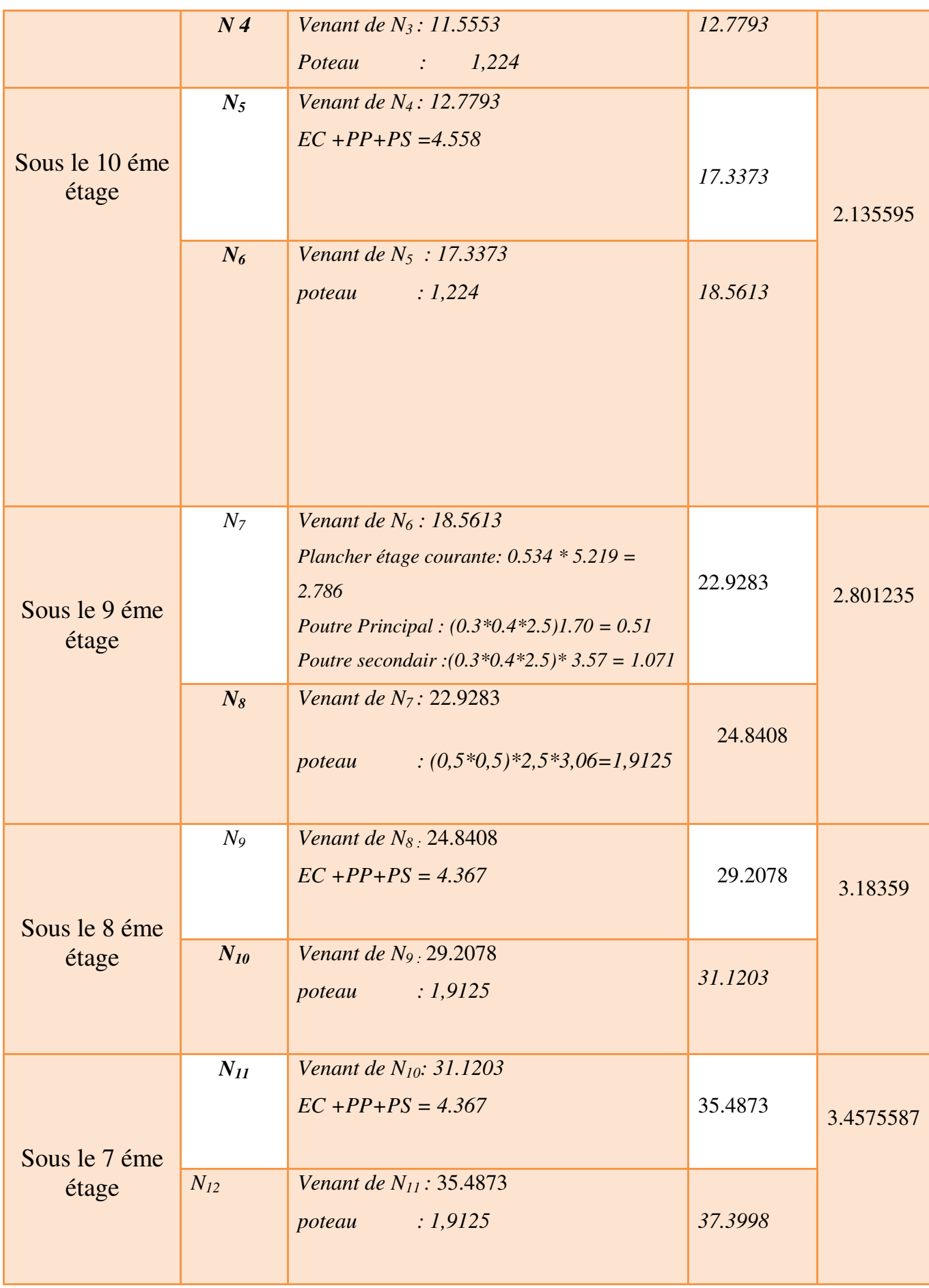

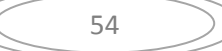

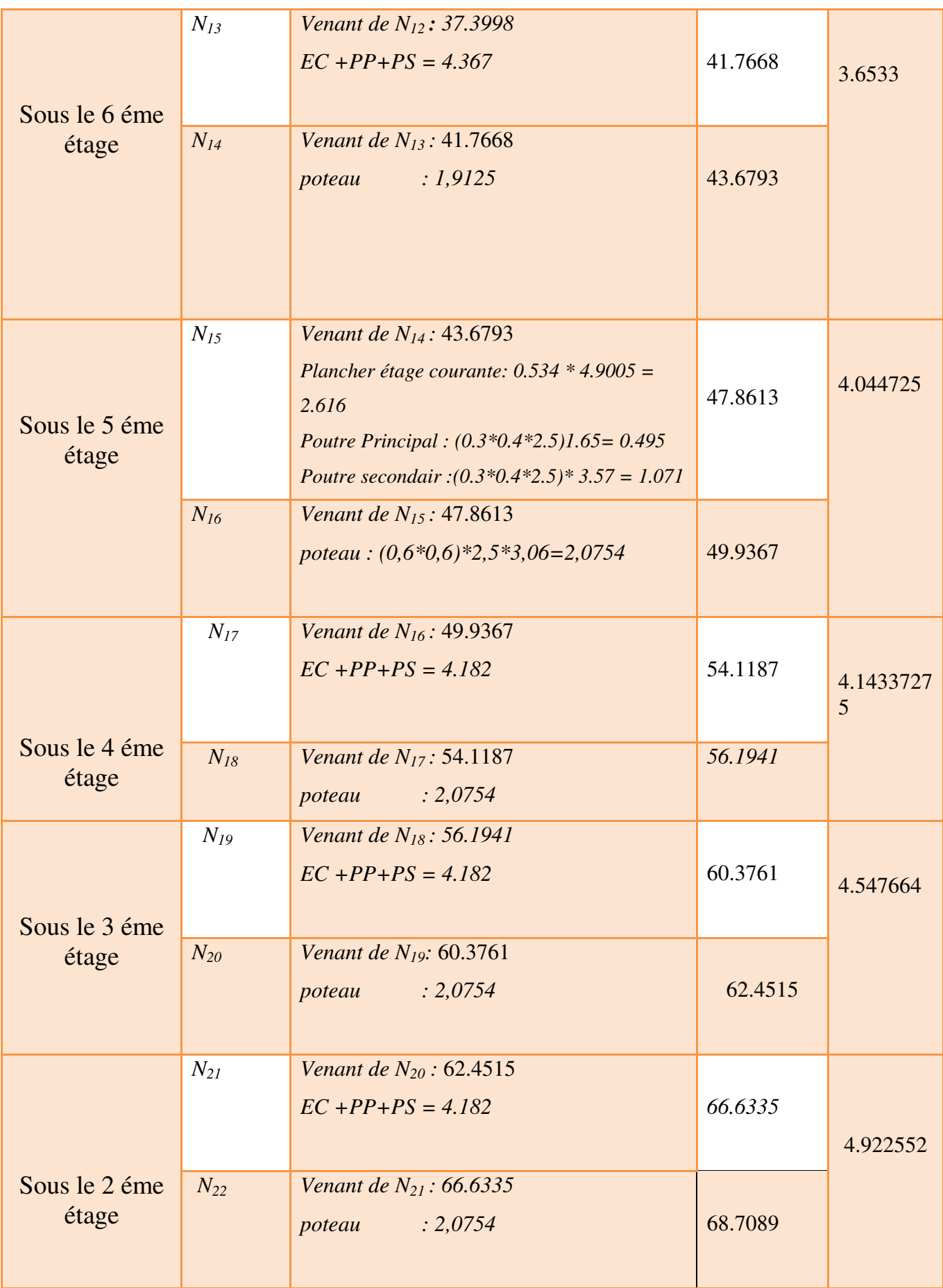

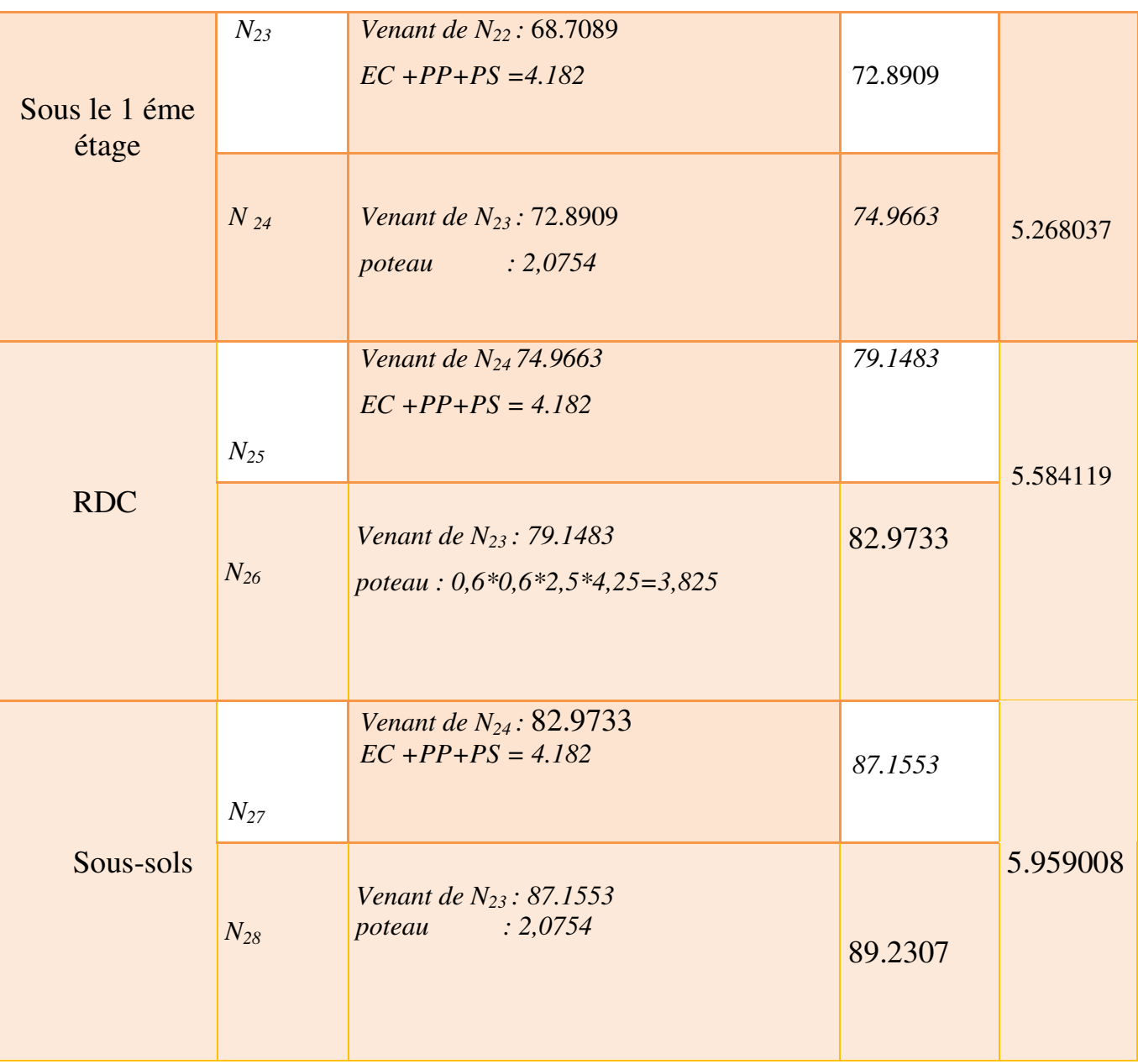

**Tableau III-13** : Descente des charges de poteau de rive

### **III.3.5-Combinaisons des charges :**

### **a) Poteau (40x40) :**

**- À l'ELU :**  Nu =1.35NG+1.5NQ = (1.35\**18.5613*) + (1.5x2.135595)=

Nu=28,2611475tf

**- À l'ELS :**  Ns =NG+NQ =*18.5613+*2.135595=20,696895tf

$$
\begin{array}{ccc} & 56 \end{array}
$$

**Vérification de la stabilité de forme :**

- → Moment d'inertie **:** I=bh<sup>3</sup>/12=40x40<sup>3</sup>/12=213333.33 cm<sup>4</sup>
- **La section : B=b\*h =40x40=1600cm**

$$
\triangleright
$$
 Le rayon de giration :  $\mathbf{i} = \sqrt{\frac{I}{B}} = \sqrt{\frac{213333.33}{1600}} = 11.54$ 

**Longueur de flambement :**

$$
1f=0.7 (10)=0.7 (3.06-0.4)=1,862 m=186.2 m
$$

 **L'élancement du poteau**   $\frac{1}{i} = \frac{1}{1}$  $\mathbf{1}$  $=16,13$ 

$$
\geq \alpha = \frac{0.85}{1 + 0.2(\frac{\lambda}{35})^2} = \frac{0.85}{1 + 0.2(\frac{16,13}{35})^2} = 1.04
$$

#### **La surface réduite :**

 $Br = (a-0.02) (b-0.02) = 38x38 = 1444cm<sup>2</sup>$ 

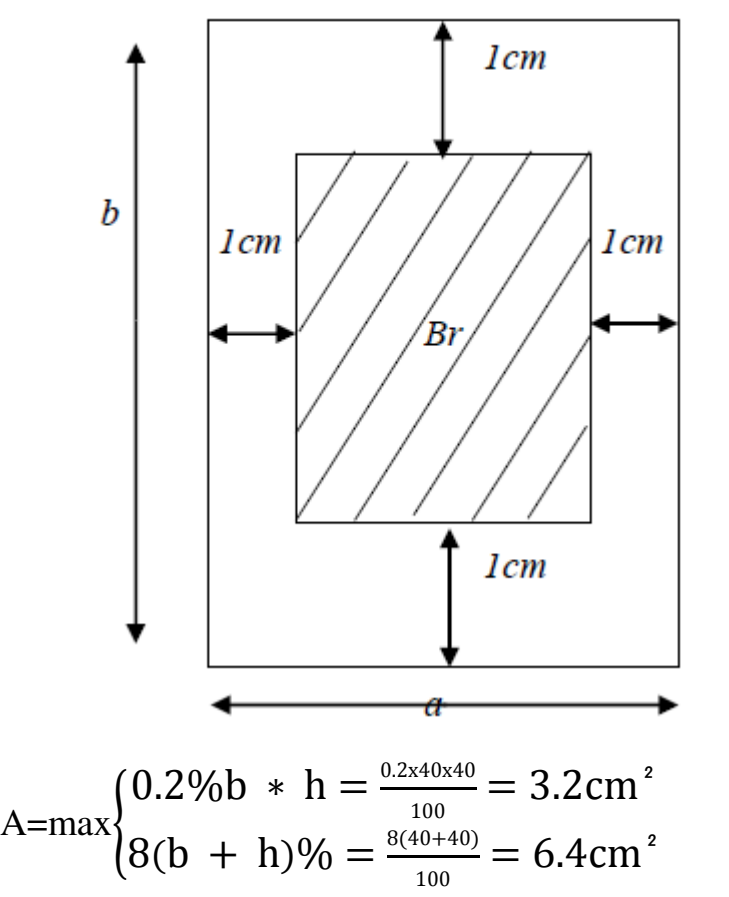

 $Nu \leq \alpha \left[ \frac{Br \times f c 28}{1,35} + \frac{As \times f e}{\gamma s} \right] = 1,04 \left[ \frac{1}{\gamma} \right]$  $\frac{44 \times 250}{1,35} + \frac{6,4 \times 4000}{1,15} =$ 

301255,008kgf=301,1255008tf

Nu=28,2611475tf<301,1255008tf

### **b) Poteau (50x50) :**

# **À l'ELU :** Nu =1.35NG+1.5NQ=(1.35\*47,8613) + (1.5\*4,044725)= 70,6798425Tf

**À l'ELS :** 

 $N_s = N_d + N_{Q=47,8613+4,044725=51,906025$  tf

- **Vérification de la stabilité de forme :**
- → Moment d'inertie **:** I=bh<sup>3</sup>/12=50x50<sup>3</sup>/12=520833.33 cm<sup>4</sup>
- **La section : B=b\*h =50x50=2500cm<sup>2</sup>**

$$
\triangleright
$$
 Le rayon de giration :  $\mathbf{i} = \sqrt{\frac{I}{B}} = \sqrt{\frac{520833.33}{2500}} = 14.43$ 

**Longueur de flambement :**

$$
1f=0.7 (10)=0.7 (3.06-0.4)=1,862 m=186.2 m
$$

$$
\triangleright \qquad \text{L'élancement du poteau} \qquad \lambda = \frac{lr}{i} = \frac{186.2}{14.43} = 12,90
$$

$$
\triangleright \alpha = \frac{0.85}{1 + 0.2(\frac{\lambda}{35})^2} = \frac{0.85}{1 + 0.2(\frac{12.90}{35})^2} = 0.82
$$

**La surface réduite :** Br= (a-0.02) (b-0.02)=48x48=2304cm²

$$
\triangleright \text{ A=max} \begin{cases} 0.2\%b * h = \frac{0.2 \times 50 \times 50}{100} = 5 \text{ cm}^2\\ 8(b + h)\% = \frac{8(50 + 50)}{100} = 8 \text{ cm}^2\\ Nu \le \alpha \left[ \frac{Br \times f c28}{1,35} + \frac{As \times fe}{\gamma s} \right] = 0.82 \left[ \frac{2304 \times 250}{1,35} + \frac{6.4 \times 4000}{1,15} \right] = 368120,579 \text{Kgf} = 361,20579 \text{ ft} \end{cases}
$$

Nu= 70,6798425Tf Tf <361,20579 tf

# **c) Poteau (60x60) :**

$$
\frac{\text{À} \text{PELU}:}{\text{Nu} = 1.35 \text{N}\text{G} + 1.5 \text{N}\text{Q} = (1.35*89.2307) + (1.5 \text{x} 5.959008) =
$$

129,399957tf

# **À l'ELS :**

Ns =NG+NQ=89.2307+5.959008=95,189708tf

- **Vérification de la stabilité de forme :**
- $\triangleright$  Moment d'inertie : I=bh<sup>3</sup>/12= 60x60<sup>3</sup>/12=1080000cm<sup>4</sup>

$$
\left(\begin{array}{c}\n\overline{58}\n\end{array}\right)
$$

 $\triangleright$  La section **:** B=b\*h= 60x60=3600cm<sup>2</sup>

$$
\triangleright
$$
 Le rayon de giration :  $\mathbf{i} = \sqrt{\frac{I}{B}} = \sqrt{\frac{1080000}{3600}} = 17.32$ 

**Longueur de flambement :**

$$
|f=0.7 (10)=0.7 (3.06-0.4)=1,862 m=186.2 m
$$

 **L'élancement du poteau**   $\frac{1}{i} = \frac{1}{1}$  $\mathbf{1}$ =10,75

$$
\geq \alpha = \frac{0.85}{1 + 0.2(\frac{\lambda}{35})^2} = \frac{0.85}{1 + 0.2(\frac{10.75}{35})^2} = 0.84
$$

**La surface réduite :** Br= (a-0.02) (b-0.02)= 58x58=3364cm²

$$
\triangleright \text{ A=max} \begin{cases} 0.2\%b * h = \frac{0.2 \times 60 \times 60}{100} = 7,2 \text{ cm}^2\\ 8(b + h)\% = \frac{8(60 + 60)}{100} = 9,60 \text{ cm}^2\\ \triangleright Nu \le \alpha \left[ \frac{Br \times f c28}{1,35} + \frac{As \times fe}{\gamma s} \right] = 0,84 \left[ \frac{3364 \times 250}{1,35} + \frac{9,6*4000}{1,15} \right] = 551337,58 \text{ kgf} = 551,337 \text{ Tf} \end{cases}
$$

Nu129,399957tf <551,337Tf

#### **III.4.Conclusion :**

 On a trouvé que le dimensionnement des poteaux n'est pas apte à reprendre les charges verticales qu'aboutit à augmenter la section du béton de poteau de RDC à **60\*60 cm<sup>2</sup>** et la section du béton de poteau d'étage courante à (**50\*50 )et (40\*40 ) cm<sup>2</sup>**

#### **Tableau récapitulatif des dimensions des poteaux utilisés :**

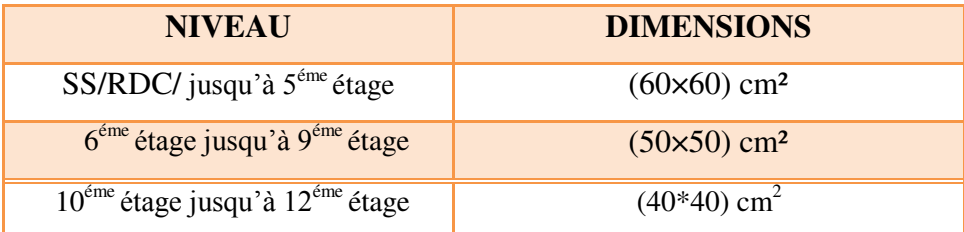

**Tableau III-14**: Les dimensions des poteaux utilisés

59

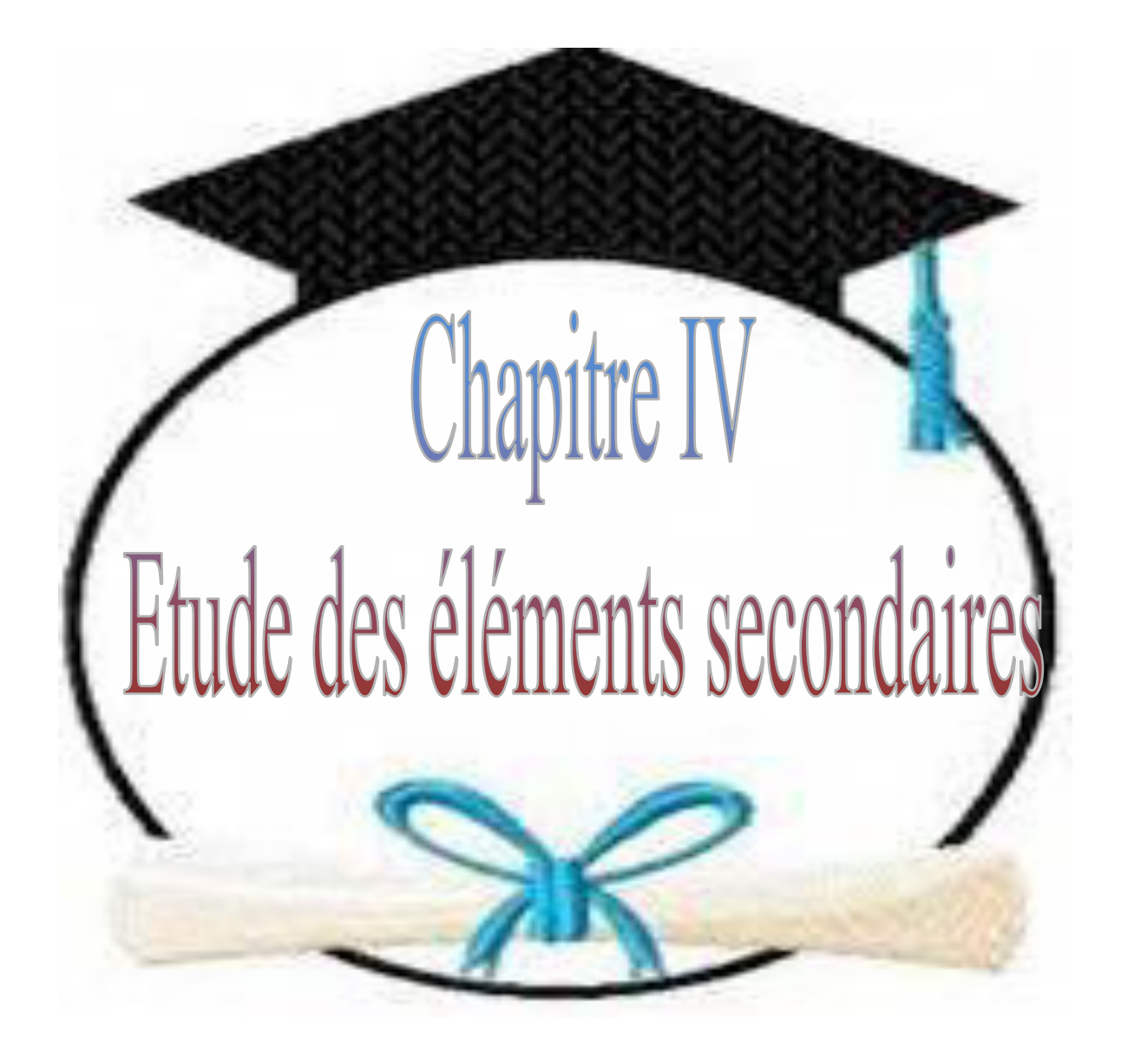

# **IV.ETUDE DES ELEMENTS SECONDAIRES**

# **IV.1. CALCUL DE L'ESCALIER**

L'escalier est une suite régulière de plans horizontaux permettant dépasser d'un Niveau à un autre d'une construction, on appelle marche la partie horizontale des gradins Constituants l'escalier et contre marche la partie verticale de ces gradins.

Le calcul se fait sur une section rectangulaire (paillasse) ;

### **IV.1.1.Calcul des sollicitations :** pour une bonde de 1m de largeur

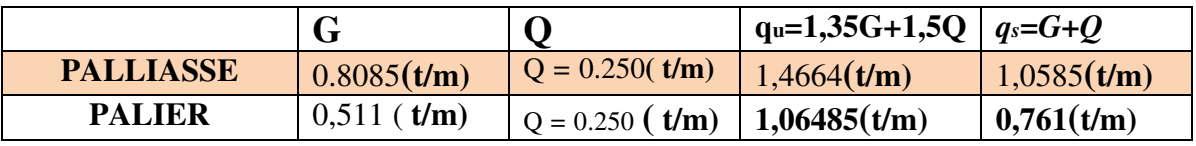

Tableau IV-1 : Chargements sur l'escalier.

### **Type 1 : escalier sous sols –RDC ( 1 volée )**

# **A) ELU :**

**A-1) Calcul des réactions d'appuis :**

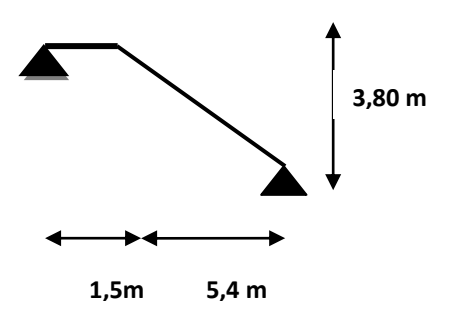

**Figure IV.1** : Schéma statique de l'escalier à 1 volée

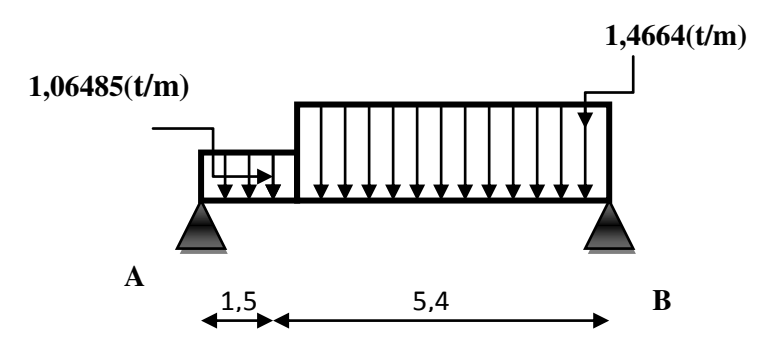

**Figure IV.2** : Schéma statique de l'escalier à ELU

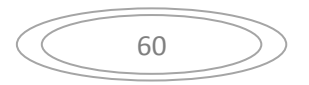

La poutre est isostatique, alors on utilise la méthode de la résistance des matériaux pour calculer les efforts tranchants et les moments fléchissant.

$$
\sum F = 0 \Leftrightarrow R_A + R_B = 1,0648 \times 1,5 + 1,4664 \times 5,4
$$
  
\n
$$
R_A + R_B = 9,51 \text{ t}
$$
  
\n
$$
\sum M /_{A} = 0 \Leftrightarrow -\left(1,0648 \times 1,5\frac{1,5}{2}\right) - \left(1,4664 \times 5,4\right)\left(\frac{5,4}{2} + 1,5\right) + R_B \times 6,9 = 0
$$
  
\n
$$
R_B = 4,99 \text{ t}
$$
  
\n
$$
R_A = 4,52 \text{ t}
$$

**A-2) Calcul des efforts internes :**

**≥** 1éré **tronçon :**  $0 \le x \le 1.5$  *m* •  $M(x) = 4.52 x - 1.0648 \frac{x^2}{2}$  $\overline{\mathbf{r}}$  $M(1,5) =$  $(M(0) = 0t. m)$ 

- $TYx=4,52-1,0648x$  $\begin{cases} T_Y \\ T \end{cases}$  $(T_Y(0) = 4.52t)$  $T_Y(1,5) =$
- **2 2émé <b>tronçon** :  $0 \le x \le 5,4$  *m* 
	- $M(x) = 4,99x 1,4664\frac{x^2}{2}$  $\overline{\mathbf{c}}$

$$
\begin{cases}\nM(0) = 0t.\,m \\
M(5,4) = 5,56\,t.\,m\n\end{cases}
$$

 $TYx=4,99 -1,4664x$  $\int_{T_{\rm tr}(1,5)}^{T_{\rm Y}(0)}$  $T_Y(1,5) =$ 

**B) ELS : B-1) Calcul des réactions d'appuis :** 

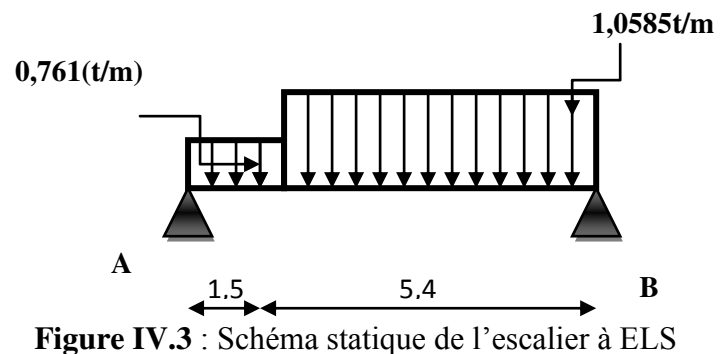

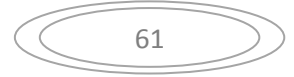

$$
\sum F = 0 \Leftrightarrow R_A + R_B = \mathbf{0}, \mathbf{761} \times \mathbf{1}, 5 + \mathbf{1}, \mathbf{0585} \times \mathbf{5}, 4
$$
  
\n
$$
R_A + R_B = 6,8574 \text{ t}
$$
  
\n
$$
\sum M /_{A} = 0 \Leftrightarrow -\left(\mathbf{0}, \mathbf{761} \times \mathbf{1}, 5\frac{1,5}{2}\right) - (\mathbf{1}, \mathbf{0585} \times \mathbf{5}, 4) \left(\frac{5,4}{2} + \mathbf{1}, 5\right) + R_B \times 6, 9 = 0
$$
  
\n
$$
R_B = 3,60 \text{ t}
$$
  
\n
$$
R_A = 3,25 \text{ t}
$$

### **B-2) Calcul des efforts internes :**

$$
\triangleright \text{ 1\text{er\'{e}tronçon : } } 0 \le x \le 1,5 \, m
$$
\n•  $M(x) = 3,25 \, x - 0,761 \frac{x^2}{2}$ \n
$$
\begin{cases}\nM(0) = 0t \, m \\
M(1,5) = 4,01 \, t \, m\n\end{cases}
$$
\n•  $TYx=3,25 - 0,761x$ \n
$$
\begin{cases}\nT_Y(0) = 3,25t \\
T_Y(1,5) = 2,10t\n\end{cases}
$$
\n
$$
\triangleright \text{ 2\text{ém\'{e}tronçon : } 0 \le x \le 5,4 \, m
$$
\n•  $M(x) = 3,60 \, x - 1,0585 \frac{x^2}{2}$ \n
$$
\begin{cases}\nM(0) = 0t \, m \\
M(5,4) = 4,01 \, t \, m\n\end{cases}
$$

• 
$$
TYx=3,60 -1,0585x
$$
  
\n
$$
\begin{cases}\nT_Y(0) = 3,60t \\
T_Y(5,4) = -2,10 \ t\n\end{cases}
$$

Si on considère la volée comme une dalle Donc d'après leBAEL91, On admet les moments suivant :

-Moment sur appui

Moment en travée

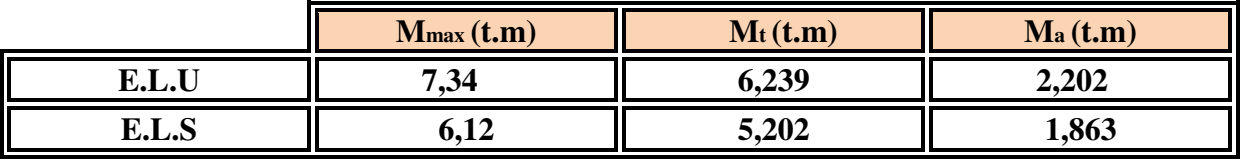

Tableau IV-1 : les moments sur l'escalier type 1.

$$
\begin{array}{ccc} & 62 \end{array}
$$

### **IV. 2.Ferraillage de type 1 :**

Le ferraillage se fera pour une bande d'un mètre de largeur en flexion simple pour une sollicitation maximale à l'ELU. Et la vérification se fera à l'ELS.

#### **Ferraillage à E.L.U :**

- Le calcul se fait pour une section rectangulaire de dimension (b x h) Tel que :  $b=100$ cm ;  $h=15$ cm

## **A) En travée :** Mt =6,239 t .m

**Les données :**  b=100cm ; h=15cm ; d=13.50cm σ $S=348$ MPA, σb= 14,17 MPa Enrobages des armatures  $c=c'=2cm$ Béton: fc28=25MPA Acier: FeE400

$$
\begin{aligned} \n\text{ob} &= \frac{0.85 \times f_{c28}}{\gamma_b} = \frac{0.85 \times 25}{1.5} = 14.17 MPa \\ \n\mu_{bu} &= \frac{\text{Mu}}{\text{b} * \text{d}2 * \text{fbc}} = \frac{6,239 \times 10^4 \, (N, m)}{1 * (0,135)^2 \times 14.17 * 10^6} = 0.24 \\ \n\mu_{bu} &= 0.24 < \mu_l = 0.392 \Rightarrow A' = 0 \n\end{aligned}
$$

 $\rightarrow$  Les armatures comprimées ne sont pas nécessaires ( $A'_{s} = 0$ ).

$$
\varepsilon_{S} = 10\%
$$
 et  $\sigma S = \frac{f_e}{\gamma_{S}} = 348 MPa$   
\n $\alpha = 1.25 \times (1 - \sqrt{1 - 2\mu_{bu}}) = 0.35$   
\n $Z = d(1 - 0.4\alpha) = 11,61 Cm$   
\n $A_{St} = \frac{M_U}{z*\sigma S} = \frac{6,239 \times 10^6}{348 * 10^2 \times 11,61} = 15,44 cm^2$   
\nOn adopte  $A_{St}$ : 15T12 = 16,96 cm<sup>2</sup>  $S_t =$ 

#### **Vérification de l'espacement :**

*St =15 cm ≤ min (3h; 33 cm) =min (45; 33) =33 cm…*…………………CV

#### **Les armatures de répartition** :

$$
A_r = \frac{A}{4} = \frac{16,96}{4} = 4,24 \text{ cm}^2 \qquad \text{soit}: \quad 5T12 = 5,65 \text{ cm}^2 \qquad S_t = 15 \text{ cm}
$$

**Vérification de l'espacement :**

*St =15 cm ≤ min (3h; 33 cm) =min (45; 33) =33 cm……………………*CV

63

15 cm

#### **Condition de non fragilité :**

At 
$$
\geq 0.23 \times \frac{ft28}{fe}b.d
$$
 *Avec*:  $ft28 = 0.6 + 0.06 \times fc28 = 2.1 Mpa$ 

\nAt  $\geq 0.23 \times \frac{2.1}{400} \times 1000 \times 135$ 

\n16, 96 cm<sup>2</sup> > 1.63 cm<sup>2</sup> **?** *Condition condition veirifiée*

\n**B) En appuis**: Ma = 2,202 t.m

\n $\mu_{bu} = \frac{Mu}{b * d2 * fbc} = \frac{(2,202 \times 10^4) (N.m)}{1 * (0,135)^2 \times 14.17 * 10^6} = 0.085$ 

\n $\mu_{bu} = 0.085 < \mu_l = 0.392 \Rightarrow A' = 0$ 

\n $\alpha = 1.25 \times (1 - \sqrt{1 - 2\mu_{bu}}) = 0.111$ 

\n $Z = d(1 - 0.4\alpha) = 0.129 \, \text{m}$ 

\n $A_{st} = \frac{M_U}{z \times f_{st}} = \frac{(2,202 \times 10^6)}{348 * 10^2 \times 12.9} = 4,90 \, \text{cm}^2$ 

\n*Once:* S<sub>t</sub> = 15 cm

 **Vérification de l'espacement :** *St =15 cm ≤ min (3h; 33 cm) =min (45; 33) =33 cm……………………*CV

#### **Les armatures de répartition** :

 $\overline{A}$  $\boldsymbol{A}$  $\overline{a}$  $=$  $\mathcal{P}$  $\overline{a}$  $t = 1.41 \text{ cm}^2$  *soit* **:** 4710 = 3.14 cm<sup>2</sup> avec:  $S_t$  =

 **Vérification de l'espacement :** *St =15 cm ≤ min (3h; 33 cm) =min (45; 33) =33 cm……………………*CV

#### **Condition de non fragilité :**

f A f  $\overline{z}$ A  $\overline{a}$ Condition vérifiée 5.50 cm<sup>2</sup> > 1.63 cm<sup>2</sup>  $\rightarrow$ **Vérification à l'E.L.S :**

**1. En travée : Mt=5,202t.m** La fissuration est considérée comme préjudiciable.  $\frac{b}{\sqrt{a}}$  $\frac{\mu}{2}$ yser<sup>2</sup> + 15(A' + A)yser – 15(A' c + Ad) =  $\boldsymbol{b}$  $\overline{2}^y$  $50$ *yser*<sup>2</sup> + 15(**16, 96**)*yser* - 15(**16, 96** \***13,5)**  $\sqrt{\Delta}$ =902,41  $y1 = 6,0301$  cm

**Le moment d'inertie de la section homogène par rapport l'axe neutre s'écrit:**

$$
I = \frac{b y_1^3}{3} + 15A (d - y_1)^2
$$

 $I = 38589,202$ cm<sup>4</sup>

**Vérification des contraintes** :

• Contraintes maximale de compression de béton :  $\sigma_{bc} \leq \overline{\sigma_{bc}}$ 

$$
\overline{\sigma_{bc}} = 0.6 * f_{c28} = 15 \, MPA
$$
  

$$
\sigma_{bc} = \frac{y_1 M_{ser}}{I} = 8, 12 MPA \le 15 \, MPA \, ... \, ... \, CC
$$

**Contraintes maximale de traction des aciers :**   $\sigma_{s \leq \overline{\sigma_s}}$ 

$$
\overline{\sigma_s} = \min [2/3 \text{fe}; 110\sqrt{\eta} * \text{ftj}] = \min [267 ; 202] = 202 \text{MPA}
$$
  
Mser

$$
\sigma \sigma_s = 15 \frac{Mser}{I} (d - y_1) = 84,75 \, MPA
$$

**202MPA……………… CV**

### **2. En Appui : Ma =1,863t .m**

$$
\frac{b}{2}yser^2 + 15(A' + A)yser - 15(A'c + Ad) = 0 \text{ et on a } A' =
$$
  

$$
\frac{b}{2}yser^2 + 15Ayser - 15Ad
$$
  
50yser<sup>2</sup>+84.75yser-1144.125 = 0

 $\sqrt{\Lambda}$  =485.81

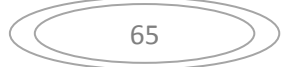

 $y1 = 4.01$ cm

**Le moment d'inertie de la section homogène par rapport l'axe neutre s'écrit:**

$$
I = \frac{b y_1^3}{3} + 15A (d - y_1)^2 \rightarrow I = 9781.97 \text{ cm}^2
$$

**Vérification des contraintes** :

• Contraintes maximale de compression de béton :  $\sigma_{bc \leq \overline{\sigma_{bc}}}$ 

 $\overline{\sigma_{bc}}$  = 0,6 \*  $f_{c28}$  = 15 MPA

 $\sigma_{bc} = \frac{y}{x}$  $\frac{3c}{I}$  =

**Contraintes maximale de traction des aciers :**   $\sigma_{s \leq \overline{\sigma_s}}$ 

$$
\overline{\sigma_s} = \min [2/3 \text{fe}; 110\sqrt{\eta} * \text{ftj}] = \min [267 ; 202] = 202 \text{MPA}
$$

$$
\sigma_s = 15 \frac{\text{Mser}}{I} (d - y_1) =
$$

**271MPA 202MPA. ........................... .... CV** 

#### **vérification de la flèche :**

Il n'est pas nécessaire de calculer la flèche si les inégalités suivantes sont Satisfaites :

$$
\frac{h}{l} = \frac{15}{6.9} = 2.17 > \frac{1}{16} = 0.0625 \implies \text{Condition } \text{veinfinite}
$$
\n
$$
\frac{h}{l} = 2.17 > \frac{M_t}{18 \times M_0} = \frac{5.202}{18 \times 6.12} = 0.047 \implies \text{Condition } \text{veinfinite}
$$
\n
$$
\frac{A}{b \times d} = \frac{19.96}{100 \times 13.5} = 0.014 < \frac{4.2}{f_e} = \frac{4.2}{400} = 0.0105 \implies \text{Condition } \text{non } \text{veinfinite}
$$

Vu que les conditions ne sont pas vérifiées, on doit calculer la flèche.

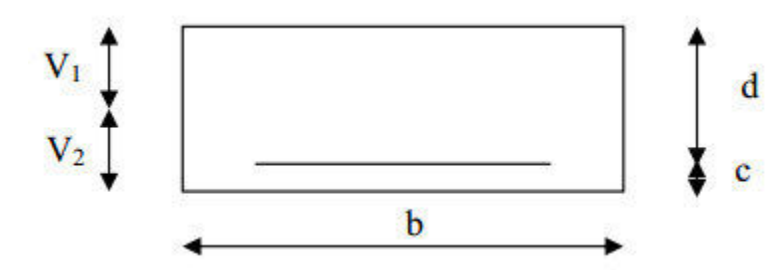

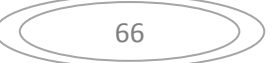

$$
f = \frac{5}{384} * \frac{q_s * L^4}{E v * I} * \bar{f} = \frac{L}{500}
$$

Avec : *qs*= 1,0585*t/ml*. *Eν***:** Module de déformation différé. *Eν*=3700 <sup>3</sup>√fc28== 10818.86*MPa*  $f_{c28} = 25 \text{ MPA}$ *I* : moment d'inertie de la section homogène rapport au centre de gravité.

$$
I = \frac{b}{3}(V_1^3 + V_2^3) + (15A_T(V_2 - C)^2)
$$
  

$$
V_1 = \frac{Sxx}{B_0}
$$

Sxx: Moment statique.

 $\boldsymbol{B}$ 

$$
Sxx = \frac{bh^2}{2} + 15A_T * d = \frac{100 * 15^2}{2} + 15 * 19,96 * 13,5 = 15291,9cm^3
$$

 $B_0$ :Aire de la section homogène.

$$
B_0 = b * h * 15 * A_T = 100 * 15 * 15 * 19,96 = 1799,4cm^2
$$
  
\n
$$
V_1 = \frac{15291,9}{1799,4} = 8,498 \text{ cm}
$$
  
\n
$$
V_2 = h - V_1 = 15 - 8,498 = 6,502 \text{ cm}
$$
  
\n
$$
I = \frac{100}{3} (8,498^3 + 6,502^3) + (15 * 19,96(6,502 - 2)^2) = 30900,73 \text{ cm}^4
$$
  
\nD'où :

$$
f = \frac{5}{384} * \frac{1,0585 \times 6,9^4}{10818.86 \times 30900,73} = 0,31 \le \bar{f} = \frac{6,90}{500} = 1,38...
$$

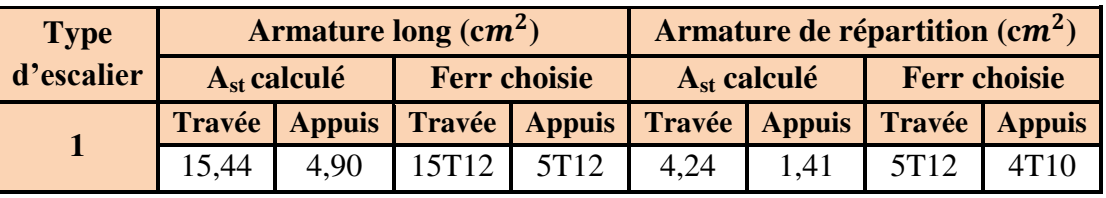

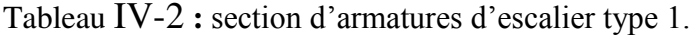

$$
\begin{array}{c}\n\circ \\
\circ \\
\circ\n\end{array}
$$

**Type 2 : escalier ETAGE COURANTE ( 2 volée )** 

**A) ELU :** 

**A-1) Calcul des réactions d'appuis :**

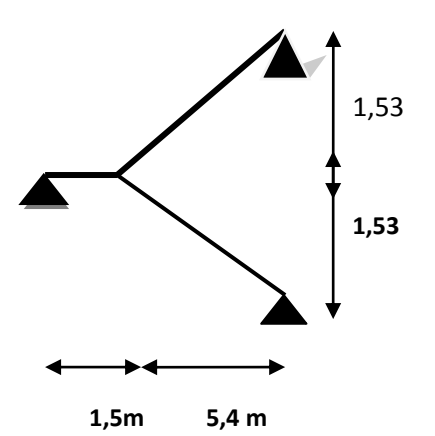

 **Figure** IV**.4.** : Schéma statique de l'escalier à 1 volée

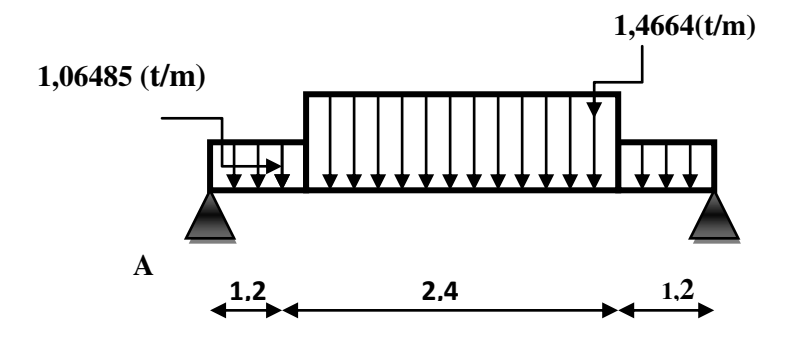

**Figure IV.5.** : Schéma statique de l'escalier à ELU

La poutre est isostatique, alors on utilise la méthode de la résistance des matériaux pour calculer les efforts tranchants et les moments fléchissant.

$$
\sum M /_{B} = 0 \Leftrightarrow -\left(1,0648 \times 1,2\right) * (2,4 + 1,2 + \frac{1,2}{2}) - (1,4664 \times 2,4)\left(\frac{2,4}{2} + 1,2\right) + \left(1,0648 \times 1,2 \times \frac{1,2}{2}\right) + R_{A} \times (1,2 + 2,4 + 1,2 = 0
$$
  

$$
R_{B} = 3,0375t
$$
  

$$
R_{A} = 3,0375 t
$$

### **A-2) Calcul des efforts internes :**

► 1éré tronçon : 
$$
0 \le x \le 1, 2 m
$$
  
\n•  $M(x) = 3,0375 x - 1,06485 \frac{x^2}{2}$   
\n $\begin{cases}\nM(0) = 0t.m \\
M(1,2) = 2,878308 t.m\n\end{cases}$
\n- \n
$$
TYx = 3,0375 - 1,0648x
$$
\n
$$
(T_Y(0) = 3,0375 t
$$
\n
$$
(T_Y(1,2) = 1,75968t
$$
\n
$$
≥ 2\epsilon_{\text{max}} \text{tronqon} : 1,2 ≤ x ≤ 3,6 m
$$
\n
\n- \n
$$
M(x) = 3,0375 x - 1,06485 * 1,2 * (x - \frac{1,2}{2}) - 1,4664 * \frac{(x - 1,2)^2}{2}
$$
\n
$$
(M(1,2) = 2,878308t.m
$$
\n
$$
(M(3,6) = 2,878308t.m
$$
\n
\n- \n
$$
TYx = 3,0375 - 1,06485 * 1,2 - 1,4664(x - 2)
$$
\n
$$
(T_Y(1,2) = 1,75968t
$$
\n
$$
T_Y(3,6) = -1,75968t
$$
\n
$$
≥ 3\epsilon_{\text{max}} \text{tronqon} : 3,6 ≤ x ≤ 4,8 m
$$
\n
\n- \n
$$
M(x) = 3,0375 x - (1,06485 * 1,2 * (x - \frac{1,2}{2})) - ((1,4664 * 2,4)(x - 2,4)) - (1,06485 * (\frac{x - 3,6^2}{2}))
$$
\n
$$
(M(3,6) = 2,878308t.m
$$
\n
$$
(M(4,8) = 0 t.m
$$
\n
$$
TYx = 3,0375 - 1,06485 * 1,2 - 1,4664(2,4) - 1,06485(x - 3,6)
$$
\n
$$
(T_Y(3,6) = -1,75968t
$$
\n
$$
(T_Y(4,8) = -3,0375t
$$
\n
\n

**B) ELS : B-1) Calcul des réactions d'appuis :** 

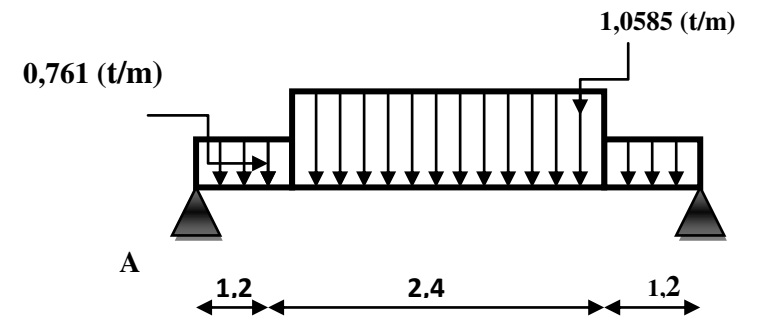

**Figure IV.6.** : Schéma statique de l'escalier à ELS

$$
R_B = 2,1834 \text{ t}
$$
  

$$
R_A = 2,1834 \text{ t}
$$

# **B-2) Calcul des efforts internes :**

$$
\frac{\partial}{\partial x} = \text{1.2 m}
$$
  
\n•  $M(x) = 2.1834x - 0.761 \frac{x^2}{2}$ 

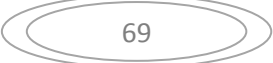

$$
\begin{aligned}\n\left(M(0) = 0t \cdot m\right. \\
\left(M(1,2) = 2,07216 \cdot t \cdot m\right. \\
\left.\bullet \quad TYx = 2,1834 - 0,761x \\
\left(T_Y(0) = 2,1834t\right) \\
\left(T_Y(1,2) = 1,2702t\right)\n\end{aligned}
$$
\n> 2*emé* **tronqon**: 1,2 ≤ x ≤ 3,6 m\n**•**  $M(x) = 2,1834x - 0,761 * 1,2 * (x - \frac{1.2}{2}) - 1,0585 * \frac{(x - 1.2)^2}{2}$ \n
$$
\begin{aligned}\n\left(M(1,2) = 2,07216 t \cdot m\right. \\
\left(M(3,6) = 2,07216 t \cdot m\right. \\
&\left.\bullet \quad TYx = 2,1834 - 0,761 * 1,2 - 1,0585(x - 2)\right. \\
\left.\left(T_Y(1,2) = 1,2702t\right. \\
&\left.\left(T_Y(3,6) = -1,2702t\right.\right)\n\end{aligned}
$$
\n> 3*émé* **tronqon**: 3,6 ≤ x ≤ 4,8 m\n**•**  $M(x) = 2,1834x - (0,761 * 1,2 * (x - \frac{1.2}{2})) - ((1,0585 * 2,4)(x - 2,4)) - (0,761 * (\frac{x - 3.6^2}{2}))$ \n
$$
\begin{aligned}\n\left(M(3,6) = 2,07216t \cdot m\right. \\
\left(M(4,8) = 0 \cdot t \cdot m\right. \\
\left.\left(M(4,8) = 0 \cdot t \cdot m\right.\right.\n\end{aligned}
$$
\n
$$
\begin{aligned}\n\text{TYx=2,1834 -0,761 * 1,2} - (1,0585(2,4)) - 0,761(x - 3,6) \\
\left(T_Y(3,6) = -1,2702t\right. \\
&\left(T_Y(4,8) = -2,1834t\right.\n\end{aligned}
$$

Si on considère la volée comme une dalle Donc d'après leBAEL91, On admet les moments suivant :

-Moment sur appui  $M^a = 0.3 M_{max}$ 

- Moment en travée  $M^t = 0.85 M_{max}$ 

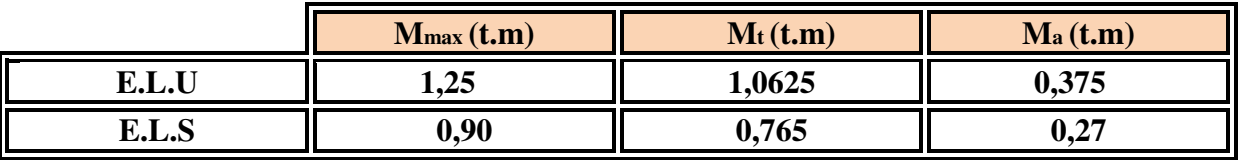

Tableau IV-3 **:** les moments sur l'escalier type 2.

## **IV. 3.Ferraillage de type 2 :**

Le ferraillage se fera pour une bande d'un mètre de largeur en flexion simple pour une sollicitation maximale à l'ELU. Et la vérification se fera à l'ELS.

## **Ferraillage à E.L.U :**

- Le calcul se fait pour une section rectangulaire de dimension (b x h)

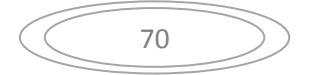

Tel que : b=100cm ; h=15cm

### **A) En travée :** Mt =**1,0625**t .m

## **Les données :**

b=100cm ; h=15cm ; d=13.50cm σ $S=348$ MPA, σb= 14,17 MPa Enrobages des armatures  $c=c'=2cm$ Béton: fc28=25MPA Acier: FeE400

 $\sigma$  $\mathbf 0$  $\gamma$  $=$  $\mathbf 0$  $\mathbf{I}$  $\mu$  $\overline{\mathsf{M}}$  $\mathsf{b}$  $( 1, 0625 \times 10^{4} (N, m)$  $1 * (0.135)^2$  $\mu_{bu} = 0.041 < \mu_l = 0.392 \Rightarrow A' = 0$ 

 $\rightarrow$  Les armatures comprimées ne sont pas nécessaires ( $A'_{s} = 0$ ).

$$
\varepsilon_{S} = 10\% \quad et \quad \sigma S = \frac{f_e}{\gamma_{S}} = 348 MPa
$$
\n  
\n $\alpha = 1.25 \times (1 - \sqrt{1 - 2\mu_{bu}}) = 0.052$ \n  
\n $Z = d(1 - 0.4\alpha) = 13,21 Cm$ \n  
\n $A_{St} = \frac{M_U}{z * \sigma S} = \frac{1.0625 \times 10^6}{348 * 10^2 \times 13,21} = 2,31 \text{ cm}^2$ \n  
\n*On adopte*  $A_{St} : \mathbf{5HA12} = \mathbf{5.65 cm}^2$   $S_t = 15 \text{ cm}$ 

#### **Vérification de l'espacement :**

 $St = 15$  cm  $\leq min$  (3h; 33 cm) =min (45; 33) = 33 cm...  $\cdots$   $\cdots$   $\cdots$ 

#### **Les armatures de répartition** :

$$
A_r = \frac{A}{4} = \frac{2.31}{4} = 0.5775 \text{ cm}^2 \qquad \text{soit}: \text{ } 3T10 = 2.36 \text{ cm}^2 \qquad S_t = 15 \text{ cm}
$$

**Vérification de l'espacement :**

*St =15 cm ≤ min (3h; 33 cm) =min (45; 33) =33 cm……………………*CV

### **Condition de non fragilité :**

$$
Ast \ge 0.23 \times \frac{ft28}{fe}b.d
$$
  
\n
$$
Avec: ft28 = 0.6 + 0.06 \times fc28 = 2.1 Mpa
$$
  
\n
$$
Ast \ge 0.23 \times \frac{2.1}{400} \times 1000 \times 135
$$

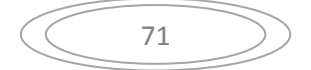

5.65  $cm^2 > 1.63$   $cm^2$  $\rightarrow$ Condition vérifiée **B) En appuis :** Ma =**0,375** t .m  $\overline{\mathsf{M}}$  $(0,375\times10^4)$   $(N.m)$  $\mu$  $1 * (0.135)^2$  $\mathsf{b}$  $\mu_{bu} = 0.014 < \mu_l = 0.392 \Rightarrow A' = 0$ 

$$
\alpha = 1.25 \times (1 - \sqrt{1 - 2\mu_{bu}}) = 0.017
$$

 $Z = d(1 - 0.4\alpha) = 13.40$  cm

$$
A_{St} = \frac{M_U}{z \times f_{St}} = \frac{(0,375 \times 10^6)}{348 \times 10^2 \times 12.9} = 0.83 \text{ cm}^2
$$

*On adopte*  $A_{St}$ : **3710** = **2**, **36 cm<sup>2</sup>** avec:  $S_t$  =

#### **Vérification de l'espacement :**

*St =15 cm ≤ min (3h; 33 cm) =min (45; 33) =33 cm……………………*cv

### **Les armatures de répartition** :

 $\overline{A}$  $\boldsymbol{A}$  $\overline{a}$  $=$  $\mathbf{z}$  $\overline{a}$  $t = 0.59 \text{ cm}^2$  *soit*: **3710** = **2**, **36 cm<sup>2</sup>** avec:  $S_t$  =

#### **Vérification de l'espacement :**

*St =15 cm ≤ min (3h; 33 cm) =min (45; 33) =33 cm……………………*cv

### **Condition de non fragilité :**

f A f  $\overline{z}$ A  $\overline{a}$ 2.36  $cm<sup>2</sup>$  > 1.63  $cm<sup>2</sup>$ Condition vérifiée  $\rightarrow$ **Vérification à l'E.L.S :**

## **1) En travée : Mt=0,765t.m**

La fissuration est considérée comme préjudiciable.  $\frac{b}{\sqrt{a}}$  $\frac{\mu}{2}$ yser<sup>2</sup> + 15(A' + A)yser – 15(A' c + Ad) =

 $\boldsymbol{b}$  $\overline{2}^y$ 

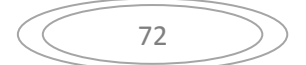

 $50yser<sup>2</sup> + 15(5.65)yser - 15(5.65 * 13,5)$  $\sqrt{\Delta}$  =485,80  $y1 = 4,0105$  cm

**Le moment d'inertie de la section homogène par rapport l'axe neutre s'écrit:**

$$
I = \frac{b y_1^3}{3} + 15A (d - y_1)^2
$$

 $I = 9781.97$  cm<sup>4</sup>

- **Vérification des contraintes** :
- Contraintes maximale de compression de béton :  $\sigma_{bc} \leq \overline{\sigma_{bc}}$

$$
\overline{\sigma_{bc}} = 0.6 * f_{c28} = 15 \, MPA
$$
  

$$
\sigma_{bc} = \frac{y_1 \, M_{ser}}{I} = 3,13 \, MPA \le 15 \, MPA \, ... \, ... \, CV
$$

**Contraintes maximale de traction des aciers :**   $\sigma_{s \leq \overline{\sigma_s}}$ 

$$
\overline{\sigma_s} = \min \left[ 2/3 \text{fe}; 110\sqrt{\eta} * \text{ftj} \right] = \min \left[ 267; 202 \right] = 202 \text{MPA}
$$
  

$$
\sigma \sigma_s = 15 \frac{\text{Mser}}{I} (d - y_1) = 84,75 \text{ MPA}
$$

**202MPA. ... CV** 

**2) En Appui : Ma =0,27t .m** 

 $A_{St}$ : 3 $T10 = 2,36$  cm<sup>2</sup>

$$
\frac{b}{2}yser^2 + 15(A' + A)yser - 15(A'c + Ad) = 0 \text{ et on a } A' =
$$
\n
$$
\frac{b}{2}yser^2 + 15Ayser - 15Ad
$$
\n
$$
50yser^2 + 15*2, 36yser - (15*2, 36*13, 5) = 0
$$
\n
$$
\sqrt{\Delta} = 311, 18
$$
\n
$$
y1 = 2,75cm
$$

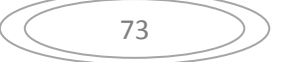

**Le moment d'inertie de la section homogène par rapport l'axe neutre s'écrit:**

$$
I = \frac{b y_1^3}{3} + 15A (d - y_1)^2 \rightarrow I = 4784, 14 \text{ cm}^2
$$

**Vérification des contraintes** :

• Contraintes maximale de compression de béton :  $\sigma_{bc} \leq \overline{\sigma_{bc}}$ 

$$
\overline{\sigma_{bc}} = 0.6 * f_{c28} = 15 \, MPA
$$

 $\sigma_{bc} = \frac{y}{x}$  $\frac{1}{I} =$ 

**Contraintes maximale de traction des aciers :**   $\sigma_{s \leq \overline{\sigma_s}}$ 

$$
\vec{\sigma_s}
$$
 = min [2/3fe;110 $\sqrt{\eta}$  \* ft j]=min [267 ; 202]=202MPA

$$
\sigma_s = 15 \frac{Mser}{I} (d - y_1) =
$$

**91MPA 202MPA. ………………….... CV** 

### **vérification de la flèche :**

Il n'est pas nécessaire de calculer la flèche si les inégalités suivantes sont Satisfaites :

$$
\frac{h}{l} = \frac{15}{4,8} = 3,125 > \frac{1}{16} = 0,0625 \implies \text{Condition } \text{veinfinite}
$$
\n
$$
\frac{h}{l} = 3,125 > \frac{M_t}{18 \times M_0} = \frac{0,765}{18 \times 0,9} = 0,047 \implies \text{Condition } \text{veinfinite}
$$
\n
$$
\frac{A}{b \times d} = \frac{5,65}{100 \times 13.5} = 0,0041 < \frac{4,2}{f_e} = \frac{4,2}{400} = 0,0105 \implies \text{Condition } \text{veinfinite}
$$

Les conditions sont vérifiées, donc le calcul de la flèche n'est pas nécessaire

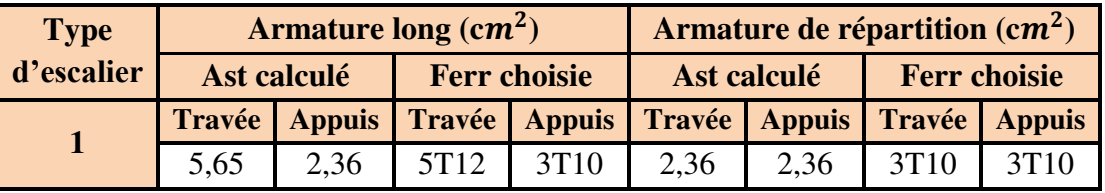

Tableau IV-4 **:** section d'armatures d'escalier type 2.

**Type 1 : escalier Sous sols( 1 volée )**

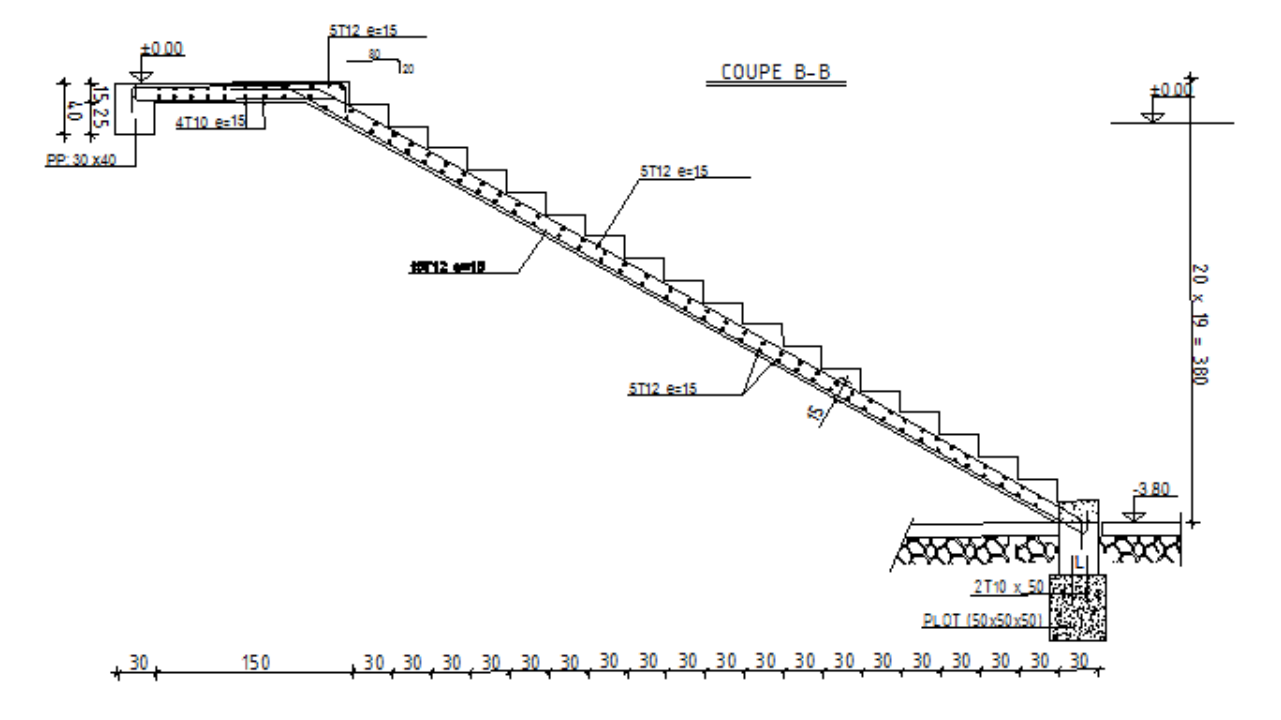

**Figure IV.7.** : Schéma statique de l'escalier de ferraillage de l'escalier sous-sols type1

# **Type 2 : escalier ETAGE COURANTE ( 2 volée )**

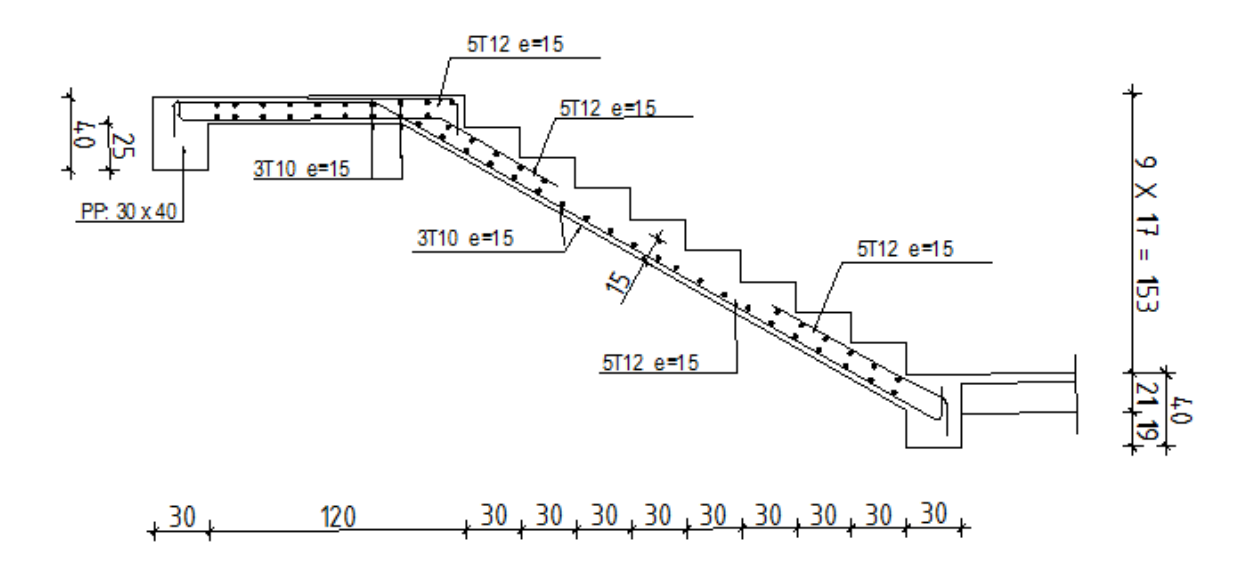

**Figure IV.8.** : Schéma statique de ferraillage de l'escalier étage courante type2

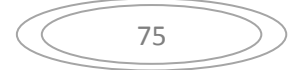

## **IV. 2. Etude de la poutre palière :**

La poutre palière sert d'appui pour la volée et palier intermédiaire au niveau de la cage d'escalier. Son calcul se fait à la flexion simple

**IV. 2.1 : Pré dimensionnement :** La poutre palière est dimensionnée d'après les formules empiriques données par le CBA93 et vérifiée en considérant le RPA99/2003.

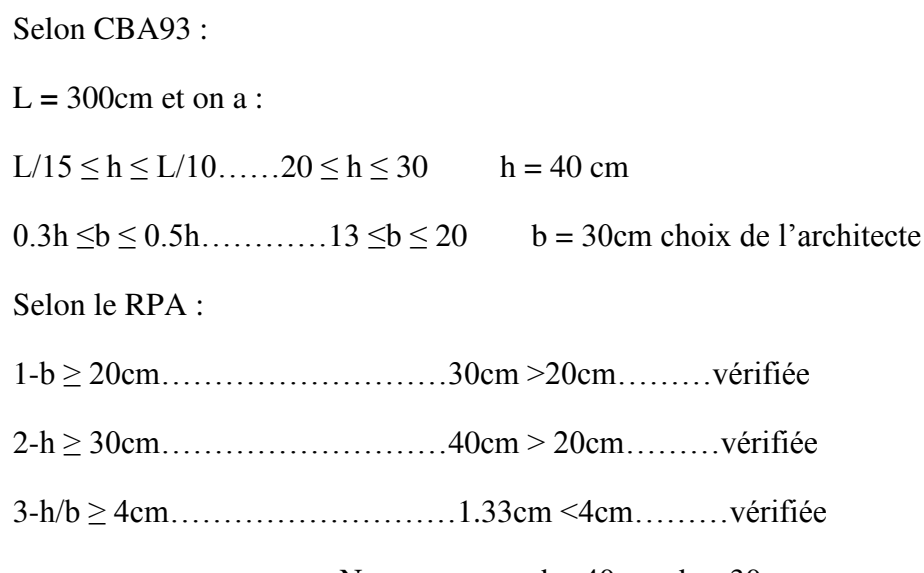

Nous prenons :  $h = 40cm$ ;  $b = 30cm$ 

## **Charges qui agissent sur la poutre palière**:

**Remarque** : dans notre cas la poutre palière soumis à la charge due a l'escalier et la charge due à la plancher.

La poutre palière est soumise à

*1.* poids propres : Gp= 25×0,30×0,40 = 3KN/ml

Réaction de l'escalier sur la poutre :  $R$  (14,664×3.00)/2 = 21.99KN/ml

*2.* Réaction de plancher sur la poutre :

qu=1.35Gplancher+1.50Qplancher=1.35×5.34+1.5×2.5=10.95KN.m

 $R<sub>pl</sub>=(10.95\times3.00)/2=15.42$  KN/ml

## **Combinaison de charge à l'ELU:**

 $qu = 1,35 \times G + (R$ éscalier+ Rplancher)  $q_u = 1,35 \times 3 + (21.99 + 15.42) = 41.46$  KN/ml  $M_0=q_u/2/8$  =41.46  $\times$ (3) $\frac{2}{8}$ =46.64KN.m  $T_{u}=R_{a}=R_{b}=q_{u}\times 1/2=62.19KN$ 

## **IV. 2.2 : Ferraillage de la poutre palière :**

- **Flexion simple :**
- **ELU**

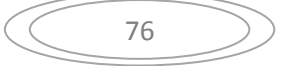

M max (en travée)=0,85xM0=0.85 x46.64=39.64KN.m M max (en appui)=0,5xM0=0.50 x46.64=23.32KN.m

### **A) En travée :**

### **Les données :**

b=30cm ; h=40cm ; d=31.5cm  $σb=14.20MPA$ ;  $σs=348MPA$ Enrobages des armatures  $c=c'=2cm$ Béton : fc28=25MPA Acier : FeE400

$$
\mu = \frac{Mu}{f_{bc} \cdot d^2 \cdot b_0} = \frac{39.64 \times 10^3 \text{ N.m}}{14,20_{N/mm^2} \times (315)^2_{mm} \times (0,30)_m} = 0,093 < 0,.392 \to A' = 0
$$
\n
$$
\alpha = 1.25 \times (1 - \sqrt{1 - 2\mu_{bu}}) = 0.122
$$

$$
\beta = (1 - 0.4\alpha) = 0.9512
$$

$$
Ast = \frac{Mt}{\beta \times d \times \sigma_s} = \frac{39,64 * 10^5}{31.5_{cm} \times 0.9512 \times 348 * 10^2_{r_{cm}}} = 3,80 \text{ cm}^2
$$

**B) En appuis :**

$$
\mu = \frac{Mu}{f_{bc} \cdot d^2 \cdot b_0} = \frac{23.32 \times 10^3 \text{ N.m}}{14,20_{N/mm^2} \times (315)^2_{mm} \times (0,30)_m} = 0,055 < 0,.392 \to A' = 0
$$
  
\n
$$
\alpha = 1.25 \times (1 - \sqrt{1 - 2\mu_{bu}}) = 0.070
$$
  
\n
$$
\beta = (1 - 0.4\alpha) = 0,978
$$
  
\n
$$
Ast = \frac{Mt}{\beta \times d \times \sigma_s} = \frac{23.32 \times 10^5}{31.5_{cm} \times 0,9512 \times 348 \times 10^2_{N cm}} = 2,23cm^2
$$

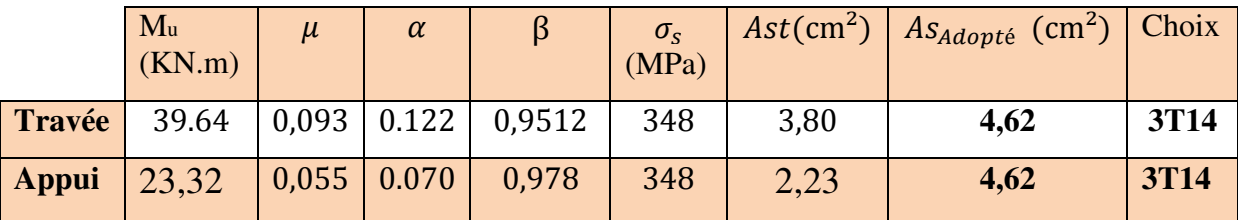

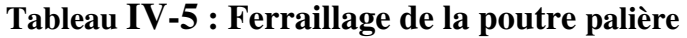

77

#### **Vérification :**

**Vérification de la condition de non fragilité**

$$
As \ge As^{min} = \frac{0,23b.d.f_{t28}}{fe} = \frac{0,23 \times 30 \times 31,5 \times 2,1}{400} = 1,14 \, \text{cm}^2
$$

As.adopté=4,62cm2 $\geq As^{min} = 1.14$  cm<sup>2</sup> ... ... ... ... Condition vérifiée fiée. ARPA= $0.5\%$ ×b×h=6 cm2 <As.adopté =9,24 cm<sup>2</sup>

### **Vérification de l'effort tranchant**

 $\tau$  $T_u$  $\boldsymbol{b}$  $\tau$  $\mathfrak b$  $(0,30 \times 0,315)*$  $\overline{\tau} = min\{0, 13f_{c28}, 4MPa\} = 3.25MPa$  (Fissuration peu nuisible)  $\tau_u = 0.65 \text{ MPa} < \overline{\tau} = 3.25 \text{ MPa}$   $\rightarrow$  Condition vérifiée

Donc les armatures transversales sont perpendiculaires à la fibre moyenne

### **ELS**

La vérification à l'ELS n'est pas nécessaire, car la fissuration est considérée peu nuisible, donc c'est l'ELU qui est prépondérant.

#### **Vérification de la flèche**

Si les conditions suivantes sont satisfaites ; il n'y a pas lieu de vérifier la flèche :

 $\boldsymbol{n}$  $\frac{l}{r}$  3  $=$  $\frac{40}{300} = 0.13 > \frac{1}{16} = 0.0625$  $\boldsymbol{n}$  $\iota$  $= 0.13 > (1/10)$  $\boldsymbol{M}$  $\boldsymbol{M}$  $=$  $\frac{21.90}{18 \times 25.78} = 0.08$   $\rightarrow$  $\overline{A}$  $\boldsymbol{b}$  $\ddot{\textbf{z}}$  $\mathfrak{Z}_{\mathfrak{p}}$  $\overline{a}$  $f_{\epsilon}$  $=$  $\frac{4,2}{400} = 0,0105$   $\rightarrow$ 

Les conditions sont vérifiées, donc il n y'a pas lieu de vérifier la flèche

#### **Calcul des armatures transversales** :

 $\phi$ t ≤ min (h/35 ; $\phi$ t; b/10) d'où  $\phi$ t ≤ min (11,42 ; 14 ; 30) mm ɸt≤ 11,42 mm On prend $φ$ <sub>t</sub>= 8 mm La section d'armatures transversales est At= 2.01cm<sup>2</sup> St ≤ min( 0,9.d; 40 cm) d'où St ≤ min( 33.3 ; 40 ) d'ou St ≤ 33,3 cm  $S_t \leq A_t.f_e/0,4.b = 2.01.400/0,4x30 = 67 d'ou S_t \leq 67.00 cm$ On prend  $St = 15$  cm.

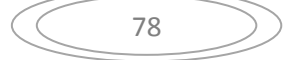

## **Torsion :**

 $q_u = 1.35G + (Rescalier - R$ plancher)=  $(1.35 \times 3) + (21.99 - 15.42) = 10.62$  KN/ml M0tor =qul2/8=10.62×3²/8=11.94KN.m  $T_{u} = q_u l / 2 = 10.62 \times 3/2 = 15.93$  KN  $\bullet$  D'après le [CBA], la contrainte de torsion  $\tau$ ut est comme pour les sections creuses.  $\tau_{\text{ut}} = M_{\text{tor}}/2 \Omega$ .bo

Avec M<sub>tor</sub>: Moment de torsion ; bo : épaisseur réel de la paroi ;  $\Omega$  = aire du contour à miépaisseur des parois  $\Omega = (5/6 \times a) \times (b-a/6) = 777,77 \text{ cm}^2$  $b<sub>0</sub>=a / 6 = 40 / 6 = 6.66$  cm Mtor =0,3.M0=0,3×11.94=3,582KN.m τut = 2.00 Mpa  $\tau_{\text{uv}} = \text{T}_{\text{u}}/\text{b}.\text{d} = 15.93 \times 10^3 / (300 \times 351) = 0,15 \text{MPa}$ 

τuv : contrainte tangente de cisaillement. La fissuration est peu préjudiciable :

 $\overline{\tau}u = 3.33 MPa$ Pour les sections creuses, on doit aussi vérifier :  $\tau_{\text{ut}} + \tau_{\text{uv}} < \overline{\tau}u = 3.33 \text{MPa}$  $\tau_{\text{ut}} + \tau_{\text{uv}} = 2{,}15MPa \le 3{,}33MPa$ 

## **Armatures :**

Les armatures sont justifiées par l'application de la règle de coutures aux sections droites et

aux

sections radiales passant par l'axe longitudinal de la pièce, elles sont disposées le plus près possible des parois.

# **Longitudinales** :

D' après le **[CBA]** les armatures longitudinales sont données par la formule suivante :  $Σ A$ l = Mtor. U.γs/ fe. 2. $Ω$ Avec  $\Sigma$  A<sub>1</sub>: La somme des sections des aciers longitudinaux U : Le périmètre du contour d'aire Ω  $U = 2.$  (b-a/6).2 = 93,33 cm  $Σ A<sub>1</sub> = 0.60 cm<sup>2</sup>$ 

## **Ferraillage**

Atotale=Aflex + Ators =0,6+4.62 = 5,22 cm². On adopte : 5HA12 = 5.65 cm**²** en travée et sur appuis.

## **Poutre palière (30x40) cm²**

En travée : 5T12 Sur Appui : 5T12

> Transversales :

Pour l'espacement on prend le même que celui de la flexion simple  $S_t = 15$  cm

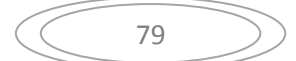

$$
St(RPA) \begin{cases} \frac{h}{2} = \frac{40}{2} 20 \rightarrow Z. \text{ Courant} \\ \frac{h}{4} = \frac{20}{4} = 10 \rightarrow Z. \text{Node} \end{cases}
$$

On adopte :  $S_t = 15$  cm pour la zone courant.  $S_t = 8$  cm pour la zone nodale. **La section d'armatures transversales est donnée par la formule :** 

 $A$ t = Mtor.St.γs / fe.2. $Ω$  $A_t = 0.09$  cm<sup>2</sup> Section minimale :  $A$ tmin  $\geq 0,4.b.$ St/fe Atmin  $\geq (0.4 \times 30 \times 15)/400 = 0.45$ cm<sup>2</sup> Donc on adopte :**1cadre T8 et 1 etriers T8**

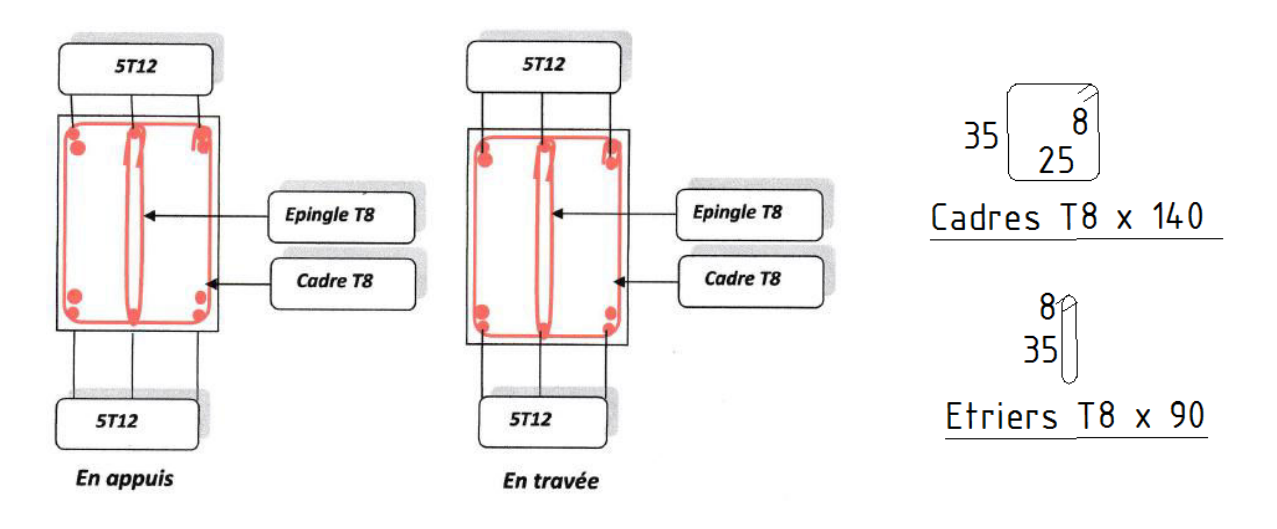

**Figure IV.9. :** Schéma de ferraillage de la poutre palière**.**

## **IV.3.Etude d'ascenseur :**

### **IV.3.1.Définition :**

L'ascenseur est un moyen mécanique de circulation verticale Permettant le déplacement aux différents niveaux du bâtiment , prévu pour les bâtiments de six étages et plus.

#### **IV.3.2.Les constituants :**

#### **Cabine :**

Orange de l'ascenseur destiné à recevoir les personnes à transport, elle

Doit être entièrement fermée par des parois, une planche et un toi

t les seules ouvertes autorisées sont :

- Les lui servant à l'accès des usages.
- Les frappes et porte de secours
- Les orifices de ventilation

### **Etrier :**

Ossature métallique portant la cabine, il est dimensionné pour supporter

Sans aucune déformation permanente les efforts qui s'appliquent en servic

normal, la cabine n'est pas reliée directement et rigidement au classé de

L'étrier, mais par l'intermédiaire de supports antiviral en caoutchouc,

On évite aussi tout transmission de vibration**,** le mouvement est parfaitement silencieux.

**Moteur :** 

Ensemble d'orange assurant le mouvement et l'arrête de l'ascenseur.

#### **Contre poids :**

Il a pour but d'équilibre le poids de la cabine et une partie de la charge utile on a réduit ainsi la puissance motrice nécessaire, le contre poids est dimensionne de façons à équilibre le poids de la cabine plus 40-50% de la charge utile.

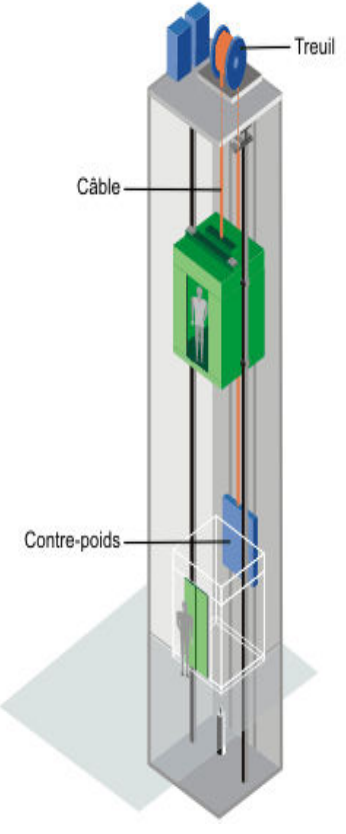

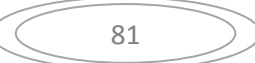

#### **IV.3.3.Caractéristiques de la dalle supportant l'ascenseur (dalle machine) :**

Les dalles sont des structures planes armées suivant une ou deux directions reposant

 Sur des murs ou des poutres, elle supporte un chargement plus important à celui des Dalle plancher bureau et commence on terrasse car en plus important à celui des Dalles des planchers courant ou plancher bureau et commence on terrasse car en plus De son poids propre elle reprend le poids de l'ascenseur et ses annexes :

#### **Détermination de la charge «q» :**

Selon l'entreprise Nationale des Ascenseurs, la charge :  $q = \sum_{i=1}^{10} \left(\frac{P}{s}\right)^2$  $\boldsymbol{S}$  $\frac{10}{1}(\frac{1}{5})$ 

Tels que :

$$
P_1 = 8400 \text{ Kg}
$$
\n
$$
P_2 = 3200 \text{ Kg}
$$
\n
$$
P_3 = 2000 \text{ Kg}
$$
\n
$$
P_4 = 600 \text{ Kg}
$$
\n
$$
P_5 = 800 \text{ Kg}
$$
\n
$$
P_6 = 1250 \text{ Kg}
$$
\n
$$
P_7 = 750 \text{ Kg}
$$
\n
$$
P_8 = 1100 \text{ Kg}
$$
\n
$$
P_9 = 1000 \text{ Kg}
$$
\n
$$
P_{10} = 3100 \text{ Kg}
$$

Danc :  $q = [({P_1 + P_2 + P_3 + P_4 + P_5 + P_6 + P_7 + P_8 + P_9 + P_{10}) / S}]$ 

$$
q = 22200 / 4 = 5550
$$
 kg/m<sup>2</sup>

#### **Pré dimensionnement de la dalle machine :**

Selon **«R.P.A.2003/version 99»** on fait le dimensionnement de la dalle machine par

Les conditions suivantes :

 **Condition de résistance a la flexion**  느  $\frac{\text{Lx}}{50} \leq e \leq \frac{\text{Lx}}{40} \rightarrow \frac{2}{15}$  $\frac{1}{50} \le e \le \frac{1}{4}$  $\frac{1}{2}$   $4 \leq e \leq 5$ 

**D'après L.E.N.A** (Entreprise National des Ascenseurs e  $\geq$  25 cm.

**Condition de flèche :**

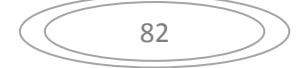

$$
fmax = \frac{5. q.Lx^4}{384.E.I} \le f'max \frac{Lx}{500}
$$

**Avec :** 

Lx : portée du plancher= 2 m

E : module d'élasticité différée du béton

I: moment d'inertie de la section :  $I = \frac{b \cdot e}{12}$ 

$$
D'où : e \ge \sqrt[3]{\frac{3 \times 10^4 \cdot q. Lx^3}{384 \cdot E.b}} \xrightarrow{e \ge \sqrt[3]{\frac{3 \times 10^4 \times 5550 \times 10^{-2} \times 200^3}{384 \times 321641.95 \times 100}}} = 10.25 cm.
$$

On adopte : e=25cm

## **Evaluation des charges :**

- Dalle plein (e = 25cm) ……………...0.25×2500=625kg/m<sup>2</sup>
- Enduite de ciment (e=2cm)......... $0.02 \times 2000 = 40 \text{ kg/m}^2$
- Isolation phonique (e=4cm)........0.04×400=16 kg/m<sup>2</sup>
- Dallage : chape (e=2cm)................0.02×2200=44 kg/m<sup>2</sup>

-Mortier spéciale (médo chape)...... $0.03 \times 2200 = 66$  kg/m<sup>2</sup>

$$
\sum \ldots \ldots = 79 \text{ kg/m}^2
$$

**Remarque :** Ce médo chape est un mortier spéciale recommandé par les documents par observer les imputes des machine.

Donc : La charge permanente : G =791+5550=6341 kg  $/m<sup>2</sup>$ 

La charge d'exploitation :  $Q=100$  kg/m<sup>2</sup>

- **Combinaison d'action :**
- **E.L.U.**

 $q_u = 1.35G + 1.5Q$ 

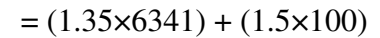

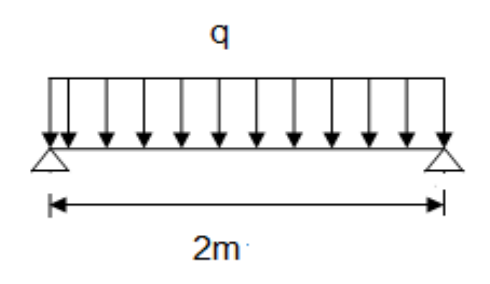

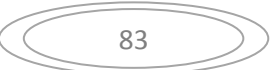

 $=8710.35$  kg/m<sup>2</sup>

**E.L.S.** 

 $q_s = G + Q = 6341 + 100 = 6441$  kg /m<sup>2</sup>

## **Calcul Des Moment :**

On  $a : \alpha = \frac{L}{L}$  $\frac{Lx}{Ly} = \frac{2}{2}$  $\frac{2}{2}$  = 1  $\implies$  0.4 $\leq \alpha \leq 1$ 

Donc : La dalle porte dans les deux sens.

Méthode des règles **B.A.E.L.91** (AnnexeE3) :  $M_x = \mu_x .q.L_x^2$  $M_y = \mu_y$ .  $M_y$ 

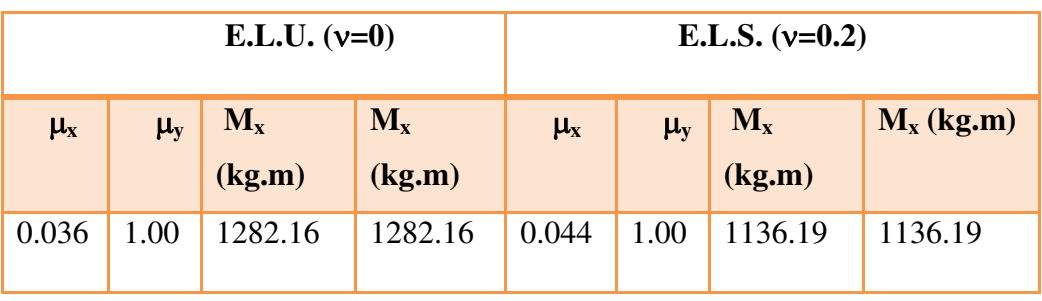

**Tableau IV-4-1**: Les moments de la dalle machine.

## **Calcul du ferraillage :**

Sens L<sub>x</sub> et L<sub>y</sub> (M<sub>x</sub> = M<sub>y</sub>) :  
\nOn a : 
$$
\begin{cases}\n b = 100 \text{cm} \\
 d = 23 \text{cm}\n\end{cases}
$$
\n
$$
\mu = \frac{Mu}{b.d^{2}.abc}
$$
\n
$$
\mu = \frac{Mu}{b.d^{2}.abc}
$$
\n
$$
\mu = \frac{Mu}{b.d^{2}.abc}
$$
\n
$$
\mu = \frac{Mu}{b.d^{2}.abc}
$$
\n
$$
\mu = \frac{Mu}{b.d^{2}.abc}
$$
\n
$$
\mu = \frac{Mu}{b.d^{2}.abc}
$$

**En travée :** 

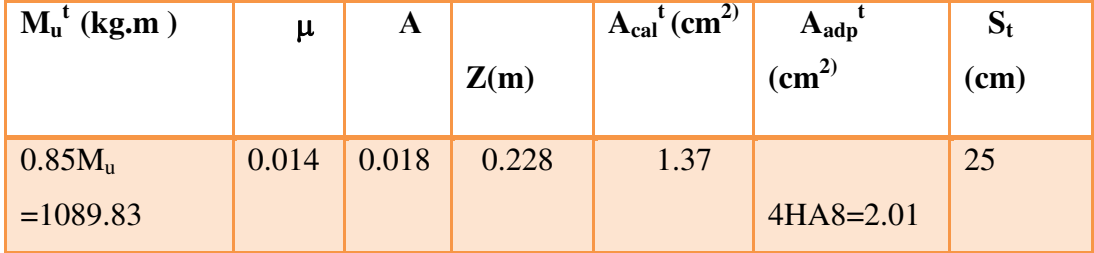

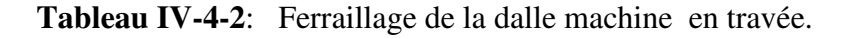

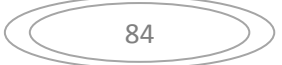

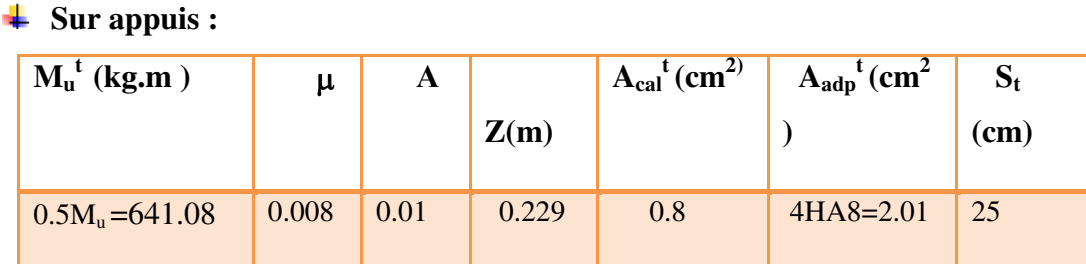

**Tableau IV-4-3**: Ferraillage de la dalle machine sur appuis

#### **Condition de non fragilité :**

Selon **B.A.E.L91** (article B.7.4) on a :

$$
\rho_{\rm x} \ge \frac{\rho_0}{2} \left(3 - \frac{\rm{L_X}}{\rm{L_Y}}\right)
$$
;  $\rho_{\rm x} = \frac{\rm{A}}{\rm{b.d}} = \frac{2.01}{100 \times 23} = 0.0009$ 

0.0008 S'il s'agit de barres ou fils à haut adhérence de classe FeE400.

ρ  $\frac{50}{2}$   $\left(3-\frac{2}{2}\right)$ =0.0008

Donc : 0.0009 ≥0.0008…………..C.V.

#### **Vérification de l'effort tranchant :**

On doit vérifier que :  $\tau_u \leq \overline{\tau}_u$ 

La contrainte de cisaillement conventionnelle par mètre de dalle :

$$
\tau_u = \frac{Vu}{b.d} \le \overline{\tau}_u = \frac{0.07.fcj}{yb}
$$
  

$$
V_u = \frac{q_u}{b.d} = \frac{8710.35}{23 \times 100} = 3.79 \text{kg/cm}^2 = 0.378 \text{MP}
$$
  

$$
\overline{\tau}_u = \frac{0.07.fcj}{yb} = \frac{0.07 \times 25}{1.5} = 1.17 MPa
$$

Donc :

 $\tau_u \leq \overline{\tau}_u$  ......C.V; donc les armatures transversal ne pas nécessaires.

**Vérification a L'E.L.S.**

**Vérification de la contrainte admissible :** 

$$
\alpha \le \frac{\gamma - 1}{2} + \frac{f_{c28}}{100}
$$

b  $y^2 + 30A_s$ . y -30 A<sub>s</sub> .d = 0  $\implies$  100  $y^2 + 30(2.01)$ . y -(30 ×2.01×23 )= 0

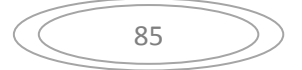

y sera obtenu par résolution de l'équation :

100 y<sup>2</sup>+60.3 y -1386.9 =0 
$$
\Longrightarrow
$$
 y=3.43  
\n
$$
\gamma = \frac{M_u}{M_{ser}} = \frac{1282.16}{1136.19} = 1.13
$$
\n
$$
\alpha = \frac{y}{d} = \frac{3.43}{23} = 0.15
$$
\n
$$
\frac{\gamma - 1}{2} + \frac{f_{c28}}{100} = \frac{1.13 - 1}{2} + \frac{25}{100} = 0.315
$$
\n
$$
\alpha = 0.15 \le \frac{\gamma - 1}{2} + \frac{f_{c28}}{100} = 0.315 \dots .C.V.
$$

#### **Vérification de la flèche :**

Il faut vérifier les trois conditions suivantes :

• 
$$
\frac{h}{1} \ge \frac{1}{16} \rightarrow \frac{25}{200} = 0.125 \ge 0.062
$$
  
\n•  $\frac{h}{1} \ge \frac{M_t}{10M_0} \rightarrow \frac{25}{200} = 0.125 \ge \frac{1282.16}{10 \times 1089.836} = 0.118$   
\n•  $\frac{A_s}{b.d} \ge \frac{4.2}{f_e} \rightarrow \frac{2.01}{100 \times 23} = 0.00087 \le 0.0105$ 

Les trois conditions sont vérifiées, le calcul de la flèche n'est pas nécessaire.

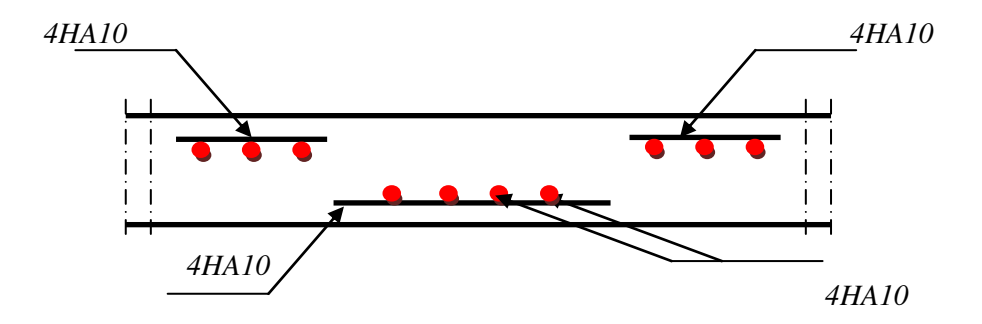

 **Figure IV.10.** : Schéma de ferraillage de la dalle machine

## **IV.4.Etude de l'acrotère :**

### **IV.4.1.Définition :**

 L'acrotère est un élément de sécurité au niveau de la terrasse, il forme une paroi contre toute chute.

Il est considéré comme une console encastré à sa base, soumise à son poids propre et à une surcharge horizontale due à une main courante.

Le calcul se fera composé au niveau de la section d'encastrement pour une base de 1m linéaire.

L'acrotère est exposé aux intempéries, donc la fissuration est préjudiciable donc ce cas le calcul se fera à L'ELU et à L'ELS.

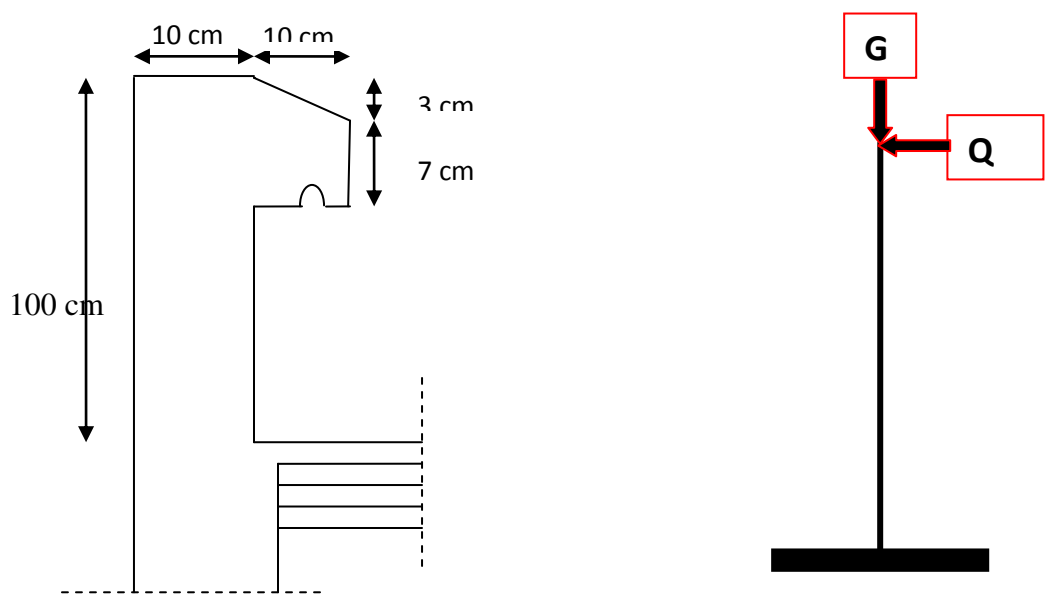

**Figure IV-11.** : Schéma de l'acrotère

### **IV.4.2.Evaluation Des Charges :**

#### **La surface de l'acrotére:**

 $S_T = S_1 + S_2 + S_3 = (1 \times 0.1) + (0.03 \times 0.1/2) + (0.07 \times 0.1)$ 

 $\Rightarrow$  S<sub>T</sub> =0.1085m<sup>2</sup>

**La charge :** 

-Poids propre de l'acrotère :…………………………… G = ST ×25 = **2.7125 KN / ml**

-Revêtement : …...…0.02×18(1+0.02+0.1+0.07+0.7+0.1) =**0,7164 kN/ml**

**G= 3.4289 kN/ml** 

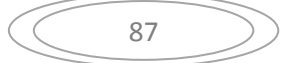

**La surcharge :** 

D'après D.T.R Article BC 2.2 , **Q=1,00 kN/ml**

### **La charge horizontale :**

D'après R.P.A.99/V2003 Article 6.2.3 .page58

Les éléments non structuraux doivent être calculés sous l'action des forces horizontales suivant la formule :

 $F_p = 4 \times A \times C_p \times W_p$ 

A : coefficient d'accélération de zone.

CP : facteur de force horizontale.

Groupe 1, zone (lla) donc :

A =0.15 selon le tableau 4.1.page.38

CP=0.80 **élément en console tableau 6.1, page.58donc :**

Fp = 4×0.15×0.8×3.4289=**1.645 KN/ml** 

F=max (Q, Fp) =**1.645 KN/ml**

**Calcule des sollicitations :**

#### **CALCUL DES EFFORTS A L'ELU**

 $N_U = 1,35$  G = 1,35  $\times$  3.4289= 4.629015 kN

 $M_U = 1.5 Q h = 1.5 \times 1.645 \times 1 = 2.467 kN.m$ 

 $T_U = 1.5 Q = 1.5 \times 1.645 = 2.467 kN$ 

### **CALCUL DES EFFORTS A L' ELS**

 $N_S = G = 3.4289$  kN

 $M<sub>S</sub> = Q h = 1 \times 1.645 = 1.645 kN.m$ 

 $T_U = Q = 1.645$  kN

#### **IV.4.3. Calcul de ferraillage** :

La section de calcule est rectangulaire soumis à la flexion composé de largeur b =100cm et de hauteur,  $h = 10$ cm.

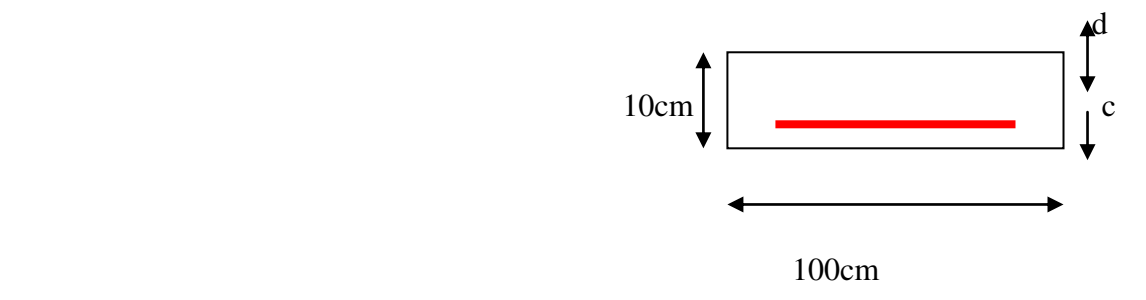

#### **L'enrobage :**

On a  $c \ge 2$ cm on prend  $c = 2$ cm à partir de l'axe d'armature

```
d = h - cd = 10-2 = 8cm
```
- **Armature longitudinale :**
- **Calcul à E.L.U :**

Détermination de l'excentricité :

$$
e_0 = \frac{Mu}{Nu} = \frac{2.467}{4.629015} = 0.53m \Rightarrow e_0 = 0.53m
$$

$$
e_1 = \frac{h}{2} - c = \frac{10}{2} - 2 = 3cm = 0.03m \Rightarrow e_0 > e_1
$$

 Le centre de pression se trouve à l'extérieure de la section. Donc la section est partiellement comprimée, et par conséquence sera calculée en flexion simple.

**Calcul du Moment**  $(M_f)$  :

**a)calcul en flexion simple :** 

 **Moment fictif :**   $M_f = N_u \times e_f$  avec  $e_f = e_0 + (h/2 - c) = 0.53 + (0.1/2 - 0.02) = 0.56$ 

 $M_f = 4.629015 \times [0.53+(0.1/2 -0.02)]=2.592$ KN.m

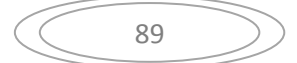

$$
M_f\!=\!\!2.592KN.m
$$

$$
\sigma_{bu} = \frac{0.85 * f c 28}{\gamma b} = \frac{0.85 * 25}{1.5} = 14,2 Mpa
$$

• Calcul de  $(\mu)$  :

 $\mu = \frac{Mt}{b \times d \times \sigma bc} = \frac{2}{1 \times d}$  $\frac{1 \times 0.08^2 \times 14.2}{ } =$ 

 $\mu$  = 0.028 <  $\mu$ <sub>l</sub> = 0.392, les armatures comprimé n'est pas nécessaire (A'=0)

$$
\alpha = 1.25 \times (1 - \sqrt{1 - 2 \times \mu}) = 1.25 \times (1 - \sqrt{1 - (2 \times 0.028)}) = 0.035
$$

$$
\mu = 0.028 \implies \beta = 1 - 0.4\mu = 0.98
$$

$$
\geqslant \text{ARMATURES FICTIVES:}
$$

$$
A_s = \frac{M_f}{\beta d \sigma s} = \frac{2.592 X 10^5}{0.99 X 8 X 348 X 10^2} = 0.94 \text{cm}^2
$$

b) **Calculate an flexion composite :**  

$$
A = A_s - \frac{N_u}{100 \times \sigma_s} = 0.94 - \frac{4629.015}{100 * 348} = 0.80 \text{cm}^2
$$

- **Vérification à L'E.L.U**:
- **Condition non fragilité :**

 **D'après B.A.E.L.91.Article.4.2.1.page .22.** 

$$
A_{\min} \ge 0.23 \times b \times d \frac{f_{t28}}{f_e}
$$

 $f_{t28} = 0.6 + 0.06 f_{c28} = 2.1 MPa$ 

$$
A_{\min} \ge 0.23 \times 100 \times 8 \times \frac{2.1}{400} = 0.96 \text{ cm}^2
$$

• Donc on fera le ferraillage on utilisant  $A_{min}$ 

On adopts:  $A_s = 4HEA8 = 2.01 \text{cm}^2$  >  $A_{min} = 0.96 \text{ cm}^2$ 

**Escarpement entre les armatures:** 

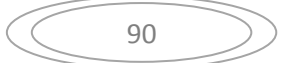

 $S_t \leq$  Min (3h, 33) cm

 $S_t \leq$  Min (30, 33) cm

On prend:  $S_t = 25$ cm

#### **Armatures de repartitions:**

$$
A_r = \frac{A_{adopt}}{4} = 0.50 \text{ cm}^2
$$

On adopts**: Ar=4 HA 5=0.79cm<sup>2</sup>**

#### **Vérification au cisaillement :**

La fissuration est préjudiciable donc :

$$
\bar{\tau}_u \le \min(0.15 f_{C28}; 4Mpa) = 3.75 \text{ MPa}
$$

$$
\tau_u = \frac{V_u}{b \times d}
$$

$$
V_u=1.5.Q=150N.
$$
; b=100cm, d=8 cm.

$$
\tau_u = \frac{150}{1000 \times 80} = 0.001 \text{ MPa} < \overline{\tau}_u = 3.75 \text{ MPa (condition vérifier)}.
$$

Donc les armatures transversales ne sont pas nécessaires.

#### **Calcul à E.L.S :**

 Les fissurations sont considérées préjudiciables parce que l'acrotère est exposé aux intempéries.

#### **Vérification de la contraint de compression du béton :**

 $\sigma_b \leq 0.6 f_{C28} = 15 \text{ MPa}$ 

**Vérification de la contraint de la traction des aciers :** 

La fissuration est préjudiciable :  $\overline{\sigma}_s \le \min(\frac{2}{\pi} f_e; 150\eta)$ 3  $\overline{\sigma}_s \le \min(\frac{2}{3} f_e; 150\eta)$ 

 $\eta$ :Coefficient de fissuration (égal 1.6 pour H.A)

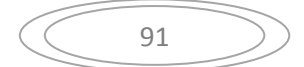

$$
\sigma_s \le \min(266.67;240) \Rightarrow \quad \sigma_s = 240 \text{ MPa}
$$

**Détermination du centre de pression :** 

$$
e_0 = \frac{Ms}{Ns} = \frac{1.645}{3.4289} = 0.47m \Rightarrow e_0 = 47cm
$$
  

$$
\Rightarrow c = e - \frac{h}{2} = 47 - \frac{10}{2} = 42cm
$$

Donc les contraintes  $\sigma_s$  et  $\sigma_b$  peuvent être déterminées par l'application des formules (77) de (P.CHARON – exercices)

 $c = -42cm$  $d = 8cm$  $b = 100$ cm  $A'=0$ 

• Calcul de  $y_1$  et  $y_2$ .

A=  $2,01$  cm<sup>2</sup>

Pour calculery<sub>1</sub> et y<sub>2</sub>, on résolue l'équation :  $y_2^3 + p \cdot y_2 + q = 0$ 

\*P=-3 c<sup>2</sup> - 
$$
\frac{90 \times A'}{b}
$$
 (c - c') +  $\frac{90 \times A}{b}$  × (d - c)  
\nP=-3×(-42)<sup>2</sup> +  $\frac{90 \times 2.01}{100}$  × (8-(-42))  
\nP=-5382.45 cm<sup>2</sup>  
\n\*q=-2 c<sup>3</sup> -  $\frac{90 \times A'}{b}$  (c - c')<sup>2</sup> -  $\frac{90 \times A}{b}$  × (d - c)<sup>2</sup>  
\nq = -2×(-42)<sup>3</sup> -  $\frac{90 \times 2.01}{100}$  × (8 + (-42))<sup>2</sup>  
\nq = 146084.79cm<sup>3</sup>  
\n\* y<sup>3</sup><sub>2</sub> - 5382.45y<sub>2</sub> + 146084.79 = 0

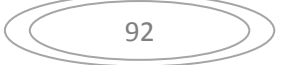

Les racines de cette équation qui sont :

$$
y_{2,1} = -84.36
$$
  

$$
y_{2,2} = 49
$$
  

$$
y_{2,3} = 35.34
$$

On adopte la racine qui on retiendra pour  $y_2$  une valeur positive telle que :

 $0 \le y_1 = y_2 + c \le h$  Avec C  $\langle 0 \text{ alors on prend}: y_{2,3} = 49$ 

Alors,  $y_1 = y_2 - c \implies y_1 = 7$  cm

$$
S = \frac{b \times y1^2}{2} + 15[A(y1 - c) - A(d - y1)] = \frac{100 \times 7^2}{2} + 15(2.01(8 - 7))
$$

 $S = 2480.15$ 

$$
K = \frac{\text{Nser}}{100 \times \text{S}} = \frac{34289}{100 \times 2480.15} = 0.13
$$

Alors:

$$
\sigma_b = K.y_1 \implies \sigma_b = 0.13 * 7 = 0.91 MPa \le 15 MPa........CV
$$
  
 $\sigma_s = 15K(d - y_1) \implies \sigma_s = 15 * 0.13(8 - 7) = 1.95 MPa \le 240 MPa........CV$ 

Donc comme les deux conditions sont vérifies donc les aciers a L'E.L.S restant convenable pour a L'E.L.U.

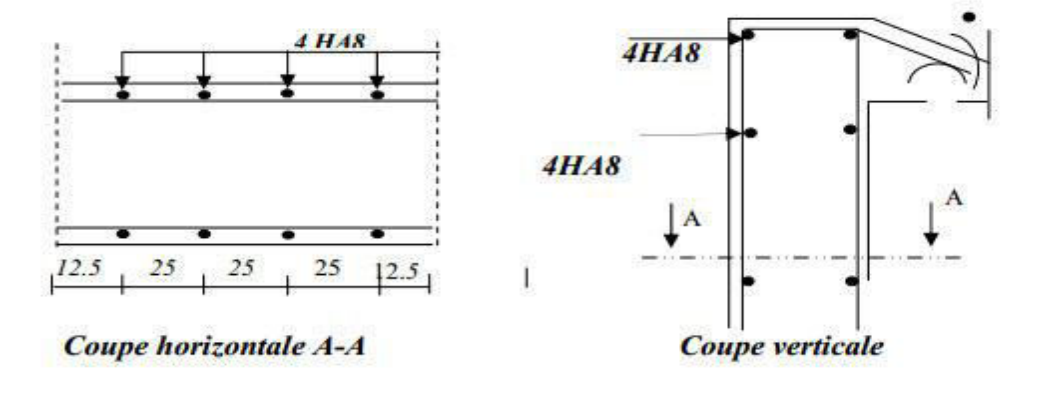

**Figure IV-12.** : Schéma du ferraillage de l'acrotère

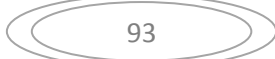

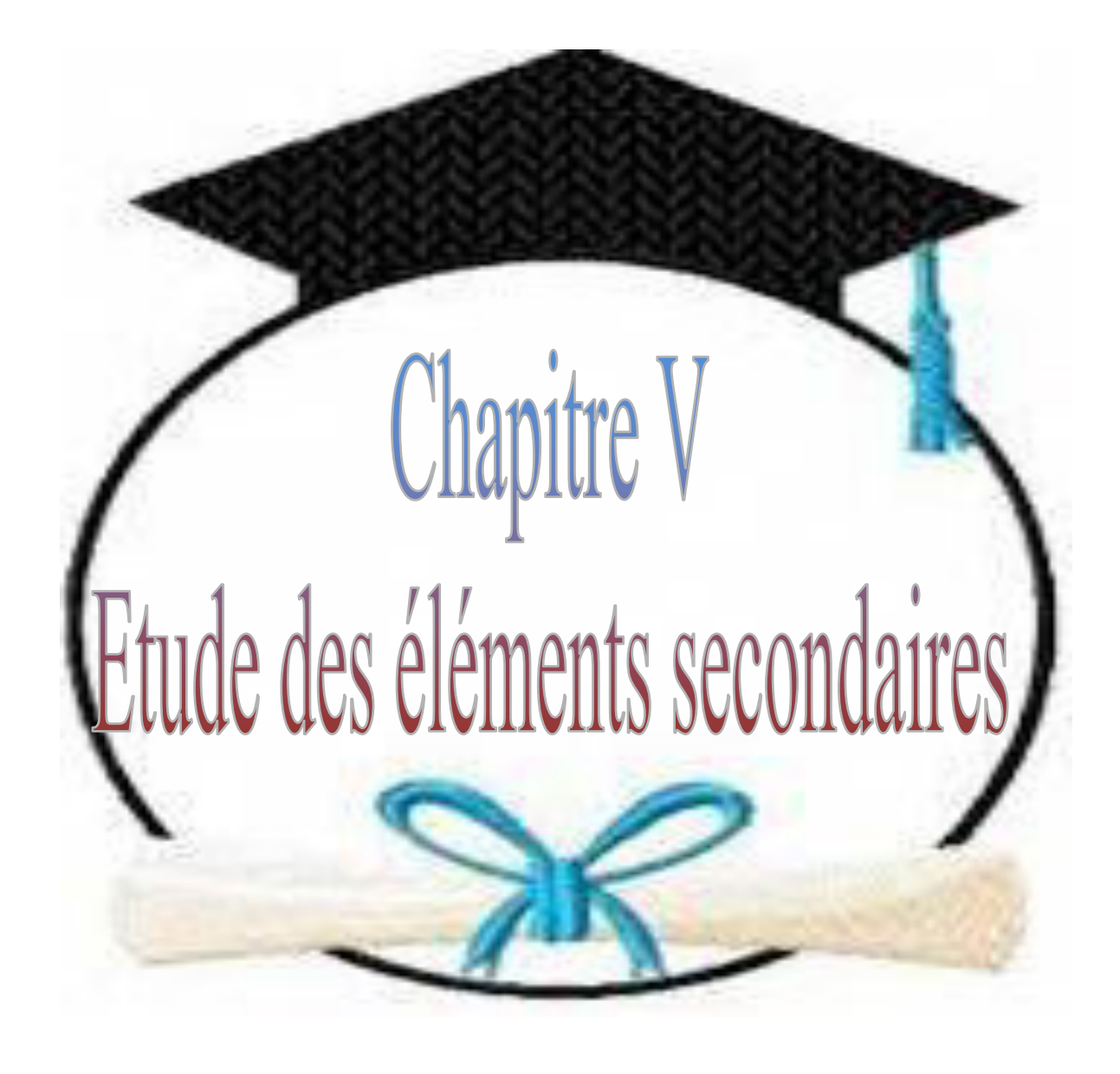

## **V. Etude des planchers :**

#### **V.1.Introduction :**

 Les planchers ont un rôle très important dans la structure. Ils supportent les charges verticales puis les transmettent aux éléments porteurs et aussi ils isolent les différents étages du point de vue thermique et acoustique.

 La structure étudiée comporte des planchers à **corps creux**. Ce type de plancher est constitué par des éléments porteurs (poutrelle), et par des éléments de remplissage (corps creux) .de dimensions (16x20x55) cm<sup>3</sup>, avec une dalle de compression de 4 cm d'épaisseur.

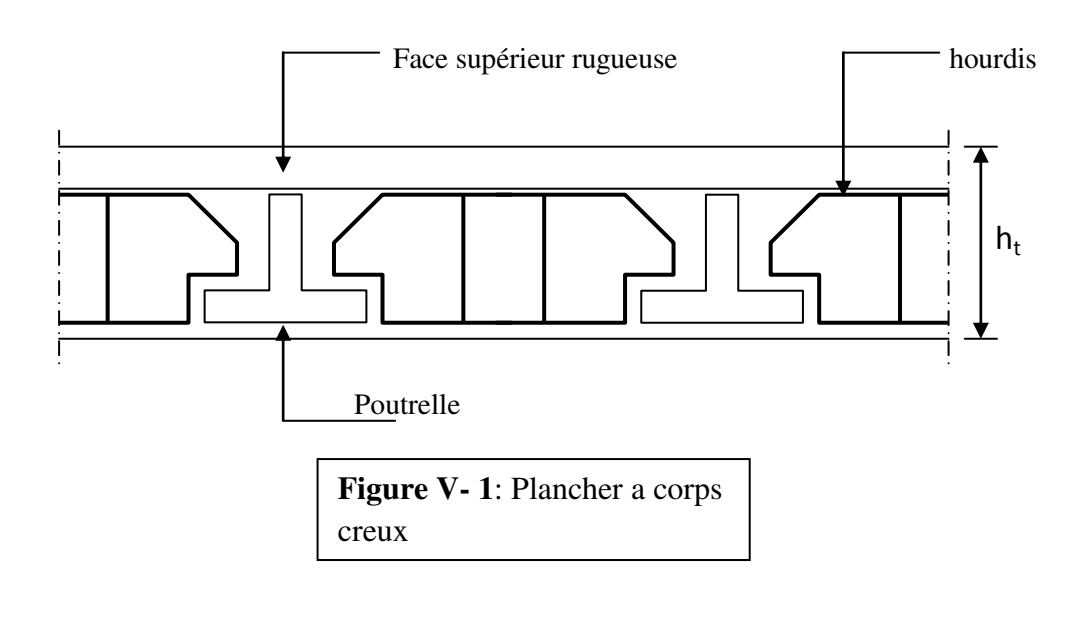

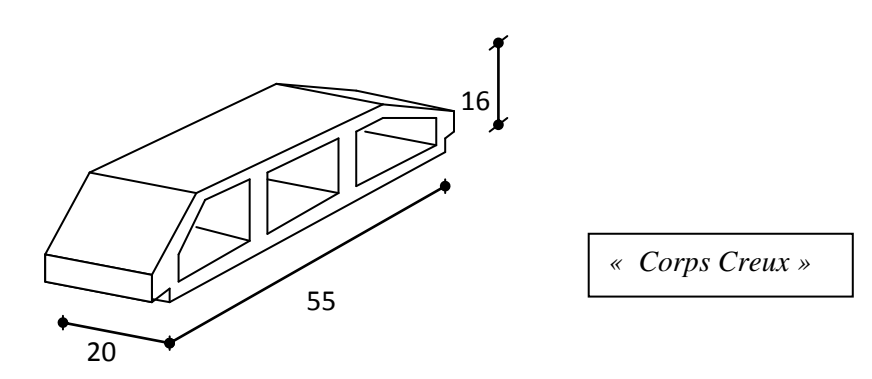

### **V. 2.Etude de plancher corps creux :**

#### **V. 2.1.Etude des poutrelles :**

- **Dimensionnement :** Comme on a vu dans le chapitre 2, les dimensions de poutrelle sont :  $(16+4)$ : h<sub>0</sub>=4; h= 20; b<sub>0</sub>=10; b=65 cm.
- **Type des poutrelles :**

On a 6 types de poutrelles :

Type 1-5 : poutrelle à 2-3-1- travées

Type 6 : poutrelle à 7 travées

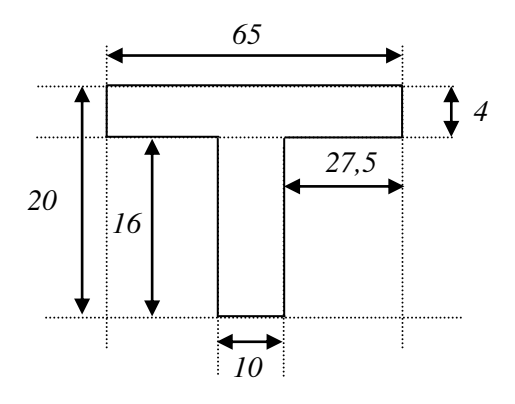

**Figure IV-2** : Schéma de poutrelle

### **V. 2.1.1.Les différents types des poutrelles** :

On a 6types des nervures : (plancher terrasse et tous les autres niveaux)

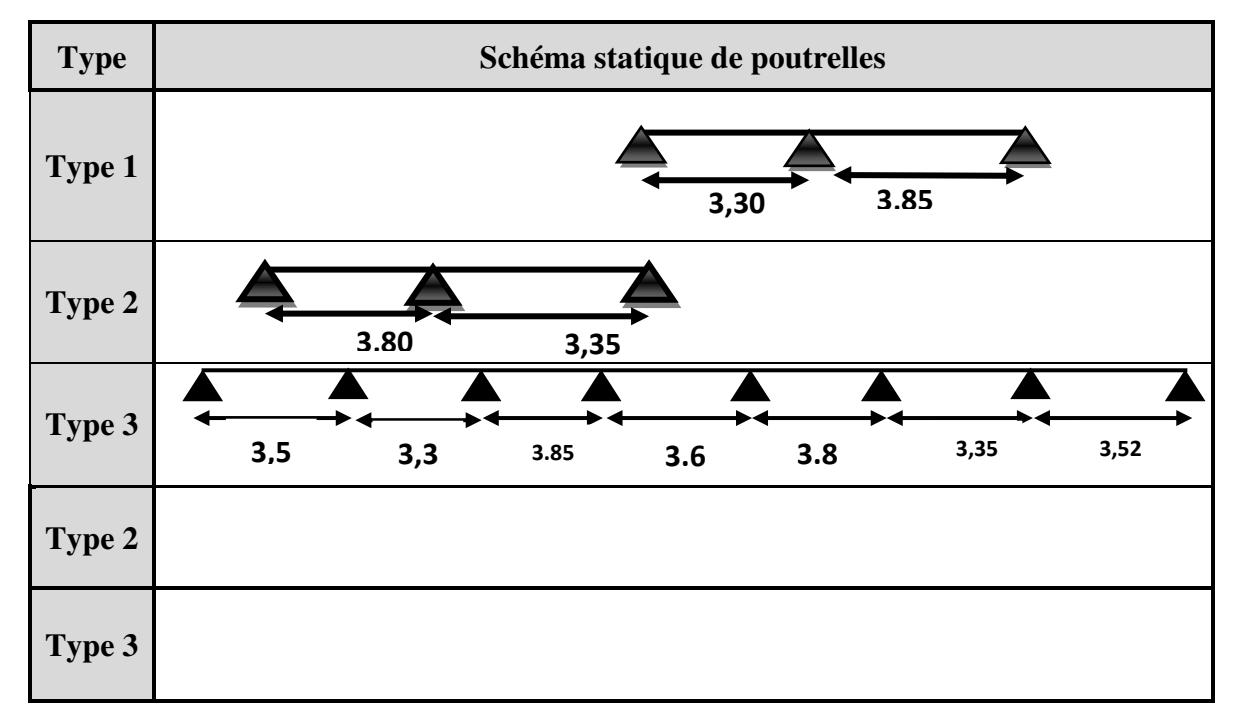

**Tableau V--1-**: Les différents des types des poutrelles

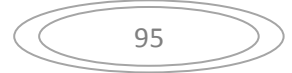

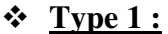

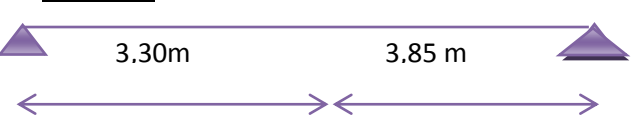

**Figure V-A-1**: Schéma statiques des types des poutrelles

#### **Méthode de calcul :**

 Les poutrelles sont des éléments préfabriqués, leur calcul est associé à celui d'une poutre continue semi encastrée aux poutres de rives. Les poutrelles à étudier sont assimilées à des poutres continues sur plusieurs appuis, leur étude s'effectue selon l'une des méthodes suivantes :

-Méthode forfaitaire.

 **-**Méthode de Caquot.

On choisie la méthode de calcul de plancher par condition de :

- $\triangleright$  Si les Planchers à charge d'exploitation élevée  $\implies$  on utilise la méthode de Caquot
- Si les planchers à charge modéré (faible) on utilise la méthode forfaitaire si les conditions sont applicables si non on utilise la méthode de Caquot.

#### **Présentation théorique de la méthode forfaitaire :**

Il s'agit d'une méthode simplifiée de calcul applicable aux planchers à surcharges modérées, tels que les planchers des constructions courantes comme les bâtiments d'habitation, les bâtiments à usage de bureaux, d'enseignement, d'hôpitaux…..

 L'utilisation de cette méthode conduit à un calcul rapide et direct. Suivant le **BAEL 91** , on peut appliquer « la méthode forfaitaire » pour le calcul des planchers à charge d'exploitation modérée, si les conditions suivants sont remplies :

- Surcharge d'exploitation Q (KN/m<sup>2</sup>) inférieur à max (2G ; 5(KN/m<sup>2</sup>))
- Les moments d'inertie sont les même dans la différente travée I=cte
- Les portées successives des travées sont dans un rapport compris entre  $0.8 \le \frac{L_{i+1}}{I} \le 1.25$ *L L*

*i*

La fissuration considérée est non préjudiciable

#### **Tableau Récapitulatif :**

### **Type 1 :**

|                         |                      | 2G                   |           | fissuration       | <b>Observation</b> |
|-------------------------|----------------------|----------------------|-----------|-------------------|--------------------|
|                         | (KN/m <sup>2</sup> ) | (KN/m <sup>2</sup> ) | constante |                   |                    |
| P. Terrasse             | 1,5                  | 8.64                 | constante | non préjudiciable | C.V                |
| <b>P.</b> Étage Courant | 1.5                  | 10,68                | constante | non préjudiciable | C.V                |
| <b>P.RDC</b>            | 2,5                  | 10,68                | constante | non préjudiciable | $\overline{C}$ V   |

**Tableau V-A-1-**: Récapitulatif de types 1 des poutrelles

$$
3^{\text{ème Condition:} \quad \dots \quad \dots \quad \dots \quad 0.8 \leq \frac{L_i}{L_{i+1}} \leq 1.25
$$

**Type 1 :** 

$$
0.8 \le \frac{3.30}{3.85} = 0.8 \le 1.25
$$

applique la méthode forfaitaire pour type 1 de poutrelle.

#### **Application de la méthode forfaitaire pour type 1 :**

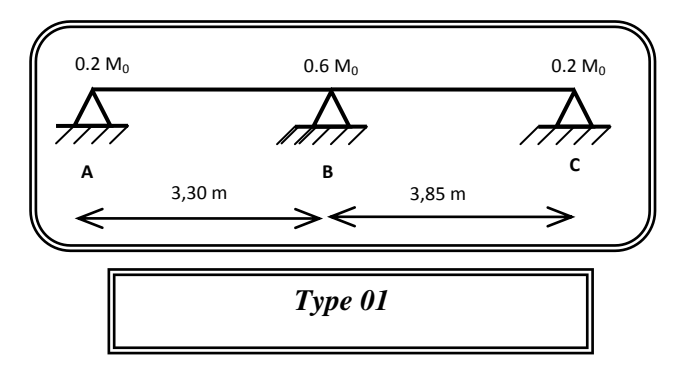

#### **Plancher terrasse :**

Soit :  $\alpha$  =  $Q$  +  $G$ *Q*  $\ddot{}$ (le rapport des charges d'exploitations à la somme des charges permanentes en valeur non pondérée).

M0 : la valeur maximale du moment fléchissant dans la travée de comparaison.

 Mw ; Me : les valeurs absolues des moments sur appuis de gauche et droite dans la travée considérée.

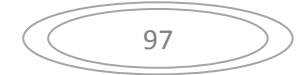

 $M_t$ : moment maximal dans la travée considérée

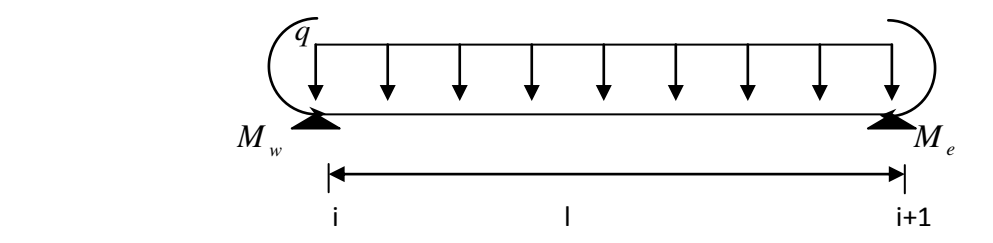

D'après les règles de **BAEL91** les valeurs de M<sub>w,</sub> M<sub>e</sub> et M<sub>t</sub> doivent vérifier les conditions **BAEL91** les valeurs de  $M_w$ ,  $M_e$  et  $M_t$  doivent vérifier les conditions :

$$
1 \bullet \quad M_{t} \geq \max\left[ (1+0.3 \alpha) M_{0}; 1.05 M_{0} \right] - \frac{M_{w} + M_{e}}{2}
$$

**2**  $\bullet$   $M_t \geq (1+0.3 \alpha)$ 2 *M* <sup>0</sup> …………………………….. Dans une travée intermédiaire  $M_t \geq (1.2+0.3 \alpha)$ 2 *M* <sup>0</sup> …….………………….. Dans une travée de rive

#### **Les valeurs minimales des moments :**

**Cas d'une poutre à deux travées :**  $M_{0(1-2)} = max (M_{01}; M_{02})$ 

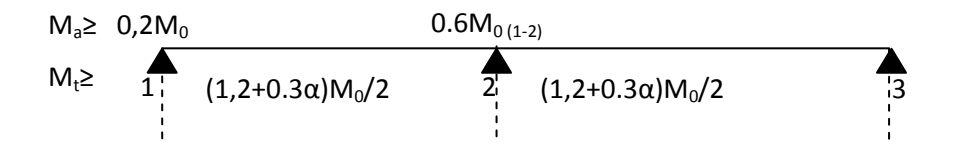

**Combinaison de charge** : ………………… (Le calcul fait pour une bande de 65 cm)

E.L.U :  $Q_u = [1.35G + 1.5Q] x0.65$ 

$$
E.L.S: Qs = (G+Q) * 0.65
$$

## **Tableau Récapitulatif :**

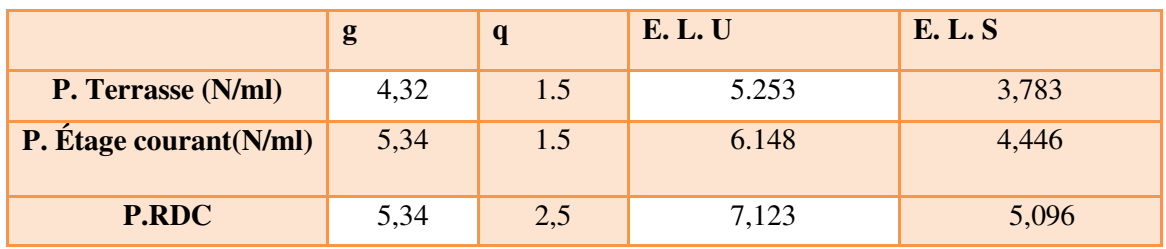

**Tableau V-A -2-**: Récapitulatif de la Combinaison de charge

**Remarque :** Les poutrelles de plancher terrasse sont les plus sollicitées.

Calcul  $\alpha$  :

$$
\alpha = \frac{Q}{G+Q}
$$
  $\Longrightarrow$   $\frac{1,5}{4,32+1,5} = 0,257$ 

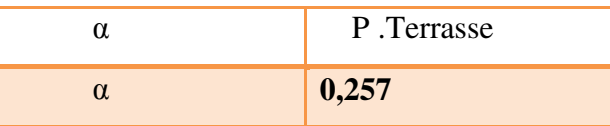

**Les moments isostatiques :** 

• 
$$
M^u{}_o = \frac{Q_U \times l^2}{8}
$$
 •  $M^S{}_o = \frac{Q_s \times l^2}{8}$ 

M<sup>0</sup> <sup>U</sup>(KN.m) **en travée** 

 $M_0$ <sup>U</sup><sub>1</sub> = 7.150KN.m  $M_0^U$  2= 9.732KN.m

M<sup>0</sup> <sup>S</sup>(KN.m) **en travée** 

 $M_0^S$ <sub>1</sub> = 5.149KN.m

 $M_0^{\text{S}}$  2= 7.009KN.m

## **Les moments sur appuis :**

 $Ma_1=0.2M_{0(1)}$ ;  $Ma_2=0.6M_{0(2)}$ ;  $Ma_3=0.2 M_{0(2)}$ 

|                   | <b>APPUIS</b>   | Ma ultime | Ma servise |
|-------------------|-----------------|-----------|------------|
| <b>P.TERRASSE</b> | A1              | 1,43      | 1.029      |
|                   | $\mathbf{A2}$   | 5.839     | 4.205      |
|                   | $\overline{A3}$ | 1.946     | 1,401      |

**Tableau V-A-3-**: Les moments sur appuis - p. terrasse -

$$
\left(\begin{array}{c}\n\bullet \\
\bullet \\
\bullet\n\end{array}\right)
$$

**Les moments en travée :** 

• 
$$
M_t + \frac{M_w + M_e}{2} \ge \text{Max} \left[ (1 + 0.3 \alpha) M_0; 1.05 M_0 \right]
$$

 Mt (1+0.3 ) 2 *M* <sup>0</sup> ………………………….….. dans une travée intermédiaire Mt (1.2+0.3 ) 2 *M* <sup>0</sup> …….………………….. dans une travée de rive

**Travée (1-2): travée de rive** 

$$
MT_{1\text{-}2}: \max \left\{\begin{array}{c} Mt_{1\text{-}2} = \max \left\{ \begin{array}{c} 1,05M_0 - M_W + M_e\frac{1}{2} \\ H_{1\text{-}2} = \left(1,2+0,3\alpha\right) M_{01}/2 \end{array} \right\} \end{array} \right.
$$

**Travée (1-2):** travée de rive

 $\left\{\n \begin{aligned}\n 1.05 \frac{(7.150) - (5.839 + 1.43)}{2} = 3.873 \text{ KN.m.}\n \end{aligned}\n \right\}$  $Mt_{(1-2)}$  : max  $(1.2+0.3x0.257)x7.150/2 = 4.565$  KN.m

Donc 
$$
Mt_{(1-2)} = 4.565
$$
 KN.m

**Travée (2-3**): travée de rive

$$
\mathsf{Mt}_{(2-3)} : \max \left\{ \begin{array}{c} 1.05 (9.732) - (1.946 + 5.839)/2 = 6.326 \text{KN.m} \\ \\ (1.2 + 0.3 \text{x0. } 257) \text{ x} \cdot 9.732/2 = 6.214 \text{ KN.m} \end{array} \right.
$$

Donc **Mt**  $_{(2-3)} = 6.326$  **KN.m** 

#### **M en travée E.L.S (KN\*m)**

 $Mt_{(1-2)} = 3.287KN.m$ 

 $Mt_{(2-3)} = 4.556KN.m$ 

$$
\begin{array}{|c|c|}\n\hline\n\end{array}
$$
 100  $\begin{array}{|c|c|}\n\hline\n\end{array}$ 

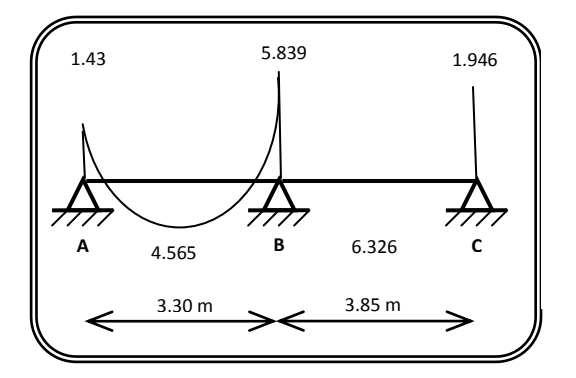

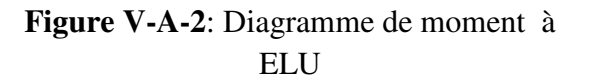

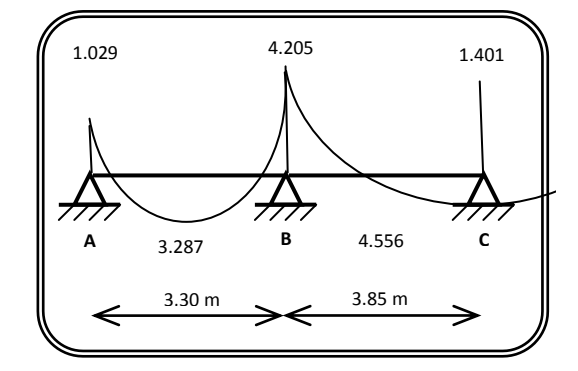

**Figure V-A-3**: Diagramme de momentà ELS

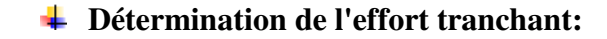

**Calcul des efforts tranchant :** 

 $T_{w(1-2)} = q_u L/2 = 5.253x3.3/2 = 8.667 KN$ 

Te (1-2)=1.1 Tw(1-2)=1.1x8.667= **9.534 KN**

Tw (2-3)=1.1qu L/2=1.1x5.253x3.85/2= **11.12 KN**

 $T_{e(2-3)}$ = q<sub>u</sub> L/2 = 5.253x3.85/2 = **10. 112 KN** 

**Diagramme des efforts tranchants** :

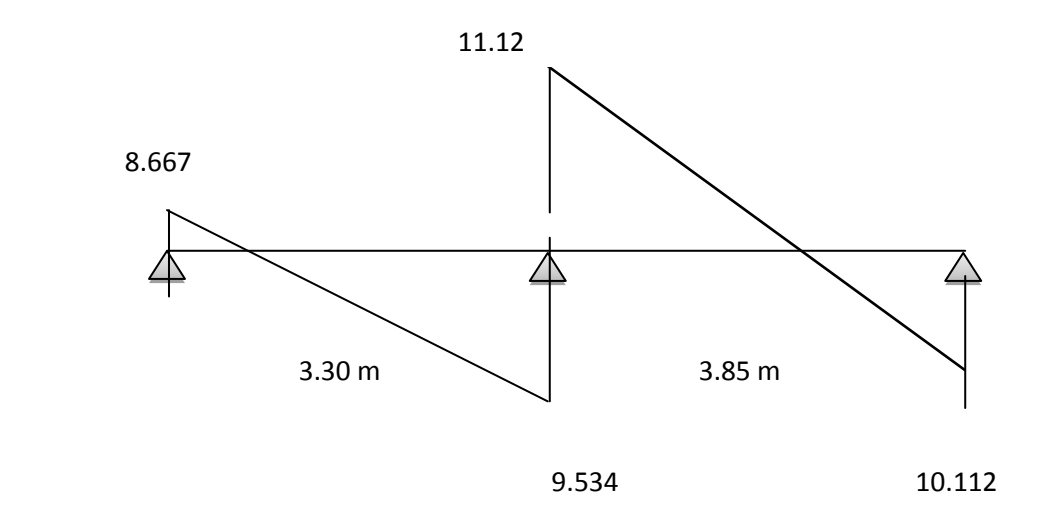

 **Figure V-A-4**: Diagramme des efforts tranchants

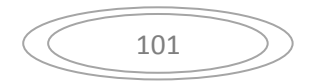

## **Plancher étage courant :**

**cas d'une poutre à deux travées : M0 (1-2)=max (M<sup>01</sup> ; M02)** 

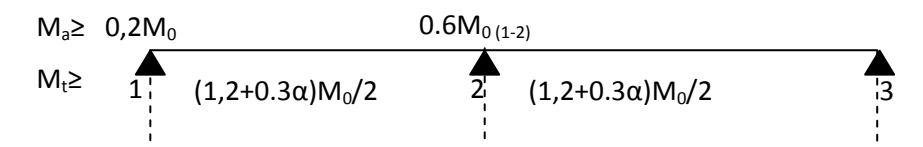

**Combinaison de charge** : ………………… (Le calcul fait pour une bande de 65 cm)

E.L.U :  $Q_u = [1.35G + 1.5Q] x0.65$ 

 $E.L.S: Qs = ( G+Q) * 0,65$ 

## **Tableau Récapitulatif :**

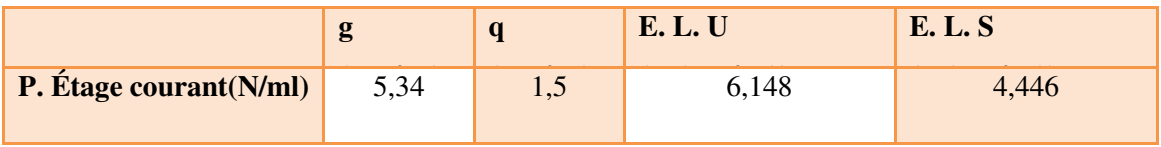

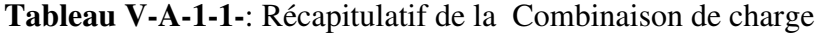

**Remarque :** Les poutrelles de plancher terrasse sont les plus sollicitées.

Calcul α :

$$
\alpha = \frac{Q}{G+Q} \implies \frac{1.5}{5.34+1.5}
$$

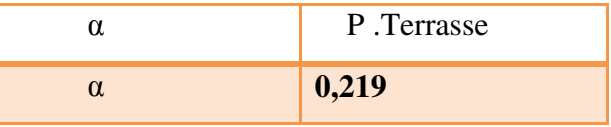

102

### **Les moments isostatiques :**

• 
$$
M^u{}_o = \frac{Q_U \times l^2}{8}
$$
 •  $M^S{}_O = \frac{Q_s \times l^2}{8}$ 

M<sup>0</sup> <sup>U</sup>(KN.m) **en travée** 

 $M_0$ <sup>U</sup><sub>1</sub> = 8.368KN.m

 $M_0^U$  2= 11.391KN.m

M<sup>0</sup> <sup>S</sup>(KN.m) **en travée** 

$$
M_0^S
$$
<sub>1</sub> = 6,05KN.m

 $M_0^{\text{S}}$  2= 8.237KN.m

### **Les moments sur appuis :**

 $Ma_1=0.2M_{0(1)}$ ;  $Ma_2=0.6M_{0(2)}$ ;  $Ma_3=0.2 M_{0(2)}$ 

|                   | <b>APPUIS</b>  | Ma ultime | Ma servise |
|-------------------|----------------|-----------|------------|
| <b>P.TERRASSE</b> | $\mathbf{A}$ 1 | 1,673     | 1.21       |
|                   | $\mathbf{A2}$  | 6.834     | 4.942      |
|                   | $\mathbf{A}3$  | 2.278     | 1.647      |

**Tableau V-A-1-2-**: Les moments sur appuis - p. terrasse -

**Les moments en travée :** 

*M<sup>t</sup>* **+** 2 *<sup>M</sup> <sup>w</sup> <sup>M</sup><sup>e</sup>* max [(1+0.3 ) M0 ; 1.05 M0) Mt (1+0.3 ) 2 *M* <sup>0</sup> ………………………….….. dans une travée intermédiaire Mt (1.2+0.3 ) 2 *M* <sup>0</sup> …….………………….. dans une travée de rive

## **Travée (1-2): travée de rive**

$$
MT_{1\text{-}2}: \max \left\{\begin{array}{c} Mt_{1\text{-}2} = \max \left\{ \begin{array}{c} 1,05M_0 - M_W + M_e\right\} / 2 \\ Mt_{1\text{-}2} = \left\{ (1,2+0,3\alpha) M_{01}/2 \right\} \end{array} \right\}
$$

### **Travée (1-2):** travée de rive

 1.05 (8.368)- (6.834+1.673)/2 = 4.533 KN.m  $Mt_{(1-2)}$  : max  $(1.2+0.3x0.219)x8.368/2 = 5.295$  KN.m

Donc **Mt(1- 2) = 5.295 KN.m** 

**Travée (2-3**): travée de rive

 1.05 (11.391)- (2.278+6.834)/2 = 7.404KN.m  $Mt_{(2-3)}$  : max (1.2+0.3x0.219) x11.391/2 = 7.208 KN.m

Donc **Mt(2- 3) = 7.404 KN.m** 

**M en travée E.L.S (KN\*m)**

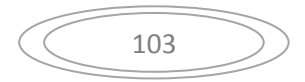
$Mt_{(1-2)} = 3.828KN.m$ 

 $Mt_{(2-3)} = 5.354$ KN.m

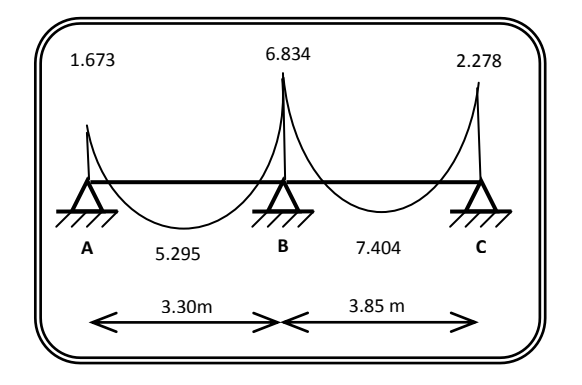

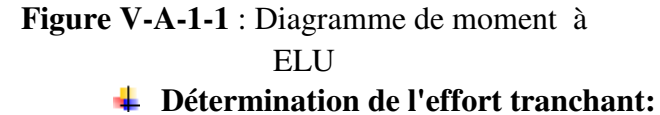

# **Calcul des efforts tranchant :**

 $T_{w(1-2)} = q_u L/2 = 6.148x3.3/2 = 10.144$  KN

Te (1-2)=1.1 Tw(1-2)=1.1x10.144= **11.158 KN** 

Tw (2-3)=1.1qu L/2=1.1x6.148x3.85/2= **13.018 KN**

 $T_{e(2-3)}$ = q<sub>u</sub> L/2 = 6.148x3.85/2 = **11.834 KN** 

## **Diagramme des efforts tranchants** :

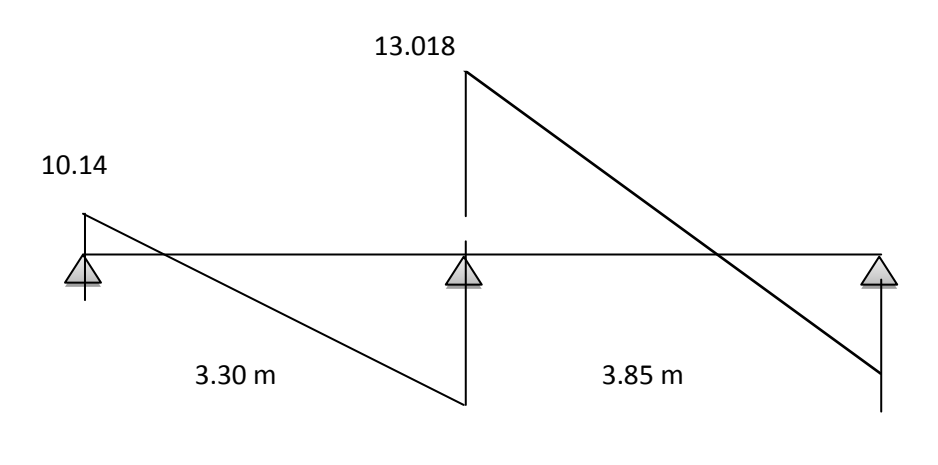

11.158 11.834

Figure V-A-1-3: Diagramme des efforts tranchants

**Plancher RDC:**

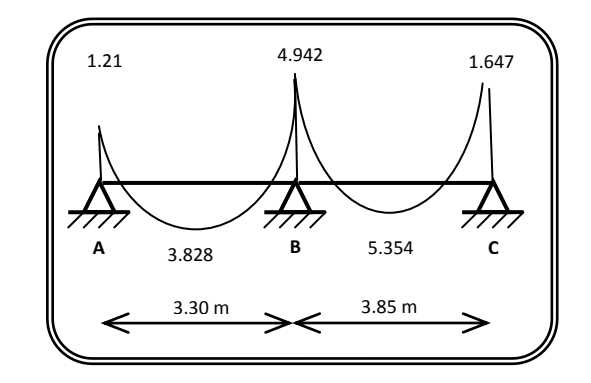

**Figure V-A-1-2**: Diagramme de momentà ELS

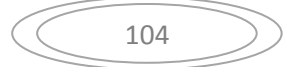

**cas d'une poutre à deux travées : M0 (1-2)=max (M<sup>01</sup> ; M02)** 

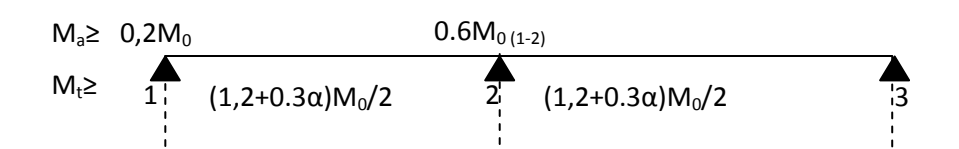

**Combinaison de charge** : ………………… (Le calcul fait pour une bande de 65 cm)

E.L.U : 
$$
Q_u = [1.35G + 1.5Q] x0.65
$$

## $E.L.S: Qs = (G+Q) * 0.65$

**Tableau Récapitulatif :** 

|              | - |   | L. L. U | $E_1, E_2, D$ |
|--------------|---|---|---------|---------------|
| <b>P.RDC</b> |   | ت |         |               |

**Tableau V-A-1-3**: Récapitulatif de la Combinaison de charge

**Remarque :** Les poutrelles de plancher terrasse sont les plus sollicitées.

Calcul  $\alpha$ :

$$
\alpha = \frac{Q}{G+Q} \implies \frac{2.5}{5.34+2.5}
$$

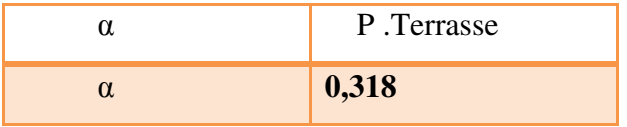

105

**Les moments isostatiques :** 

• 
$$
M^u{}_o = \frac{Q_U \times l^2}{8}
$$
 •  $M^S{}_O = \frac{Q_s \times l^2}{8}$ 

M<sup>0</sup> <sup>U</sup>(KN.m) **en travée** 

 $M_0$ <sup>U</sup><sub>1</sub> = 9.696KN.m

 $M_0^U$  2= 13.197KN.m

M<sup>0</sup> <sup>S</sup>(KN.m) **en travée** 

$$
M_0^S
$$
<sub>1</sub> = 6,936KN.m

 $M_0^{\text{S}}$  2= 9.441KN.m

# **Les moments sur appuis :**

Ma<sub>1</sub>=0.2M<sub>0(1)</sub> ; Ma<sub>2</sub>=0,6M<sub>0(2)</sub> ; Ma<sub>3</sub>=0.2 M<sub>0(2)</sub>

|            | <b>APPUIS</b>  | Ma ultime | Ma servise |
|------------|----------------|-----------|------------|
|            | $\mathbf{A}$ 1 | 1,939     | 1.387      |
| P.TERRASSE | $\mathbf{A2}$  | 7.918     | 5.664      |
|            | A3             | 2.639     | 1.888      |

**Tableau V-A-1-4**: Les moments sur appuis - p. terrasse -

**Les moments en travée :** 

*M<sup>t</sup>* **+** 2 *<sup>M</sup> <sup>w</sup> <sup>M</sup><sup>e</sup>* max [(1+0.3 ) M0 ; 1.05 M0) Mt (1+0.3 ) 2 *M* <sup>0</sup> ………………………….….. dans une travée intermédiaire Mt (1.2+0.3 ) 2 *M* <sup>0</sup> …….………………….. dans une travée de rive

# **Travée (1-2): travée de rive**

$$
MT_{1\text{-}2}: \max \left\{\n\begin{array}{l}\nMt_{1\text{-}2} = \max \left\{1{,}05M_0 - M_W + M_e / 2\right\} \\
Mt_{1\text{-}2} = \left\{(1{,}2+0{,}3\alpha) M_{01} / 2\right\}\n\end{array}\n\right\}
$$

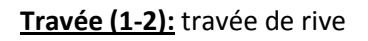

$$
\mathsf{Mt}_{(1\text{-}2)}:\max \left\{\begin{aligned} &1.05(9.696)\text{-}(7.918\text{+}1.939)/2=5.252 \text{ KN.m} \\ &\left(1.2\text{+}0.3 \times 0.318\right) \times 9.696/2=6.280 \text{ KN.m} \end{aligned}\right.
$$

Donc **Mt(1- 2) = 6.280 KN.m** 

106

**Travée (2-3**): travée de rive

$$
\mathsf{Mt}_{(2-3)}:\max\left\{\begin{array}{c}1.05(13.197)-(2.639+7.918)/2=8.578\mathrm{KN.m}\\&\\ \end{array}\right.
$$

 $(1.2+0.3x0.318)x13.197/2 = 8.547$  KN.m

Donc **Mt(2- 3) = 8.578 KN.m** 

**M en travée E.L.S (KN\*m)**

 $Mt_{(1-2)} = 4.492KN.m$ 

 $Mt_{(2-3)} = 6.137KN.m$ 

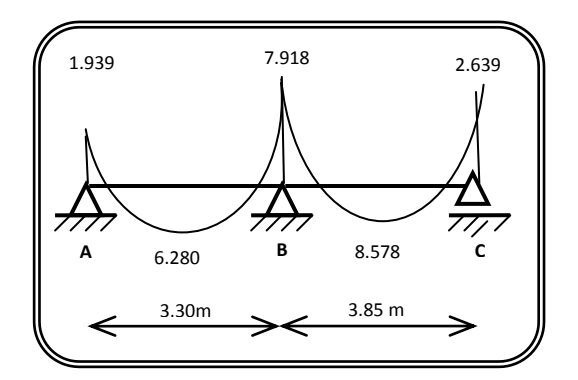

**Figure V-A-1-4-**: Diagramme de moment à ELU

**Détermination de l'effort tranchant:** 

**Calcul des efforts tranchant :** 

Tw (1-2) = qu L/2=7.123x3.3/2= **11.752 KN**

Te (1-2)=1.1 Tw(1-2)=1.1x11.752= **12.927 KN**

Tw (2-3)=1.1qu L/2=1.1x7.123x3.85/2= **15.082 KN**

 $T_{e(2-3)}$ = q<sub>u</sub> L/2 =7.123x3.85/2 = **13.711 KN** 

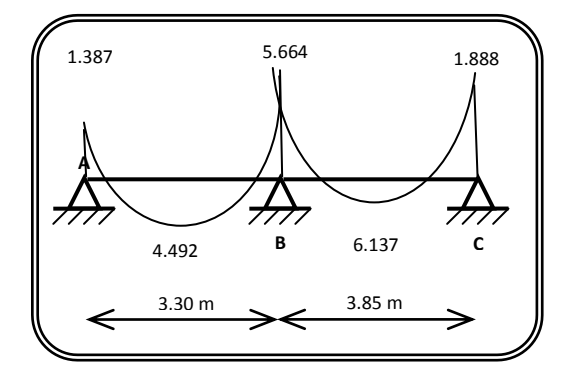

**Figure V-A-1-5**: Diagramme de momentà ELS

#### **Diagramme des efforts tranchants** :

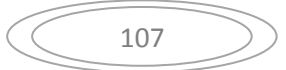

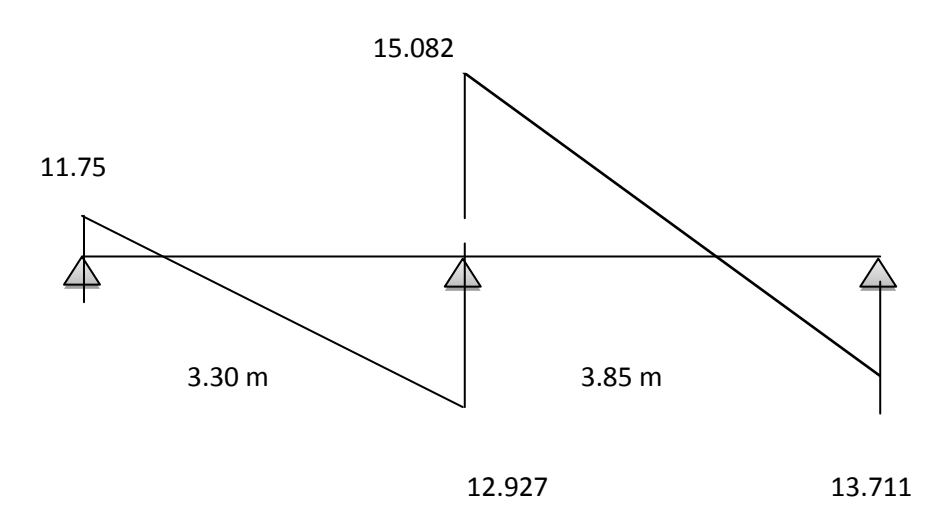

 **Figure V-A-1-6-**: Diagramme des efforts tranchants

# **<u>** $\div$  Type 2:</u>

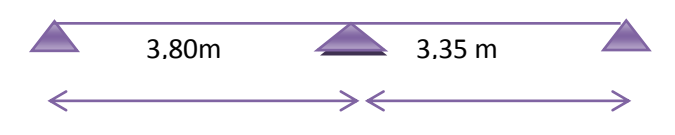

**Figure V-B-1**: Schéma statiques des types des poutrelles

# **Tableau Récapitulatif :**

**Type 2 :** 

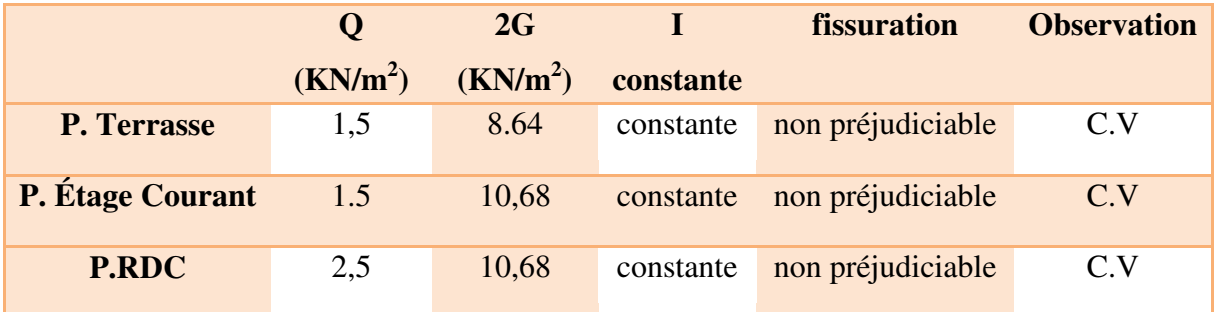

**Tableau V-B-1**: Récapitulatif de types 1 et 2 des poutrelles

$$
3^{\text{ème Condition:} \quad \dots \quad \dots \quad \dots \quad 0.8 \leq \frac{L_i}{L_{i+1}} \leq 1.25
$$

**Type 1 :**

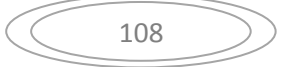

 $0.8 \leq$ 3,35  $\frac{3.80}{2.25}$  = 1.13 \le 1.25 **.**  $\ldots$  CV ; donc on la méthode for faitaire pour type 1 de poutrelle.

## **Application de la méthode forfaitaire pour type 2 :**

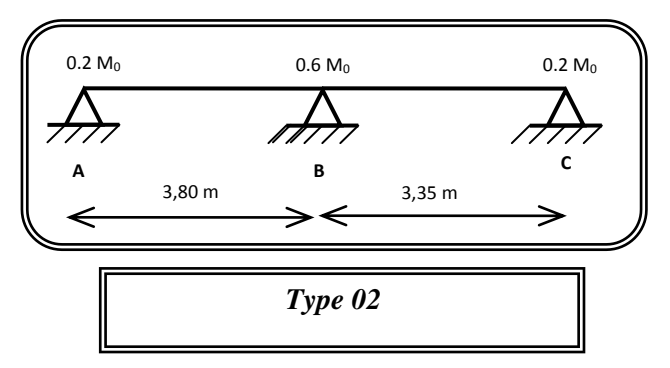

Soit :  $\alpha$  =  $Q$  +  $G$ *Q*  $\ddot{}$ (le rapport des charges d'exploitations à la somme des charges permanentes en valeur non pondérée).

M0 : la valeur maximale du moment fléchissant dans la travée de comparaison.

 $M_w$ ;  $M_e$ : les valeurs absolues des moments sur appuis de gauche et droite dans la travée considérée.

 $M_t$ : moment maximal dans la travée considérée

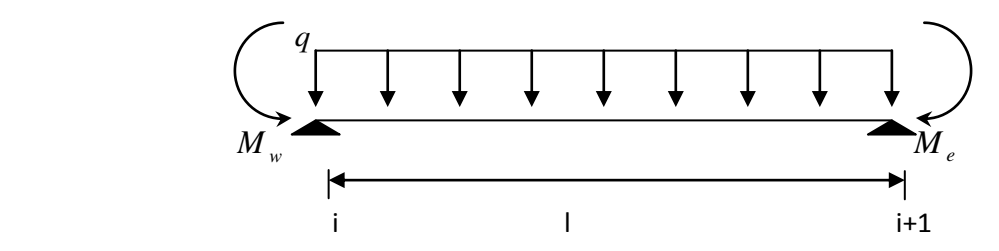

D'après les règles de **BAEL91** les valeurs de M<sub>w</sub>, M<sub>e</sub> et M<sub>t</sub> doivent vérifier les conditions **BAEL91** les valeurs de  $M_w$ ,  $M_e$  et  $M_t$  doivent vérifier les conditions :

$$
1 \bullet \quad M_{t} \geq \max\left[ (1+0.3 \alpha) M_{0}; 1.05 M_{0} \right] - \frac{M_{w} + M_{e}}{2}
$$

- **2**  $\bullet$   $M_t \geq (1+0.3 \alpha)$ 2 *M* <sup>0</sup> …………………………….. Dans une travée intermédiaire  $M_t \geq (1.2+0.3 \alpha)$ 2 *M* <sup>0</sup> …….………………….. Dans une travée de rive
	- **Les valeurs minimales des moments :**

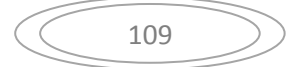

**cas d'une poutre à deux travées : M0 (1-2)=max (M<sup>01</sup> ; M02)** 

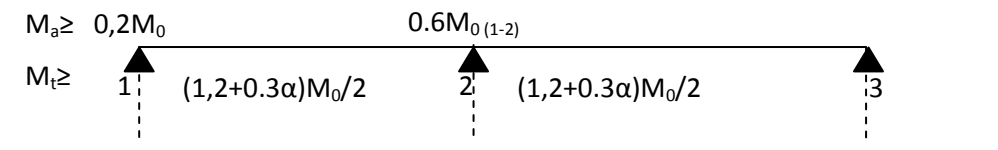

**Combinaison de charge** : ………………… (Le calcul fait pour une bande de 65 cm)

E.L.U :  $Q_u = [1.35G + 1.5Q] x0.65$ 

 $E.L.S : Qs = ( G+Q) * 0,65$ 

### **Tableau Récapitulatif :**

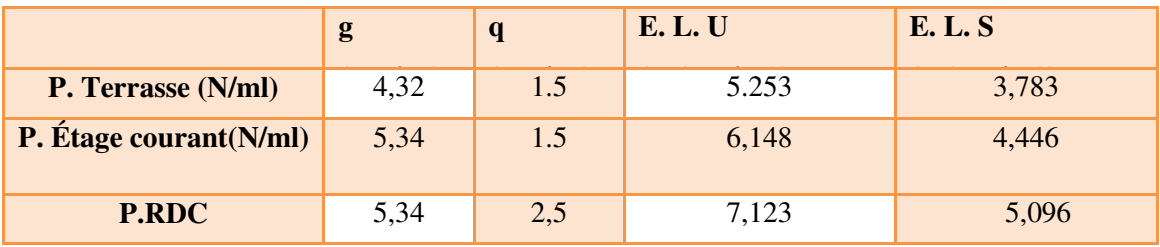

**Tableau V-B-2**: Récapitulatif de la Combinaison de charge

**Remarque :** Les poutrelles de plancher terrasse sont les plus sollicitées.

Calcul α :

$$
\alpha = \frac{Q}{G+Q}
$$
  $\Longrightarrow$   $\frac{1,5}{4,32+1,5} = 0,257$ 

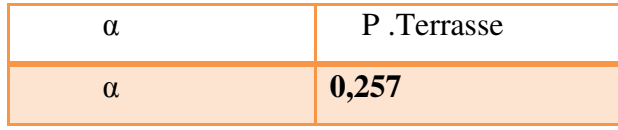

**Les moments isostatiques :** 

• 
$$
M^u{}_o = \frac{Q_U \times l^2}{8}
$$

• 
$$
M^S_{Q} = \frac{Q_s \times l^2}{8}
$$

M<sup>0</sup> <sup>U</sup>(KN.m) **en travée** 

 $M_0$ <sup>U</sup><sub>1</sub> = 8.600KN.m

$$
M_0^U
$$
 2= 6.828KN.m

M<sup>0</sup> <sup>S</sup>(KN.m) **en travée** 

$$
M_0^S
$$
<sub>1</sub> = 6.684KN.m

$$
\left(\begin{array}{c}\n110\n\end{array}\right)
$$

 $M_0^{\text{S}}$  2= 5.306KN.m

### **Les moments sur appuis :**

 $Ma_1=0.2M_{0(1)}$ ;  $Ma_2=0,6M_{0(2)}$ ;  $Ma_3=0.2 M_{0(2)}$ 

|                   | <b>APPUIS</b>  | Ma ultime | Ma servise |
|-------------------|----------------|-----------|------------|
|                   | $\mathbf{A}$ 1 | 1,72      | 1.336      |
| <b>P.TERRASSE</b> | $\bf{A2}$      | 4.096     | 3,183      |
|                   | A3             | 1,365     | 1,061      |

**Tableau V-B-3-**: Les moments sur appuis - p. terrasse -

**Les moments en travée :** 

• 
$$
M_t + \frac{M_w + M_e}{2} \ge \max [(1+0.3 \alpha) M_0; 1.05 M_0]
$$

$$
\begin{cases}\nM_t \ge (1+0.3 \alpha) \frac{M_0}{2} \quad \dots \quad \dots \quad \text{dans une travée intermédiaire} \\
M_t \ge (1.2+0.3 \alpha) \frac{M_0}{2} \quad \dots \quad \dots \quad \text{dans une través de rive}\n\end{cases}
$$

## **Travée (1-2): travée de rive**

$$
MT_{1\text{-}2}: \max \left\{\begin{array}{c} Mt_{1\text{-}2} = \max \left\{ \begin{array}{c} 1,05M_0 - M_W + M_e/2 \\ H_{1\text{-}2} = \left(1,2+0,3\alpha\right) M_{01}/2 \end{array} \right\} \end{array}\right.
$$

## **Travée (1-2):** travée de rive

$$
\text{Mt}_{(1\text{-}2)} : \text{max} \quad \begin{cases} \text{1.05 (8.600) - (4.096 + 1.72)} / 2 = 6.122 \text{ KN.m.} \\ \\ \text{(1.2+0.3x0.257) x8.600 / 2} \quad 5.491 \text{ KN.m.} \end{cases}
$$

Donc **Mt(1- 2) = 6.122 KN.m** 

#### **Travée (2-3**): travée de rive

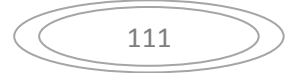

\n
$$
\text{Mt}_{(2-3)}: \text{max}
$$
\n

\n\n $\left\{\n \begin{array}{l}\n 1.05 \left(8.828\right) - \left(1.724 + 5.174\right)/2 = 5.820 \text{K} \text{N} \cdot \text{m} \\
 \left(1.2 + 0.3 \times 0.257\right) \times 8.828/2 = 5.637 \text{ K} \text{N} \cdot \text{m}\n \end{array}\n \right.$ \n

Donc **Mt(2- 3) = 5.820 KN.m** 

#### **M en travée E.L.S (KN\*m)**

 $Mt_{(1-2)} = 4.7594.759$  KN.m

 $Mt_{(2-3)} = 3.449$  KN.m

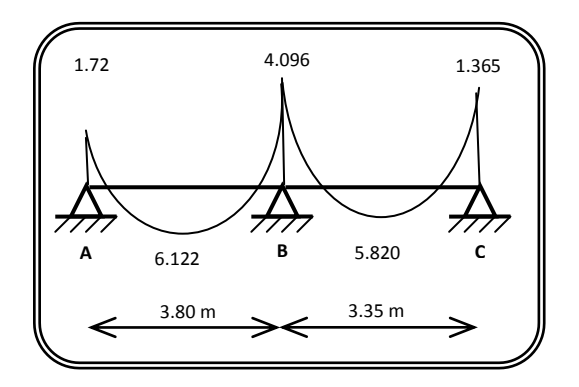

**Figure V-B-2** : Diagramme de moment à ELU

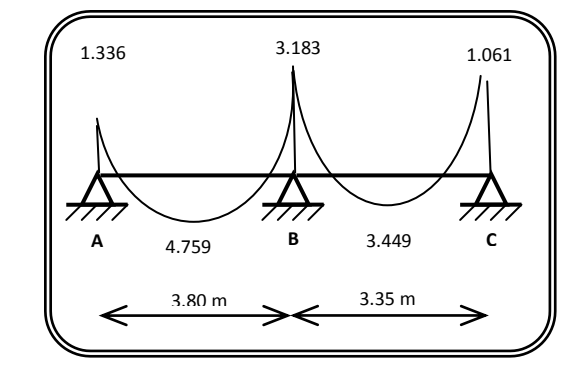

**Figure V-B-3**: Diagramme de momentà ELS

# **Détermination de l'effort tranchant:**

# **Calcul des efforts tranchant :**

Tw (1-2) = qu L/2=4.7658x3.8/2= **9.055 KN**

Te (1-2)=1.1 Tw(1-2)=1.1x9.055= **9.960 KN**

Tw (2-3)=1.1qu L/2=1.1x4.7658x3.35/2= **8.785 KN**

 $T_{e(2-3)}$ = q<sub>u</sub> L/2 = 4.7658x3.35/2 = **7.982 KN** 

#### **Diagramme des efforts tranchants** :

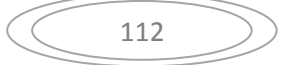

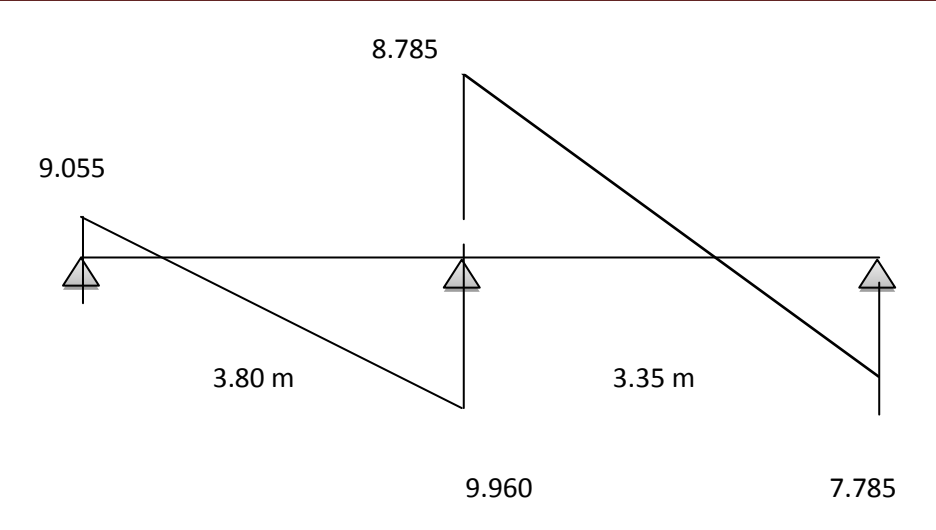

 **Figure V-B-4**: Diagramme des efforts tranchants

# **Plancher étage courant :**

**Cas d'une poutre à deux travées :**  $M_0$  **(1-2) = max (** $M_{01}$ **;**  $M_{02}$ **)** 

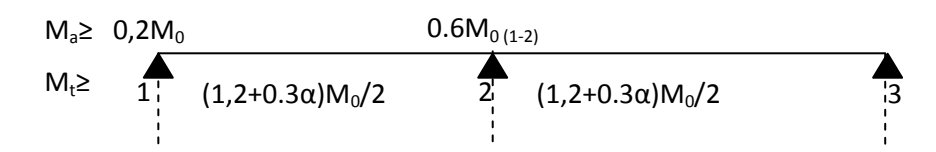

**Combinaison de charge** : ………………… (Le calcul fait pour une bande de 65 cm)

E.L.U :  $Q_u = [1.35G + 1.5Q] x0.65$ 

 $E.L.S: Qs = ( G+Q)*0,65$ 

## **Tableau Récapitulatif :**

|                                     | ౼    |      | <b>E. L. U</b> | <b>E. L. S</b> |
|-------------------------------------|------|------|----------------|----------------|
| $\mathbf{P}$ . Étage courant (N/ml) | 5,34 | 1, 0 | 6,148          | 4.446          |

**Tableau V-B-4-**: Récapitulatif de la Combinaison de charge

**Remarque :** Les poutrelles de plancher terrasse sont les plus sollicitées.

Calcul α :

$$
\alpha = \frac{Q}{G+Q} \implies \frac{1.5}{5.34+1.5}
$$

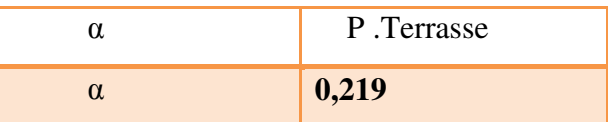

# **Les moments isostatiques :**

• 
$$
M^u{}_o = \frac{Q_U \times l^2}{8}
$$

$$
\bullet \, M^S{}_{O} = \frac{Q_s \times l^2}{8}
$$

 $M_0^U(KN.m)$ 

## M<sup>0</sup> <sup>U</sup>(KN.m) **en travée**

 $M_0$ <sup>U</sup><sub>1</sub> = 11.097KN.m

 $M_0^U$  2= 8.624KN.m

 $M_0^S$  (KN.m) **en travée** 

$$
M_0^S
$$
<sub>1</sub> = 8.025KN.m

 $M_0^{\text{S}}$  2= 6.236KN.m

# **Les moments sur appuis :**

 $Ma_1=0.2M_{0(1)}$ ;  $Ma_2=0.6M_{0(2)}$ ;  $Ma_3=0.2 M_{0(2)}$ 

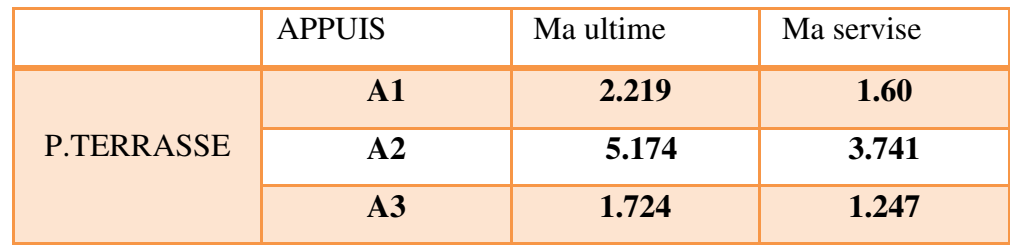

**Tableau IV-B-5-**: Les moments sur appuis - p. terrasse -

**Les moments en travée :** 

*M<sup>t</sup>* **+** 2 *<sup>M</sup> <sup>w</sup> <sup>M</sup><sup>e</sup>* max [(1+0.3 ) M0 ; 1.05 M0) Mt (1+0.3 ) 2 *M* <sup>0</sup> ………………………….….. dans une travée intermédiaire Mt (1.2+0.3 ) 2 *M* <sup>0</sup> …….………………….. dans une travée de rive

$$
\left(\begin{array}{c}\n\phantom{-}114\n\end{array}\right)
$$

**Travée (1-2): travée de rive** 

MT<sub>1-2</sub> : max  
\n
$$
\begin{cases}\nMt_{1-2} = max \quad \{1,05M_0 - M_W + M_e / 2 \} \\
Mt_{1-2} = \{(1,2+0,3\alpha) M_{01}/2\}\n\end{cases}
$$

**Travée (1-2):** travée de rive

$$
\begin{cases}\n1.05 (11.097) - (5.174 + 2.219)/2 = 7.955 \text{ KN.m} \\
(1.2 + 0.3 \times 0.219) \times 11.097/2 = 7.022 \text{ KN.m}\n\end{cases}
$$
\nDonc

\nMt<sub>(1-2)</sub> = 7.955 KN.m

\nDonc

\nMt<sub>(1-2)</sub> = 7.955 KN.m

**Travée (2-3**): travée de rive

\n
$$
Mt_{(2-3)}: \text{max}
$$
\n

\n\n $\left\{\n \begin{array}{l}\n 1.05 \left(8.624\right) - \left(1.724 + 5.174\right)/2 = 5.606 \text{K} \text{N.m} \\
 \left(1.2 + 0.3 \times 0.219\right) \times 8.624 / 2 = 5.457 \text{ K} \text{N.m}\n \end{array}\n \right.$ \n

Donc **Mt(2- 3) = 5.606 KN.m** 

**M en travée E.L.S (KN\*m)**

 $Mt_{(1-2)} = 5.756$ KN.m

 $Mt_{(2-3)} = 4.053KN.m$ 

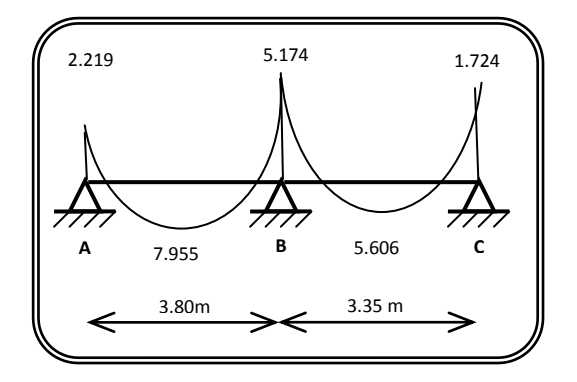

**Figure V-B-1-1** : Diagramme de moment à ELU

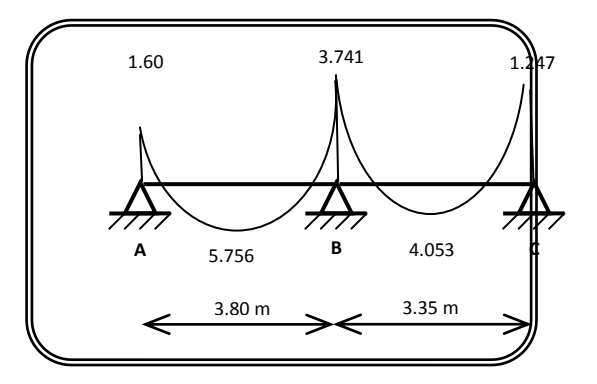

**Figure V-B-1-2-**: Diagramme de momentà ELS

$$
\left(\begin{array}{c}\n\hline\n115\n\end{array}\right)
$$

- **Détermination de l'effort tranchant:**
- **Calcul des efforts tranchant :**

 $T_{w(1-2)} = q_u L/2 = 6.148x3.80/2 = 11.681$  KN

Te (1-2)=1.1 Tw(1-2)=1.1x11.681= **12.849 KN**

Tw (2-3)=1.1qu L/2=1.1x6.148x3.35/2= **11.327 KN**

 $T_{e(2-3)}$ = q<sub>u</sub> L/2 = 6.148x3.35/2 = **10.297 KN** 

**Diagramme des efforts tranchants** :

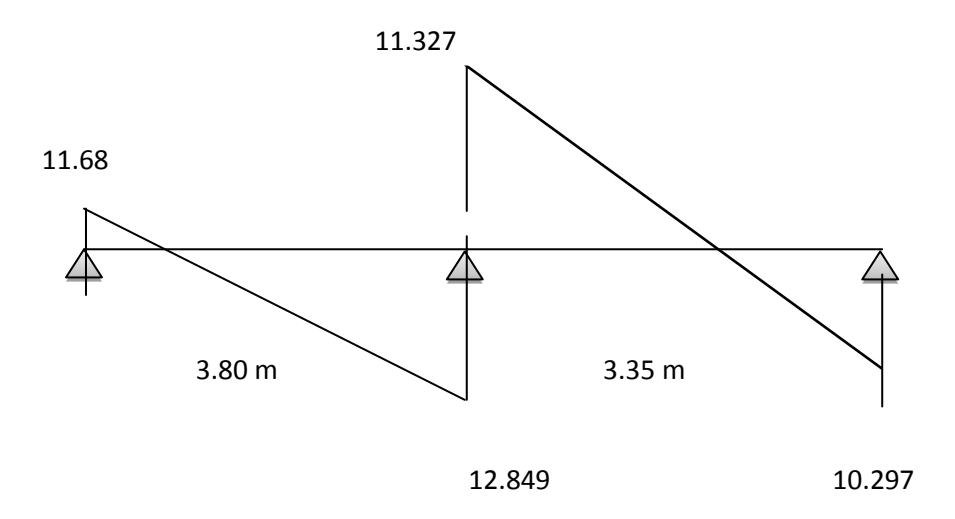

 **Figure V-B-1-3-**: Diagramme des efforts tranchants

## **Plancher RDC:**

**cas d'une poutre à deux travées : M0 (1-2)=max (M<sup>01</sup> ; M02)** 

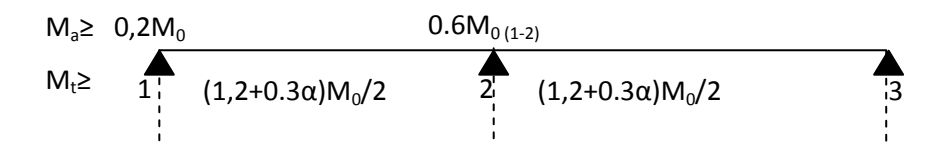

**Combinaison de charge** : ………………… (Le calcul fait pour une bande de 65 cm)

116

E.L.U :  $Q_u = [1.35G + 1.5Q] x0.65$ 

$$
E.L.S: Qs = (G+Q) * 0.65
$$

# **Tableau Récapitulatif :**

|              | o                    |   | L, L, U | L, L, D |
|--------------|----------------------|---|---------|---------|
| <b>P.RDC</b> | $2^{\prime}$<br>−ب,ب | ت | ن ∠ 1 ه | 5.096   |

**Tableau V-B-6**: Récapitulatif de la Combinaison de charge

**Remarque :** Les poutrelles de plancher terrasse sont les plus sollicitées.

Calcul α :

$$
\alpha = \frac{Q}{G+Q} \implies \frac{2.5}{5.34+2.5}
$$

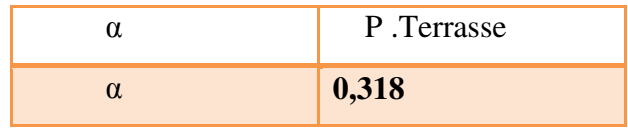

- **Les moments isostatiques :**
- $\bullet M^u_{\ 0} =$ 8  $\mathcal{Q}_{\scriptscriptstyle U} \times l^{\scriptscriptstyle 2}$  $\bullet$  M<sup>S</sup><sub>O</sub> = 8  $Q_{\rm s} \times l^2$

 $M_0^U(KN.m)$ 

M<sup>0</sup> <sup>U</sup>(KN.m) **en travée** 

 $M_0$ <sup>U</sup><sub>1</sub> = 12.857KN.m

 $M_0^U$  2= 9.992KN.m

M<sup>0</sup> <sup>S</sup>(KN.m) **en travée** 

$$
M_0^S
$$
 1 =9.198KN.m

 $M_0^{\text{S}}$  2= 7.148KN.m

## **Les moments sur appuis :**

 $Ma_1=0.2M_{0(1)}$ ;  $Ma_2=0.6M_{0(2)}$ ;  $Ma_3=0.2 M_{0(2)}$ 

|            | <b>APPUIS</b> | Ma ultime | Ma servise |
|------------|---------------|-----------|------------|
|            | $\mathbf{A}1$ | 2.571     | 1.839      |
| P.TERRASSE | $\mathbf{A2}$ | 5.995     | 4.288      |
|            | A3            | 1.998     | 1.429      |

**Tableau V-B-7-**: Les moments sur appuis - p. terrasse -

$$
\left(\begin{array}{c}\n\overbrace{117}\n\end{array}\right)
$$

**Les moments en travée :** 

*M<sup>t</sup>* **+** 2 *<sup>M</sup> <sup>w</sup> <sup>M</sup><sup>e</sup>* max [(1+0.3 ) M0 ; 1.05 M0) Mt (1+0.3 ) 2 *M* <sup>0</sup> ………………………….….. dans une travée intermédiaire Mt (1.2+0.3 ) 2 *M* <sup>0</sup> …….………………….. Dans une travée de rive

**Travée (1-2): travée de rive** 

$$
MT_{1\text{-}2}: \max \left\{\begin{array}{c} Mt_{1\text{-}2} = \max \left\{ \begin{array}{c} 1{,}05M_0 - M_W + M_e / 2 \\ H_{1\text{-}2} = \left\{ (1{,}2+0{,}3\alpha) M_{01}/2 \right\} \end{array} \right\}\end{array}\right.
$$

**Travée (1-2):** travée de rive

\n
$$
Mt_{(1-2)}: \text{max}
$$
\n

\n\n $\left\{\n \begin{aligned}\n 1.05 \left( \frac{12.857}{2} \right) & \left( \frac{5.995 + 2.571}{2} \right) & \left( \frac{2.240}{2} \right) & \left( \frac{1.240}{2} \right) \left( \frac{3.0318}{2} \right) \times 12.857}{2} \\
 &= 8.326 \text{ KN.m.}$ \n

Donc **Mt(1- 2) = 9.216 KN.m** 

**Travée (2-3**): travée de rive

\n
$$
Mt_{(2-3)}: \text{max}
$$
\n

\n\n $\left\{\n \begin{array}{l}\n 1.05 \left(9.992\right) - \left(1.998 + 5.995\right)\n \middle/2 = 6.495 \text{KN.m.} \\
 \left(1.2 + 0.3 \times 0.318\right) \times 9.992\n \middle/2 = 6.471 \text{ KN.m.}\n \end{array}\n \right.$ \n

Donc **Mt(2- 3) = 6.495 KN.m** 

# **M en travée E.L.S (KN\*m)**

 $Mt_{(1-2)} = 8.417KN.m$ 

 $Mt_{(2-3)} = 4.647KN.m$ 

$$
\left(\begin{array}{c}\n118 \\
\end{array}\right)
$$

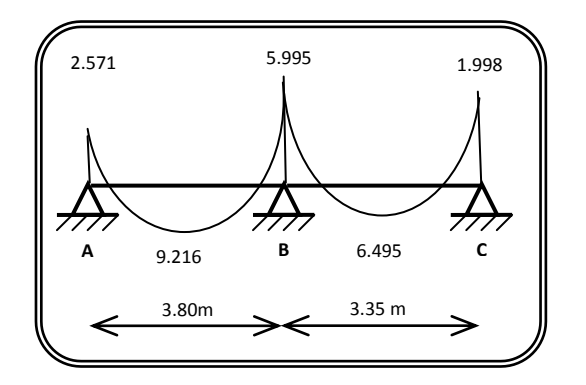

**Figure V-B-1-4**: Diagramme de moment à ELU

**Détermination de l'effort tranchant:** 

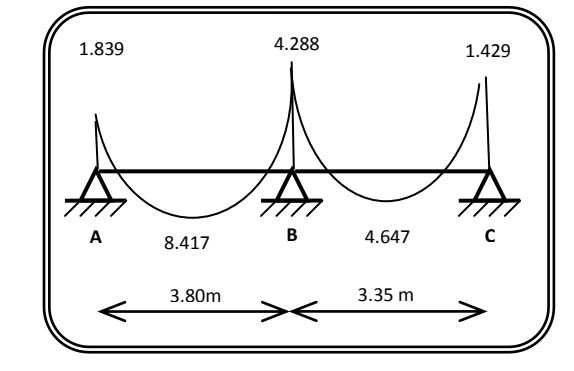

**Figure V-B-1-5**: Diagramme de momentà ELS

# **Calcul des efforts tranchant :**

 $T_{w(1-2)} = q_u L/2 = 7.123x3.8/2 = 13.533$  KN

Te (1-2)=1.1 Tw(1-2)=1.1x13.533= **14.886 KN**

Tw (2-3)=1.1qu L/2=1.1x7.123x3.35/2= **13.124 KN**

 $T_{e(2-3)} = q_u L/2 = 7.123x3.35/2 = 11.931$  KN

#### **Diagramme des efforts tranchants** :

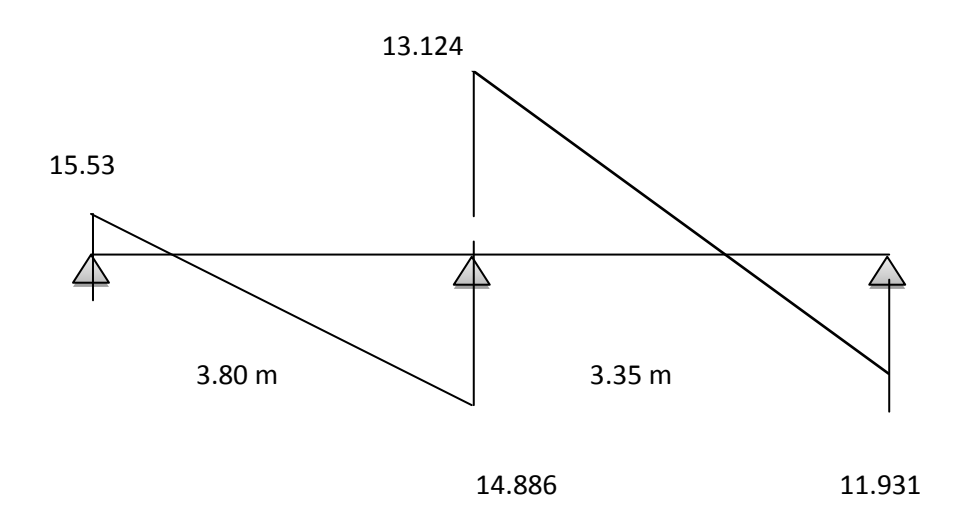

 **Figure V-B-1-6**: Diagramme des efforts tranchants

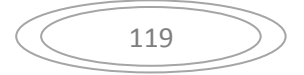

**Type 3:** 

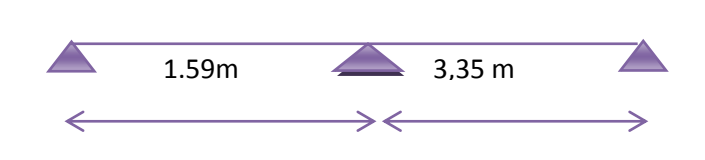

**Figure V-C-1**: Schéma statiques des types des poutrelles

- **Tableau Récapitulatif :**
- **Type 3 :**

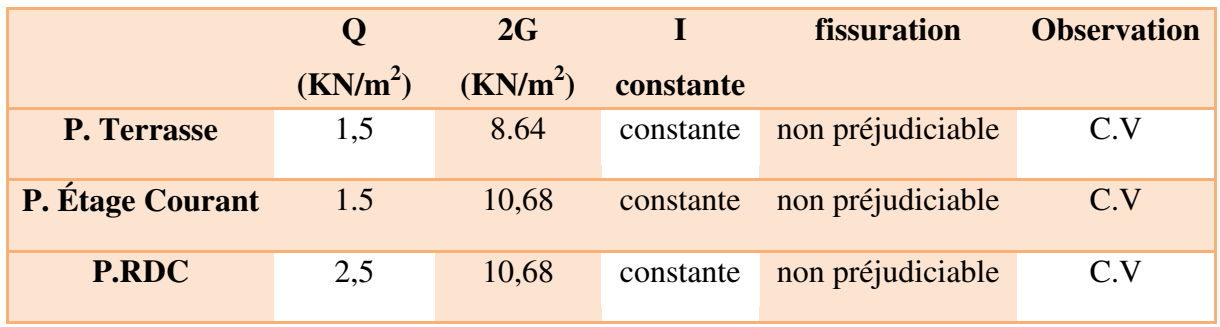

**Tableau V-C-1**: Récapitulatif de types 1 et 2 des poutrelles

$$
3^{\text{ème } \textbf{Condition:} \quad \dots \dots \dots \dots \dots \dots \dots \quad 0.8 \leq \frac{L_i}{L_{i+1}} \leq 1.25
$$

## **Type 3 :**

 $0.8 \leq$ 3,35  $\frac{1.59}{2.25}$  = 0.48 ≤ 1.25 **.** ∴ CV ; donc on la méthode for faitaire pour type 1 de poutrelle.

## **Application de la méthode forfaitaire pour type 3 :**

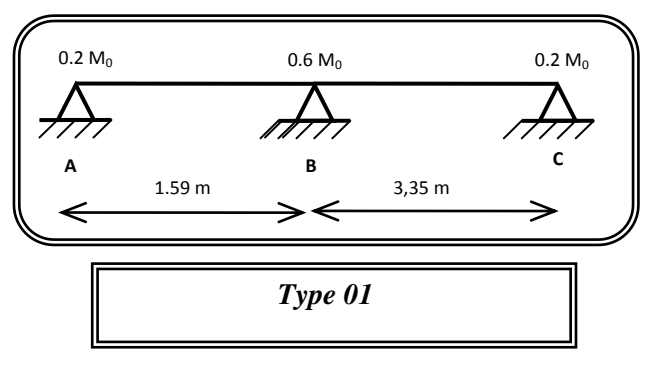

Soit :  $\alpha$  =  $Q + G$ *Q*  $\ddot{}$ (le rapport des charges d'exploitations à la somme des charges permanentes

en valeur non pondérée).

M0 : la valeur maximale du moment fléchissant dans la travée de comparaison.

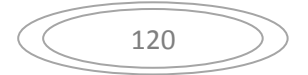

 $M_w$ ;  $M_e$ : les valeurs absolues des moments sur appuis de gauche et droite dans la travée considérée.

 $M_t$ : moment maximal dans la travée considérée

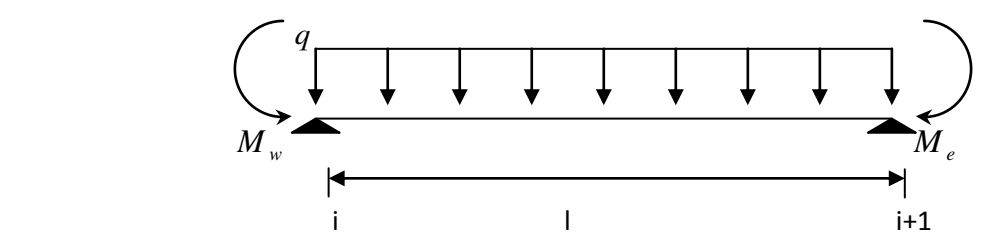

D'après les règles de **BAEL91** les valeurs de M<sub>w</sub>, M<sub>e</sub> et M<sub>t</sub> doivent vérifier les conditions **BAEL91** les valeurs de  $M_w$ ,  $M_e$  et  $M_t$  doivent vérifier les conditions :

$$
1 \bullet \quad M_{t} \geq \max\left[ (1+0.3 \alpha) \text{ M}_{0}; 1.05 \text{ M}_{0} \right] - \frac{M_{w} + M_{e}}{2}
$$

**2**  $\bullet$   $M_t \geq (1+0.3 \alpha)$ 2 *M* <sup>0</sup> …………………………….. Dans une travée intermédiaire  $M_t \geq (1.2+0.3 \alpha)$ 2 *M* <sup>0</sup> …….………………….. Dans une travée de rive

#### **Les valeurs minimales des moments :**

**cas d'une poutre à deux travées : M0 (1-2)=max (M<sup>01</sup> ; M02)** 

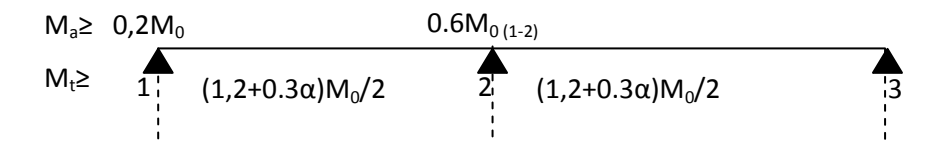

**Combinaison de charge** : ………………… (Le calcul fait pour une bande de 65 cm)

E.L.U :  $Q_u = [1.35G + 1.5Q] x0.65$ 

 $E.L.S: Qs = (G+Q) * 0.65$ 

# **Tableau Récapitulatif :**

|                             | ≂    | <b>E. L. U</b> | <b>E. L. S</b> |
|-----------------------------|------|----------------|----------------|
| P. Terrasse (N/ml)          | 4,32 | 5.253          | 3,783          |
| $P.$ Etage courant $(N/ml)$ | 5,34 | 6.148          | 4.446          |

**Tableau V-C-2**: Récapitulatif de la Combinaison de charge

**Remarque :** Les poutrelles de plancher terrasse sont les plus sollicitées.

Calcul α :

$$
\alpha = \frac{Q}{G+Q}
$$
  $\Longrightarrow$   $\frac{1,5}{4,32+1,5} = 0,257$ 

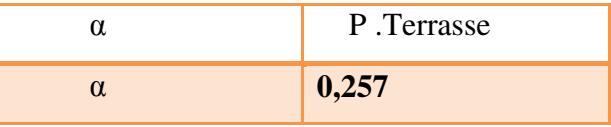

**Les moments isostatiques :** 

• 
$$
M^u{}_o = \frac{Q_U \times l^2}{8}
$$
 •  $M^S{}_O = \frac{Q_s \times l^2}{8}$ 

 $M_0^U(KN.m)$ 

M<sup>0</sup> <sup>U</sup>(KN.m) **en travée** 

 $M_0$ <sup>U</sup><sub>1</sub> = 1.660KN.m  $M_0^U$  2= 7.368KN.m

M<sup>0</sup> <sup>S</sup>(KN.m) **en travée** 

 $M_0^S$ <sub>1</sub> = 1.119KN.m

 $M_0^{\text{S}}$  2= 5.306KN.m

# **Les moments sur appuis :**

 $Ma_1=0.2M_{0(1)}$ ;  $Ma_2=0.6M_{0(2)}$ ;  $Ma_3=0.2 M_{0(2)}$ 

|            | <b>APPUIS</b>   | Ma ultime | Ma servise |
|------------|-----------------|-----------|------------|
|            | $\bf{A1}$       | 0.332     | 0.223      |
| P.TERRASSE | $\mathbf{A2}$   | 4.420     | 3,183      |
|            | $\overline{A3}$ | 1,473     | 1,061      |

**Tableau V-C-3**: Les moments sur appuis - p. terrasse -

$$
\left(\begin{array}{c}\n\overline{122}\n\end{array}\right)
$$

**Les moments en travée :** 

• 
$$
M_t + \frac{M_w + M_e}{2} \ge \max [(1+0.3 \alpha) M_0; 1.05 M_0]
$$

 Mt (1+0.3 ) 2 *M* <sup>0</sup> ………………………….….. dans une travée intermédiaire Mt (1.2+0.3 ) 2 *M* <sup>0</sup> …….………………….. dans une travée de rive

**Travée (1-2): travée de rive** 

$$
MT_{1\text{-}2}: \max \left\{\begin{array}{c} Mt_{1\text{-}2} = \max \left\{ \begin{array}{c} 1{,}05M_0 - M_W + M_e/2 \\ H_{1\text{-}2} = (1{,}2+0{,}3\alpha) M_{01}/2 \end{array} \right\} \end{array}\right.
$$

**Travée (1-2):** travée de rive

$$
\mathsf{Mt}_{(1\text{-}2)}:\text{max}\n\begin{cases}\n1.05 (1.660) - (4.420 + 0.332)/2 = -0.624 \text{ KN.m} \\
(1.2 + 0.3 \times 0.257) \times 1.660/2 = 1.064 \text{ KN.m}\n\end{cases}
$$

Donc **Mt(1- 2) = 1.064 KN.m** 

**Travée (2-3**): travée de rive

\n
$$
Mt_{(2-3)}: \text{max}
$$
\n

\n\n $\left\{\n \begin{array}{l}\n 1.05 \left(7.368\right) - \left(1.473 + 4.420\right) \middle/2 = 4.790 \text{K} \text{N.m} \\
 \left(1.2 + 0.3 \times 0.257\right) \times 7.368 \middle/2 = 1.020 \text{ K} \text{N.m}\n \end{array}\n \right.$ \n

Donc **Mt(2- 3) = 4.790 KN.m** 

# **M en travée E.L.S (KN\*m)**

 $Mt_{(1-2)} = 0.713KN.m$ 

 $Mt_{(2-3)} = 5.837KN.m$ 

$$
\left(\begin{array}{c}\n123\n\end{array}\right)
$$

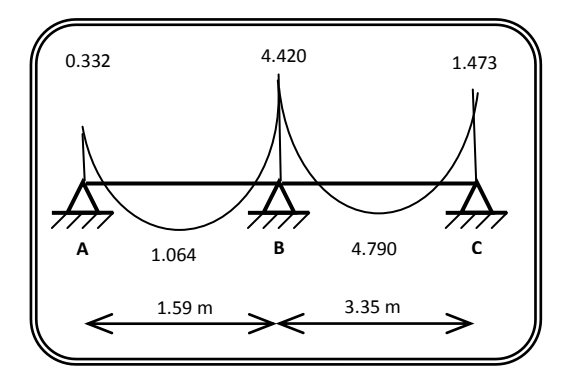

**Figure V-C-2-**: Diagramme de moment à ELU

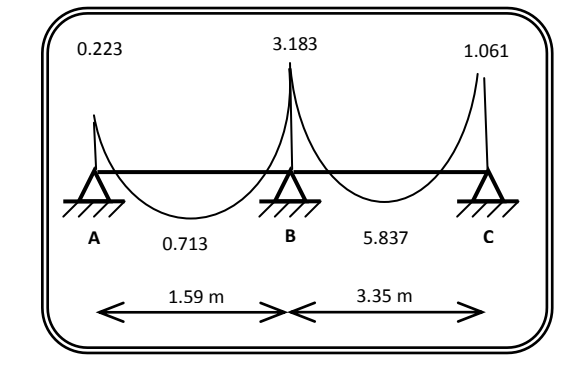

**Figure V-C-3**: Diagramme de momentà ELS

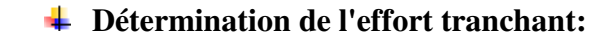

**Calcul des efforts tranchant :** 

 $T_{w(1-2)} = q_u L/2 = 5.253 \times 1.59/2 = 4.176$  KN

Te (1-2)=1.1 Tw(1-2)=1.1x4.176= **4.593 KN**

Tw (2-3)=1.1qu L/2=1.1x5.253x3.35/2= **9.678 KN**

 $T_{e(2-3)} = q_u L/2 = 5.253x3.35/2 = 8.798$  KN

**Diagramme des efforts tranchants** :

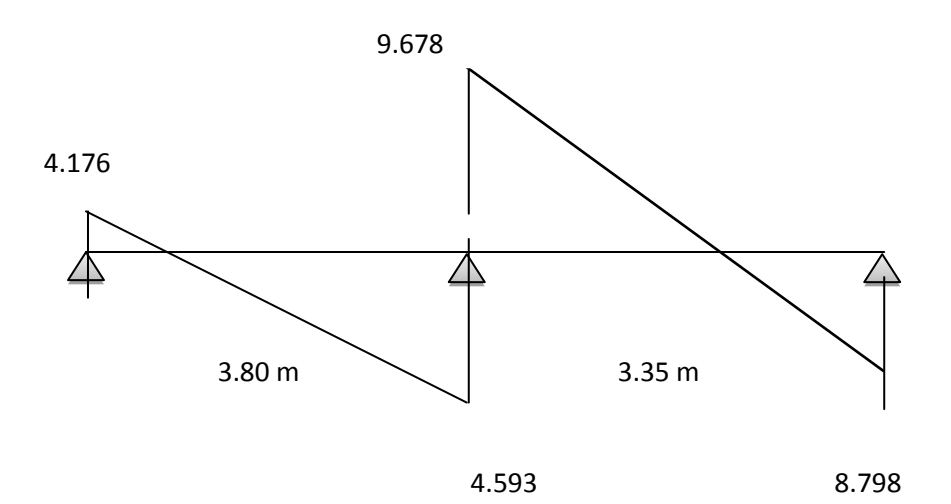

 **Figure V-C-4**: Diagramme des efforts tranchants

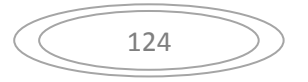

# **V-3) Plancher étage courant :**

**Cas d'une poutre à deux travées :**  $M_{0(1\text{-}2)} = max (M_{01}; M_{02})$ 

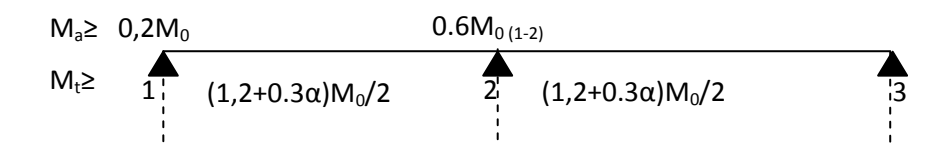

**Combinaison de charge** : ………………… (Le calcul fait pour une bande de 65 cm)

E.L.U :  $Q_u = [1.35G + 1.5Q] x0.65$ 

 $E.L.S: Qs = (G+Q) * 0.65$ 

# **Tableau Récapitulatif :**

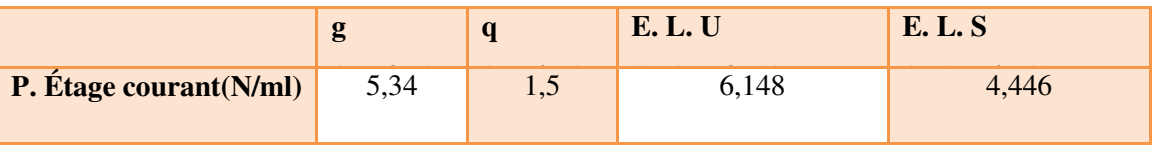

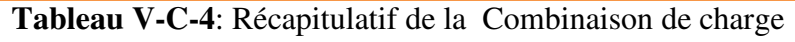

**Remarque :** Les poutrelles de plancher terrasse sont les plus sollicitées.

Calcul α :

$$
\alpha = \frac{Q}{G+Q} \implies \frac{1.5}{5.34+1.5}
$$

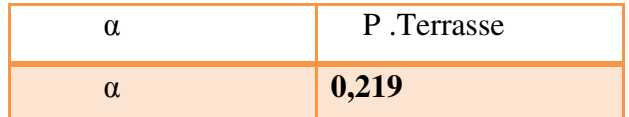

125

**Les moments isostatiques :** 

• 
$$
M^u{}_o = \frac{Q_U \times l^2}{8}
$$

• 
$$
M^S_O = \frac{Q_s \times l^2}{8}
$$

 $M_0^U(KN.m)$ 

M<sup>0</sup> <sup>U</sup>(KN.m) **en travée** 

 $M_0$ <sup>U</sup><sub>1</sub> = 1.942KN.m

 $M_0^U$  2= 8.624KN.m

 $M_0^S$  (KN.m) **en travée** 

 $M_0^S$  1 = 1.404KN.m

 $M_0^{\text{S}}$  2= 6.236KN.m

## **Les moments sur appuis :**

 $Ma_1=0.2M_{0(1)}$ ;  $Ma_2=0.6M_{0(2)}$ ;  $Ma_3=0.2 M_{0(2)}$ 

|            | <b>APPUIS</b>   | Ma ultime | Ma servise |
|------------|-----------------|-----------|------------|
|            | $\mathbf{A}$ 1  | 0.388     | 0.280      |
| P.TERRASSE | $\mathbf{A2}$   | 5.174     | 3.741      |
|            | $\overline{A3}$ | 1.724     | 1.247      |

**Tableau V-C-5**: Les moments sur appuis - p. terrasse -

**Les moments en travée :** 

*M<sup>t</sup>* **+** 2 *<sup>M</sup> <sup>w</sup> <sup>M</sup><sup>e</sup>* max [(1+0.3 ) M0 ; 1.05 M0) Mt (1+0.3 ) 2 *M* <sup>0</sup> ………………………….….. dans une travée intermédiaire Mt (1.2+0.3 ) 2 *M* <sup>0</sup> …….………………….. dans une travée de rive

## **Travée (1-2): travée de rive**

$$
MT_{1\text{-}2}: \max \left\{\begin{array}{c} Mt_{1\text{-}2} = \max \left\{ \begin{array}{c} 1,05M_0 - M_W + M_e\frac{1}{2}Z \\ Mt_{1\text{-}2} = \left(1,2+0,3\alpha\right) M_{01}/2 \end{array} \right\} \end{array}\right.
$$

**Travée (1-2):** travée de rive

\n
$$
Mt_{(1-2)}: \text{max}
$$
\n

\n\n $\left\{\n \begin{array}{l}\n 1.05 \left( 1.942 \right) - \left( 5.174 + 0.388 \right) \middle/ 2 = -0.741 \, \text{KN.m.} \\
 \left( 1.2 + 0.3 \times 0.219 \right) \times 1.942 \middle/ 2 = 1.228 \, \text{KN.m.}\n \end{array}\n \right.$ \n

Donc **Mt(1- 2) = 1.228 KN.m** 

**Travée (2-3**): travée de rive

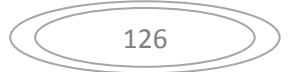

1.05 (8.624)-  $(1.724+5.174)/2 = 5.606$ KN.m  $Mt_{(2-3)}$  : max  $(1.2+0.3x0.219)$  x8.624/2 = 5.457 KN.m

Donc **Mt(2- 3) = 5.606 KN.m** 

#### **M en travée E.L.S (KN\*m)**

 $Mt_{(1-2)} = 0.888KN.m$ 

 $Mt_{(2-3)} = 4.053$ KN.m

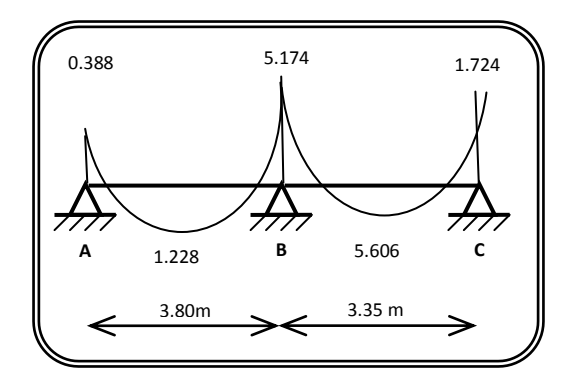

**Figure V-C-4** : Diagramme de moment à ELU

**Détermination de l'effort tranchant:** 

# **Calcul des efforts tranchant :**

 $T_{w(1-2)} = q_u L/2 = 6.148x1.59/2 = 4.887$  KN

Te (1-2)=1.1 Tw(1-2)=1.1x4.887= **5.375 KN**

Tw (2-3)=1.1qu L/2=1.1x6.148x3.35/2= **11.327 KN** 

 $T_{e(2-3)}$ = q<sub>u</sub> L/2 = 6.148x3.35/2 = **10.297 KN** 

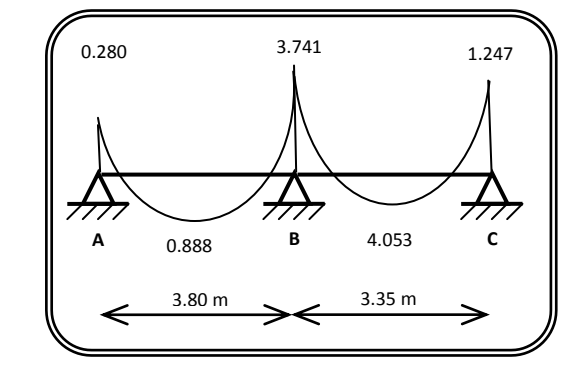

*Figure V-C-5 Diagramme de moment à ELS* 

**Diagramme des efforts tranchants** :

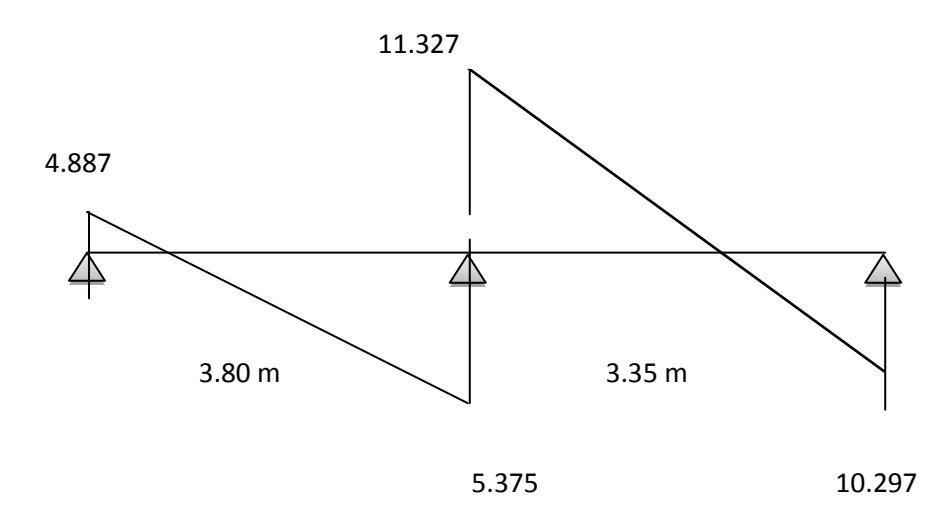

 **Figure V-C-6**: Diagramme des efforts tranchants

**Type 4 :** 

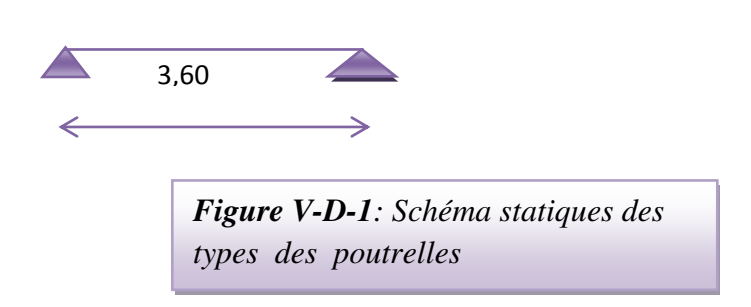

**Tableau Récapitulatif :** 

# **Type 4 :**

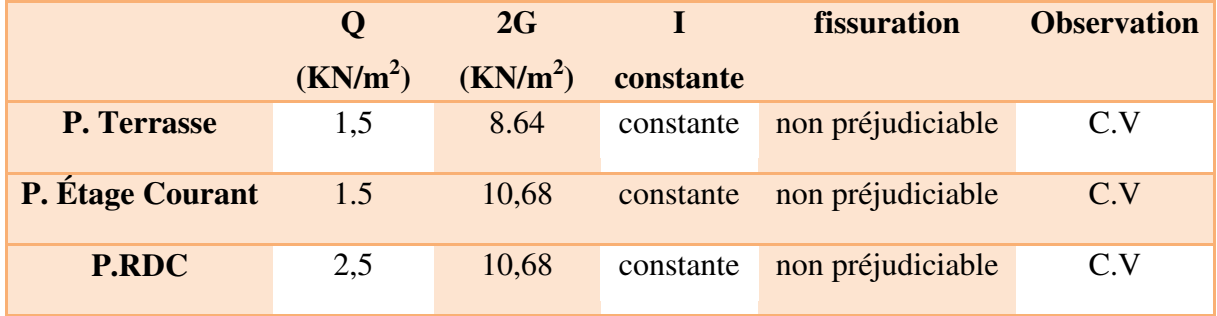

**Tableau V-D-1**: Récapitulatif de types 1 et 2 des poutrelles

$$
3^{\text{ème } \textbf{Condition:} \quad \dots \dots \dots \dots \dots \dots \dots \quad 0.8 \leq \frac{L_i}{L_{i+1}} \leq 1.25
$$

$$
\left(\begin{array}{c}\n128\n\end{array}\right)
$$

C

#### **Type 1 :**

$$
0.8 \le \frac{3.30}{1.75} = 1.88 \le 1.25
$$
  $...$   $CCV$ ; done on

applique la méthode forfaitaire pour type 1 de poutrelle.

#### **Application de la méthode forfaitaire pour type 4 :**

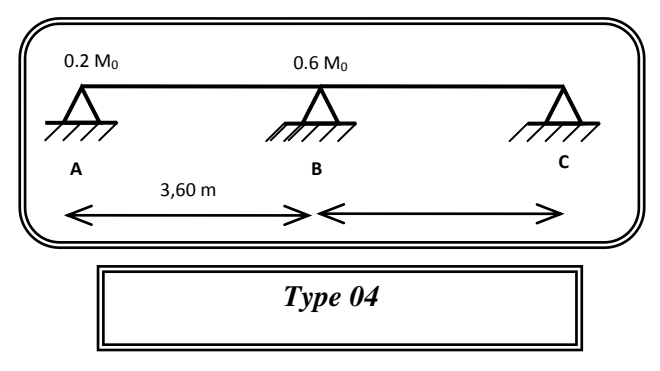

Soit :  $\alpha$  =  $Q$  +  $G$ *Q*  $\ddot{}$ (le rapport des charges d'exploitations à la somme des charges permanentes

en valeur non pondérée).

M0 : la valeur maximale du moment fléchissant dans la travée de comparaison.

 $M_w$ ;  $M_e$ : les valeurs absolues des moments sur appuis de gauche et droite dans la travée considérée.

 $M_t$ : moment maximal dans la travée considérée

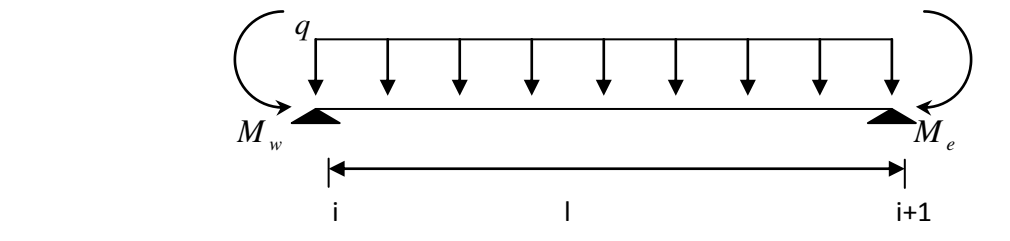

D'après les règles de **BAEL91** les valeurs de M<sub>w</sub>, M<sub>e</sub> et M<sub>t</sub> doivent vérifier les conditions **BAEL91** les valeurs de  $M_w$ ,  $M_e$  et  $M_t$  doivent vérifier les conditions :

$$
1 \bullet \quad M_{t} \geq \max \left[ (1+0.3 \alpha) \text{ M}_{0}; 1.05 \text{ M}_{0} \right] - \frac{M_{w} + M_{e}}{2}
$$

**2**  $\bullet$   $M_t \geq (1+0.3 \alpha)$ 2 *M* <sup>0</sup> …………………………….. Dans une travée intermédiaire  $M_t \geq (1.2+0.3 \alpha)$ 2 *M*<sub>0</sub> *m* multimes metravée de rive

129

## **Les valeurs minimales des moments :**

**cas d'une poutre à deux travées : M0 (1-2)=max (M<sup>01</sup> ; M02)** 

$$
M_a \geq 0,2M_0
$$
  
\n
$$
M_t \geq \sum_{1}^{4} (1,2+0.3\alpha)M_0/2
$$

**Combinaison de charge** : ………………… (Le calcul fait pour une bande de 65 cm)

E.L.U :  $Q_u = [1.35G + 1.5Q] x0.65$ 

 $E.L.S: Qs = (G+Q) * 0.65$ 

## **Tableau Récapitulatif :**

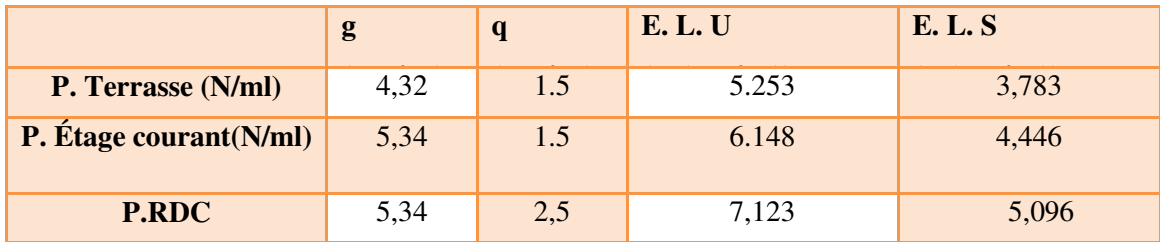

**Tableau V-D-2**: Récapitulatif de la Combinaison de charge

**Remarque :** Les poutrelles de RDC sont les plus sollicitées.

Calcul α :

$$
\alpha = \frac{Q}{G+Q} \implies \frac{1,5}{4,32+1,5} = 0,257
$$
\n  
\n $\alpha$  P.Ternasse\n  
\n0,257

**Les moments isostatiques :** 

• 
$$
M^u{}_o = \frac{Q_U \times l^2}{8}
$$
 •  $M^S{}_O = \frac{Q_s \times l^2}{8}$ 

M<sup>0</sup> <sup>U</sup>(KN.m) **en travée** 

 $M_0$ <sup>U</sup><sub>1</sub> = 8.509KN.m

M<sup>0</sup> <sup>S</sup>(KN.m) **en travée** 

 $M_0^S$  1 = 6.128KN.m

$$
\left(\begin{array}{c}\n130\n\end{array}\right)
$$

C

# **Les moments sur appuis :**

 $Ma_1=0.2M_{0(1)}$ ;  $Ma_2=0,2M_{0(2)}$ 

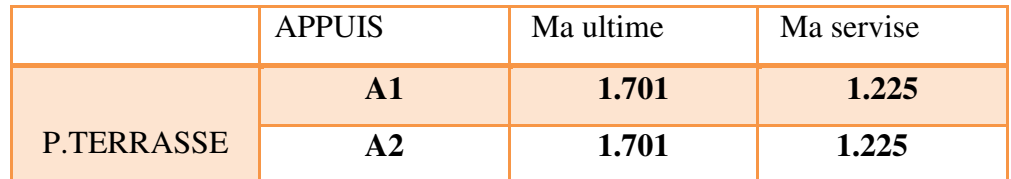

**Tableau V-6-4**: Les moments sur appuis - p. terrasse -

# **Les moments en travée :**

•  $M_t + \frac{M_{w-1}}{2}$  $\frac{M_w + M_e}{2} \ge \text{max}$  [(1+0.3  $\alpha$ ) M<sub>0</sub>; 1.05 M<sub>0</sub>)

 Mt (1+0.3 ) 2 *M* <sup>0</sup> ………………………….….. dans une travée intermédiaire Mt (1.2+0.3 ) 2 *M* <sup>0</sup> …….………………….. dans une travée de rive

#### **Travée (1-2): travée de rive**

$$
MT_{1\text{-}2}: \max \left\{\begin{array}{c} Mt_{1\text{-}2} = \max \left\{ \begin{array}{c} 1,05M_0 - M_W + M_e\frac{1}{2}Z \\ Mt_{1\text{-}2} = \left(1,2+0,3\alpha\right) M_{01}/2 \end{array} \right\} \end{array}\right.
$$

## **Travée (1-2):** travée de rive

\n
$$
Mt_{(1\text{-}2)}: \text{max}
$$
\n

\n\n $\left\{\n \begin{array}{l}\n 1.05 \, (8.509) - (1.701 + 1.701)/2 = 7.233 \, \text{KN.m} \\
 \left( 1.2 + 0.3 \times 0.257 \right) \times 8.509 / 2 = 5.432 \, \text{KN.m}\n \end{array}\n \right.$ \n

Donc **Mt(1- 2) = 7.233 KN.m** 

$$
\left(\begin{array}{c}\phantom{-}131\end{array}\right)
$$

### **M en travée E.L.S (KN\*m)**

 $Mt_{(1-2)} = 5.209$ KN.m

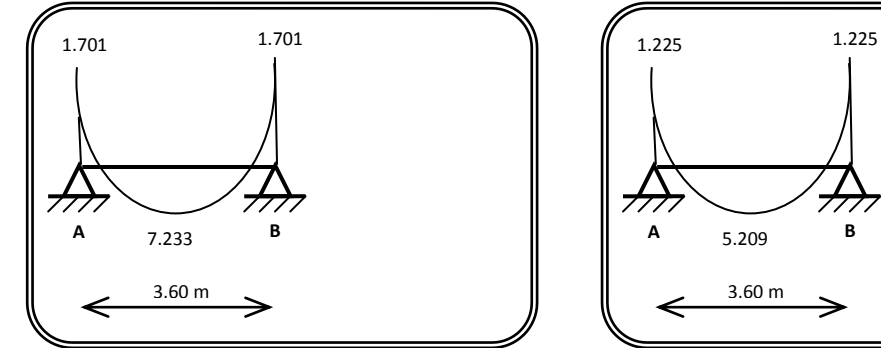

**Figure V-D-3** : Diagramme de moment à ELU

## **Détermination de l'effort tranchant:**

# **Calcul des efforts tranchant :**

 $T_{w(1-2)} = q_u L/2 = 5.253x3.60/2 = 18.91$  KN

Te (1-2)=1.1 Tw(1-2)=1.1x18.91=**20.801 KN**

**✓** Diagramme des efforts tr

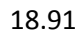

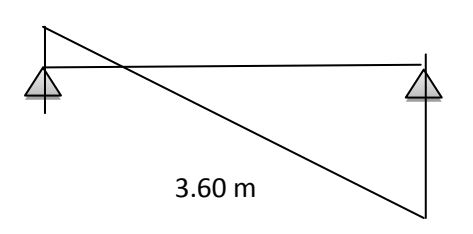

20.801

 **Figure V-D-5**: Diagramme des efforts tranchants

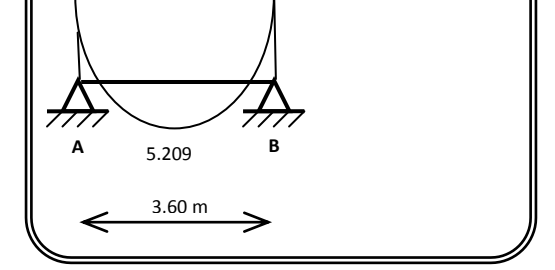

*Figure V-D-4: Diagramme de moment à ELS* 

## **Plancher étage courant :**

**Cas d'une poutre à deux travées :**  $M_{0(1-2)} = max (M_{01}; M_{02})$ 

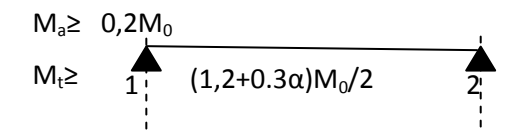

**Combinaison de charge** : ………………… (Le calcul fait pour une bande de 65 cm)

E.L.U :  $Q_u = [1.35G + 1.5Q] x0.65$ 

 $E.L.S: Qs = (G+Q) * 0,65$ 

# **Tableau Récapitulatif :**

|                                |      |     | <b>E.L.U</b> | <b>E. L. S</b> |
|--------------------------------|------|-----|--------------|----------------|
| <b>P.</b> Étage courant (N/ml) | 5,34 | 1,J | 148          |                |

**Tableau V-D-5**: Récapitulatif de la Combinaison de charge

**Remarque :** Les poutrelles de plancher terrasse sont les plus sollicitées.

Calcul α :

$$
\alpha = \frac{Q}{G+Q} \implies \frac{1.5}{5.34+1.5}
$$

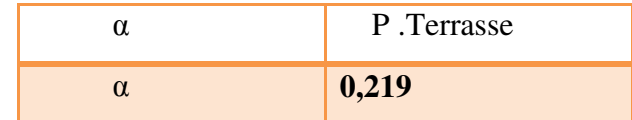

**Les moments isostatiques :** 

• 
$$
M^u{}_o = \frac{Q_U \times l^2}{8}
$$
 •  $M^S{}_O = \frac{Q_s \times l^2}{8}$ 

M<sup>0</sup> <sup>U</sup>(KN.m) **en travée** 

 $M_0$ <sup>U</sup><sub>1</sub> = 9.959KN.m

M<sup>0</sup> <sup>S</sup>(KN.m) **en travée** 

$$
\left(\begin{array}{c}\n133\n\end{array}\right)
$$

 $M_0^S$ <sub>1</sub> = 7.202KN.m

# **Les moments sur appuis :**

$$
Ma_1=0.2M_{0(1)}; Ma_2=0,2M_{0(2)}
$$

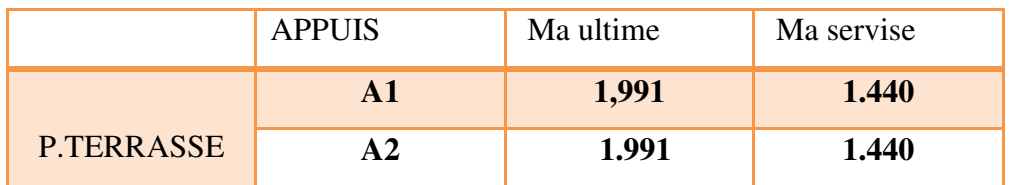

**Tableau V-D-6**: Les moments sur appuis - p. terrasse -

**Les moments en travée :** 

*M<sup>t</sup>* **+** 2 *<sup>M</sup> <sup>w</sup> <sup>M</sup><sup>e</sup>* max [(1+0.3 ) M0 ; 1.05 M0) Mt (1+0.3 ) 2 *M* <sup>0</sup> ………………………….….. dans une travée intermédiaire Mt (1.2+0.3 ) 2 *M* <sup>0</sup> …….………………….. dans une travée de rive

# **Travée (1-2): travée de rive**

$$
MT_{1\text{-}2}: \max \left\{\begin{array}{c} Mt_{1\text{-}2} = \max \left\{ \begin{array}{c} 1,05M_0 - M_W + M_e\frac{1}{2}Z \\ Mt_{1\text{-}2} = \left(1,2+0,3\alpha\right) M_{01}/2 \end{array} \right\}\end{array}\right.
$$

**Travée (1-2):** travée de rive

\n
$$
Mt_{(1\text{-}2)}: \text{max}
$$
\n

\n\n $\left\{\n \begin{array}{l}\n 1.05 \, (9.959) - (1.991 + 1.991)/2 = 8.465 \, \text{KN.m} \\
 \left( 1.2 + 0.3 \times 0.219 \right) \times 9.959/2 = 6.301 \, \text{KN.m}\n \end{array}\n \right.$ \n

Donc **Mt(1- 2) = 8.465 KN.m** 

## **M en travée E.L.S (KN\*m)**

 $Mt_{(1-2)} = 6.122KN.m$ 

$$
\left(\begin{array}{c}\n\overbrace{\phantom{0}}\n\end{array}\n\right)
$$

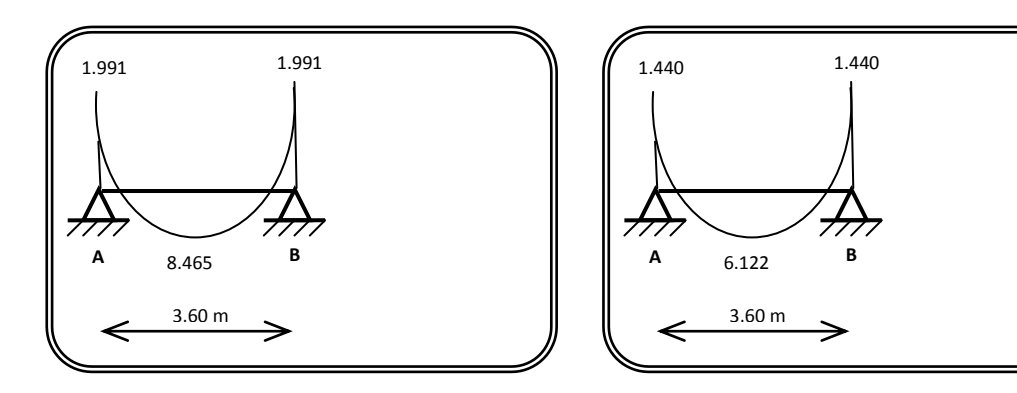

**Figure V-D-6** : Diagramme de moment à ELU

**Détermination de l'effort tranchant:** 

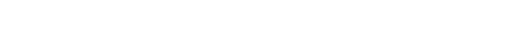

**Calcul des efforts tranchant :** 

 $T_{w(1-2)} = q_u L/2 = 6.148x3.60/2 = 11.066 KN$ 

Te (1-2)=1.1 Tw(1-2)=1.1x11.066= **12.173 KN**

**Diagramme des efforts tranchants** :

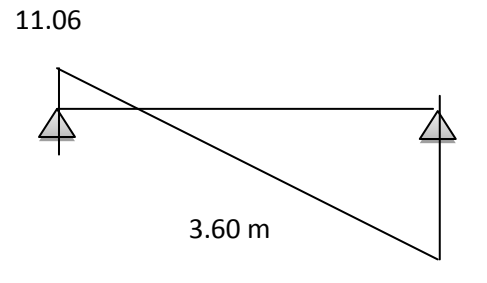

12.173

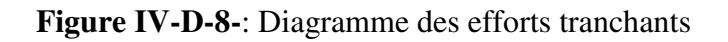

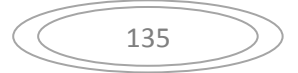

**Figure V-D-7**: Diagramme de momentà ELS

# **Plancher RDC:**

**Cas d'une poutre à deux travées :**  $M_0$  **(1-2) = max (** $M_{01}$ **;**  $M_{02}$ **)** 

$$
M_a \geq 0,2M_0
$$
  
\n
$$
M_t \geq \sum_{1}^{0.2M_0} \frac{0.2M_{0(1-2)}}{(1,2+0.3\alpha)M_0/2}
$$

**Combinaison de charge** : ………………… (Le calcul fait pour une bande de 65 cm)

E.L.U :  $Q_u = [1.35G + 1.5Q] x0.65$ 

 $E.L.S: Qs = (G+Q) * 0.65$ 

# **Tableau Récapitulatif :**

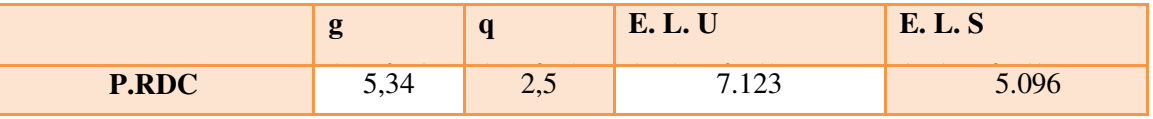

**Tableau IV-D-7**: Récapitulatif de la Combinaison de charge

**Remarque :** Les poutrelles de plancher terrasse sont les plus sollicitées.

Calcul  $\alpha$ :

$$
\alpha = \frac{Q}{G+Q} \implies \frac{2.5}{5.34+2.5}
$$

| P.Terrasse |
|------------|
| 0,318      |

**Les moments isostatiques :** 

• 
$$
M^u{}_o = \frac{Q_U \times l^2}{8}
$$
 •  $M^S{}_O = \frac{Q_s \times l^2}{8}$ 

M<sup>0</sup> <sup>U</sup>(KN.m) **en travée** 

$$
M_0^U_{1} = 11.539 \text{KN} \cdot \text{m}
$$

M<sup>0</sup> <sup>S</sup>(KN.m) **en travée** 

$$
M_0^S
$$
<sub>1</sub> = 8.255KN.m

$$
\left(\begin{array}{c}\n136\n\end{array}\right)
$$

# **Les moments sur appuis :**

 $Ma_1=0.2M_{0(1)}$ ;  $Ma_2=0,2M_{0(2)}$ 

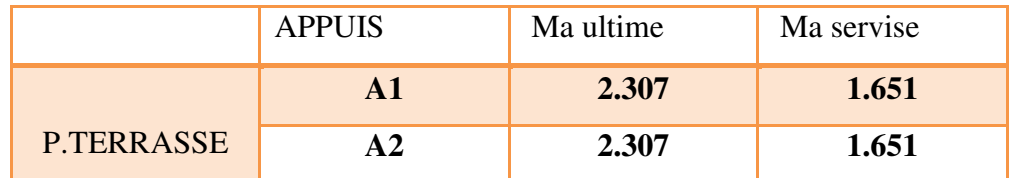

**Tableau V-D-8**: Les moments sur appuis - p. terrasse -

# **Les moments en travée :**

*M<sup>t</sup>* **+** 2 *<sup>M</sup> <sup>w</sup> <sup>M</sup><sup>e</sup>* max [(1+0.3 ) M0 ; 1.05 M0) Mt (1+0.3 ) 2 *M* <sup>0</sup> ………………………….….. dans une travée intermédiaire Mt (1.2+0.3 ) 2 *M* <sup>0</sup> …….………………….. dans une travée de rive

#### **Travée (1-2): travée de rive**

$$
MT_{1\text{-}2}: \max \left\{\begin{array}{c} Mt_{1\text{-}2} = \max \left\{ 1,05M_0 - M_W + M_e\right\} / 2 \\ M t_{1\text{-}2} = \left\{ (1,2+0,3\alpha) M_{01} / 2 \right\} \end{array} \right\}
$$

#### **Travée (1-2):** travée de rive

$$
\mathsf{Mt}_{(1\text{-}2)} : \max \begin{cases} 1.05 \, (11.539) \cdot (2.307 + 2.307)/2 = 9.808 \, \text{KN.m.} \\ \\ (1.2 + 0.3 \times 0.318) \times 11.539/2 = 7.473 \, \text{KN.m.} \end{cases}
$$

Donc **Mt(1- 2) = 9.808 KN.m** 

#### **M en travée E.L.S (KN\*m)**

 $Mt_{(1-2)} = 7.01$ KN.m

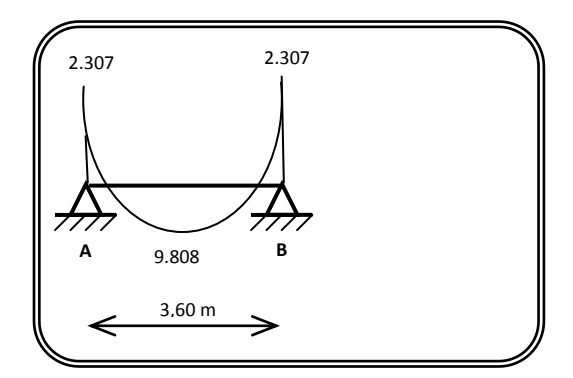

 **Figure V-D-9** : Diagramme de moment à ELU

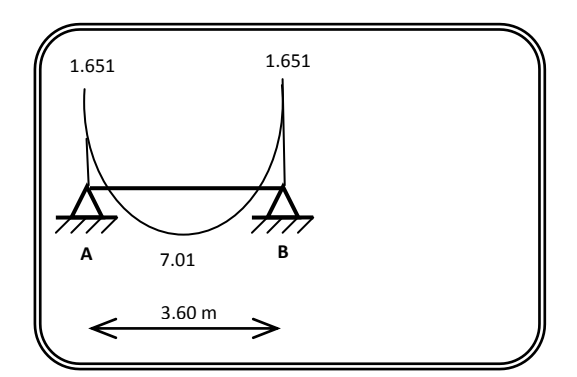

*Figure V-D-10: Diagramme de moment à ELS* 

**Détermination de l'effort tranchant:**

**Calcul des efforts tranchant :** 

 $T_{w(1-2)} = q_u L/2 = 7.123x3.6/2 = 12.821$  KN

Te (1-2)=1.1 Tw(1-2)=1.1x12.821= **14.103 KN**

## **Diagramme des efforts tranchants**

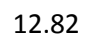

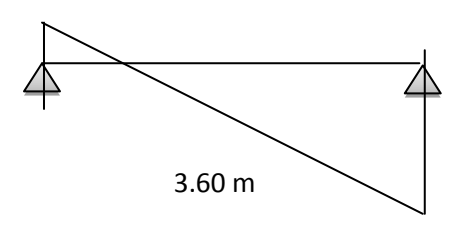

14.103

**Figure IV-D-11-**: Diagramme des efforts tranchants

## **TYPE 5**: 7 Travées

- **La méthode de Caquot :**
- **Moments sur appui :**

 $M_a = -0.2M_o = -0.2ql^2/8$ 

**Effort tranchant :** 

 $T(x) = M(x)/dx$ 

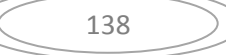

**Moment en travée:** 

$$
M(x) = qlx/2 - qx^2/2 + Mw + \frac{Me - Mw}{l}x
$$

M0 : valeur maximale du moment fléchissant dans chaque travée (moment isostatique).

 $(M_{\omega}, M_{e})$ : Valeurs des moments sur les appuis de gauche et droite respectivement dans la travée considérée.

*q* : Charge répartie à gauche de l'appui considéré.

*e q* : Charge répartie à droite de l'appui considéré.

On calcule de chaque côté de l'appui, les longueurs de travées fictives  $l'_\n\omega$  à gauche et à droite avec :

 $l' = l$  Pour une travée de rive.

 $l' = 0.8l$  Pour une travée intermédiaire.

Où « l » représente la portée de la travée libre

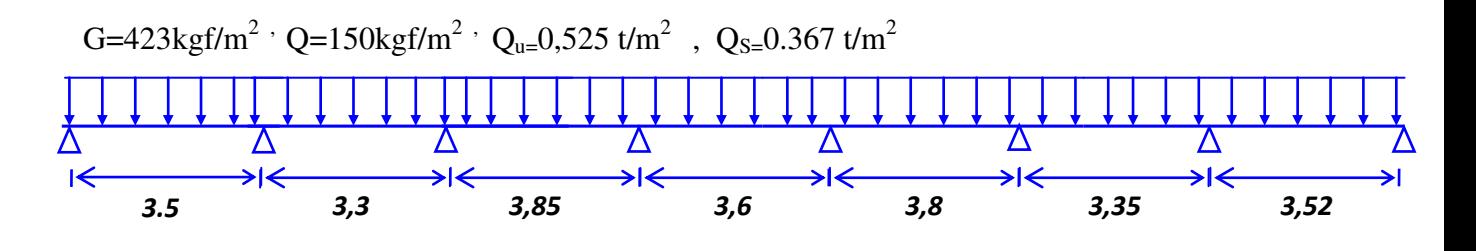

 **Calcul des moments :**  l'=3,3\*0.8=2,64m l'=3.85\*0.8=3,08m l'=3.6\*0.8=2.88m

l'=3,8\*0.8=3.04m

l'=3.35\*0.8=2.6m
#### **Efforts internes**

Les résultats sont regroupés dans le tableau suivant :

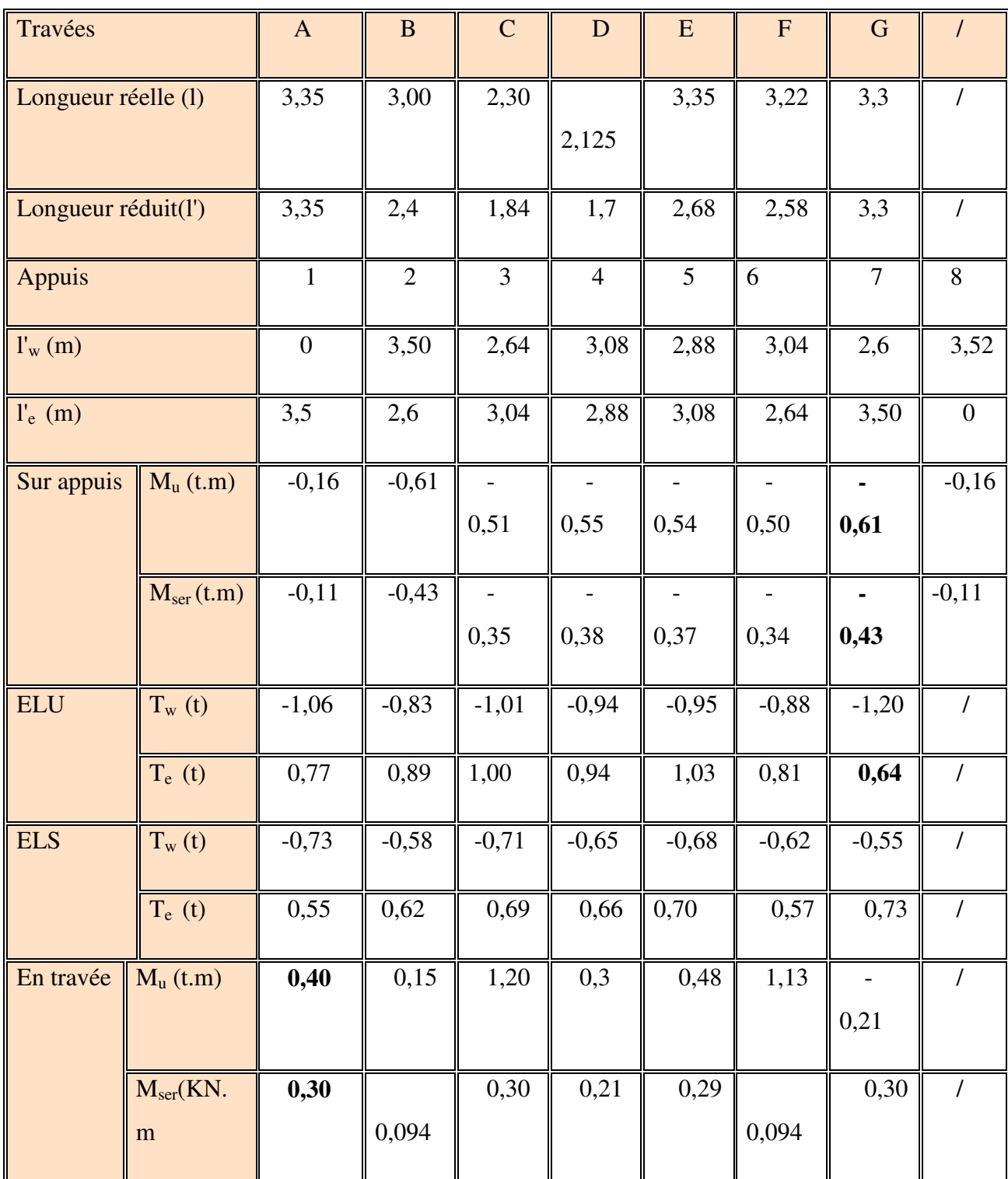

**Tableau V-E-1 :** Récapitulatif de l'effort internes

- **Diagrammes des moments et des efforts tranchants :**
- **ELU:**

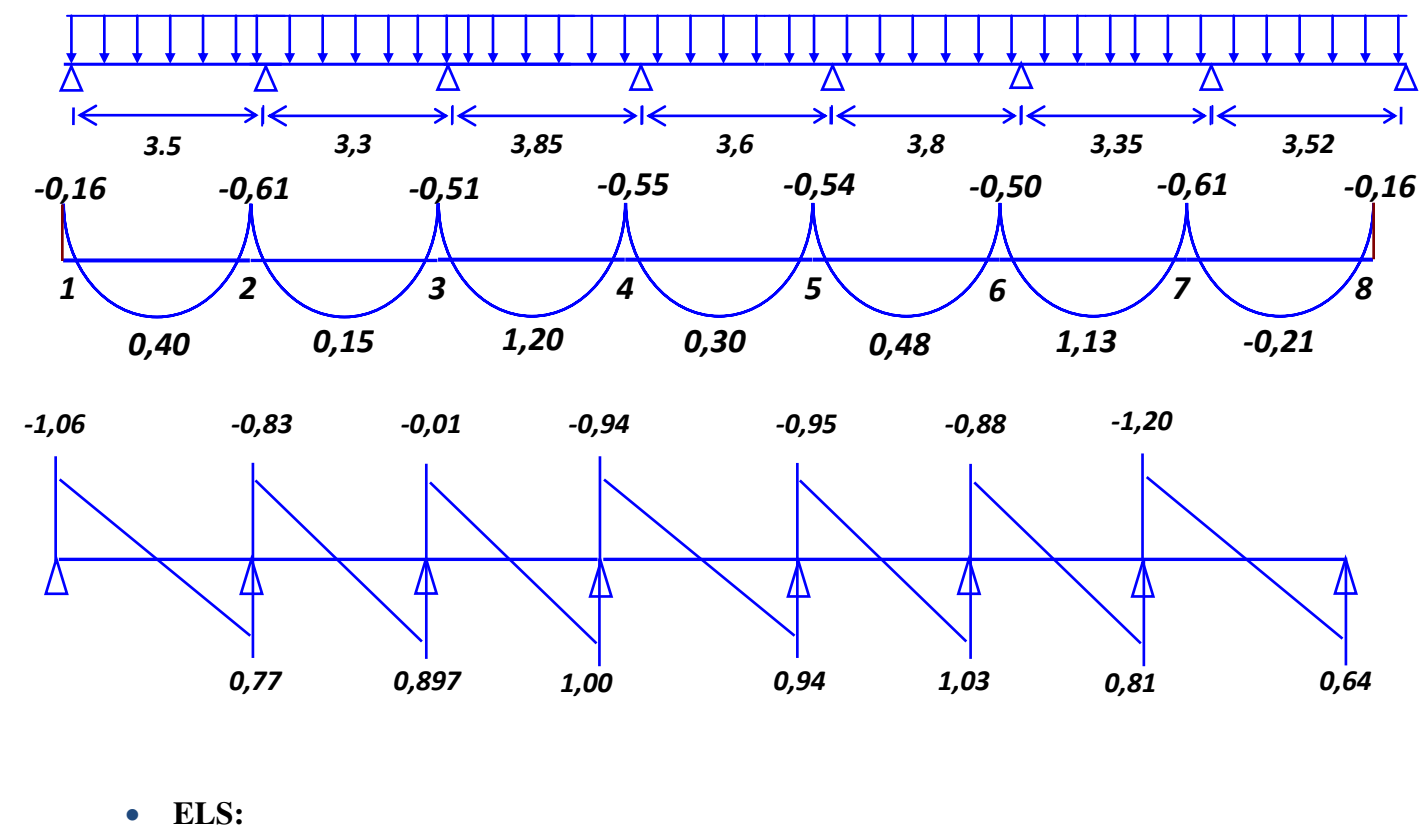

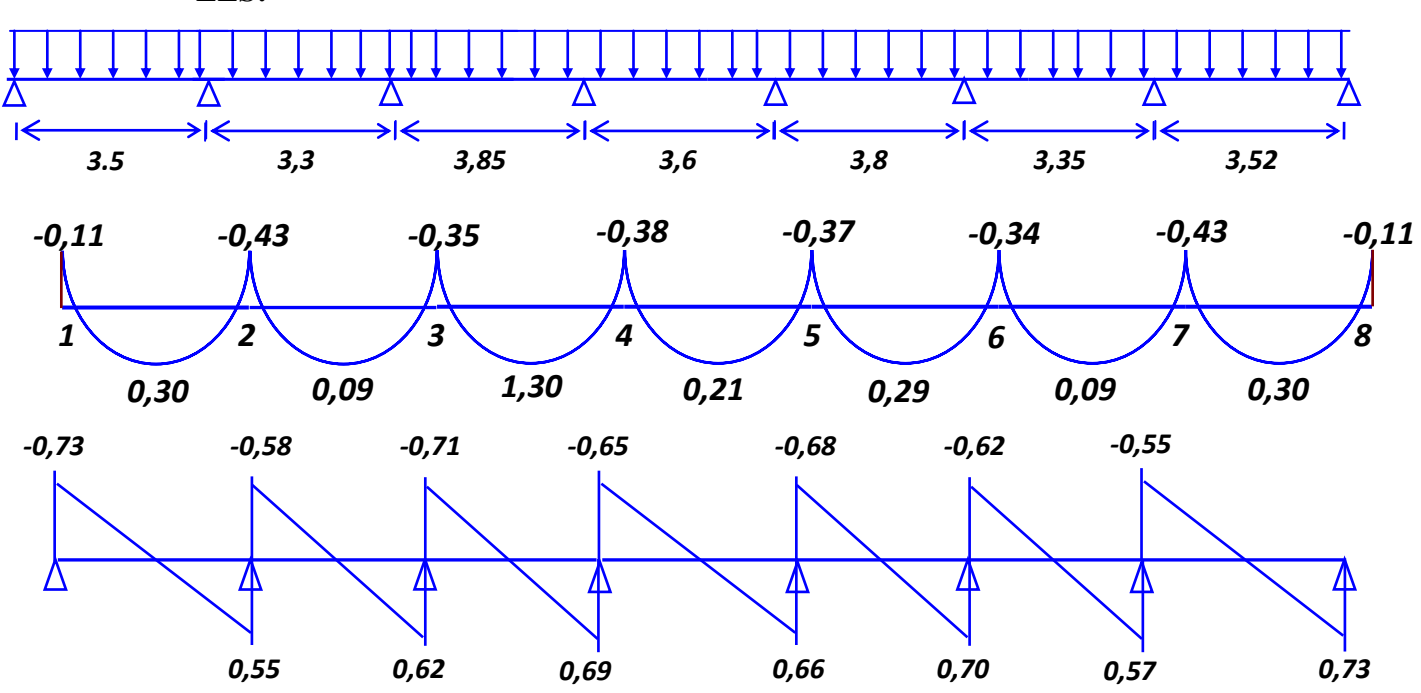

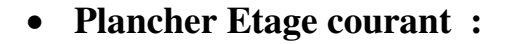

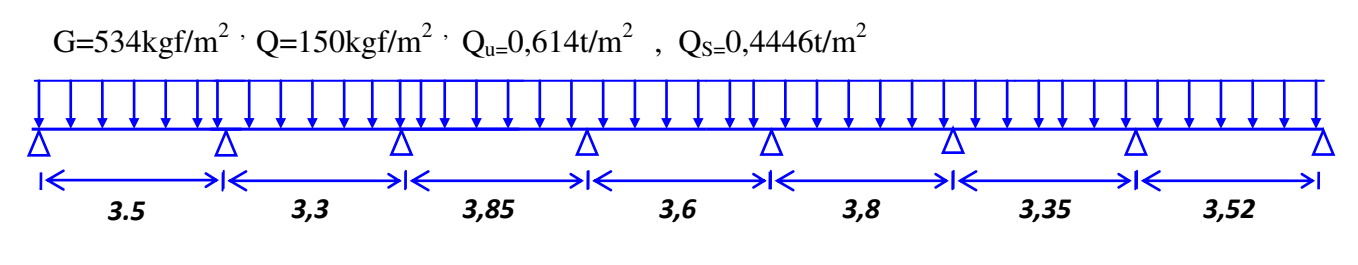

141

#### **Efforts internes**

Les résultats sont regroupés dans le tableau suivant :

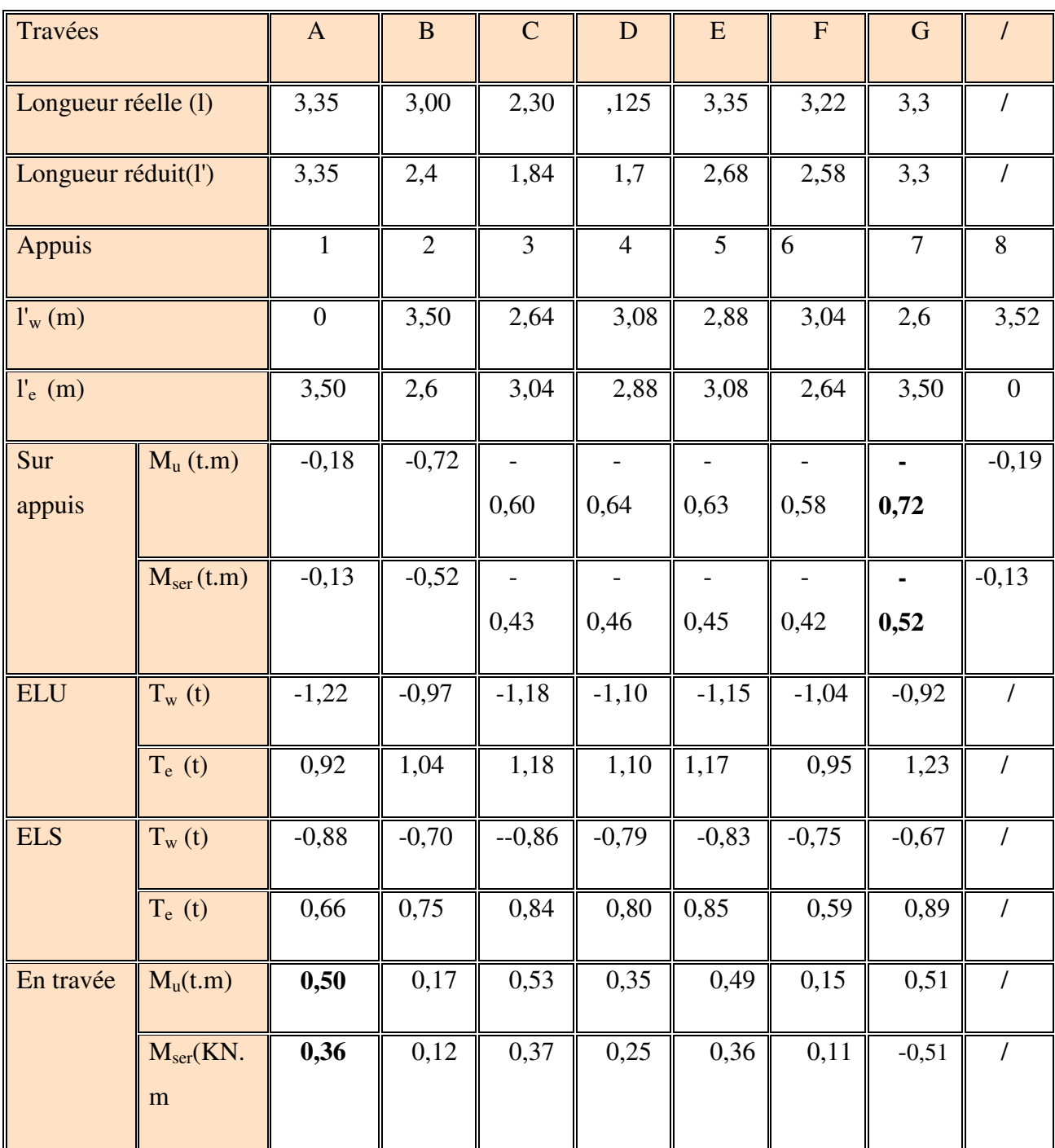

**Tableau V-E-2 :** Récapitulatif de l'effort internes

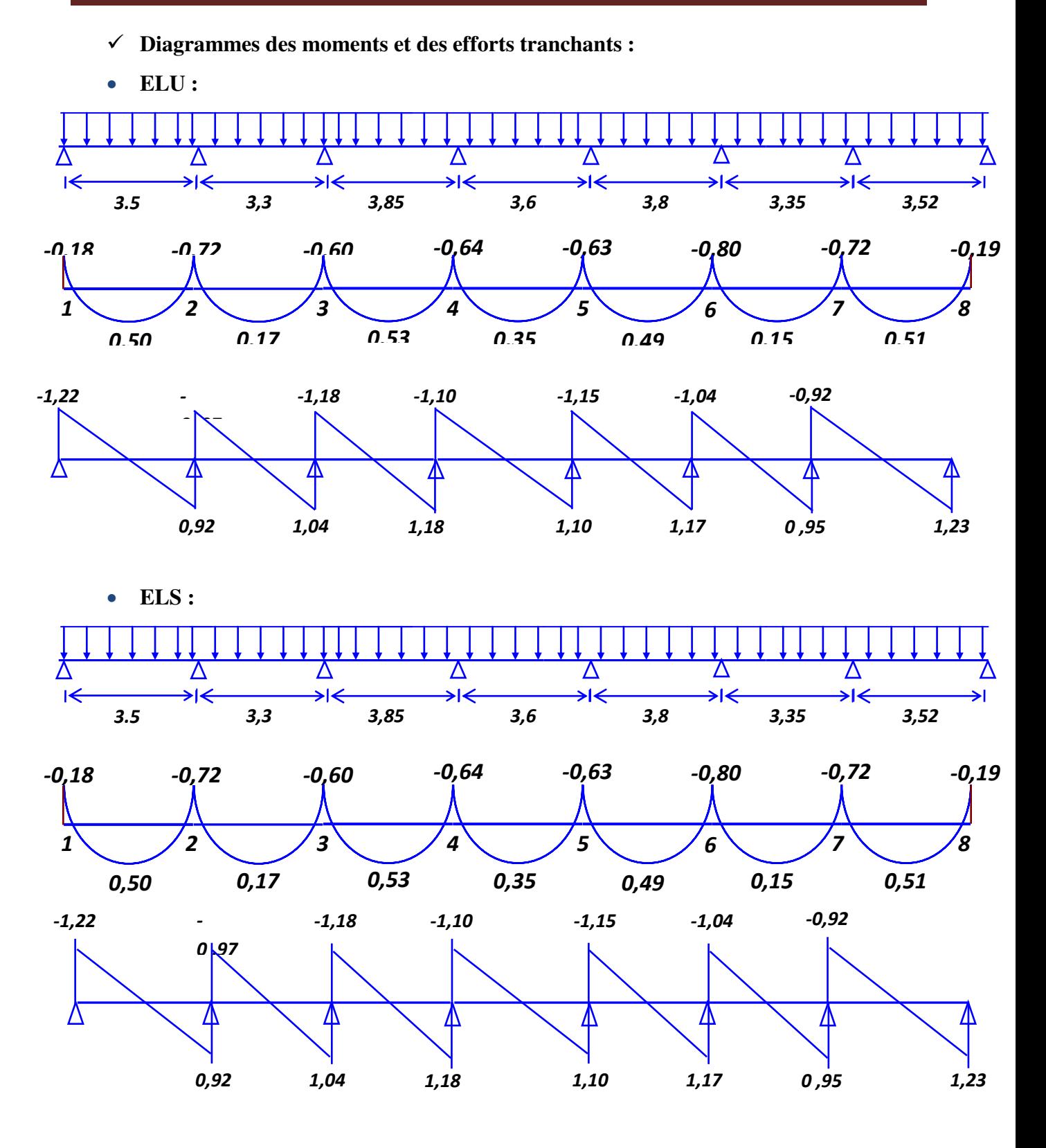

**Plancher RDC :**

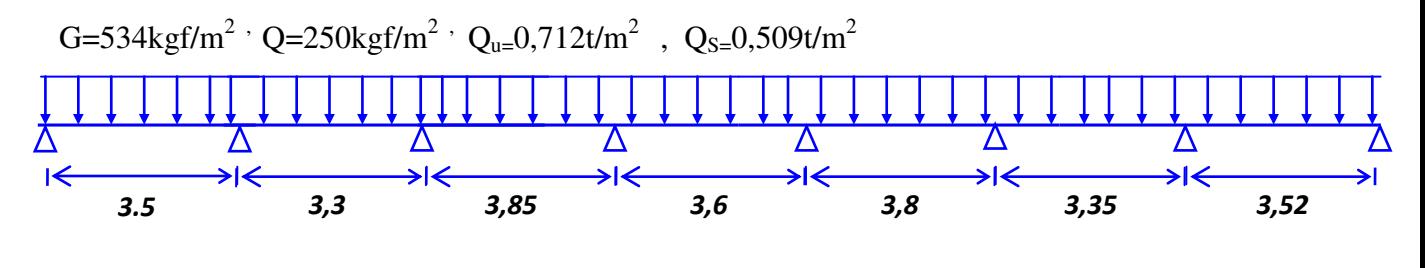

143

#### **Efforts internes**

Les résultats sont regroupés dans le tableau suivant :

| Travées             |                             | $\mathbf{A}$     | $\, {\bf B}$ | $\mathbf C$            | $\mathbf D$                      | E                                | $\mathbf{F}$                     | $\mathbf G$            |                  |
|---------------------|-----------------------------|------------------|--------------|------------------------|----------------------------------|----------------------------------|----------------------------------|------------------------|------------------|
| Longueur réelle (l) |                             | 3,35             | 3,00         | 2,30                   | 2,125                            | 3,35                             | 3,22                             | 3,3                    | T                |
| Longueur réduit(l') |                             | 3,35             | 2,4          | 1,84                   | 1,7                              | 2,68                             | 2,58                             | 3,3                    | $\prime$         |
| Appuis              |                             | $\mathbf{1}$     | $\mathbf{2}$ | 3                      | $\overline{\mathcal{A}}$         | 5                                | 6                                | $\overline{7}$         | $8\,$            |
| $l'_{w}(m)$         |                             | $\boldsymbol{0}$ | 3,50         | 2,64                   | 3,08                             | 2,88                             | 3,04                             | 2,6                    | 3,52             |
| $l_e$ (m)           |                             | 3,50             | 2,6          | 3,04                   | 2,88                             | 3,08                             | 2,64                             | 3,50                   | $\boldsymbol{0}$ |
| Sur appuis          | $M_u(t.m)$                  | $-0,21$          | $-0,83$      | $\blacksquare$<br>0,69 | $\overline{\phantom{a}}$<br>0,74 | $\overline{\phantom{a}}$<br>0,73 | $\overline{\phantom{a}}$<br>0,67 | $\blacksquare$<br>0,83 | $-0,22$          |
|                     | $M_{ser}(t.m)$              | $-0,15$          | $-0,59$      | 0,49                   | 0,53                             | 0,52                             | 0,48                             | 0,59                   | $-0,15$          |
| <b>ELU</b>          | $T_w(t)$                    | $-1,49$          | $-1,13$      | $-1,38$                | $-1,27$                          | $-1,33$                          | $-1,62$                          | $-1,07$                | $\overline{1}$   |
|                     | $T_e$ (t)                   | 1,06             | 1,21         | 1,35                   | 1,28                             | 1,36                             | 0,69                             | 1,42                   | $\overline{1}$   |
| <b>ELS</b>          | $T_{w}(t)$                  | $-1,01$          | $-0,80$      | $-0,99$                | $-0,91$                          | $-0,95$                          | $-0,86$                          | $-0,77$                | T                |
|                     | $T_e$ (t)                   | 0,76             | 0,87         | 0,96                   | 0,91                             | 0,97                             | 0,79                             | 1,01                   | $\sqrt{2}$       |
| En travée           | $M_u(t.m)$                  | 0,58             | 0,20         | 0,60                   | 0,41                             | 0,57                             | 0,34                             | 0,59                   |                  |
|                     | $M_{ser}$ (KN.<br>${\bf m}$ | 0,42             | 0,15         | 0,43                   | 0,29                             | 0,41                             | 0,13                             | 0,42                   |                  |

**Tableau IV-E-3 :** Récapitulatif de l'effort internes

- **Diagrammes des moments et des efforts tranchants :**
- **ELU :**

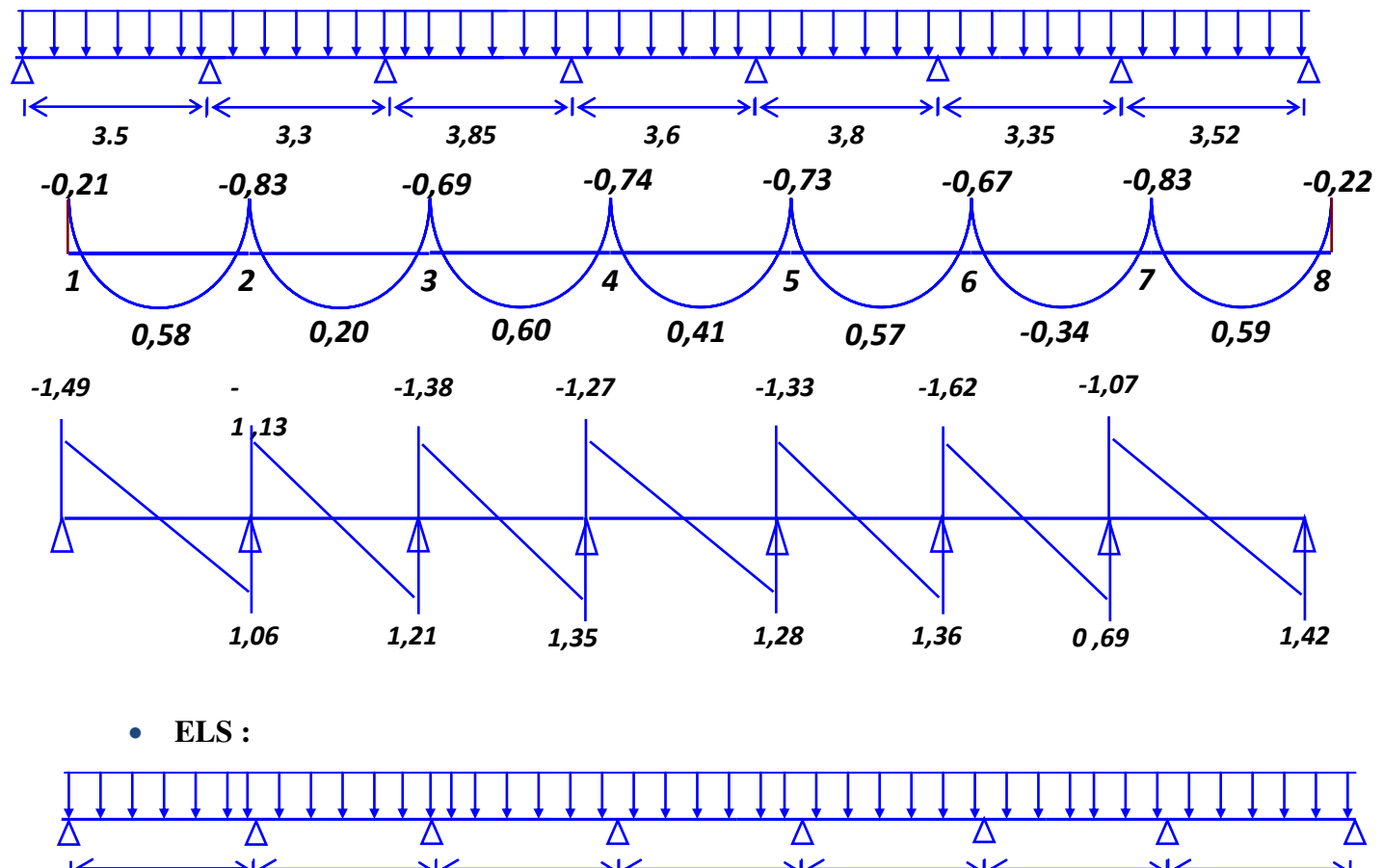

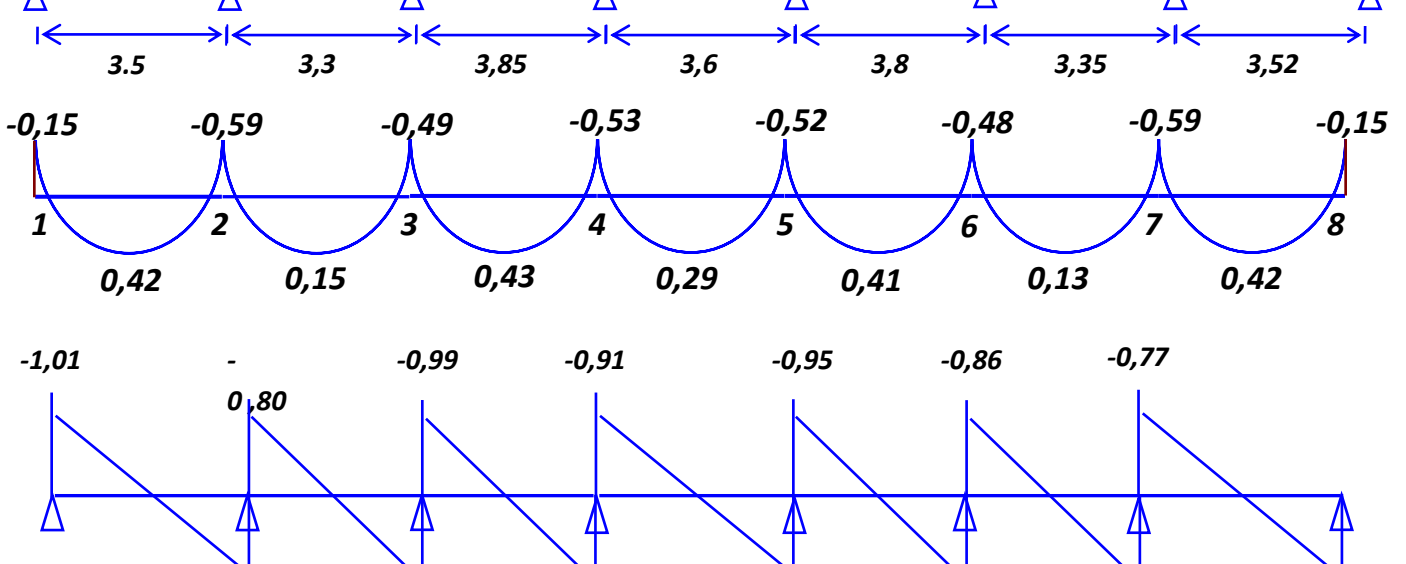

*0,76 0,87 0,91 0,97 0 ,79*

*0,96*

*1,01*

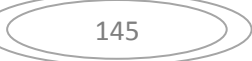

#### **V. 3. Ferraillage des poutrelles :**

Le calcul se fait à L'ELU en flexion simple, nous prenons la poutrelle la plus défavorable. Le tableau ci-dessous résume les efforts maximaux en appuis et en travées.

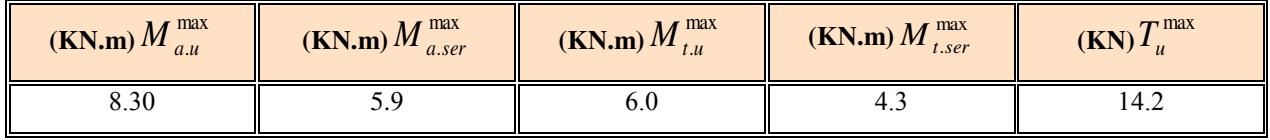

**Tableau IV-3-1**: Efforts maximaux en appuis et en travées.

On fait le calcul d'une section en « T» soumise à la flexion simple selon les règles du BEAL

91

- Si  $M_u < M_t$ : l'axe neutre se trouve dans la table de compression.
- Si  $M_u > M_t$ : l'axe neutre se trouve dans la nervure.

#### **Vérifications :**

**.Vérification de l'effort tranchant** :

On doit vérifier que :  $\tau_u \leq \overline{\tau}$ , tel que :

 $\bar{\tau}_u = \min(0.13 f_{c28}, 4MPa)$  (Fissuration peu nuisible)

$$
\tau_u = \frac{T_u^{\text{max}}}{b_0 d}
$$

$$
\tau_u = \frac{T_u}{b_0 d} = \frac{14.2.10^{-3}}{0.12.0.18} = 0.657 MPA
$$
  
\n
$$
\tau_u = 0.657 MPA \le \bar{\tau}_u = 3.25 MPA
$$
...........Véritie.

- **Ferraillage en travée :**
- $\checkmark$  h=20cm hauteur totale de la section
- $\checkmark$  b0=12cm largeur de l'âme
- $\checkmark$  Fc28=25MPA; FeE400;

 $M_{lab} = 59072 N.m > M_{t}^{\text{max}} = 6000 N.m.$ 59072 N. 2  $M_{lab} = 14,20 \times 65 \times 4 \times \left(18 - \frac{4}{2}\right) = 59072 \text{ N.m.}$  $\sigma_{bc} = 14,20 \text{ MPa.}$ ;  $b = 65 \text{ cm}$ ;  $h_0 = 4 \text{ cm}$ ;  $d = 0.9h = 18 \text{ cm}$ J  $\left(18-\frac{4}{2}\right)$  $\setminus$  $=14,20\times 65\times 4\times 18$ 

Nous avons  $M_u < M_t$ , donc l'axe neutre se trouve dans la table de compression, et la section à étudier est une section rectangulaire (b×h) en flexion simple et  $\mu$ l = 0.392 (acier FeE400)

$$
\mu = \frac{M_t^{\text{max}}}{b \cdot d^2 \cdot \sigma_{bc}} \qquad \alpha = 1,25\left(1 - \sqrt{1 - 2\mu}\right) \qquad \beta = 1 - 0,40\alpha \quad \sigma_s = \frac{f_e}{\gamma_s} = 348 \text{ MPa. } A = \frac{M_t^{\text{max}}}{\beta \cdot d \cdot \sigma_s}
$$

$$
A_{\text{min}} = 0,23 \times b \times d \times \frac{f_{t28}}{f_e}
$$

|        | $M_U$  | μ     | $\alpha$ | B     | $\sigma_{\rm S}$ | $A_{S}$            | $A_{\text{S,MIN}}$ | <b>CHOIX</b> | $A_{S,ADOP}$       |
|--------|--------|-------|----------|-------|------------------|--------------------|--------------------|--------------|--------------------|
|        | (KN.M) |       |          |       | (MPA)            | (CM <sup>2</sup> ) | (CM <sup>2</sup> ) |              | Т                  |
|        |        |       |          |       |                  |                    |                    |              | (CM <sup>2</sup> ) |
| Travée | 6.0    | 0,020 | 0,037    | 0,985 | 348              | 0.972              | 1,41               | 3HA12        | 3,39               |
| Appui  | 8.30   | 0,022 | 0,027    | 0,989 | 348              | 1,33               | 0.26               | 2HA12        | 2.26               |

**Tableau IV-3-2**: Récapitulatif du ferraillage de poutrelle

#### **Vérification à L'ELS :**

 La fissuration étant peu nuisible, donc il n'y a pas de vérification à faire sur l'état de l'ouverture des fissures, les vérifications se limitent à l'état limite de compression du béton ; on doit vérifier que :  $\sigma_{bc} \leq \overline{\sigma}_{bc}$ .

$$
\text{Avec}: \sigma_{bc} = \frac{M_{ser}}{I} \text{ y et } \overline{\sigma}_{bc} = 0.6 f_{c28} = 15 \text{MPa}.
$$

#### **Condition de non fragilité : - en travée :**

t A  $\mathbf{r}$ Avec: ft28 =  $0.6 + 0.06 \times$  fc28 = 2.1 Mpa  $\overline{z}$ A  $\overline{a}$  $\rightarrow$ Condition vérifiée 3.39 cm<sup>2</sup> > 1.41 cm<sup>2</sup>

 **-sur appui :** 

A t  $\mathbf{r}$ Avec: ft28 =  $0.6 + 0.06 \times$  fc28 = 2.1 Mpa

$$
\left(\begin{array}{c}\n147\n\end{array}\right)
$$

$$
Ast \ge 0,23 \times \frac{2.1}{400} 12 \times 18 = 0.26 \text{cm}^2
$$
  
2.26 cm<sup>2</sup> > 0.26 cm<sup>2</sup> → Condition vérifiée

$$
\text{Avec}: \sigma_{bc} = \frac{M_{ser}}{I} \text{ y et } \overline{\sigma}_{bc} = 0,6f_{c28} = 15 \text{MPa}.
$$

Mt max  $= 4.3$  kn.m As  $=$  3.39cm<sup>2</sup>

#### **Moment d'inertie :**

I=1/3 
$$
b_0y^3 + 15A_s (d-y)^2
$$

Détermination de l'axe neutre :

 $(b/2) \cdot y^2 + n A'_{S} (y - c') - n A_{S} (d - y) = 0$ 

 $Si: \quad v \leq h_0 \quad \Rightarrow \quad$  l'hypothèse est vérifiée.

 $Si:$  y > h<sub>0</sub>  $\implies$  on trie Y de l'équation suivante :

 $(b/2)$ .y<sup>2</sup> + (b-b<sub>0</sub> / 2) (y-h<sub>0</sub>) + n A'<sub>S</sub> (y – c') – n A<sub>S</sub> (d-y) = 0

#### **Position de l'axe neutre :**

l'axe neutre L'axe neutre tombe dans la table : by<sup>2</sup>/2-15As (d-y)=0  $(65/2)y^{2}-15*0.972(18-y) = 0 \Rightarrow 32.5y^{2} + 14.58y - 262.44 = 0$  $\Rightarrow$   $\sqrt{\Delta}$  = 185.28 = > y = -14.58 + 185.28/65 = > y = 2.62cm **Le moment d'inertie :** 

 $I = bx^3/3 + 15 As (d-x)^2 = 65(2.62)^3/3 + 15*0.972 (18-2.62)^2$ I=3838.464cm4.

#### **Les résultats sont regroupés dans le tableau suivant :**

|        | $M_{SER}$<br>(KN.M) | $A_S (CM^2)$ | $\mathbf{y}(\mathbf{CM})$ | $\mid$ I (CM <sup>4</sup> ) | $\sigma_{bc}(\text{MPA})$ | $\sigma_{bc} < \overline{\sigma}_{bc}$ |
|--------|---------------------|--------------|---------------------------|-----------------------------|---------------------------|----------------------------------------|
| Travée | 4.2                 | 3.39         | 2.62                      | 3838.464                    | 2.866                     | vérifiée                               |
| Appui  | 3.0                 | 2,26         | 3,03                      | 7708.29                     | 0.117                     | vérifiée                               |

**Tableau V-3-3:** Vérification de la contrainte de compression dans le béton.

#### **Vérification de la flèche :**

D'après le **B.A.E.L91**, si les trois conditions suivantes sont vérifiées, il n'est pas nécessaire de vérifier la flèche :

#### **Condition de la flèche :**

 $h/L \geq 1/22.5 \implies 0.2/3.85 = 0.0519 \geq 1/22.5 = 0.044... \dots \dots \dots \dots \dots \dots \dots \dots \dots \dots \dots$ 

$$
\frac{h}{L} \ge \frac{M_t}{15.M_0} \Rightarrow 0.20/3.85 = 0,0519 \ge 6.0/15x8.883 = 0,0493
$$
.................*CV*  

$$
\frac{A}{b_0.d} \le \frac{3.6}{f_e} \Rightarrow 1.57/10x18 = 0,0087 \le 3.6/400 = 0,009
$$
.................*passvèrifièe*

La vérification de la flèche est nécessaire.

Donc La vérification de la flèche est nécessaire.

D'après le **BAEL 91** la flèche totale est :  $\Delta \delta_T = \delta_v - \delta_i$ 

La flèche admissible est :

$$
\bar{f} = \frac{L(m)}{500} \therefore si \therefore L < 5m
$$
\n
$$
\bar{f} = 0.5 + \frac{L(m)}{1000} \therefore si \therefore L > 5m
$$

Avec :

$$
\begin{cases}\n\delta_i = \frac{M_{ser}L^2}{10E_iI_{\delta i}} \\
\delta_v = \frac{M_{ser}L^2}{10E_vI_{\delta i}}\n\end{cases} (2)
$$

(1)Flèche due aux charges instantanées.

(2)Flèche due aux charges différées.

Dans notre cas L= 3.85 m.

Moment d'inertie de la section totale homogène :

$$
I_0 = \frac{bh^3}{12} + 15A_s(\frac{h}{2} - d)^2 \text{ bh (y-(h/2))^2}
$$

Moment d'inertie fictif :

$$
\begin{cases}\nI_{\delta} = \frac{1,1I_0}{1+\lambda_i\mu} \\
I_{\delta v} = \frac{I_0}{1+\lambda_v\mu}\n\end{cases}
$$
\n
$$
A \text{vec}: \begin{cases}\n\lambda_i = \frac{0,05f_{i28}}{\rho\left(2+3\frac{b_0}{b}\right)} \\
\lambda_v = \frac{0,02f_{i28}}{\rho\left(2+3\frac{b_0}{b}\right)} = 0,4\lambda_i\n\end{cases}
$$
\n
$$
(2)
$$

(1)Pour la déformation instantanée.

(2)Pour la déformation différée.

$$
\begin{cases}\n\rho = \frac{A_s}{b_0 d} \\
\mu = 1 - \frac{1,75 f_{t28}}{4 \rho \sigma_s + f_{t28}}\n\end{cases}
$$
\n
$$
Z = d - \frac{y}{3}
$$
\n
$$
A \text{vec } \sigma_s = \frac{M_{ser}}{A_s Z}
$$

Avec : Y =  $((bh^2/2 + 15A_s d) / (bh+15A_s))$  = 10.30 cm.

Les résultats sont regroupés dans le tableau ci-dessous :

| $M_{SER}$ | $A_{s}$            |       | $\sigma_{s}$ | <b>u</b> | $\lambda_i$ | $\mathcal{N}_{\rm V}$ | 10                 | $1_{δi}$           | $\mathbf{I}_{\delta v}$ | $O_i$          | $\delta_{\rm v}$ | Δδ <sub>T</sub>    |
|-----------|--------------------|-------|--------------|----------|-------------|-----------------------|--------------------|--------------------|-------------------------|----------------|------------------|--------------------|
| (KN.M)    | (CM <sup>2</sup> ) |       | <b>MP</b>    |          |             |                       | (CM <sup>4</sup> ) | (CM <sup>4</sup> ) | (CM <sup>4</sup> )      | $\overline{C}$ | (C)              | (CM)               |
|           |                    |       | A            |          |             |                       |                    |                    |                         | M)             | M)               |                    |
| 4.2       | 3.39               | 0,015 | 237          | 0,22     | 2.74        | 1.09                  | 40403.93           | 54015.94           | 32589.07                | 0.035          | 0,17             | $0,135 \checkmark$ |

**Tableau V-3-4:** Vérification de la flèche**.** 

#### **Calcul des modules de déformation:**

$$
E_i = 11000 (f_{c28})^{1/3} = 32164.2 \text{ MPa}.
$$

$$
E_v = 3700 (f_{c28})^{1/3} = 10818,87
$$
 MPa.

$$
\delta_i = 0,035cm
$$
\n
$$
\delta_v = 0,17cm
$$
\n
$$
\Rightarrow \Delta \delta_T = \delta_v - \delta_i = 0,135cm.
$$
\n
$$
\bar{f} = \frac{L}{500} = \frac{385}{500} = 0,77cm.
$$
\n
$$
\Rightarrow \Delta \delta_T < \bar{f} \qquad \qquad \dots \dots \dots \dots \text{Vérifiée}
$$

#### **Calcul des armatures transversales et de l'espacement :**

L'acier choisi pour les armatures transversales est de type haute adhérence de nuance le ferraillage transversal est calculé suivant les deux règlements suivants :

1.Suivant le **BAEL91** (Art.5.1)

$$
\begin{cases}\n\frac{A_t}{b_0 S_t} \ge \frac{\tau_u - 0.3 f_{t28} K}{0.8 f e} \\
S_t \le \min(0.9 d; 40 cm) \\
\frac{A_t f e}{b_0 S_t} \ge (40 cm)\n\end{cases}
$$

K=1 : pas de reprise de bétonnage

$$
\phi_t = \min(\frac{h}{35}; \frac{b_0}{10}; \phi_t) = \min(200/35; 120/10; 10)mm = 5,71mm
$$

On adopte un cadre  $\phi$ 6 **1 cadre T6** 

 $\implies$  **A**<sub>t</sub> = 2 T 6 = 0.56 cm<sup>2</sup>

 $S<sub>t</sub> ≤ min (0, 9.d; 40cm) = min (0, 9.x18; 40cm) = 16,2cm$ 

On adopte: **St=15cm**

$$
\begin{cases} \frac{A_t}{S_t} \ge 6,83.10^{-3} \, cm \\ S_t \le 16,2 \, cm \\ \frac{A_t}{S_t} \ge 20,43.10^{-3} \, cm \end{cases}
$$

151

 $\triangleright$  Suivant le **RPA99** (Art. 7.5.2.2)

 *zone courante h S zone nodale <sup>h</sup> S b S A t t l t t* .......................... 2 ;12 ........ 4 min ,0 003 <sup>0</sup> 

- Avec :  $\phi_t \le \min \left| \frac{h}{\gamma} \right| \frac{\delta_0}{\delta_0}$ ;  $\phi_t$ J  $\left(\frac{h}{2\pi};\frac{b_0}{2\pi};\phi$  $\setminus$  $\phi_t \leq \min\left(\frac{h}{25}, \frac{b_0}{10}, \phi_t\right)$ 10 ; 35  $\min\left[\frac{n}{2\pi};\frac{\nu_0}{4\pi};\phi_l\right]$
- $\phi$  : Diamètre minimum des armatures longitudinales.
- $\phi_t \le \min(5.71;12;12) = 5.71$ *mm*. On adopte  $\phi_t = 6$ *mm*  $\Rightarrow A_t = 2\phi_0 = 0.57$ *cm*<sup>2</sup>

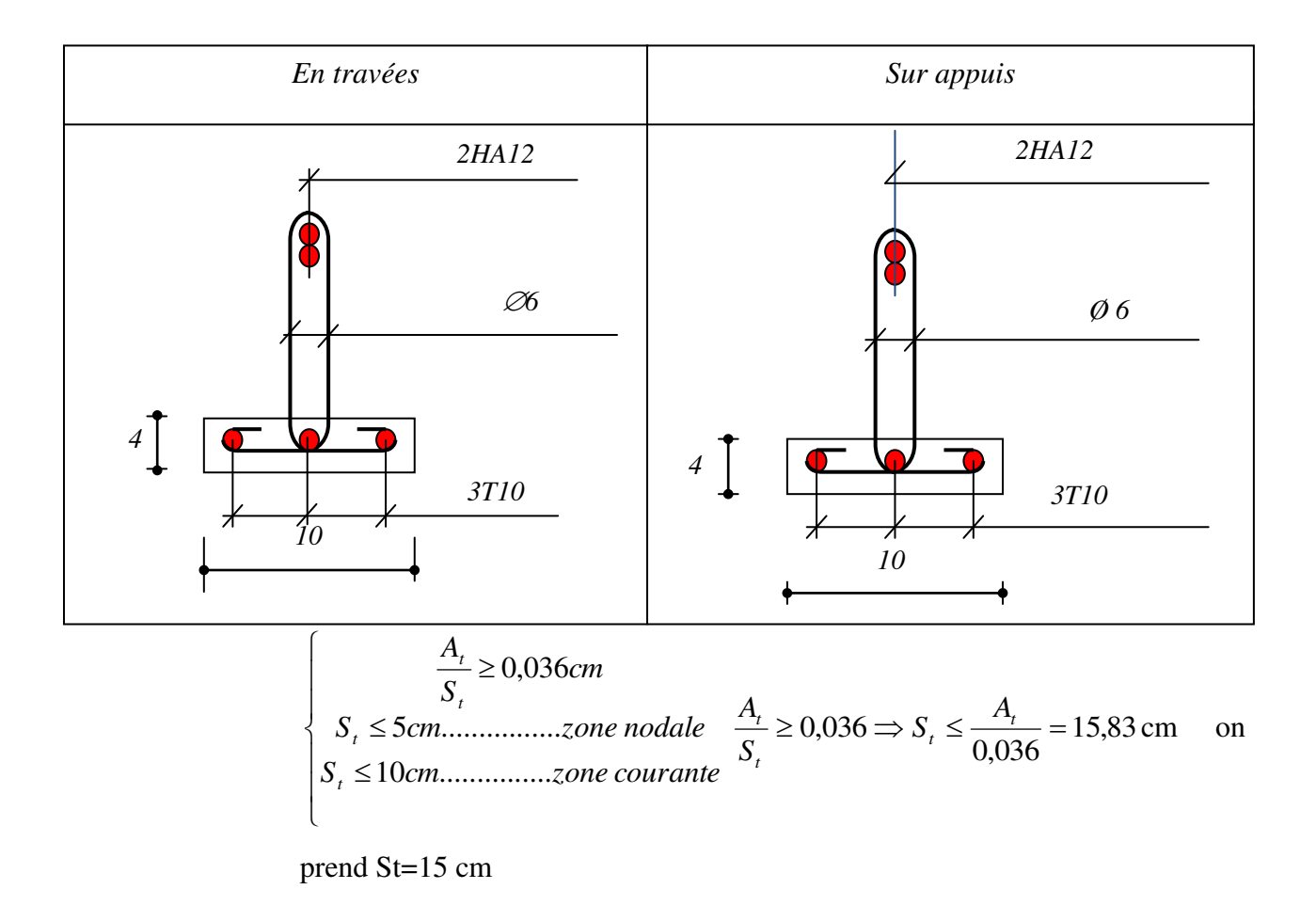

2HA12

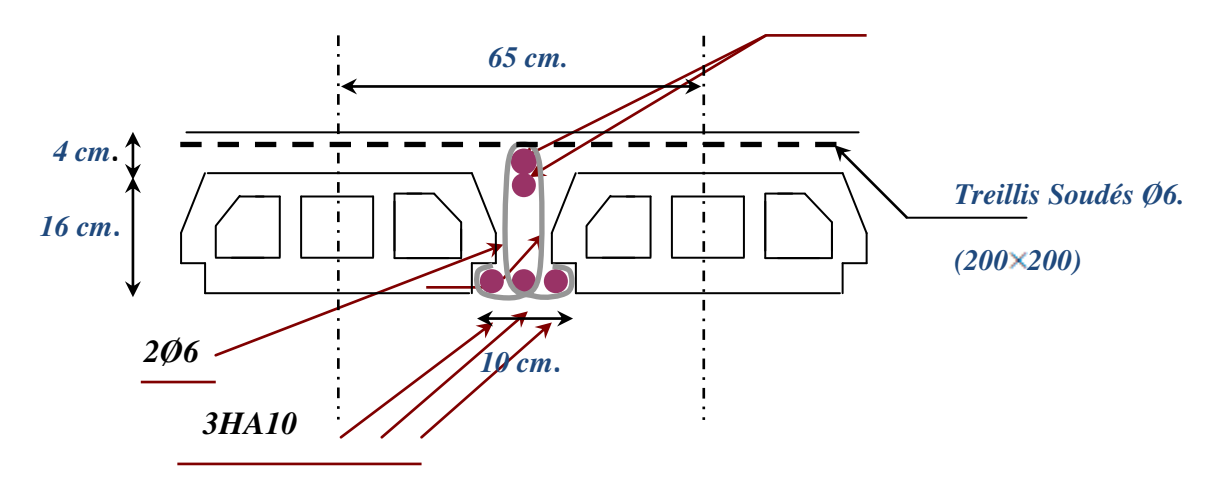

**Figure V-3**: ferraillage de poutrelle

#### **IV. 3.1.Ferraillage de la dalle de compression :**

 Le ferraillage de la dalle de compression doit se faire par un quadrillage dans lequel les dimensions des mailles ne doivent pas dépasser :

153

20 cm : dans le sens parallèle aux poutrelles.

 $A_2 = A_1/2 = 0.71$  cm<sup>2</sup>

30 cm : dans le sens perpendiculaire aux poutrelles.

Avec: 
$$
\begin{cases} 50 \le L_1 \le 80 \text{ cm} \Rightarrow A_1 = 4.\frac{L_1}{f_e} \quad \text{avec:} (L_1 \text{ en cm}).\\ L_1 \le 50 \text{ cm } \Rightarrow A_1 = \frac{200}{f_e} \end{cases}
$$
  
\nAvec: distance entre l'axe des pourrelles (L<sub>1</sub>=65cm)  
\nAvec: diamètre perpendiculaire aux pourrelles (AP)  
\nA<sub>2</sub>: diamètre parallele aux pourrelles (A.R); A<sub>2</sub>=A<sub>1</sub>/2  
\n• F<sub>e</sub>=520 MPa 'quadrillage de T.S.TIE 520.  
\n
$$
\begin{cases} A_1 = 4.\frac{65}{520} = 0,50 \text{ cm}^2 / m_1\\ 576 \Rightarrow A_1 = 1,41 \text{ cm}^2\\ S_1 = \frac{100}{5} = 20 \text{ cm} \end{cases}
$$

Soit 5T6  $\Rightarrow$  A<sub>2</sub> = 1,41 cm<sup>2</sup> et S<sub>t</sub>=20 cm.

Pour le ferraillage de la dalle de compression, on adopte un treillis

Soudés dont la dimension des mailles est égale à 20 cm suivant les deux sens.

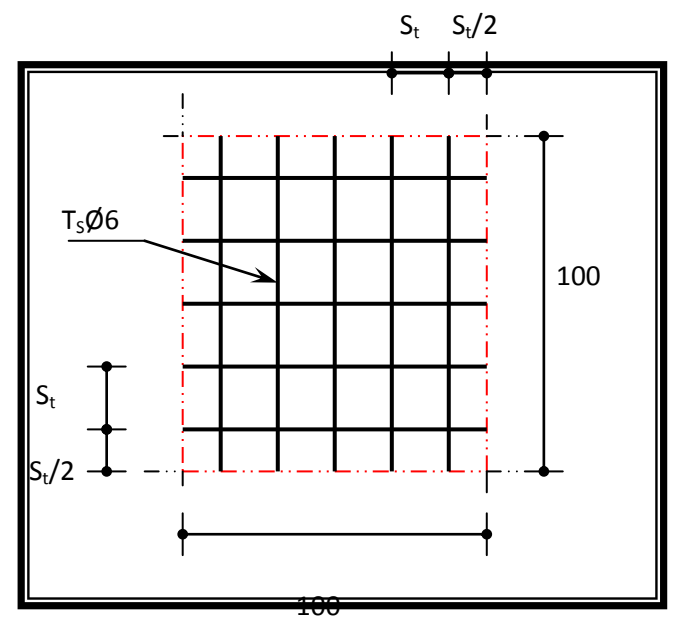

**Figure V-4**: Disposition constructive des armatures de la dalle de compression

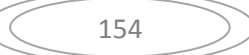

# CHAPITRE V Etude sismique

## **VI .1. Introduction :**

Le séisme est le risque naturel majeur le plus dangereux et qui cause le plus de dégâts, ce phénomène est l'une des manifestations inévitables de la tectonique des plaques qui expose certaines parties de la planète à un risque potentiel permanent.

Dans les régions sismiques, nous devons réaliser des constructions dites parasismique afin de minimiser les conséquences désastreuses de ce phénomène des séismes. Pour consolider les bâtiments on se base généralement sur une étude dynamique des constructions agitée.

Les dégâts observés en surface sont fonction de l'amplitude, la fréquence et la durée des vibrations.

L'effet du séisme sur les structures est important : peut provoquer leur endommagement, voire même leur effondrement, les sollicitations sismiques possèdent les caractères spécifiques suivants :

- Caractère Horizontales (suivant x et y) : la base d'une structure est soumise à de brusques accélérations dans toutes les directions.
- Caractère Cylindrique (Torsion suivant z) : Contrairement aux charges habituelles, les sollicitations sismiques agissent de manière alternée, dans un mouvement brutal de vaet-vient qui se répète plusieurs fois.
- Caractère dynamique : Les mouvements de la base étant rapides et saccadés, les étages n'arrivent pas à les suivre instantanément. En raison de leur masse, les étages suivent les mouvements avec un temps de retard.

Le principe de la construction parasismique est basé sur :

- Le choix du site.
- La conception architecturale.
- Le respect des règles parasismiques.
- La qualité de l'exécution.
- La maintenance des bâtiments.

Dans ce qui suit, on va effectuer l'étude sismique de l'ouvrage en suivant une méthode de calcul bien définie dans le RPA, afin de confirmer nos suggestions sur le prédimensionnement des éléments (Chapitre II).

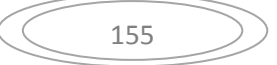

# **VI .2. Combinaison d'action :**

Pour le calcul, on utilise les combinaisons d'actions aux états limites suivantes : Ultime, service, accidentel.

- $\bullet$  ELU : 1,35G+1,5Q
- $\bullet$  ELS : G+Q
- $\bullet$  ELA : G+Q $\pm$ 1,2E
- $\bullet$  ELA : G+Q $\pm$ E
- $\bullet$  ELA :  $0.8$ G $\pm$ E

## **VI .3. Modélisation de la structure étudiée :**

La conception des structures en génie civil est une tâche complexe et qui prend un temps très considérable, pour cela le recours à l'informatique est très bénéfique. Pour notre projet on a préféré de travailler avec logiciel ROBOT STRUCTURAL ANALYSIS 2018 à cause de la difficulté et la complexité d'un calcul manuel des efforts internes (Moments, efforts normaux...etc.) dans les éléments structuraux ; en plus, nous avons estimé que l'étude des méthodes appliquées par ROBOT nous permettra d'acquérir plus de connaissances qui vont compléter notre formation à l'université, afin de voir l'applicabilité de nos DTR en utilisant ce programme

# **VI 3.1. Modélisation mathématique :**

La modélisation revient à représenter un problème physique possédant un nombre de degré de liberté (DDL) infini, par un modèle ayant un nombre de DDL fini, et qui reflète avec une bonne précision les paramètres du système d'origine (la masse, la rigidité et l'amortissement). En d'autres termes, la modélisation est la recherche d'un modèle simplifié qui nous rapproche le plus possible du comportement réel de la structure, tenant en compte le plus correctement possible de la masse et de la rigidité de tous les éléments de la structure.

# **VI .3.2. Description du logiciel ROBOT :**

ROBOT c'est un programme qui a reçu une grande réputation dans le monde et en Algérie.

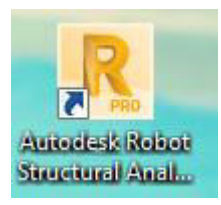

**Figure VI.1** : Le logiciel de calcul par éléments finis ROBOT

Ce logiciel est destiné à la conception et l'analyse des structures des ouvrages de génie civil de la catégorie bâtiments ; ces structures peuvent être réalisées en béton armé, en acier ou tout autre matériau que l'utilisateur choisi grâce à une interface graphique unique. Il offre de nombreuses possibilités pour l'analyse statique et dynamique.

### **VI .4.Méthode de calcul :**

Le choix des méthodes de calcul et la modélisation de la structure ont comme objectif de prévoir aux mieux le comportement réel de l'ouvrage. Les règles parasismiques Algériennes (RPA99/version2003) propose trois méthodes de calcul des sollicitations :

- La méthode statique équivalente.
- La méthode d'analyse modale spectrale.
- La méthode d'analyse dynamique par accélérogramme.

La hauteur de notre structure (zone IIa, groupe d'usage 2) est supérieure à 23 mètres, donc la méthode statique équivalente est inapplicable (RPA99Art4.1.2). La méthode d'analyse dynamique par accélérogrammes nécessite l'intervention d'un personnel qualifié, donc la méthode qui convient pour notre cas est la méthode d'analyse modale spectrale.

#### **VI .4.1. La méthode statique équivalente :**

Les forces réelles dynamiques qui se développent dans la construction sont remplacées par un système de forces statiques fictives dont les effets sont considérés équivalents à ceux de l'action sismique.

Le mouvement du sol peut se faire dans une direction quelconque dans le plan horizontal. Les forces sismiques horizontales équivalentes seront considérées appliquées successivement suivant deux directions orthogonales caractéristiques choisies par le projeteur. Dans le cas général, ces deux directions sont les axes principaux du plan horizontal de la structure.

## **VI .4.2. La méthode d'analyse dynamique par accélérogramme :**

Utilisée par un personnel qualifié, elle donne l'accélération du sol par rapport au temps, et indique les ondes exercées.

## **VI .4.3. La méthode d'analyse modale spectrale :**

Par cette méthode, il est recherché pour chaque mode de vibration, le maximum des effets engendrés dans la structure par les forces sismiques représentées par un spectre de réponse de calcul. Ces effets sont par la suite combinés pour obtenir la réponse de la structure.

#### **VI .5. Détermination du paramètre du spectre de réponse :**

 Le terme spectre de réponse désigne une accélération maximale d'un oscillateur simple en fonction de sa période propre et de son amortissement critique permettant ainsi de déterminer, selon les fréquences caractéristiques des bâtiments et des équipements, l'accélération (et donc la force) maximale à laquelle ils seraient soumis.

Comme expliqué dans le RPA99v2003, il est recherché pour chaque mode de vibration, le maximum des effets engendrés dans la structure par les forces sismiques représentées par un spectre de réponse de calcul. Ces effets sont par la suite combinés pour obtenir la réponse de la structure.

Pour déterminer le spectre de réponse, on doit calculer plusieurs paramètres qui sont :

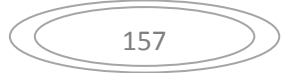

#### **Coefficient d'accélération du sol « A » :**

Coefficient qui dépend de la zone sismique du site et le groupe d'usage de l'ouvrage illustrée dans un tableau (RPA99v2003. Tableau4.1)

Implantation à El TARF : Zone Iia

Ouvrage de type habitation : Groupe d'usage 2

|                          | Zone de sismicité |            |            |      |  |  |  |  |  |  |
|--------------------------|-------------------|------------|------------|------|--|--|--|--|--|--|
| <b>Groupe</b><br>d'usage | I                 | <b>IIa</b> | <b>IIb</b> | III  |  |  |  |  |  |  |
| 1A                       | 0.15              | 0.25       | 0.30       | 0.40 |  |  |  |  |  |  |
| 1B                       | 0.12              | 0.20       | 0.25       | 0.30 |  |  |  |  |  |  |
| $\overline{2}$           | 0.10              | 0.15       | 0.20       | 0.25 |  |  |  |  |  |  |
| 3                        | 0.07              | 0.10       | 0.14       | 0.18 |  |  |  |  |  |  |

**Tableau VI.1** : coefficient d'accélération A.

Donc:  $A = 0.15$ 

#### **Période fondamentale (T) :**

Selon le RPA 99 version 2003 (Article 4.2.4) La valeur de la période fondamentale (T) de la structure peut être estimée à partir de formules empiriques ou calculées par des méthodes analytiques ou numériques :

$$
T_1 = Ct \cdot hN^{3/4}
$$
  
\n
$$
Tx_2 = 0.09 \times hN/\sqrt{Dx}
$$
  
\n
$$
Ty_2 = 0.09 \times hN/\sqrt{Dy}
$$
  
\n
$$
T = min (Ct \cdot hN^{\frac{3}{4}}; 0.09 \times hN/\sqrt{D})
$$

 $hN$  = hauteur mesurée en mètres à partir de la base de la structure jusqu'au dernier niveau (N).  $hN = 40.97m$ 

- $\blacksquare$  Ct = coefficient, fonction du système de contreventement, du type de remplissage et donné par **le tableau 4.6 page 42 RPA99**. Pour notre cas :  $Ct = 0.05$
- Dx et Dy : sont les dimensions de la structure mesurée à sa base dans la direction de calcul considérée

 $Dx = 25,50cm$  *z*  $Dy = 22,40cm$ 

 $T_1 = 0.5.40,97^{3/4} = 0,81s$  $\bullet$   $Tx_2 = 0.09 \times 40.97/\sqrt{25.50} = 0.73$  $T = min (081s ; 0.73s) = T = 0.73 s$ 

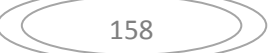

 $T_1 = 0.5.40,97^{3/4} = 0.81s$ 

• 
$$
Ty_2 = 0.09 \times 40.97 / \sqrt{22.40} = 0.78s
$$

#### **Calcul de la période T1 et T2 :**

Selon le rapport géotechnique relatif à notre ouvrage, la catégorie du site est « Sol meuble » Notée « S3 », Et en se référant au tableau 4.7 du RPA99v2003, la période caractéristique associée à la catégorie de site est :

 $T = min (081s; 0.78s) = T = 0.78s$ 

$$
T_1 = 0, 15 s \quad , \quad T_2 = 0.50 s
$$

#### **Coefficient de correction d'amortissement η :**

Selon le RPA 99 version 2003, Le coefficient d'amortissement est donné par la formule suivante :

$$
\eta=\sqrt{7/(2+\xi)}\geq 0,7
$$

ξ (%) : est le Pourcentage d'amortissement critique fonction du matériau constitutif, du type de structure et de l'importance des remplissages.

Pour notre cas on prend :  $\xi = 7\%$ 

 $n = \sqrt{7/(2+7)} \ge 0.7$   $\implies$   $n = 0.88 \ge 0.7$ 

#### **Facteur d'amplification dynamique moyen « D » :**

Dépend de la catégorie de site, du facteur de correction d'amortissement η de la période fondamentale de la structure T (4.2) :

 { 3 3 3 3

Pour notre cas :

 $0.5 \le 0.81s \le 3 sec$ 

$$
Dx=1,44
$$

 $Dy = 1,38$ 

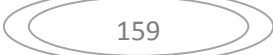

#### **Coefficient de comportement global de la structure R :**

La valeur de R est donnée par le « tableau 4.3 » de RPA 99 / version 2003 en fonction du système de contreventement tel qu'il est défini dans (l'article 3.4 du RPA 99 version 2003) Dans notre structure ; on a un système portiques contreventées par des voiles en béton armée.

Donc le Coefficient de comportement global de la structure égale à : **R=4**

#### **Facteur de qualité Q :**

Le facteur de qualité de la structure est fonction de :

- La redondance et de la géométrie des éléments qui la constituent.
- La régularité en plan et en élévation.
- La qualité du contrôle de la construction

La valeur de Q est déterminée par la formule :

$$
Q = 1 + \sum_{i=1}^{6} p_{qi}
$$

Pq : est la pénalité à retenir selon que le critère de qualité q " est satisfait ou non"

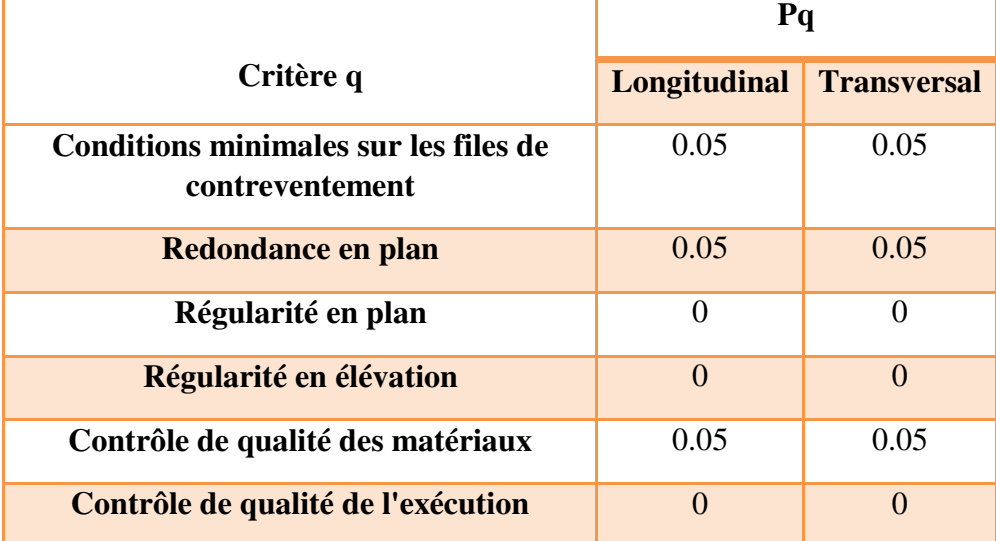

**Tableau VI.2** : Pénalité en fonction de critère de qualité : (RPA 99 Tab 4.4)

$$
Q = 1 + \sum_{i=1}^{6} p_q = 1 + (0.05 + 0.05 + 0.1) = 1.15
$$

| Coefficient | ${\bf A}$ | $\mathbf R$ | D    | <b>Site</b>    |      | n    | بخ | Т    | $T_{1}$ | $\mathbf{T}_2$ |
|-------------|-----------|-------------|------|----------------|------|------|----|------|---------|----------------|
|             |           |             | 1.59 | S <sub>3</sub> | 1.15 | 0.76 | 10 | 0.65 | 0.15    |                |

**Tableau VI.3** : Récapitulation des paramètres sismiques de l'ouvrage

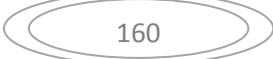

#### **Détermination de la force sismique statique :**

D'après le (RPA99/version2003 article4-2-3) la force sismique totale **V**, appliquée a la base de la structure doit être calculée successivement dans deux directions horizontales orthogonales selon la formule suivante :

$$
V=\frac{A.D.Q}{R}.W
$$

W : Poids total de la structure.

On a :  $W = 146511,00KN$ 

**Sens X**:  $Vs(x) = 9085,72KN$ 

**Sens X**:  $Vs(y) = 8701,52KN$ 

#### **VI .6. Modélisation :**

#### **POSITION DES VOILES VARIANTE A :**

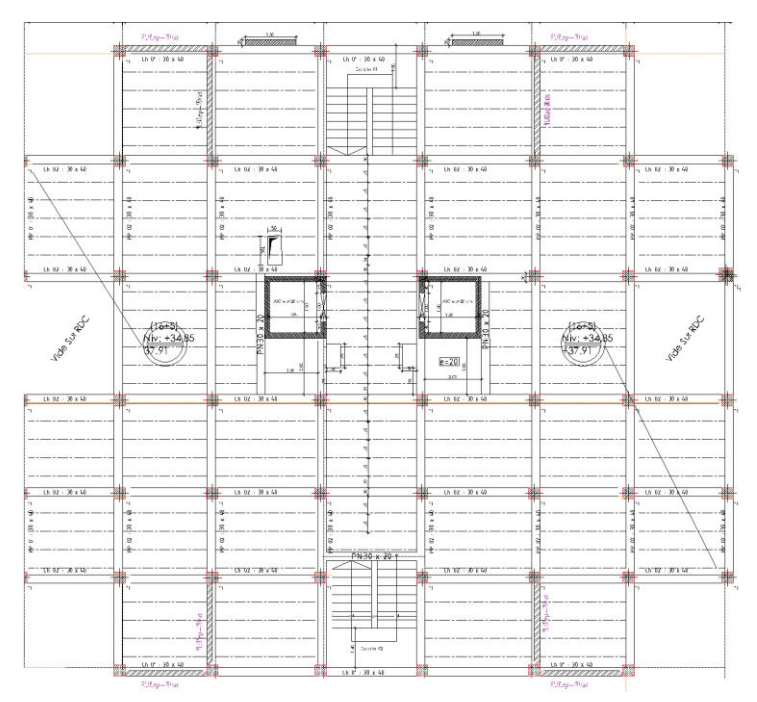

**Figure. VI.2** : COFFRAGE VARIANTE A

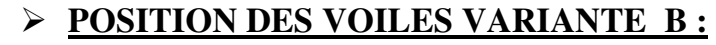

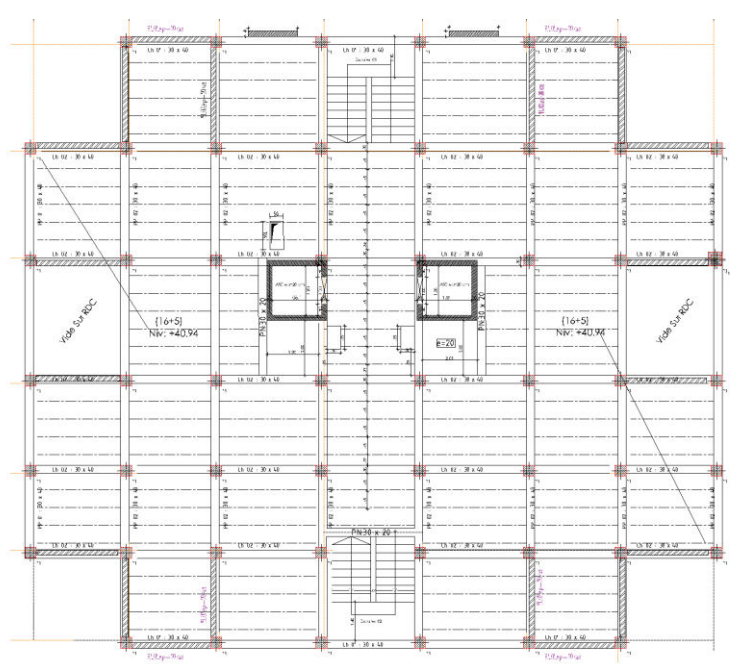

**Figure. VI.3 :**COFFRAGE VARIANTE B

#### **VI .7. Justification vis-à-vis l'estimation de la période fondamentale :**

D'après le RPA99 v2003, la valeur de T calculés ne doit pas dépasser 30% de celle estimé à partir des formules empiriques c'est à dire : La période fondamentale de la structure T doit être supérieure face à la période dynamique  $T_d$ :

 $1.3 T > T_d$  $Avec:$ 

T : la période dynamique.

 $T_d$ : La période fondamentale de la structure.

Donc On lance une analyse et on compare les résultats :

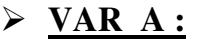

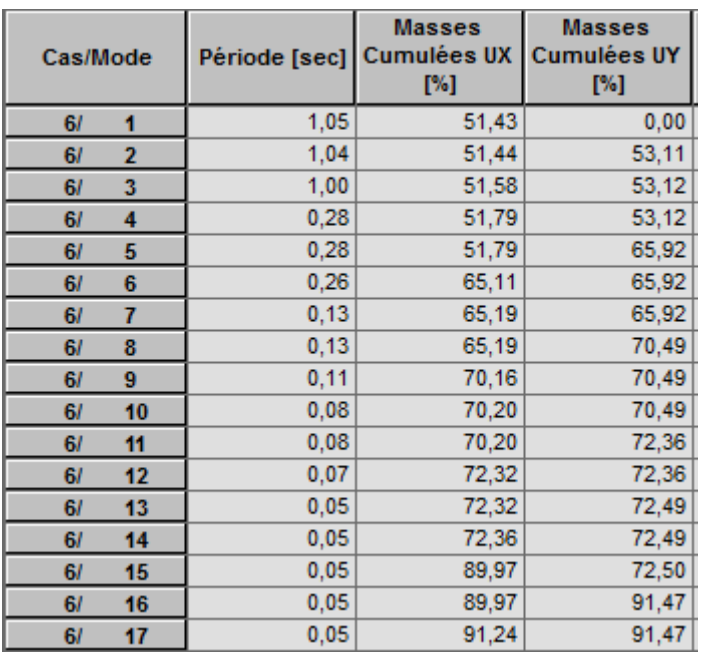

**Tableau VI.4** : Période et facteur de participation massique

Donc le choix de la disposition des voiles ne vérifie pas les calculs, nous avons trouvé une période de

$$
Tx = 1,05 \text{ sec.}
$$
  
Ty = 1,04 sec.

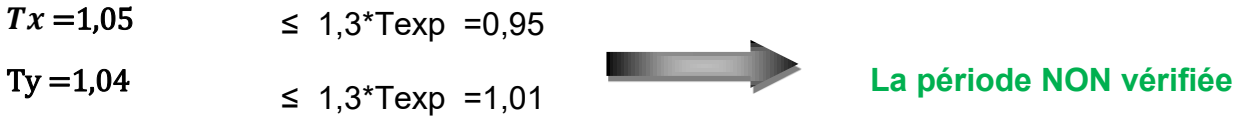

Donc notre structure est souple, il faut la rigidifier en rajoutant des voiles.

## **Les dispositions des voiles**

La disposition des voiles doit être étudiée de la meilleure façon possible (optimisation). Pour cela, des recommandations sont proposées par les experts à savoir :

- La disposition des voiles doit être symétrique de façon à minimiser les excentricités qui peuvent engendrer des torsions comme modes fondamentaux.
- La disposition des voiles doit être continue sur toute la hauteur du bâtiment.
- Le coté économique et architecturale des bâtiments doit être sauvegarder.

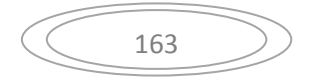

# $\triangleright$  **VAR B :**

**Tx = 0,73 sec**. **Ty = 0,85 sec**.

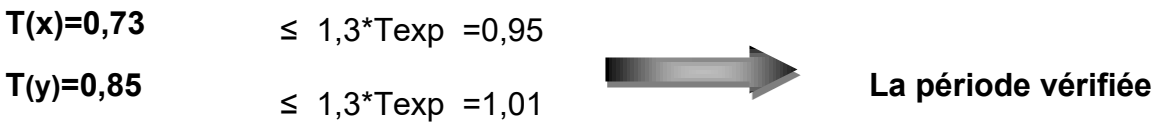

#### **VI .7.1. Nombre de modes à considérer :**

# $\triangleright$  **VAR B :**

Selon l'RPA 99 version 2003 (Article 4.3.4) : Pour les structures représentées par des modèles plans dans deux directions orthogonales, le nombre de modes de vibration à retenir dans chacune des deux directions d'excitation doit être tel que :

- La somme des masses modales effectives pour les modes retenus soit égale à 90 % au moins de la masse totale de la structure.
- Ou que tous les modes ayant une masse modale effective supérieure à 5% de la masse totale de la structure soient retenus pour la détermination de la réponse totale de la structure.
- Le minimum de modes à retenir est de trois (03) dans chaque direction considérée Dans le cas où les conditions décrites ci-dessus ne peuvent pas être satisfaites le nombre minimal des modes (K) doit être :

 $K > 3\sqrt{N}$  $Tk < 0.20$  $e$ t

Où : N est le nombre de niveaux au-dessus de sol et Tk la période du mode K.

# **CHAPITRE VI : Etude sismique**

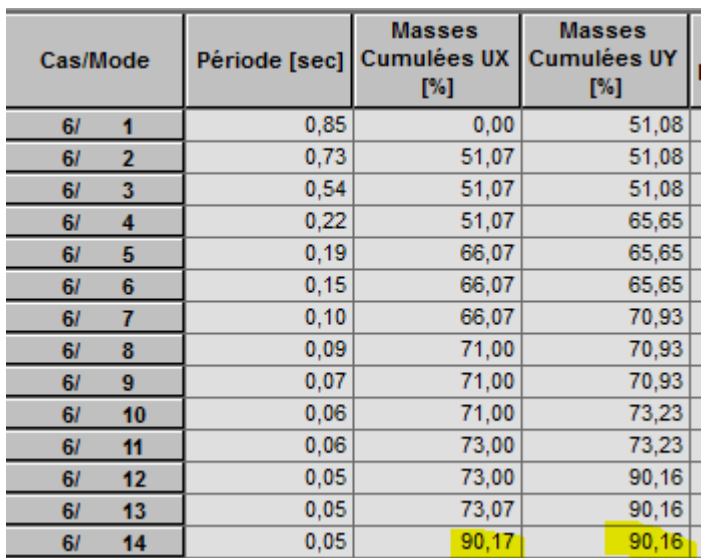

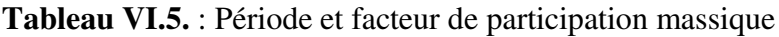

On constate qu'il faut 12 modes (Sum Uy) et pour 14 modes (Sum Ux) attendre 90% de participation des masses modales exigée par le RPA 99 VERSION 2003 ART 4.3.4.a

 $\bullet$  Le 1<sup>er</sup> mode est un mode translation selon l'axe Y avec 51,08% de participation de masse modale

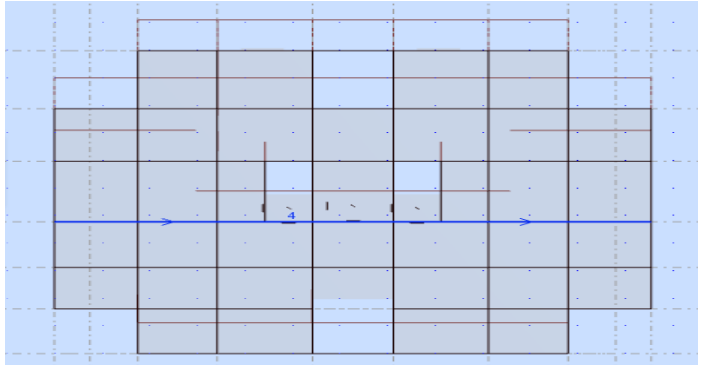

.

• Le  $2^{eme}$  mode est un mode translation selon l'axe X avec 51,07% de participation de masse modale

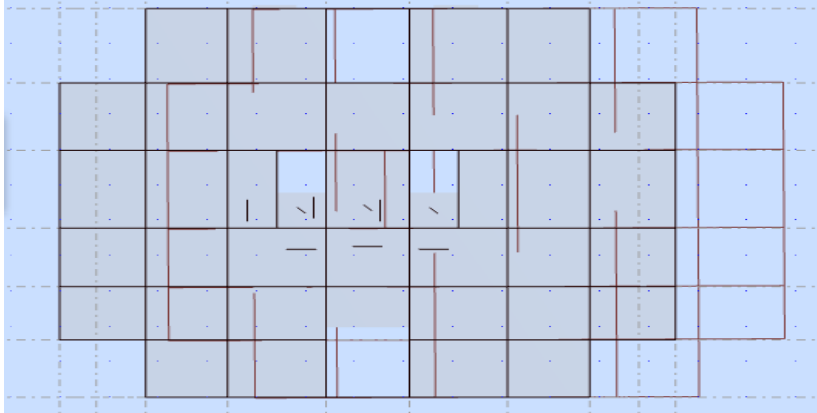

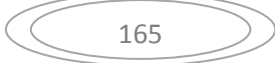

• Le  $3<sup>eme</sup>$  mode est mode torsion pure.

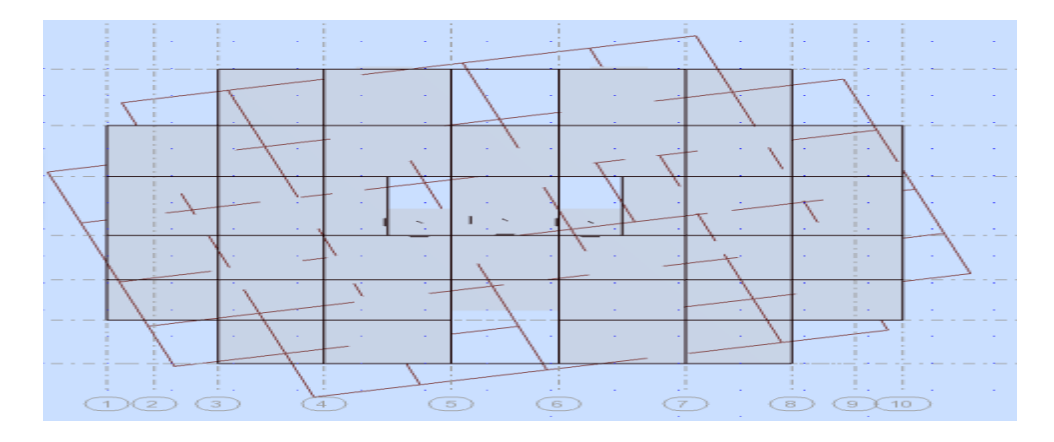

#### **VI .7.2: Justification vis-à-vis la force sismique :**

# **VAR B :**

D'après le RPA 99 V2003 (article 4.3.6, p54), la résultante des forces sismiques à la base Vt obtenue par la combinaison des valeurs modales ne doit pas être inférieure à 80% de la résultante des forces sismiques déterminée par la méthode statique équivalente V pour une valeur de la période fondamentale donnée par la formule empirique appropriée. Si Vt < 0,80 Vs, il faudra augmenter tous les paramètres de la réponse (forces, déplacements, moments...) dans le rapport 0,8 Vs/Vt.

Après analyse, on obtient les résultats suivants :

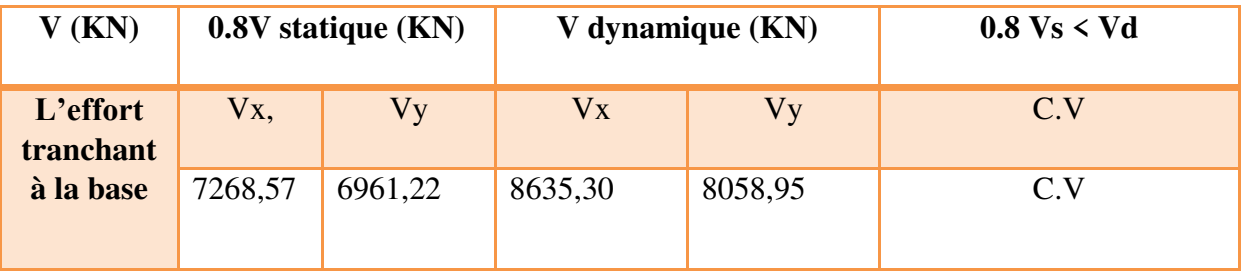

**Tableau VI.6** : Vérification de la résultante des forces sismiques.

#### **VI .7.3: Justification vis-à-vis la sollicitation normale :**

Pour limiter le risque de rupture des éléments verticaux (poteau) sous l'action du séisme, la condition suivante indiquée dans l'article (7.4.3.1) doit être vérifiée :

$$
v = \frac{Nd}{Bc \times fc_{28}} > 0.3
$$

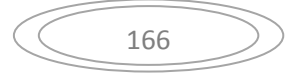

Avec :

- $N_d$ : Effort normal de calcul
- $-B<sub>c</sub>$ : section brute du poteau

Si la condition n'est pas vérifiée sur un des éléments d'un étage, cela veut dire que l'élément en question ne résiste pas face à l'effort de séisme et doit changer le pré dimensionnement définie précédemment.

Les calculs des conditions sur les poteaux sont traduits dans le tableau :

#### **Remarque :**

Dans le cas du pré-dimensionnement du poteau de (60 x 60) cm n'ayant pas vérifié la condition Avec :

$$
v = \frac{3157500}{25 \times 360000} = 0.35 > 0.3
$$
 C.N.V

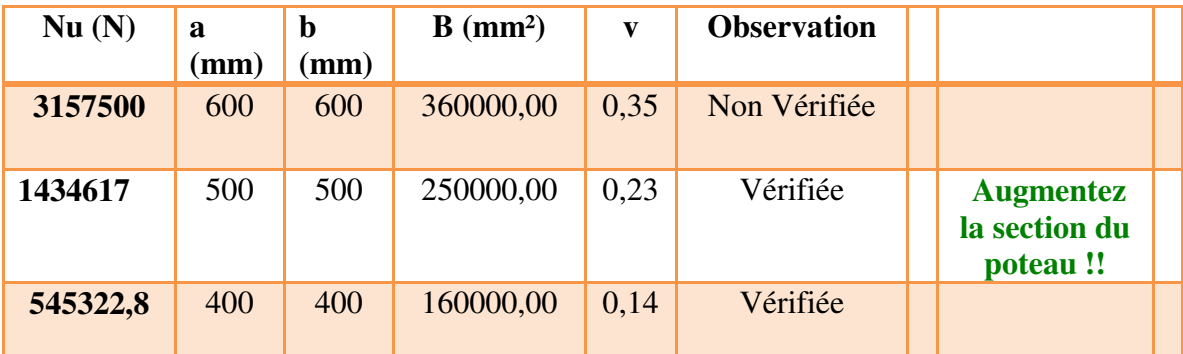

**Tableau VI.7.** : Vérification des poteaux sous sollicitations d'effort normal

Alors on à augmenter une encore fois la section du poteau a (65x65) cm qui vérifient la condition de résistance face au séisme :

$$
v = \frac{3164016}{25 \times 422500} = 0.31 > 0.3
$$
 C.N.V

Alors on à augmenter une encore fois la section du poteau a (70x70) cm qui vérifient la

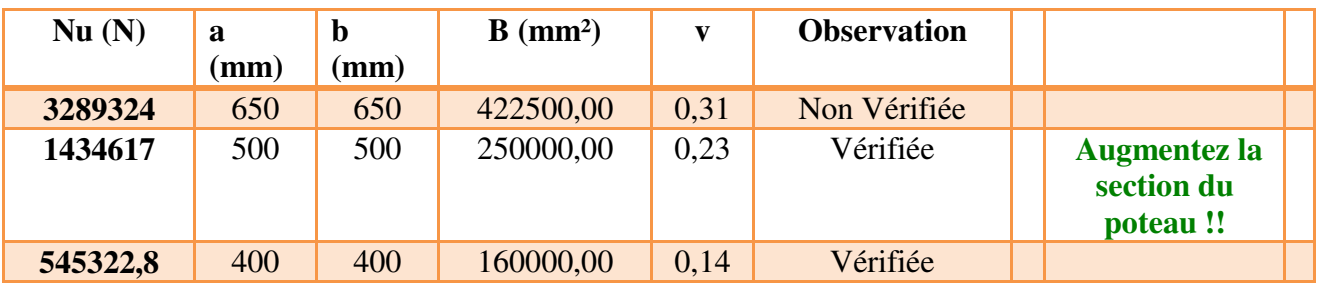

**Tableau VI.8** : Vérification des poteaux sous sollicitations d'effort normal

Condition de résistance face au séisme :

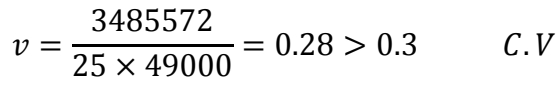

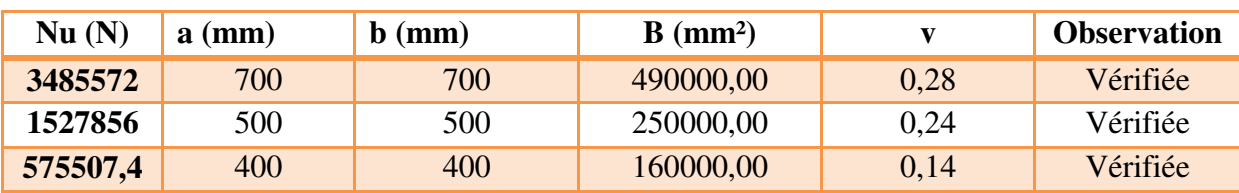

**Tableau VI.9** : Vérification des poteaux sous sollicitations d'effort normal

#### **VI .7.4: Vérification de déplacement :**

## $\triangleright$  **VAR B :**

#### **Justification vis-à-vis des déformations :**

Les déplacements relatifs latéraux d'un étage par rapport aux autres qui lui sont adjacents, ne doivent pas dépasser 1% de la hauteur d'étage (h).

D'après la modélisation de notre structure par logiciel ROBOT Le déplacement total de chaque niveau est donné ci-dessous :

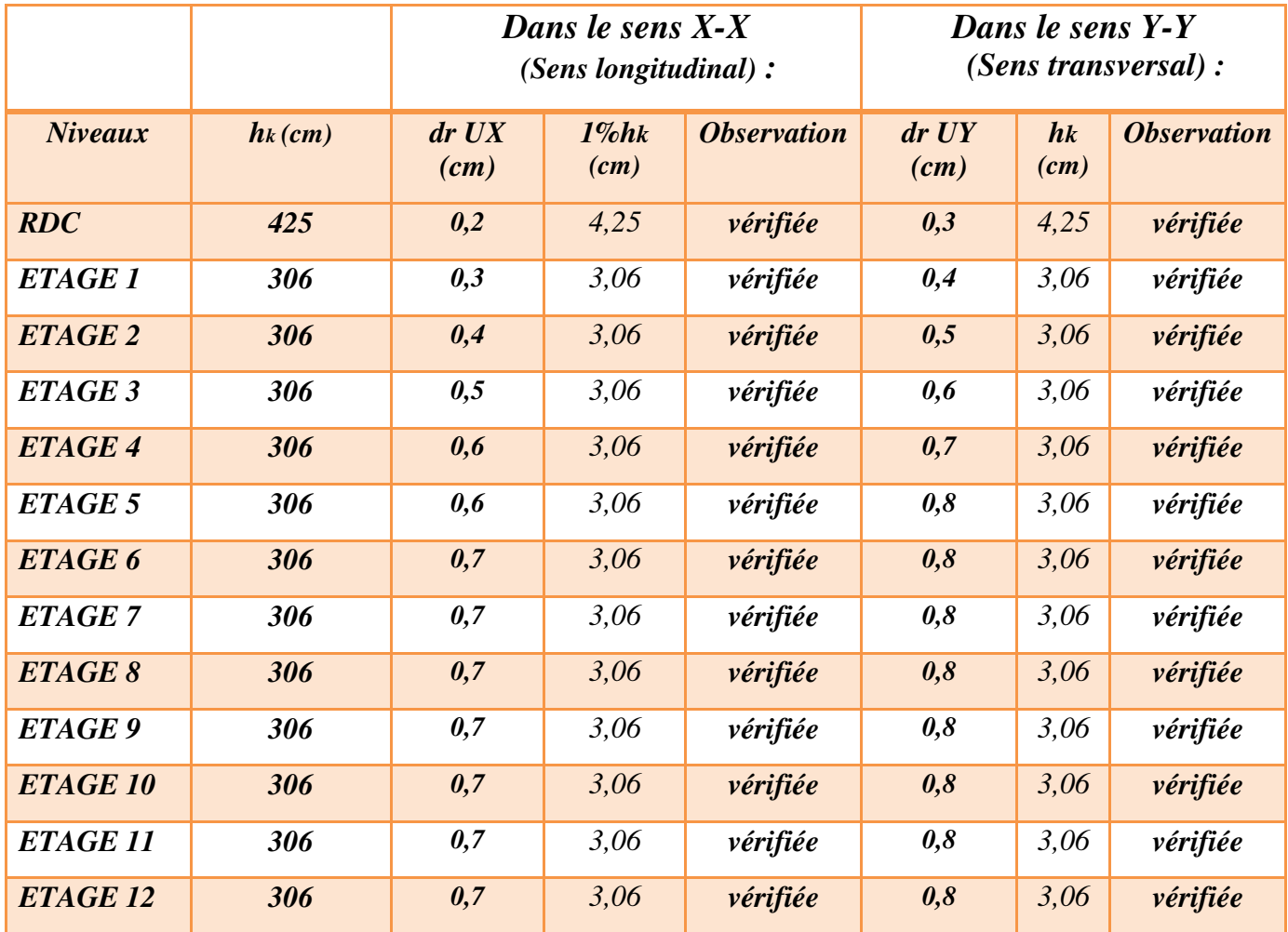

**Tableau VI.10** : Valeurs du déplacement sens (x, y).

168

# **Justification vis-à-vis de l'effet P-Δ :**  $\triangleright$  **VAR B :**

Selon l'RPA 99 version 2003 (Article 5.9), Les effets du 2° ordre (ou effet P- Δ) peuvent être négligés dans le cas des bâtiments si la condition suivante est satisfaite à tous les niveaux :

$$
\theta = \frac{Pk \times \Delta k}{Vk \times hk} \le 0.10
$$

- Pk : Poids total de la structure et des charges d'exploitation associées au-dessus du niveau « k ».
- $Vk$ : Effort tranchant d'étage au niveau "k" :
- $\Delta k$ : Déplacement relatif du niveau « k » par rapport au niveau « k-1 ».
- $hk$ : Hauteur de l'étage « k ».

**Sens longitudinal :** 

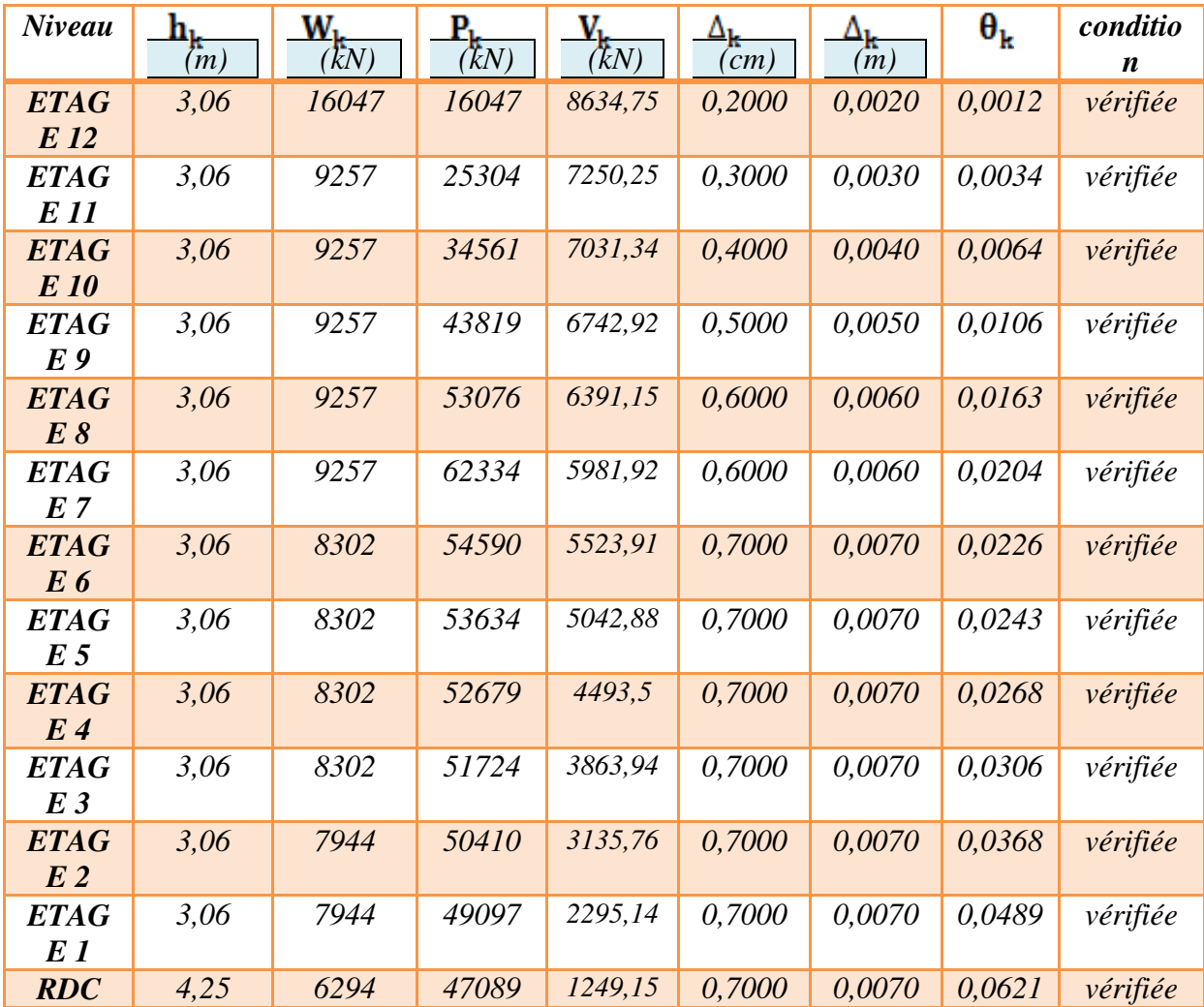

**Tableau VI.11** : Valeur l'effet P-Δ (Sens longitudinal)

# *Sens transversal :*

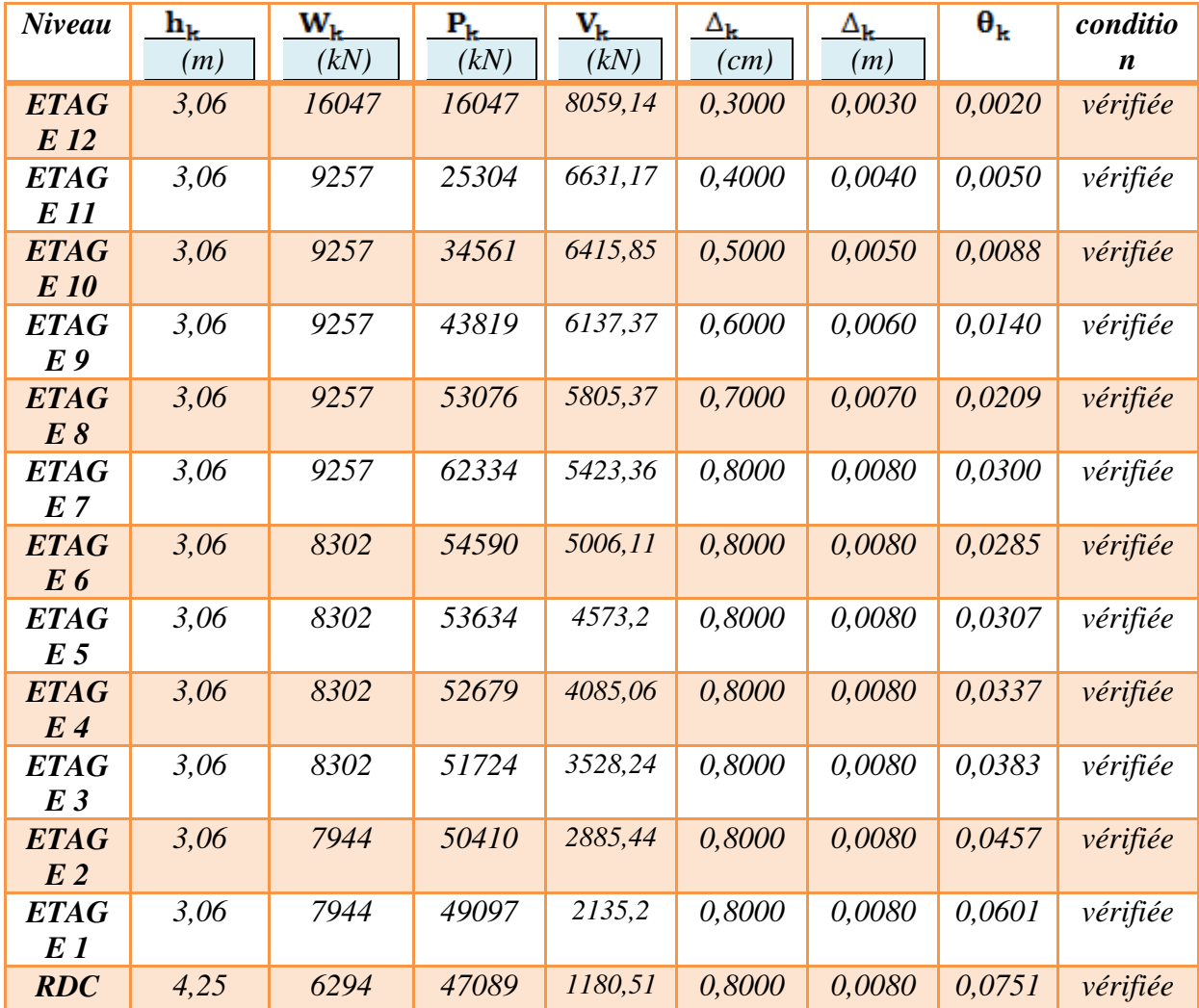

**Tableau VI. 12** : Valeur l'effet P-Δ (Sens transversal).

# **Remarque :**

Puisque le coefficient θ est inférieur à 0,10 donc l'effet P-Δ peut être négligé pour les deux sens.

# **VI .7.5: Vérification l'excentricité :**

# $\triangleright$  **VAR B :**

#### On doit avoir : ex  $\leq 0.15$  Lx et ey $\leq 0.15$  Ly

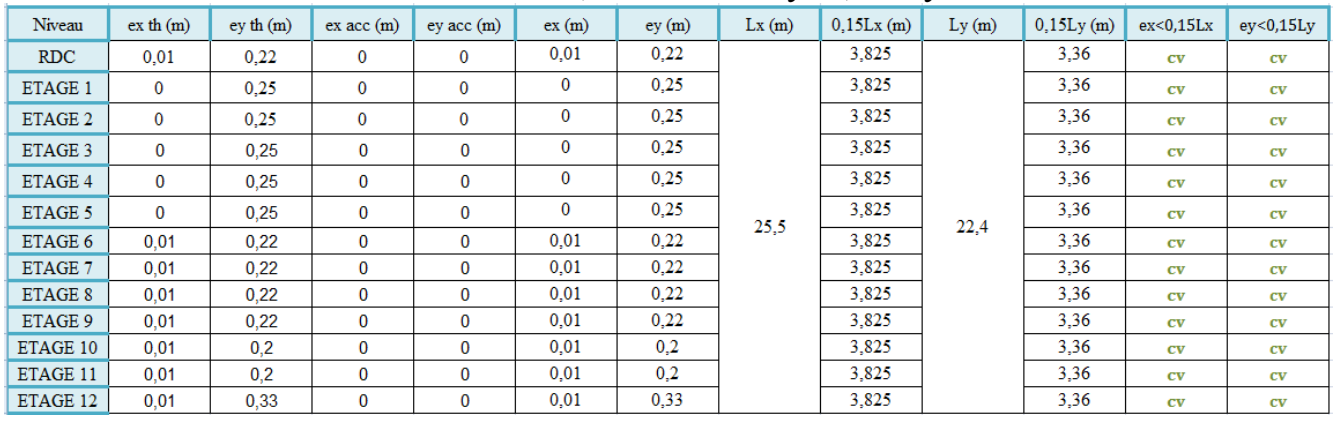

#### **Tableau VII.13** : Valeur de l'excentricité

#### **VI .7.6: Vérification renversement :**

# $\triangleright$  **VAR B :**

Selon l'RPA 99 version 2003 (Article 5.9), Le moment de renversement qui peut être causé par l'action sismique doit être calculé par rapport au niveau de contact sol-fondation. Le moment stabilisant sera calculé en prenant en compte le poids total équivalent au poids de la construction, au poids des fondations et éventuellement au poids du remblai.

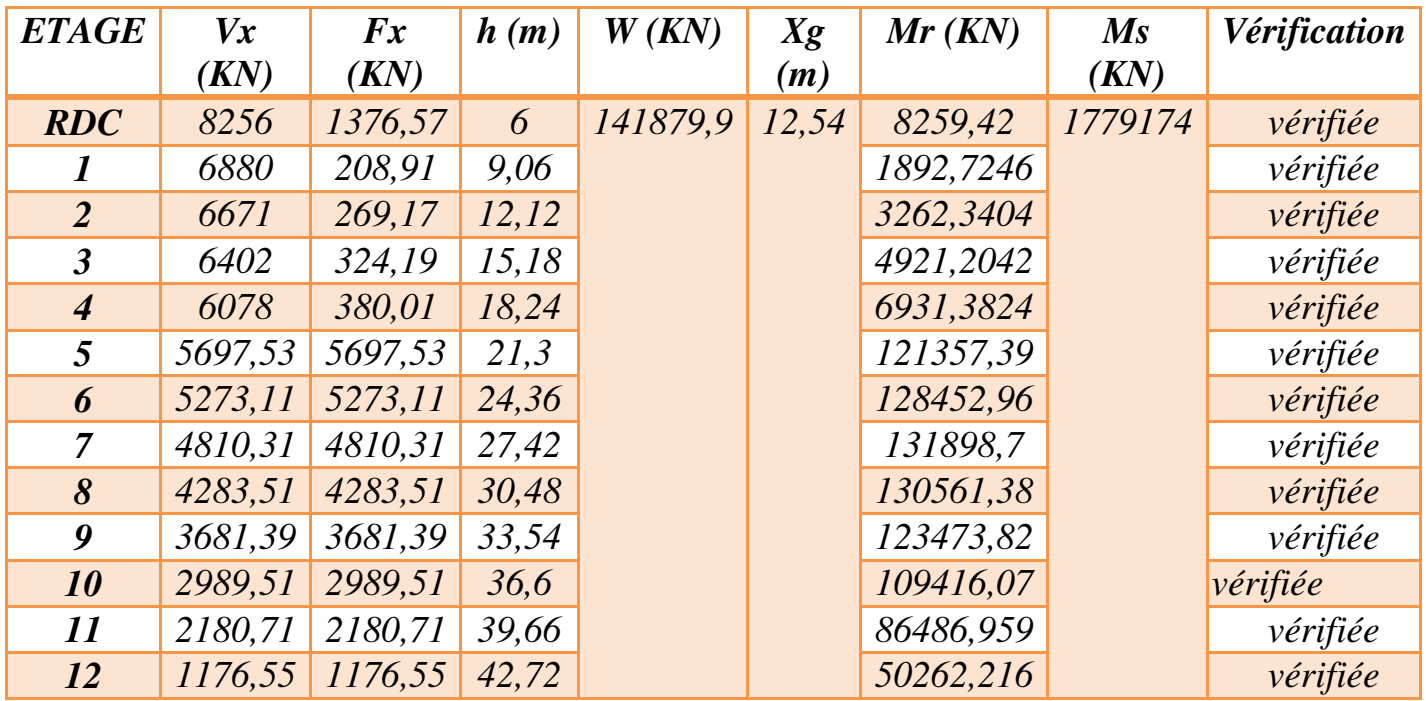

#### *Sens longitudinal :*

**Tableau VII.14** : Valeur l'effet P-Δ (Sens longitudinal).

#### *Sens transversal :*

| <b>ETAGE</b>                | $\mathbf{V} \mathbf{y}$ | $F_{\rm V}$ | h(m)  | W      | Yg    | Mr(KN)    | $Ms$ ( $KN$ ) | Vérification |
|-----------------------------|-------------------------|-------------|-------|--------|-------|-----------|---------------|--------------|
|                             | (KN)                    | (KN)        |       | (KN)   | (m)   |           |               |              |
| <b>RDC</b>                  | 8059,14                 | 1427,97     | 6,25  | 146511 | 10,85 | 8924,8125 | 1589644,3     | vérifiée     |
|                             | 6631,17                 | 215,32      | 9,31  |        |       | 2004,6292 |               | vérifiée     |
| $\overline{2}$              | 6415,85                 | 278,48      | 12,37 |        |       | 3444,7976 |               | vérifiée     |
| $\overline{\mathbf{3}}$     | 6137,37                 | 332         | 15,43 |        |       | 5122,76   |               | vérifiée     |
| $\overline{\boldsymbol{4}}$ | 5805,37                 | 382,01      | 18,49 |        |       | 7063,3649 |               | vérifiée     |
| 5                           | 5423,36                 | 5423,36     | 21,55 |        |       | 116873,41 |               | vérifiée     |
| 6                           | 5006,11                 | 5006,11     | 24,61 |        |       | 123200,37 |               | vérifiée     |
| $\overline{7}$              | 4573,2                  | 4573,2      | 27,67 |        |       | 126540,44 |               | vérifiée     |
| 8                           | 4085,06                 | 4085,06     | 30,73 |        |       | 125533,89 |               | vérifiée     |
| 9                           | 3528,24                 | 3528,24     | 33,79 |        |       | 119219,23 |               | vérifiée     |
| 10                          | 2885,44                 | 2885,44     | 36,85 |        |       | 106328,46 |               | vérifiée     |
| 11                          | 2135,2                  | 2135,2      | 39,91 |        |       | 85215,832 |               | vérifiée     |
| 12                          | 1180,51                 | 1180,51     | 42,97 |        |       | 50726,515 |               | vérifiée     |

**Tableau VI.15** : Valeur l'effet P-Δ (Sens transversal).

# CHAPITRE VII

# **VII.FERRAILLAGE DES PORTIQUES**

# **VII.1.INTRODUCTION :**

Notre structure est un ensemble tridimensionnel des poteaux, poutres et voiles, liés rigidement et capables de reprendre la totalité des forces verticales et horizontales

 Le ferraillage des éléments de la structure sera étudié à l'aide de l'outil informatique de logiciel d'analyse des structures (ROBOT), qui permet de déterminer les efforts internes de chaque section des éléments pour les différentes combinaisons de calcul

# **VII.2. FERRAILLAGE DES POTEAUX :**

Les poteaux sont des éléments structuraux assurant la transmission des efforts des poutres vers les fondations, est soumis à un effort normal « N » et à un moment de flexion « M » dans les deux sens longitudinal et transversal. Donc ils sont calculés en flexion composée.

Les armatures seront calculées à l'état limité ultime « ELU » sous l'effet des sollicitations les plus défavorables.

## **VII.2.1 Combinaisons spécifiques de calcul :**

En fonction du type de sollicitation, on distingue les différentes combinaisons suivantes :

• Combinaisons fondamentales : «  $1<sup>er</sup>$  genre » BAEL 91

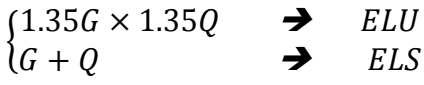

• Combinaisons accidentelles : «  $2<sup>eme</sup>$  genre » RPA 99

$$
\begin{cases}\nG + Q \pm 1.2E \\
0.8G \pm E\n\end{cases}
$$

La section d'acier sera calculée pour différentes combinaisons d'efforts internes :

$$
N^{max} \rightarrow M^{correspondant}
$$
  

$$
M^{max} \rightarrow N^{correspondant}
$$
  

$$
N^{min} \rightarrow M^{correspondant}
$$

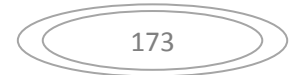
# **Ferraillage des poteaux (40x40) cm :**

**ELU**

#### **Les données du calcul:**

Poteau  $(40*40)$  cm : c =4cm : d=36 cm

#### **Les données grâce au logiciel robot :**

A l'ELU : Mu = 1,35T.m et Nu = 48,15T

A l'ELS : Ms = 1,26T.m et Ns = 56,56T

#### **Calcul de l'excentricité e0:**

$$
e_0 = \frac{M_u}{N_u} = \frac{1,35}{48,15} = 0,028m = 2,8 \, \text{cm}
$$

$$
e_0 < \left(\frac{h}{2}\right) - c = \left(\frac{40}{2}\right) - 4 = 16 \rightarrow e_0 = 2.8 < \left(\frac{h}{2}\right) - c = 16 \dots \dots \dots \text{vérifier}
$$

## **Calcul du moment d'inertie:**

Pour le poteau : Ipot =  $(b.h^3/12) = (40*40^3/12) = 213333.33cm^4$ 

Pour la poutre : Ipout =  $(b.h^3/12) = (30*40^3/12) = 160000 \text{cm}^4$ 

On constate que Ipot > Ipout ; d'où  $Lf = Lo = 306-40 = 266$ cm

#### **Excentricité accidentelle:**

 $ea = Max (2cm; Lf/250) \longrightarrow ea = 2cm$ 

Soit  $e1 = e0 + ea = 4.8$  cm

### **Condition d'application de la méthode simplifiée :**

$$
Lf/h \leq Max (20*el/h; 15cm)
$$

 $266/50 \leq$  Max (20\*4.8/50; 15)  $\rightarrow$  5.32cm < Max (1.92; 15cm) ... vérifiée

Donc la méthode simplifiée est applicable.

#### **Effet de la nature des charges :**

L'excentricité due aux effets de second ordre e2

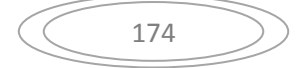

$$
\lambda = 10(1 - \frac{Mu}{15 \times Ms}) = 10(1 - \frac{1,35}{15 \times 1.26}) = 9.28 \dots . . \lambda = 9.28
$$

 $\emptyset$  =  $\epsilon$ f/ $\epsilon$ i pour ce rapport, généralement en cm.  $\emptyset$  = 2cm

Donc e2 devient e2 =  $3Lf^2 \frac{(2+\lambda,\emptyset)}{104*h}$ 

On peut finalement calculer l'excentricité totale e :

 $e = e1 + e2 = 4.8 + 10.91 = 15.71$ cm

#### **La flexion composée:**

Mu= Nu.e =  $48,15*0.1571= 7.56$ T.m

 $M1 = Mu + Nu(d-h/2) = 7.56+48,15(0.36-0.40/2) = 15.26$ Tf.m.

Comparons l'équation suivante pour connaitre si la section est partiellement comprimée ou

non: 
$$
Nu(d-c) - M1 < (0.337 - \frac{0.81 \times c}{h}) \times bd^2 * fbc
$$

48,15 (0.36-0.04)- 15.26< 4(0.337-0.81\*0.04/0.40)\*0.40\*0.36²\*1420

0.14Tf.m<18.48Tf.m.

D'où la section est partiellement comprimée et le calcul se fera comme celui de section rectangulaire en flexion simple sous le moment M1(M1= 15.26Tf.m).

# **Armature minimal :**

donc le ferraillage sera calculé en utilisant le logiciel ROBOT EXPERT d'un côté, et en ayant recours à la section minimale exigé par le RPA99v2003 de l'autre.

# - **selon BAEL :**

Après divers calculs et extractions des sections du ferraillage longitudinal, nous avons obtenu cet résultat

As(BAEL)= $6,4$  cm<sup>2</sup>

# - **selon RPA :**

Selon l'RPA99v2003 (7.4.2), la section minimale à adopter est :

Amin=0.8%xbxh=0.008x40x40=12.80cm² On adopte: 8HA16=16.08cm²

#### **Vérification à L'ELS :**

 $Ms = 1,26T.m$  et  $Ns = 56,56T$ 

#### **La section homogène :**

 $B = b<sup>*</sup>h + \eta (Al + A2) = 40<sup>*</sup>40 + 15<sup>*</sup>(12.80 + 12.80)$   $B = 1984$  cm<sup>2</sup>.

## **Moment statique :**

$$
Mst = \frac{bh^2}{2} + (15A2 \times C) + (15A1 \times d) = \frac{40 \times 40^2}{2} + (15 \times 12,80 \times 4) + (15 \times 12,80 \times 36)
$$

 $Mst = 39680 \text{cm}^3$ 

 $V = V = \frac{M}{I}$  $\boldsymbol{B}$  $=\frac{3}{4}$ 4  $V = 24.8$  cm.

**Le moment d'inertie :**

$$
I = \frac{b}{3} \times (V^3 + V^{3}) + (15A1 (V-c) + 15A2 (V' - c')^{2})
$$

Avec  $AI = A2 = AS/2$ .

$$
I = \frac{40}{3} \times (24.8^{3} + 24.8^{3}) + (15 \times 6.4 (24.8 - 4)^{2} + 15 \times 6.4 (24.8 - 4)^{2})
$$
  
I = 489813,33 cm<sup>4</sup>

eo=Ms/Ns= 1,26/56,56= 0,02cm → 0,02 < h/6=40/6=6.66……………vérifier

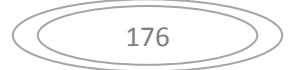

# **Les contraintes minimales :**

 $\sigma_{\min}=\frac{N}{r}$  $\frac{V_S}{B}$  - Ms  $\times$   $\frac{V}{I}$  $\frac{1}{1}$  = (56,56\*10^3/40\*40) - 1,26\*10^3\*24,8 / 489813,33

 $6m_{\text{min}} = 35.28 \text{ kg}$ f/cm<sup>2</sup>

### **Les contraintes maximales :**

$$
6\text{max} = \frac{Ns}{B} + \text{Ms} \times \frac{v}{1} = (56,56 \times 10^3 / 40 \times 40) + 1,26 \times 10^3 / 24,8 / 489813,33
$$

Ϭmax =35.41kgf/cm² <150kgf/cm2. Vérifier

Donc la section est entièrement comprimée d'après la vérification de ces deux contraintes

# **Vérification au cisaillement :**

$$
V_{\rm max}=9{,}41KN
$$

Selon CBA 93 Article 5.1.2 .1 ; Pour des Fissuration peu préjudiciables.

$$
\tau_u = \frac{V \text{umax}}{b \cdot d} = \frac{9.41 \times 10^3}{40 \times 36} = 6.53 \text{kg/cm}^2
$$
  

$$
\bar{\tau}_u = \min\left(0, 2. \frac{f_{c28}}{\gamma_b}; 5MPa\right) = 3.33 Mpa
$$
  

$$
\tau_u = 0.65 Mpa < \bar{\tau}_u = 3.33 Mpa \qquad \rightarrow \qquad Condition \ \text{vérifiée}
$$

# **Calcul des armatures :**

Selon le RPA99-2003, le choix des armatures longitudinales et transversales en zone II se fait de la manière suivante :

#### **Les armatures longitudinales** :

 $\triangleright$  le pourcentage minimal des armatures :

Amin 0.8% (b\*h).

Amin> $0.8\%*40*40 = 12,8$ cm<sup>2</sup>

- $\triangleright$  le pourcentage maximal des armatures:
	- **- zone courante** : Amax = 4%B

Amax=  $0.04*40*40=64$ cm<sup>2</sup>

177

**- zone de recouvrement** : Amax = 6%BAmax

Amax=  $6*40*40=96$ cm<sup>2</sup>

#### **Les armatures transversales:**

Les armatures transversales des poteaux sont calculées à l'aide de la formule suivante :

$$
\phi t \le \min\left(\frac{h}{35}, \frac{b}{10}, \phi L\right) = \min\left(\frac{40}{35}, \frac{40}{10}, \phi L\right)
$$

 $\phi t \leq min(1.14; 4; 1.4)$ 

 $\phi t \leq 1.14$ cm² At=2T8=1.01cm² (2cadres)

#### **L'espacement selon RPA :**

**- zone nodale :**

 $S \leq$  Min (10  $\phi$ , 15 cm) en zone nodal (zone II a). Suivant RPA 99 ver 2003

$$
\rightarrow S \leq Min (15) \rightarrow S = 15 \, \text{cm}
$$

#### **- zone courante :**

S ≤ 15 $\phi$  en zone courante. (Zone II a). Suivant RPA 99 ver 2003 (7-1) page 50

$$
\blacktriangleright S \leq Min (15\phi t) \blacktriangleright S = 15 \times 1, 4 \, \text{cm} \blacktriangleright S = 20
$$

**- Longueur de recouvrement :** 

L > 40  $\phi$  = 40 x1.4= 56 L=60 cm

**schéma de ferraillage poteaux (40x40) :**

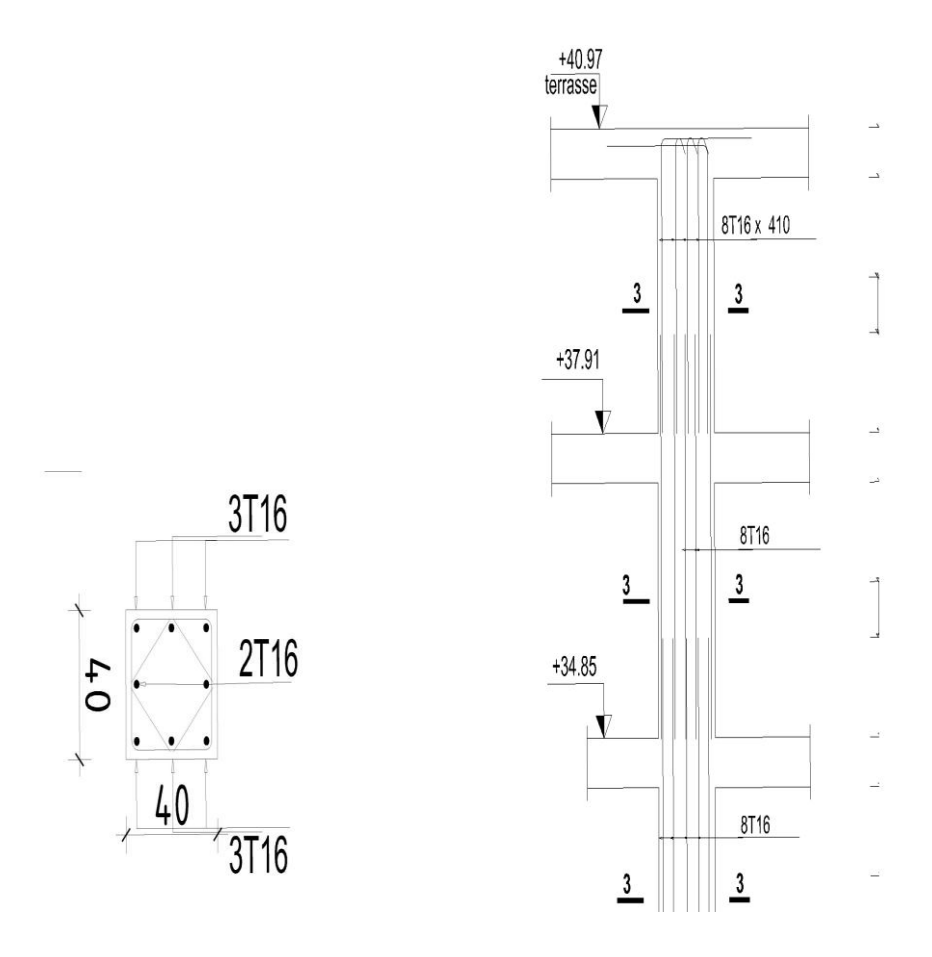

**Figure VII.1 :** Ferraillage des poteaux du 10, 11, TERASSE

# **Ferraillage des poteaux (50x50) cm :**

# **ELU**

**Les données du calcul:** 

Poteau (50\*50) cm : c =5cm ; d=45 cm

# **Les données grâce au logiciel robot :**

A l'ELU : Mu = 1,01T.m et Nu = 121,03T

A l'ELS : Ms = 0,90T.m et Ns = 138,35T

# **Calcul de l'excentricité e0:**

$$
e_0 = \frac{M_u}{N_u} = \frac{1,01}{121,03} = 0,008m = 0,8 \, \text{cm}
$$

$$
e_0 < \left(\frac{h}{2}\right) - c = \left(\frac{50}{2}\right) - 5 = 16 \rightarrow e_0 = 0.8 < \left(\frac{h}{2}\right) - c = 20 \dots \dots \dots \text{vérifier}
$$

## **Calcul du moment d'inertie:**

Pour le poteau : Ipot =  $(b.h^3/12) = (50*50^3/12) = 520833333$ cm<sup>4</sup>

Pour la poutre : Ipout =  $(b.h^3/12) = (30*40^3/12) = 160000 \text{cm}^4$ 

On constate que Ipot > Ipout ; d'où Lf =  $Lo = 306-40 = 266$ cm

### **Excentricité accidentelle:**

$$
ea = Max (2cm; Lf/250) \longrightarrow ea = 2cm
$$

Soit  $e1 = eo + ea = 2.8$  cm

#### **Condition d'application de la méthode simplifiée :**

$$
Lf/h \leq Max (20*el/h; 15cm)
$$

266/50 ≤ Max (20\*2.8 /50; 15)  $\rightarrow$  5.32cm < Max (1.12;15cm) …vérifiée

Donc la méthode simplifiée est applicable.

#### **Effet de la nature des charges :**

L'excentricité due aux effets de second ordre e2

$$
\lambda = 10(1 - \frac{Mu}{15 \times Ms}) = 10(1 - \frac{1.01}{15 \times 0.90}) = 9.28 \dots . . \lambda = 9.28
$$

 $\emptyset$  =  $\epsilon$ f/ $\epsilon$ i pour ce rapport, généralement en cm.  $\emptyset$  = 2cm

Donc e2 devient e2 =  $3Lf^2 \frac{(2+\lambda,\emptyset)}{10^4*h}$ 

On peut finalement calculer l'excentricité totale e :

 $e = e1 + e2 = 2.8 + 8.70 = 11.50$ cm

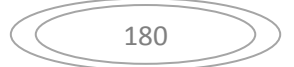

# **La flexion composée:**

 $Mu= Nu.e = 121,03*0.1150=13.91T.m$ 

 $M1 = Mu + Nu$  (d-h/2) = 13.91+121,03 (0.45-0.50/2) = 38.11Tf.m.

Comparons l'équation suivante pour connaitre si la section est partiellement comprimée ou

$$
Nu(d-c) - M1 < (0.337 - \frac{0.81 \times c}{h}) \times \text{bd}^2 * \text{fbc}.
$$

121,03 (0.45-0.05)- 38.11< (0.337-0.81\*0.05/0.50)\*0.50\*0.45²\*1420

10.30Tf.m<36.80Tf.m.

D'où la section est partiellement comprimée et le calcul se fera comme celui de section rectangulaire en flexion simple sous le moment M1 (M1= 25.21Tf.m).

# **Armature minimal :**

Donc le ferraillage sera calculé en utilisant le logiciel ROBOT EXPERT d'un côté, et en ayant recours à la section minimale exigé par le RPA99v2003 de l'autre.

# - **selon BAEL :**

Après divers calculs et extractions des sections du ferraillage longitudinal, nous avons obtenu cet résultat

As(BAEL)= $8 \text{ cm}^2$ 

# - **selon RPA :**

Selon l'RPA99v2003 (7.4.2), la section minimale à adopter est :

Amin=0.8%xbxh=0.008x50x50=20cm²

On adopte: 12HA16=24.13cm²

# **Vérification à L'ELS :**

A l'ELS : Ms = 0,90T.m et Ns = 138,35T

# **La section homogène :**

 $B = b * h + \eta (A1 + A2) = 50 * 50 + 15 * (24.13 + 24.13)$   $B = 3223.9$  cm<sup>2</sup>.

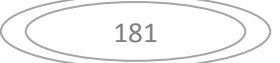

# **Moment statique :**

$$
Mst = \frac{bh^2}{2} + (15A2 \times C) + (15A1 \times d) = \frac{50 \times 50^2}{2} + (15 \times 24.13 \times 5) + (15 \times 24.13 \times 45)
$$

 $Mst = 80597,5cm<sup>3</sup>$ 

 $V = V = \frac{M}{I}$  $\boldsymbol{B}$  $=$  $\frac{8}{1}$ 5  $V = 32,23$  cm.

### **Le moment d'inertie :**

$$
I = \frac{b}{3} \times (V^3 + V^{3}) + (15A1 (V-c) + 15A2 (V' - c')2)
$$

Avec  $Al = A2 = AS/2$ .

I = 
$$
\frac{50}{3}
$$
 × (32,23<sup>3</sup>+32,23<sup>3</sup>) +15×12,065 (32,23-5)<sup>2</sup> + 15×12,065 (32,23-5)<sup>2</sup>)

 $I = 1384364,46 \text{cm}^4$ 

eo=Ms/Ns= 0,90/138,35= 0,006cm 0,006<h/6=50/6=8.33…………vérifier

# **Les contraintes minimales :**

$$
6\text{min} = \frac{Ns}{B} - \text{Ms} \times \frac{V'}{1} = (138,35*10^{\circ}3/50*50) - 0.90*10^{\circ}3*32,23 / 1384364,46
$$

 $\text{fmin} = 55.31 \text{kgf/cm}^2$ 

# **Les contraintes maximales :**

$$
6\text{max} = \frac{Ns}{B} + \text{Ms} \times \frac{v}{1} = (138,35 \times 10^{3}/50 \times 50) + 0.90 \times 10^{3} \times 32,23 / 1384364,46
$$

Ϭmax =55.36kgf/cm² <150kgf/cm2. Vérifier

Donc la section est entièrement comprimée d'après la vérification de ces deux contraintes

# **Vérification au cisaillement :**

$$
V_{\text{max}}=7,56KN
$$

Selon CBA 93 Article 5.1.2 .1 ; Pour des Fissuration peu préjudiciables.

$$
\tau_u = \frac{V \text{umax}}{b \cdot d} = \frac{7,56 \times 10^3}{50 \times 45} = 3,36 \text{kg/cm}^2
$$

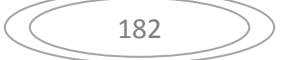

$$
\bar{\tau}_u = \min\left(0, 2. \frac{f_{c28}}{\gamma_b}; 5MPa\right) = 3,33Mpa
$$
\n
$$
\tau_u = 0,33 Mpa < \bar{\tau}_u = 3,33 Mpa \qquad \rightarrow \qquad Condition \ \vec{v} \text{erifi\acute{e}e}
$$

# **Calcul des armatures :**

Selon le RPA99-2003, le choix des armatures longitudinales et transversales en zone II se fait de la manière suivante :

### **Les armatures longitudinales** :

 $\triangleright$  le pourcentage minimal des armatures :

Amin 0.8% (b\*h).

Amin≥0.8%\*50\*50 = 20cm<sup>2</sup>

- $\triangleright$  le pourcentage maximal des armatures:
	- **- zone courante** : Amax = 4%B Amax=  $0.04*50*50=100$ cm<sup>2</sup>
	- **- zone de recouvrement** : Amax = 6%BAmax

Amax=  $6*50*50=150$ cm<sup>2</sup>

#### **Les armatures transversales:**

Les armatures transversales des poteaux sont calculées à l'aide de la formule suivante :

$$
\phi t \le \min\left(\frac{h}{35}, \frac{b}{10}, \phi L\right) = \min\left(\frac{50}{35}, \frac{50}{10}, \phi\right)
$$
  

$$
\phi t \le \min(1.42; 5; 2)
$$

 $\phi t \leq 1.42$ cm² At=2T8=1.01cm² (2cadres)

#### **L'espacement selon RPA :**

**- zone nodale :**

 $S \leq Min (10 \phi, 15 \text{ cm})$  en zone nodal (zone II a). Suivant RPA 99 ver 2003

$$
\rightarrow S \leq Min (15) \rightarrow S = 15 \, \text{cm}
$$

#### **- zone courante :**

S ≤ 15 $\phi$  en zone courante. (Zone II a). Suivant RPA 99 ver 2003 (7-1) page 50

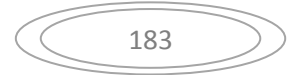

 $\rightarrow$   $S \leq Min(15\phi t) \rightarrow S = 15 \times 2 = 30cm$   $\rightarrow S = 25$ 

**- Longueur de recouvrement :** 

L > 40  $\phi$  = 40 x2= 80 L=80 cm

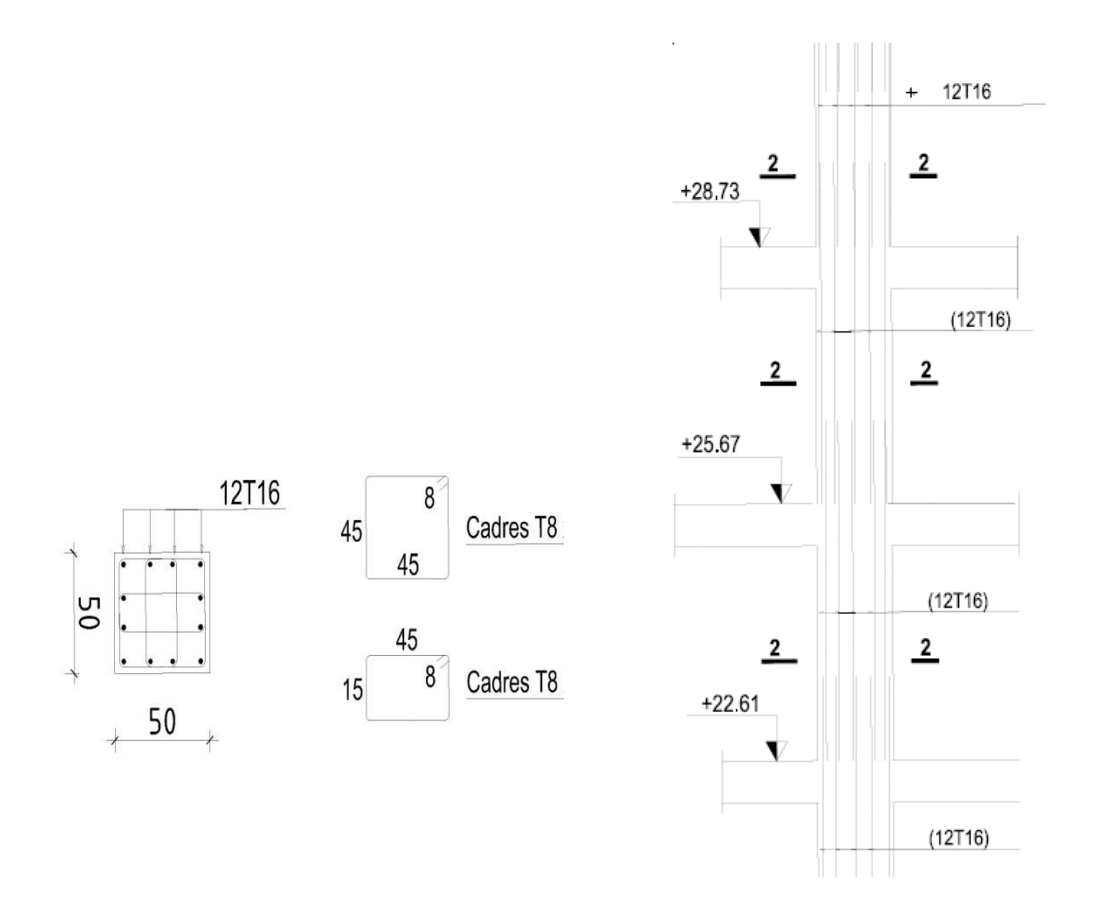

Figure VII.2 : Ferraillage des poteaux du 9, 8, 7, 6 Etage

# **Ferraillage des poteaux (70x70) cm :**

**ELU**

#### **Les données du calcul:**

Poteau (70\*70) cm : c =5cm ; d=65 cm

#### **Les données grâce au logiciel robot :**

A l'ELU : Mu = 0,46T.m et Nu = 252,85T

A l'ELS : Ms = 0,42T.m et Ns = 296,98T

#### **Calcul de l'excentricité e0:**

$$
e_0 = \frac{M_u}{N_u} = \frac{0.46}{252.85} = 0.001m = 0.1 \text{ cm}
$$

$$
e_0 < \left(\frac{h}{2}\right) - c = \left(\frac{70}{2}\right) - 5 = 30 \rightarrow e_0 = 0, 1 < \left(\frac{h}{2}\right) - c = 30 \dots \dots \dots \text{vérifier}
$$

### **Calcul du moment d'inertie:**

Pour le poteau : Ipot =  $(b.h^3/12) = (70*70^3/12) = 2000833333$ cm<sup>4</sup>

Pour la poutre : Ipout =  $(b.h^3/12) = (30*40^3/12) = 160000 \text{cm}^4$ 

On constate que Ipot > Ipout ; d'où  $Lf = Lo = 306-40 = 266$ cm

## **Excentricité accidentelle:**

 $ea = Max (2cm; Lf/250) \longrightarrow ea = 2cm$ 

Soit  $e1 = e0 + ea = 2.1$  cm

### **Condition d'application de la méthode simplifiée :**

$$
Lf/h \leq Max (20*el/h; 15cm)
$$

266/50 ≤ Max (20\*2.1 /70 ; 15)  $\rightarrow$  5.32cm < Max (0.6;15cm) …vérifiée

Donc la méthode simplifiée est applicable.

#### **Effet de la nature des charges :**

L'excentricité due aux effets de second ordre e2

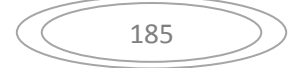

$$
\lambda = 10(1 - \frac{Mu}{15 \times Ms}) = 10(1 - \frac{0.46}{15 \times 0.42}) = 9.26 \dots . . \lambda = 9.26
$$

 $\emptyset$  =  $\epsilon$ f/ $\epsilon$ i pour ce rapport, généralement en cm.  $\emptyset$  = 2cm

Donc e2 devient e2 =  $3Lf^2 \frac{(2+\lambda,\emptyset)}{10^4*h}$ 

On peut finalement calculer l'excentricité totale e :

 $e = e1 + e2 = 2.1 + 6.22 = 8.32$ cm

#### **La flexion composée:**

 $Mu = Nu.e = 252,85\text{m} * 0.0832 = 21.03\text{T}$ .m

 $M1 = Mu + Nu(d-h/2) = 21.03 + 252.85 (0.65 - 0.70/2) = 96.88$ Tf.m.

Comparons l'équation suivante pour connaitre si la section est partiellement comprimée ou

non: 
$$
Nu(d-c) - M1 < (0.337 - \frac{0.81 \times c}{h}) \times bd^2 * fbc
$$

252,85 (0.65-0.05)- 96,88< (0.337-0.81\*0.05/0.70)\*0.70\*0.65²\*1420

54,83Tf.m<117,23Tf.m.

D'où la section est partiellement comprimée et le calcul se fera comme celui de section rectangulaire en flexion simple sous le moment M1 (M1= 76,31Tf.m).

#### **Armature minimal :**

Donc le ferraillage sera calculé en utilisant le logiciel ROBOT EXPERT d'un côté, et en ayant recours à la section minimale exigé par le RPA99v2003 de l'autre.

# - **selon BAEL :**

Après divers calculs et extractions des sections du ferraillage longitudinal, nous avons obtenu

cet résultat

As(BAEL)= $11.2 \text{ cm}^2$ 

# - **selon RPA :**

Selon l'RPA99v2003 (7.4.2), la section minimale à adopter est :

Amin=0.8%xbxh=0.008x70x70=39,2cm²

On adopte: 8HA16+8HA20=41.22cm²

# **Vérification à L'ELS :**

A l'ELS : Ms = 0,42T.m et Ns = 296,98T

# **La section homogène :**

 $B = b * h + \eta (A1 + A2) = 70 * 70 + 15 * (41.22 + 41.22)$   $B = 6136,6 \text{cm}^2$ .

# **Moment statique :**

$$
Mst = \frac{bh^{2}}{2} + (15A2 \times C) + (15A1 \times d) = \frac{70 \times 70^{2}}{2} + (15 \times 41.22 \times 5) + (15 \times 41.22 \times 65)
$$

 $Mst = 214781 \text{cm}^3$ 

 $V = V = \frac{M}{I}$  $\boldsymbol{B}$  $=\frac{2}{7}$ 7  $V = 43,83$  cm.

# **Le moment d'inertie :**

$$
I = \frac{b}{3} \times (V^3 + V^{3}) + (15A1 (V-c) + 15A2 (V' - c')^{2})
$$

$$
Avec Al = A2 = AS/2.
$$

$$
I = \frac{70}{3} \times (43,83^{3} + 43,83^{3}) + 15 \times 20,61 (43,83-5)^{2} + 15 \times 20,61 (43,83-5)^{2})
$$

 $I = 4861607,83cm<sup>4</sup>$ 

eo=Ms/Ns= 0,42/296,98= 0,0014cm 0,006<h/6=70/6=11.66…………vérifier

# **Les contraintes minimales :**

$$
6\text{min} = \frac{Ns}{B} - \text{Ms} \times \frac{V'}{1} = (296.98 \times 10^3 / 70 \times 70) - 0.42 \times 10^3 / 43.83 / 4861607.83
$$

Ϭmin 60.60kgf/cm²

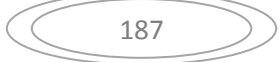

# **Les contraintes maximales :**

$$
6\text{max} = \frac{Ns}{B} + \text{Ms} \times \frac{v}{1} = (138,35 \times 10^{3}/50 \times 50) + 0.90 \times 10^{3} \times 32,23 / 1384364,46
$$

# Ϭmax =60.61kgf/cm² <150kgf/cm2. Vérifier

Donc la section est entièrement comprimée d'après la vérification de ces deux contraintes

# **Vérification au cisaillement :**

$$
V_{\text{max}}=-2.52KN
$$

Selon CBA 93 Article 5.1.2 .1 ; Pour des Fissuration peu préjudiciables.

$$
\tau_u = \frac{V \text{umax}}{b \cdot d} = \frac{2,52 \times 10^3}{70 \times 65} = 0,55 \text{kg/cm}^2
$$
  

$$
\bar{\tau}_u = \min\left(0,2.\frac{f_{c28}}{\gamma_b}; 5MPa\right) = 3,33 Mpa
$$
  

$$
\tau_u = 0,055 Mpa < \bar{\tau}_u = 3,33 Mpa \qquad \rightarrow \qquad Condition \ \text{vérifiée}
$$

# **Calcul des armatures :**

Selon le RPA99-2003, le choix des armatures longitudinales et transversales en zone II se fait de la manière suivante :

# **Les armatures longitudinales** :

 $\triangleright$  le pourcentage minimal des armatures :

Amin 0.8% (b\*h).

Amin $\geq$ 0.8%\*70\*70 = 39.2cm<sup>2</sup>

- $\triangleright$  le pourcentage maximal des armatures:
	- **- zone courante** : Amax = 4%B

Amax=  $0.04*70*70=196$ cm<sup>2</sup>

**- zone de recouvrement** : Amax = 6%BAmax

Amax= 6\*70\*70=294cm 2

# **Les armatures transversales:**

Les armatures transversales des poteaux sont calculées à l'aide de la formule suivante :

$$
\phi t \le \min\left(\frac{h}{35}, \frac{b}{10}, \phi L\right) = \min\left(\frac{70}{35}, \frac{70}{10}, \phi\right)
$$
  

$$
\phi t \le \min(2; 7; 2)
$$

 $\phi t \leq 2$ cm² At=2T8=1.01cm² (2cadres)

#### **L'espacement selon RPA :**

**- zone nodale :**

 $S \leq$  Min (10  $\phi$ , 15 cm) en zone nodal (zone II a). Suivant RPA 99 ver 2003

$$
\rightarrow S \leq Min (15) \rightarrow S = 15 \, \text{cm}
$$

**- zone courante :**

S≤ 15 $\phi$  en zone courante. (Zone II a). Suivant RPA 99 ver 2003 (7-1) page 50

$$
\blacktriangleright S \leq Min (15\phi t) \blacktriangleright S = 15 \times 2 = 30cm \blacktriangleright S = 25
$$

#### **- Longueur de recouvrement :**

L > 40  $\phi$  = 40 x2= 80 L=80 cm

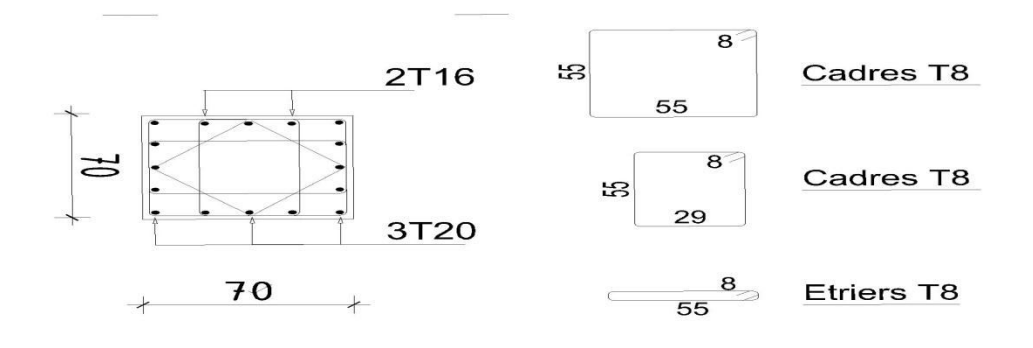

**Figure VII.3 :** Ferraillage des poteaux du 10 a 12 eme Etage

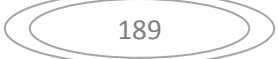

# **VII.3. Ferraillage des poutres :**

 Les poutres sont des éléments structuraux qui transmettent les efforts de plancher vers les poteaux. Elles sont des éléments non exposée aux intempéries et solliciter par des moments de flexion et des efforts tranchants, donc le calcul se fera en flexion simple avec les sollicitations les plus défavorables en considérant la fissuration comme étant peu nuisible.

 Le ferraillage est calculé à l'état limité ultime sous l'effet du moment le plus défavorable suivant les recommandations de le RPA 99/version 2003, et les contraintes seront vérifiées à l'E.L.S vis-à-vis de la durabilité*.* 

#### **Combinaisons des charges :**

En fonction du type de sollicitation, nous distinguons les différentes combinaisons suivantes :

**selon BAEL 91 :**

 **E.L.U. :**

**selon le R.P.A 99 :**

 **Accidental:** 

L'enrobage :

$$
C \geq C_0 + \frac{\phi}{2}
$$
Avec: C<sub>0</sub>≥1cm (fissurations peu nuisible)

$$
\phi \le \frac{h}{10} = \frac{45}{10} = 4.5 \, \text{cm} \Rightarrow \phi = 2 \, \text{cm}
$$

$$
C \ge 1 + \frac{2}{2} = 2.00 \, \text{cm}
$$

On adoptée :  $C=2.5cm \Rightarrow$  Poutre secondaire  $\Rightarrow$  d = h – c =37.5 Poutre principale  $\Rightarrow$  d = h – c = 37.5

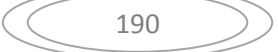

# **VII.3.1poutre principale :**

|                   | $h$ (cm) | $\mathbf b$ (cm) | $d$ (cm) | $\sigma_{b}(MPa)$ | $\sigma_s(MPa)$ |
|-------------------|----------|------------------|----------|-------------------|-----------------|
| Poutre principale | 40       | 30               | 37.5     | 14,2              | 348             |

**Tableau VII.1** : Situation durable des poutres principale

D'après les résultats obtenus par le logiciel ROBOT, les sections d'armatures à introduire dans les poutres sont représentées dans les tableaux suivants :  $M_{ult} = 67.40$ KN.m ;  $M_{ser} = 68.79$ KN.m

$$
A^{BAEL} \ge 0.23 \times b \times d \times \frac{f_{t28}}{f_e} \qquad A_{\min}^{RPa} = 0.005 \times h \times b \qquad A_{\min}^{BAEL} = 0.001 \times h \times b
$$

 $A = \max(A_{cal} , A_{B A E L} , A_{min}^{B A E L} , A_{min}^{R P a})$ 

#### **La vérification du ferraillage des poutres :**

• **Section minimale (RPA)**  $:$   $b = 30$  cm ;  $h = 40$ cm

Amin =  $0.5\%$ .b×h =  $0.050 \times 30 \times 40 = 6.00$  cm2

# **Section maximale (RPA) :**

 $A_{max} = 4\%b \times h \Rightarrow$  Zone courante (Travée)

 $A_{max} = 6\%b \times h \Rightarrow$  Zone recouvrement (appuis)

En travée :

$$
A_{\text{max}} = 4\% \text{bxh} = 4\% \text{x} 30 \text{x} 40 = 48 \text{ cm}^2
$$

$$
A_s = 4.6 \text{ cm}^2 \cdot A_{\text{max}} = 48 \text{ cm}^2 \Rightarrow \mathbf{O}.\mathbf{K}
$$

- $\checkmark$  En appuis :
- $A_{\text{max}} = 6\%$ b×h= 6%x30x40= 72 cm<sup>2</sup>

 $A_s = 9.6$  cm<sup>2</sup>  $\leq A_{max} = 72$  cm<sup>2</sup>  $\Rightarrow$  **O.K** 

# **La Condition de non fragilité :**

Amin = 0,23.b.d. $\frac{f228}{fe}$ =0,23× 30 × 37,5 ×  $\frac{2.1}{400}$ =1,35cm<sup>2</sup>

En travée :

 $A_s = 6.03$  cm<sup>2</sup>  $A_{min} = 1.35$  cm<sup>2</sup>  $\Rightarrow$  **O.K** 

 $As = 6HA14 + 3HA14$ 

En appuis :

 $A_s = 9,23$  cm<sup>2</sup> >  $A_{min} = 1,35$  cm<sup>2</sup>  $\Rightarrow$  **O.K**  $As = 6HA14 + 3HA14$ 

- *La vérification à l'état limite ultime (ELU) :*
- *Vérification De La Contrainte De Cisaillement : BAEL91 (art A.5.1)*
- $\checkmark$  La contrainte tangente  $\tau_{\mathrm{u}}$  :
- *Tu max =122.61 KN*

$$
\tau_u = \frac{T u}{b_0 d} = \frac{122.61}{300 \times 370} = 0.11 MPa
$$

*Les armatures d'âme sont droites et les fissurations peu nuisibles, donc :* 

$$
\sqrt{\tau_u} = \min \left( \frac{0.2f_{c28}}{\gamma_b} \right); 5 MPa
$$
 **BAEL91 (art. A.5.1.2.1.1)**  
\n $\sqrt{\tau_u} = \min (3.25 ; 5) \Rightarrow \tau_u = 3.25 MPa$   
\n $\sqrt{\tau_u} = 0.11 MPa \times \tau_u = 3.25 MPa$ 

## **Section minimales d'armatures transversales:**

$$
\phi_l \le \min\left\{\frac{h}{35}; \frac{b_0}{10}; \phi_l\right\} \quad \text{BAEL91} \text{ (art A.7.2,2)}
$$
\n
$$
\phi_l \le \min\left\{\frac{400}{35}; \frac{300}{10}; \phi_l\right\} = 11.42 \text{mm} \quad ; \phi_l = 8 \text{mm}
$$

On prend des cadres :  $\phi_t = 8$  mm  $4HAB = 2.01$  cm2 (de nuance FeE235)

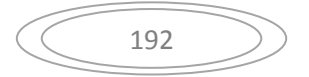

- **Espacement des armatures transversales : RPA99/version 2003 (art 7.5.2, 2) :**
	- **Dans la zone nodale :** *cm*  $S \le \min(\frac{h}{4};12\phi_i;30)$ 4  $\leq \min(\frac{n}{2};12\phi_{i};30)$  cm
	- **Dans la zone courante :** *cm*  $S \leq \frac{h}{2}$ 2  $\leq$
	- $\checkmark$  La longueur de la zone nodale :  $L' = 2 \times h$

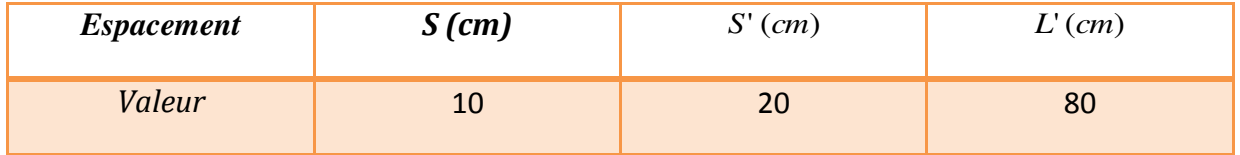

 *Tableau* **VII .2.** *Espacement des armatures transversales pour les poutres principales* 

**La section de ferraillage transversal (At) :BAEL91 (art. A.5.1.2.2):**

• **BAEL 91 :**  
\n
$$
At \ge 0.4 \times b \times \frac{St}{f_e}
$$
\n
$$
At \ge 0.4 \times 30 \times \frac{20}{235} = 1.02cm^2
$$
\n• **RPA 99 :**  
\n
$$
At \ge 0.003 \times st \times b = 0.003 \times 20 \times 30 \implies At = 1.8cm^2
$$
\n
$$
At \ge \max (At^{BAEL} \ ; At^{RPA}) = At^{RPA}
$$

Soit : 
$$
At = 1.8 \text{ cm}^2 = 5\phi 8
$$

# **Vérification des espacements :**

Selon le B.A.E.L 91 :

 $St_1 \le \min(0.9d; 40cm) \implies St_1 \le \min(32.4; 40cm) \implies St_1 \le 32.4cm2$ 

$$
\text{St}_2 \le \frac{0.9 \times \text{At} \times \text{fe}}{\gamma_s \times \text{b}(\tau \mathbf{u} - 0.3 \times \text{ft} 28 \times \text{K})} = \text{St}_2 \le \frac{0.9 \times 2.01 \times 4000}{1.15 \times 30(11 - 0.3 \times 21 \times 1)} = 41.1 \text{cm}^2 \implies \text{St2} \le 41.12 \text{cm}^2
$$

$$
\text{St}_3 \le \frac{\text{At} \times \text{fe}}{0.4 \times b} \implies \text{St}_3 \le \frac{2.01 \times 400}{0.4 \times 30} = 67 \text{cm} \cdot 2 \implies \text{St}_3 \le 67 \text{cm} \cdot 2
$$

 $St \le min(St1; St2; St3) \implies St \le min(32,4; 41,12; 67) \implies St \le 32,4cm2$ 

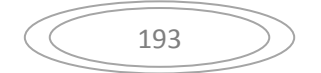

Alors :  $St = 20$  cm<sup>2</sup>.

#### **La section minimale des armatures transversales selon le RPA 99 :**

At= $0.003 \times$ St $\times$ b=  $0.003 \times 20 \times 30 = 1.8$  cm<sup>2</sup>  $\implies$  At min= 1,8cm<sup>2</sup>

Donc : on prend 4HA8 = 2,01cm²……………………..CV

- **La vérification à l'état limite de service (E.L.S) :**
- **Vérification de la contrainte du béton :**

 $\sigma_b \leq \bar{\sigma}_b$ 

$$
6b = \frac{Ms.y}{I}
$$

Les résultats de Robot EXPERT sont présentés sur le tableau suivant :

|        | Ms(KN.m) | As(cm2) | $b$ (cm) | $h$ (cm) | $c$ (cm) | 6b(MPa) | $\overline{6}_b$ (MPa) | Vérification |
|--------|----------|---------|----------|----------|----------|---------|------------------------|--------------|
| Travée | 37,62    | 4.6     | 30       | 40       | 2,5      | 4.04    | <b>15</b>              | ok           |
| Appui  | 68.79    | 9.6     | 30       | 40       | 2,5      | 6.81    | 15                     | ok           |

 *Tableau* **VII.3** *: les résultats des poutres principales de robot expert* 

#### **Calcul de**  $\sigma_h$ **:**

#### **En Travée :**

 $\frac{b}{\sqrt{a}}$  $\frac{b}{2}$ .y<sup>2</sup> - 15.A<sub>s</sub>. (d-y) = 0  $\implies$  15.y<sup>2</sup> - 69. (37,5-y) = 0

La résolution de cette équation on à trouver : y = 7.21*cm*

 $I = b.\gamma^3 / 3 + 15$ . A<sub>s</sub>.  $(d - y)^2 = 67054.173$  cm<sup>4</sup>

Ϭb = = = 4,04 MPa 15MPa………………………..CV

#### **En Appui :**

$$
\frac{b}{2}y^2 - 15.A_s. (d-y) = 0 \implies 15.y^2 - 144(37.5 - y) = 0
$$

La résolution de cette équation on à trouver : y =11.24*cm*

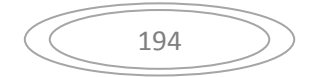

 $I = b.\gamma^3 / 3 + 15$ . A<sub>s</sub>.  $(d - y)^2 = 113500.960$ cm<sup>4</sup>

Ϭb = = =6.81MPa 15MPa………………………..CV

*Vérification de la flèche : BAEL91 (B.6.8, 424)* 

$$
\begin{cases}\n\mathbf{1}: \frac{h}{L} \ge \frac{0.85Mo}{10Mo} \implies \frac{40}{400} = 0.1 \ge \frac{0.85}{10} = 0.085 \quad (\text{C.V}) \\
\mathbf{2}: \frac{A}{bo \cdot d} \le \frac{4.2}{fe} \implies \frac{9.6}{30 \times 37.5} = 0.0080 \le 0.0085 \quad (\text{C.V}) \\
\mathbf{3}: \frac{h}{L} \ge \frac{1}{16} \implies \frac{40}{400} = 0.1 \ge \frac{1}{16} = 0.0625 \quad (\text{C.V})\n\end{cases}
$$

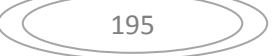

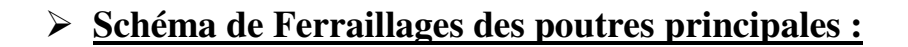

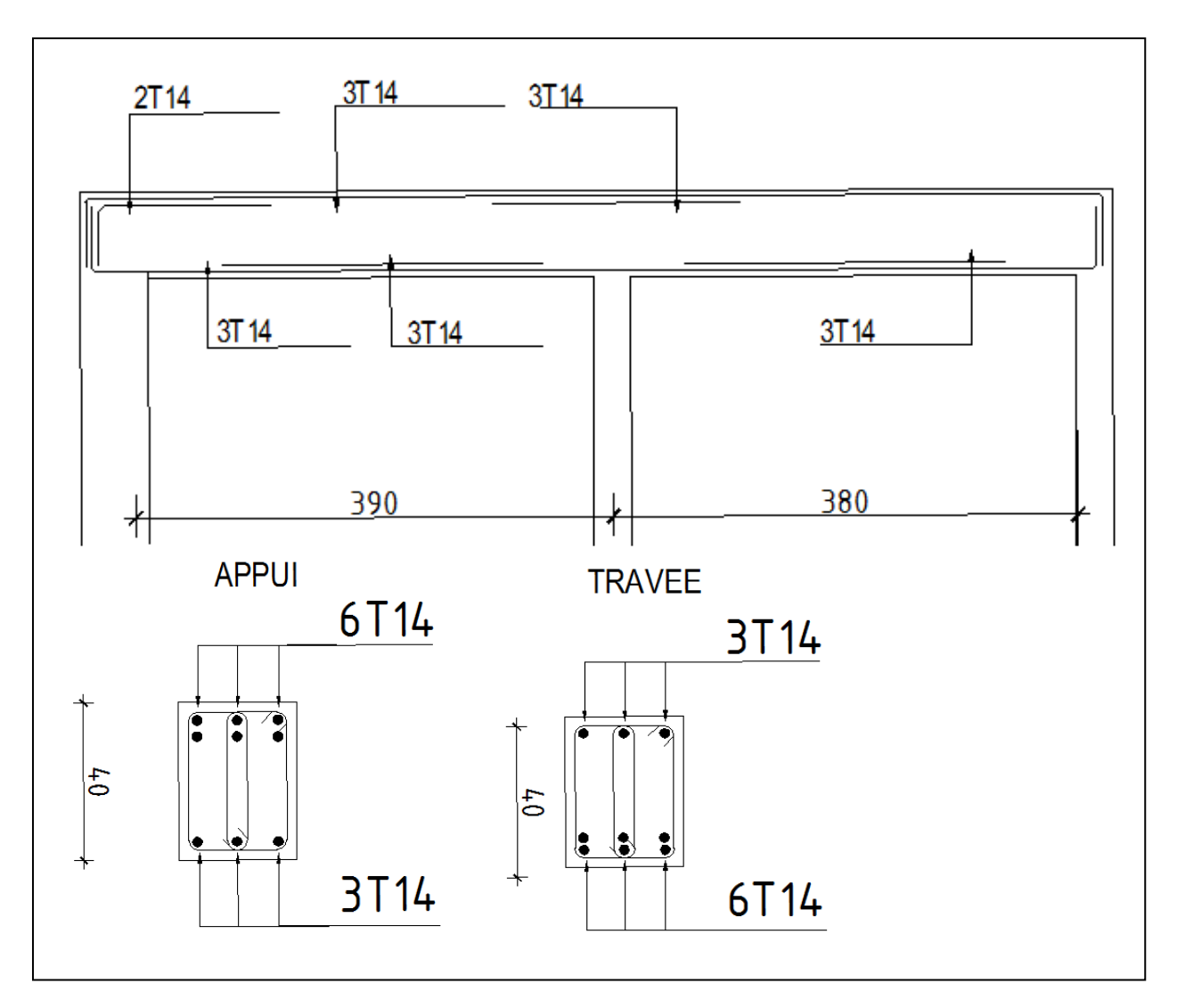

**Figure VII.4 :** schéma ferraillage de poutre principale

# **VI.3.2.Les Poutres secondaires :**

|                   | $h$ (cm) | $b$ (cm) | $d$ (cm) | $\sigma_b(MPa)$ | $\sigma_s(MPa)$ |
|-------------------|----------|----------|----------|-----------------|-----------------|
| Poutre principale | 40       | 30       | 37.5     | 14,2            | 348             |

*Tableau* **VII.4.** *: Situation durable des poutres secondaires.*

*D'après les résultats obtenus par le logiciel ROBOT, les sections d'armatures à introduire dans les poutres sont représentées dans les tableaux suivants :*   $A = \max(A_{cal} , A_{B A E L} , A_{min}^{B A E L} , A_{min}^{R P a})$ 

$$
A^{BAEL} \ge 0.23 \times b \times d \times \frac{f_{t28}}{f_e} \qquad A_{\min}^{RPa} = 0.005 \times h \times b \qquad A_{\min}^{BAEL} = 0.001 \times h \times b
$$

#### **La vérification du ferraillage des poutres :**

Section minimale (RPA) :  $b = 30$  cm ;  $h = 40$ cm

Amin =  $0.5\%$ .b×h =  $0.050 \times 30 \times 40 = 6.00$  cm2

- **Section maximale (RPA)** :
- $\triangle$  A<sub>max</sub> = 4%b×h $\Rightarrow$  Zone courante (Travée)
- $\triangleleft$  A<sub>max</sub> = 6%b×h $\Rightarrow$  Zone recouvrement (appuis)
- En travée :
- $A_{\text{max}} = 4\%$ bxh=  $4\%$ x30x40= 48 cm<sup>2</sup>
- $\sim A_s = 4.6 \text{ cm}^2 \le A_{\text{max}} = 48 \text{ cm}^2 \Rightarrow \mathbf{O} \cdot \mathbf{K}$
- $\checkmark$  En appuis :
- $A_{\text{max}} = 6\%$ b×h= 6%x30x40= 72 cm<sup>2</sup>
- $\mathcal{A}_{\text{s}} = 7.9 \text{ cm}^2 \le A_{\text{max}} = 72 \text{ cm}^2 \Rightarrow \mathbf{O} \cdot \mathbf{K}$

# **La Condition de non fragilité :**

Amin = 0,23.b.d.
$$
\frac{ft28}{fe}
$$
=0,23×30 × 37,5 ×  $\frac{2,1}{400}$ =1,35cm<sup>2</sup>

En travée :

$$
A_s = 4.6 \text{ cm}^2 > A_{\text{min}} = 1.35 \text{ cm}^2 \Rightarrow \mathbf{O.K}
$$

 $As = 6HA12$ 

En appuis :

$$
A_s = 7.9 \text{ cm}^2 > A_{\text{min}} = 1.35 \text{ cm}^2 \Rightarrow \mathbf{O}.\mathbf{K}
$$

 $As = 6HA14$ 

- *La vérification à l'état limite ultime (ELU) :*
- *Vérification De La Contrainte De Cisaillement : BAEL91 (art A.5.1)*
- $\checkmark$  La contrainte tangente  $\tau_{\mathrm{u}}$  :

$$
Tu \, max = 24.58 \, KN
$$

$$
\tau_u = \frac{T u}{b_0 d} = \frac{122.61}{300 \times 370} = 0.11 MPa \qquad 0.00022
$$

*Les armatures d'âme sont droites et les fissurations peu nuisibles, donc :* 

$$
\sqrt{\tau_u} = min \left( \frac{0.2f_{c28}}{\gamma_b} \right)
$$
; 5 MPa) **BAEL91 (art. A.5.1.2.1.1)**

 *<sup>u</sup> = min (3,25 ; 5 ) <sup>u</sup> = 3,25 MPa τu = 0,00022MPa < <sup>u</sup> = 3,25 MPa ……………………C.V*

*Section minimales d'armatures transversales:* 

$$
\phi_l \le \min\left\{\frac{h}{35}; \frac{b_0}{10}; \phi_l\right\} \quad \text{BAEL91} \text{ (art A.7.2,2)}
$$

$$
\phi_l \le \min\left\{\frac{400}{35}; \frac{300}{10}; \phi_l\right\} = 11.42 \text{mm}; \phi_l = 8 \text{mm}
$$

*On prend des cadres :*  $\phi_t = 8 \text{ mm}$  *4HA8 = 2,01 cm2 (de nuance FeE235)* 

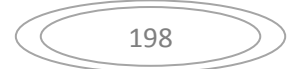

- *Espacement des armatures transversales : RPA99/version 2003 (art 7.5.2, 2) :*
	- *√* Dans la zone nodale:  $S \le \min(\frac{h}{4};12\phi/30)$  cm 4  $\leq \min(\frac{n}{2};12\phi_{i};30)$  cm
	- *Dans la zone courante : cm*  $S \leq \frac{h}{2}$ 2  $\leq$
	- $\checkmark$  *La longueur de la zone nodale :*  $L = 2 \times h$

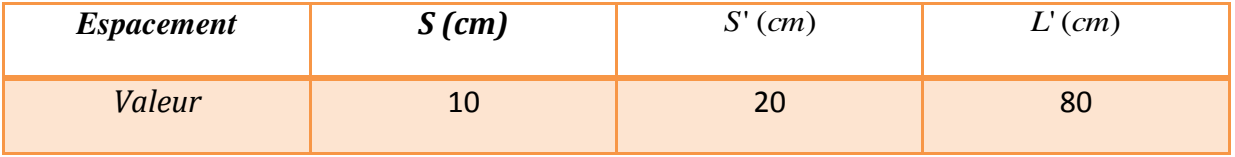

 *Tableau* **VII.5.** *: Espacement des armatures transversales pour les poutres principales* 

*La section de ferraillage transversal (At) :BAEL91 (art. A.5.1.2.2):*

• ***BAEL 91***:  
\n
$$
At \ge 0.4 \times b \times \frac{St}{f_e}
$$
\n
$$
At \ge 0.4 \times 30 \times \frac{20}{235} = 1.02 \text{ cm}^2
$$
\n• ***RPA 99***:  
\n
$$
At \ge 0.003 \times st \times b = 0.003 \times 20 \times 30 \implies At = 1.8 \text{ cm}^2
$$

$$
At \ge \max\left(At^{BAEL} \; ; \; At^{RPA}\right) = At^{RPA}
$$
  
Soit : At = 1.8 cm<sup>2</sup> = 5 $\phi$ 8

#### **Vérification des espacements :**

Selon le B.A.E.L 91 :

 $St_1 \le \min(0.9d; 40cm) \implies St_1 \le \min(32.4; 40cm) \implies St_1 \le 32.4cm2$ 

$$
\text{St}_2 \le \frac{0.9 \times \text{At} \times \text{fe}}{\gamma_s \times \text{b}(\tau \mathbf{u} - 0.3 \times \text{ft} 28 \times \text{K})} = \text{St}_2 \le \frac{0.9 \times 2.01 \times 4000}{1.15 \times 30(11 - 0.3 \times 21 \times 1)} = 41,1 \text{cm}^2 \implies \text{St2} \le 33.29 \text{cm}^2
$$

 $St_3 \leq \frac{A}{0}$  $\frac{\text{ACAE}}{0.4 \times b}$   $\Rightarrow$  St<sub>3</sub> $\leq \frac{2,01 \times 400}{0,4 \times 30}$  = 67cm2  $\Rightarrow$  St<sub>3</sub> $\leq$ 

 $St \le min(St1; St2; St3) \implies St \le min(32,4; 33.29; 67) \implies St \le 32,4cm2$ 

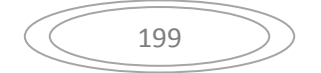

# Alors : **St= 20 cm<sup>2</sup>**

#### **La section minimale des armatures transversales selon le RPA 99 :**

At=0,003×St×b= 0,003×20×30 = 1,8 cm<sup>2</sup>  $\implies$  At min= 1,8 cm<sup>2</sup>

Donc : on prend 4HA8 = 2,01cm²……………………..CV

- *La vérification à l'état limite de service (E.L.S) :*
- *Vérification de la contrainte du béton :*

 $\sigma_b \leq \bar{\sigma}_b$ 

 $\mathbf{6}\mathbf{b} = \frac{Ms.y}{I}$ 

Les résultats de Robot EXPERT sont présentés sur le tableau suivant :

|               | Ms(KN.m) | As $(cm2)$ | $b$ (cm) | $h$ (cm) | $c$ (cm) | 6b(MPa) | $\overline{6}_h$ (MPa) | Vérification |
|---------------|----------|------------|----------|----------|----------|---------|------------------------|--------------|
| <b>Travée</b> | 27.01    | 4.6        | 30       | 40       | 2,5      | 5.52    | 15                     | ok           |
| Appui         | $-65,52$ | 7.9        | 30       | 40       | 2,5      | 4,99    | 15                     | ok           |

 *Tableau* **VII.6** *: les résultats des poutres secondaires de robot expert* 

### **Calcul de**  $\sigma_b$ **:**

#### **En Travée :**

$$
\frac{b}{2}y^2 - 15.A_s. (d-y) = 0 \implies 15.y^2 - 69.(37.5 - y) = 0
$$

La résolution de cette équation on à trouver : y = 11.03*cm*

$$
I = b.y^3/3 + 15. A_s. (d - y)^2 = 61764.73 \text{cm}^4
$$

Ϭb = = = 4.82 MPa 15MPa………………………..CV

#### **En Appui :**

$$
\frac{b}{2}.\mathsf{y}^2 - 15.\mathsf{A}_{s}.(\mathsf{d} - \mathsf{y}) = 0 \implies 15.\mathsf{y}^2 - 118.5 (37.5 - y) = 0
$$

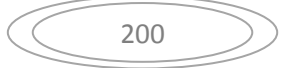

La résolution de cette équation on à trouver : y =13.70*cm*

 $I = b.\gamma^3 / 3 + 15$ . A<sub>s</sub>.  $(d - y)^2 = 92836,67$  cm<sup>4</sup>

Ϭb = = = 10.15MPa 15MPa………………………..CV

*Vérification de la flèche : BAEL91 (B.6.8, 424)* 

$$
\begin{cases}\n1) : \frac{h}{L} \ge \frac{0.85Mo}{10Mo} \implies \frac{40}{400} = 0.1 \ge \frac{0.85}{10} = 0.085 \quad (C.V) \\
2) : \frac{A}{bo \cdot d} \le \frac{4.2}{fe} \implies \frac{6.6}{30 \times 37.5} = 0.005 \le 0.0105 \quad (C.V) \\
3) : \frac{h}{L} \ge \frac{1}{16} \implies \frac{40}{325} = 0.12 \ge \frac{1}{16} = 0.0625 \quad (C.V)\n\end{cases}
$$

# **Schéma de Ferraillages des poutres :**

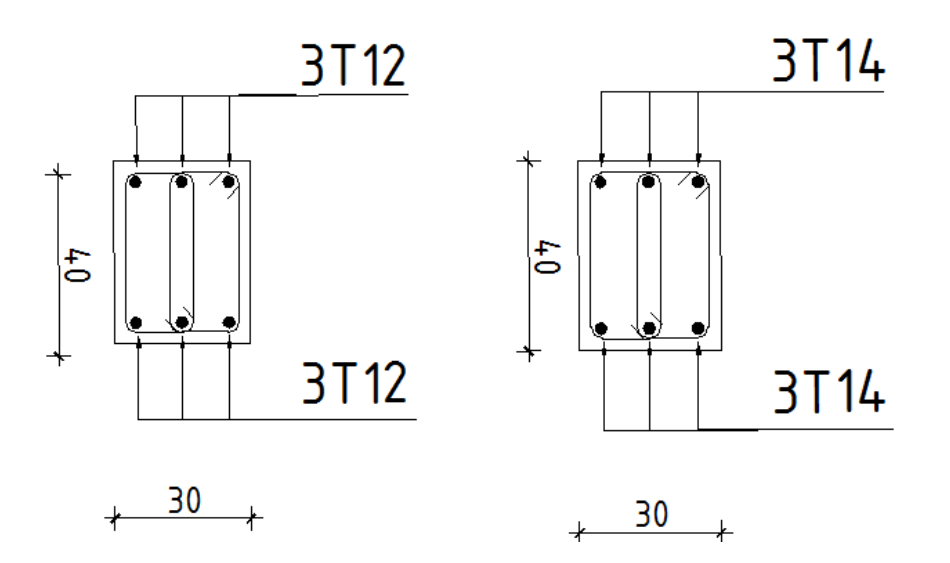

# **CHAPITRE VII :** Etude des portiques

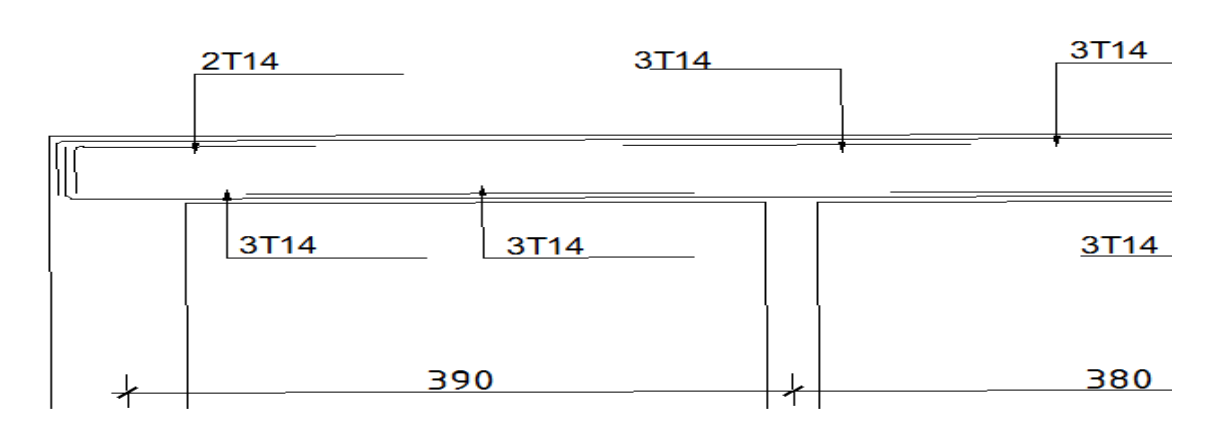

**Figure VII.5:** schéma ferraillage de poutre secondaire

# **VII.4) Ferraillage du voile en beton arme :**

### **VI.4.1. Introduction :**

Le voile est un élément structural de contreventement soumis à des forces verticales et des forces horizontales. Donc, le ferraillage des voiles consiste à déterminer les armatures en flexion composée sous l'action des sollicitations verticales dues aux charges permanentes (G) et aux surcharges d'exploitation (Q), ainsi que sous l'action des sollicitations horizontales dues aux séismes. Pour faire face à ces sollicitations, on prévoit trois types d'armatures :

- 1. Armatures verticales
- 2. Armatures horizontales
- 3. Armatures transversales

A la base du voile sur une hauteur critique, des cadres sont disposés autour de ces

Armatures afin d'assurer la ductilité de ces zones.

Les armatures de l'âme horizontales et verticales assurent la résistance à l'effort Tranchant

# **VI.4.2.Rôle de contreventement :**

Le contreventement a donc principalement pour objet

- Assurer la stabilité des constructions non auto stable vis à vis des charges horizontales et de les transmettre jusqu'au sol.
- De raidir les constructions, car les déformations excessives de la structure sont source de dommages aux éléments non structuraux et à l'équipement.

## **Sollicitation de calcul :**

Les voiles seront calculés en flexion composée sous l'effet des sollicitations qui les engendrent, le moment fléchissant et l'effort normal sont déterminés selon les combinaisons comprenant la charge permanente, d'exploitation ainsi que les charges sismiques. Ces sollicitations sont déterminées selon les combinaisons d'action suivantes :

$$
\begin{array}{ccc}\n\triangleright & \{1.35G \times 1.35Q & \rightarrow & ELU \\
G + Q & & \rightarrow & ELS \\
\triangleright & \{ G + Q \pm E \\
0.8G \pm E & & \rightarrow & ELA\n\end{array}
$$

# **La méthode de calcul :**

On utilise la méthode des contraintes (la formule classique de la RDM) :

$$
\delta_{1,2} = \frac{N}{A} \pm \frac{M.V}{I}
$$

Avec :

N : effort normal appliqué

M : moment fléchissant

A : section du voile

V : distance entre le centre de gravité du voile et la vibre la plus éloignée

I : moment d'inertie

On distingue 3 cas :

 $-$ **1**<sup>er</sup> Cas :

Si : **(δmax et δmin) > 0** La section du voile est entièrement comprimée « pas de zone tendue »

La zone courante est armée par le minimum exige par le RPA :

$$
A_{min} = 0.15 \times a \times L
$$

 $-2^{\text{eme}}$  Cas :

Si : **(δmax et δmin) < 0** la section du voile est entièrement tendue **«** pas de zone

Comprimée ».

On calcule le volume des contraintes de traction, d'où la section des armatures verticales :

 $Av = Ft / fe$ 

On compare Av par la section minimale exigée par le R.P.A 99 versions 2003.

 $-Si: Av < Amin = 0.15\% \times a \times L$ , on ferraille avec la section minimale.

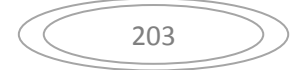

 $-Si : Av > Amin$ , on ferraille avec Av.

 $-3^{\text{éme}}$  cas :

Si : **(δmax et δmin) = 0** : sont de signe différent, la section du voile est partiellement comprimée, donc, on calcule le volume des contraintes la zone tendue.

# **Armatures verticales :**

Ils sont disposés on deux nappes parallèles servant à répondre les contraintes de flexion composée, le R.P.A99(version 2003) exige un pourcentage minimal égale à 0.15% de la section du béton.

Le ferraillage sera disposé symétriquement dans le voile en raison du changement de direction du séisme avec le diamètre des barres qui ne doit pas dépasser le 1/10 de l'épaisseur du voile.

### **Armatures horizontales :**

Les armatures horizontales parallèles aux faces du mur sont distribuées d'une façon uniforme sur la totalité de la longueur du mur ou de l'élément de mur limité par des ouvertures ; les barres horizontales doivent être disposé vers l'extérieure.

Le pourcentage minimum d'armatures horizontales donné comme suit :

- Globalement dans la section du voile 0.15%.
- En zone courante 0.10%.

#### **Armatures transversales :**

 Les armatures transversales perpendiculaires aux faces du voile sont à prévoir d'une densité de 4 par m² au moins dans le cas où les armatures verticales ont un diamètre inférieur ou égal à 12 mm Les armatures transversales doivent tenir toutes les barres avec un espacement au plus égal à 15 fois le diamètre des aciers verticaux.

 Les armatures transversales peuvent être des épingles de diamètre 6 mm lorsque les barres longitudinales ont un diamètre inférieur ou égal à 20 mm, et de 8 mm dans le cas contraire.

#### **Règles Communes:**

1/L'espacement des barres horizontales et verticales doivent être inférieur à la plus petite des Deux valeurs suivantes:

 $•$  St < 1, 5 a

$$
\text{St} \leq 30 \text{ cm}
$$

Avec a: l'épaisseur de voile.

2/Les deux nappes d'armatures doivent être reliées au moins par quatre épingles au m2, dans Chaque nappe, les barres horizontales doivent être disposées vers l'extérieur.

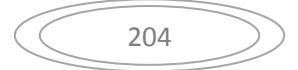

3/Le diamètre des barres verticales et horizontales du voile (à l'exception des zones d'about) ne

Ne devrait pas dépasser 1/10 de l'épaisseur du voile

4/Les longueurs de recouvrement

➢**20Φ**: pour les barres situées dans les zones comprimées sous l'action de toutes les Combinaisons possible de charges

Doivent être égale à :

➢**40Φ:** pour les Barres situées dans les zones ou le renversement du signe des efforts est Possible.

# **Remarque** :

Le ferraillage des voiles se fera pour les zones suivantes :

- **Zone (1)** : RDC + 1 à 5 éme étage
- **Zone (2)** : 6 ème à 9ème étage.
- **Zone (3)** : 10 ème à 12ème étage.
- **Ferraillage de voile sans ouverture :**

#### **Remarque:**

- Le ferraillage se fera sur une bande verticale
- De largeur d  $\leq$  min (he2⁄; 2L′3⁄)
- L' : étant la longueur de la zone comprimée.
- He : hauteur libre de niveau

# **[Exemple](http://niveau.exemple/) de calcul :**

Soit à calculer le ferraillage d'un voile transversale  $V_{T1}=2.82$ m sur la Zone 1; SPC

# **CHAPITRE VII :** Etude des portiques

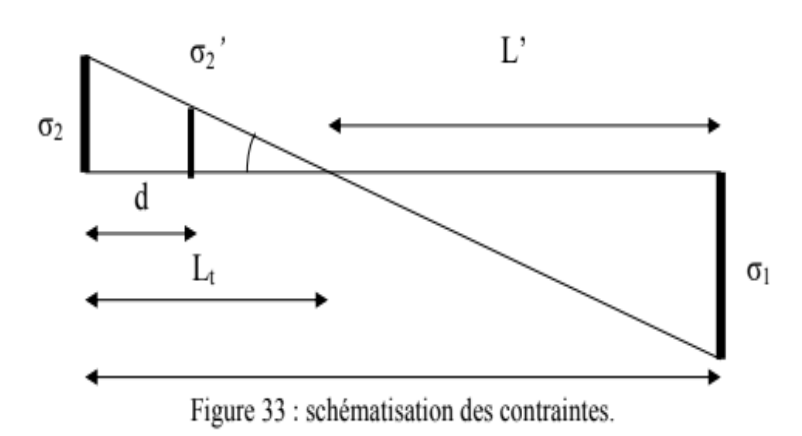

#### **M= 1037,01 KN.M Caractéristiques géométriques :**

## **N= 519,55 KN.**

#### **T= 621,84 KN.**

### **L=2.82m**

- $\triangleright$  Longueur :  $L = 2.82$  m
- $\triangleright$  Epaisseur : ep = 0,20 m
- $\geq$  La section :  $A = (3.52 0.7) \times 0.2 = 0.564$   $m^2$
- Solution Moment d'inertie :  $I = \frac{b \times h^3}{12} = \frac{0}{12}$  $\frac{1}{12}$  =
- V : La distance entre le C.D.G du voile et la fibre la plus éloignée :

$$
V = \frac{2.82}{2} = 1.41 \text{ m}
$$

#### **Sollicitations de calcul :**

*Détermination des contraintes :* 

$$
\delta_1 = \frac{N}{A} + \frac{M \times V}{I}
$$

$$
\delta_1 = \frac{519.55}{0.564} + \frac{1037.01 \times 1.41}{0.373} = 4833.3 \text{ KN/m}^2
$$

$$
\delta_2 = \frac{N}{A} - \frac{M \times V}{I}
$$

$$
\delta_2 = \frac{519,55}{0,564} - \frac{1037,01 \times 1,41}{0.373} = -2990,9KN/m^2
$$

**(δmax et δmin) = 0** : sont de signe différent, la section du voile est partiellement comprimée, donc, on calcule le volume des contraintes la zone tendue.

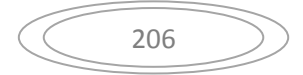

*Longueur de la zone comprimée :* 

$$
Lc = \frac{\delta_1 \times L}{\delta_1 + \delta_2} = \frac{4833,3 \times 2,82}{4833,3 + (-2990,9)} = 1,47 \text{ m}
$$

*Longueur tendue :*

$$
Lt = L - Lc = 2,82 - 1,47 = 1,08 m
$$

*Calcul de la longueur (d) :*

Le découpage de diagramme est en deux bandes de longueur (d)

$$
d \le \min\big(\frac{he}{2};\,\frac{2 \times Lc}{3}\big) \quad \Longrightarrow \quad d \le \min\,(1,41;\,\,0,98)
$$

Soit  $d_1 = 0.98$  m

# **Détermination de N :**

Zone tendue :

$$
\frac{\delta_{min}}{Lt} = \frac{\delta_1}{Lt - d} \qquad \Longrightarrow \qquad \{ \delta_1 = 309, 93 \text{KN/m}^2 \}
$$
  

$$
N_1 = \frac{\delta_{min} + \delta_1}{2} \times d \times e = 323,48 \text{KN}
$$
  

$$
N_{2=} = \frac{\delta_1}{2} \times d \times e = 30,37 \text{ KN}
$$

### **Calcul des armatures verticales :**

1 ére bande :

$$
Av_1 = \frac{N1}{\delta_S} = \frac{323,48}{40} = 8,08 \text{ cm}^2
$$

2 ére bande :

$$
Av_2 = \frac{N^2}{\delta_s} = \frac{30.37}{40} = 0.75
$$
 cm<sup>2</sup>  $\angle$ Amin = 10.29 cm<sup>2</sup>. On prend A<sub>v2</sub>=10.29 cm<sup>2</sup>

# **Armatures minimales (BAEL 91 Modifiée 99) :**

$$
Amin \ge max\left\{\frac{d*e*f_{t28}}{fe}; 0,2\%B\right\} = max\{10,29; 3,92\} = 10,29 \, \text{cm}^2
$$

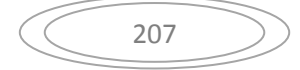

## **Les armatures de couture :**

**A v**<sub>j</sub> =  $1.1 \times \frac{1}{2}$  $\frac{4 \times T}{fe} = 1.1 \times \frac{1}{e}$  $\frac{1}{40}$  =

# **Sections d'armatures totales :**

 $A_1 = A_{v1} + \frac{A}{A}$  $\frac{1}{4}$  = 8,08 +  $\frac{1}{4}$  =

 $A_2 = A_{v2} + \frac{A}{a}$  $\frac{1}{4}$  = 10,29 +  $\frac{1}{4}$  =

### **Ferraillage adopté :**

\n
$$
A_1 = A_{v1} + \frac{Av_1}{4} = 8.08 + \frac{23.94}{4} = 14.06 \, \text{cm}^2/\text{B} \text{ and } \text{e}
$$
\n

On adopte:  $2 \times 5H A16 = 20,11$  cm<sub>2</sub> avec S<sub>t</sub> = 10 cm

\n
$$
A_{2} = A_{\nu 2} + \frac{A v j}{4} = 10,29 + \frac{23,94}{4} = 16,27 \, \text{cm}^2/\text{B} \text{ and } \text{e}
$$
\n

On adopte:  $2 \times 7 H A 14 = 21,55 \, \text{cm}$  avec  $S_t = 20 \, \text{cm}$ 

### **Armatures horizontales :**

D'après le BAEL 91 : Amin (h) = Max $\left\{\frac{A}{4}\right\}$  $\frac{4}{4}$ ; 0,0015 \* 282 \* 20 $=$ 

 $Max\{5,98; 8,46\} = 8,46 \text{cm}^2$ 

Soit :  $2 \times 4HA12 = 9.04$  cm $2/1m$  de hauteur ; avec S<sub>H</sub>=20cm

#### **Armatures transversales (Art.7.7.4.3, RPA99/ version 2003) :**

Les deux nappes d'armatures doivent être reliées au minimum par (04) épingle au mètre carré soit HA8.

#### **Vérification des espacements :**

L'espacement des barres horizontales et verticales doit satisfaire :

 $S_t \leq min \{1.5, 30 \, \text{cm}\} = 30 \, \text{cm}$  Condition vérifiée

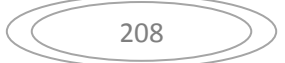

**Vérification des contraintes de cisaillement :**

**Selon le RPA 2003 :** 

$$
\tau_b = \frac{T}{a \cdot l}
$$

Avec :  $\overline{T} = 1.4T$  (l'effort tranchant de calcul majoré de 40%)

a : épaisseur du voile

L : longueur du voile

Donc:

$$
\tau_b = \frac{1.4 \times 621.84 \times 10^3}{200 \times 2820 \times 0.9} = 1.71 \, Mpa
$$
\n
$$
\tau_b = 1.71 \, Mpa
$$
\n
$$
\bar{t} = 0.2 \times f_{c28} = 5 \, MPa
$$
\n
$$
\tau b = 1.71 < 5 \quad \Rightarrow Condition \, vérifiée
$$

**D'après le BAEL 91 :**

$$
\tau_u = \frac{621,84 \times 10^3}{200 \times 2820 \times 0.9} = 1,22 \text{ Mpa}
$$
\n
$$
\tau_u = 1,22 \text{ Mpa}
$$
\n
$$
\bar{\tau}_u = \min \{0.15 \frac{fc25}{\gamma b}; 4 \text{ MP}\} = 3.26 \text{ MPa}
$$
\n
$$
\tau u = 1,22 < 3,26 \implies \text{Condition } v \text{érifi\'ee}
$$

# **Vérification à l**'**ELS :**

Nser=1502,77 KN (logiciel).

$$
\gamma bc = \frac{Ns}{B + 15Av} = \frac{1502,77 * 10^3}{200 * 2820 + 15 * 14,06 * 10^2} = 2,56 \text{ MPA}
$$
  

$$
\sigma_{bc} = 2,56 \text{ MPa} \le \sigma_{bc} = 15 \text{ MPa} \dots
$$
Condition verify the
Les résultats de calcul des sont illustrés dans les tableaux suivants pour

## *ZONE2 ET ZONE 3 :*

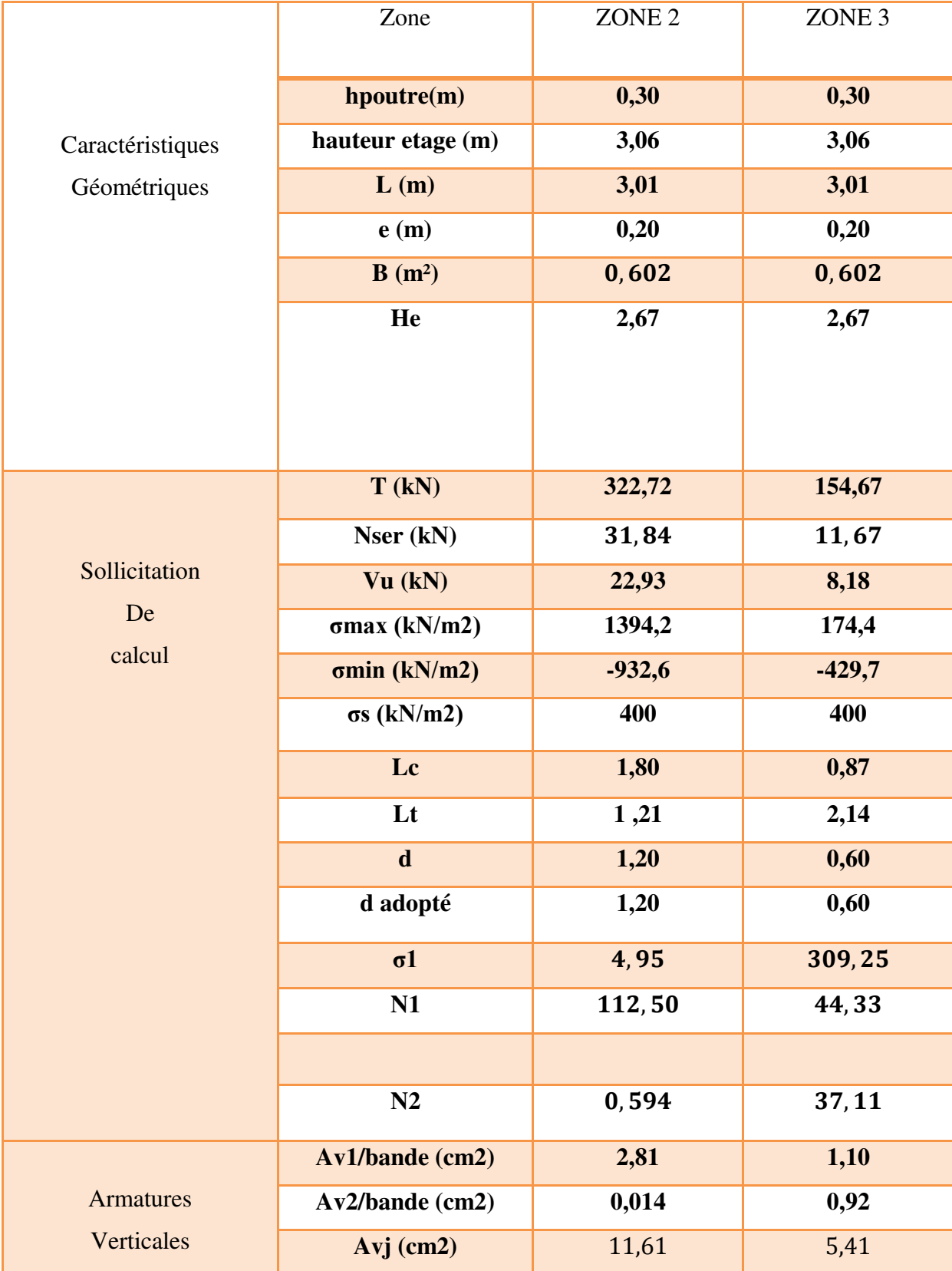

# **CHAPITRE VII :** Etude des portiques

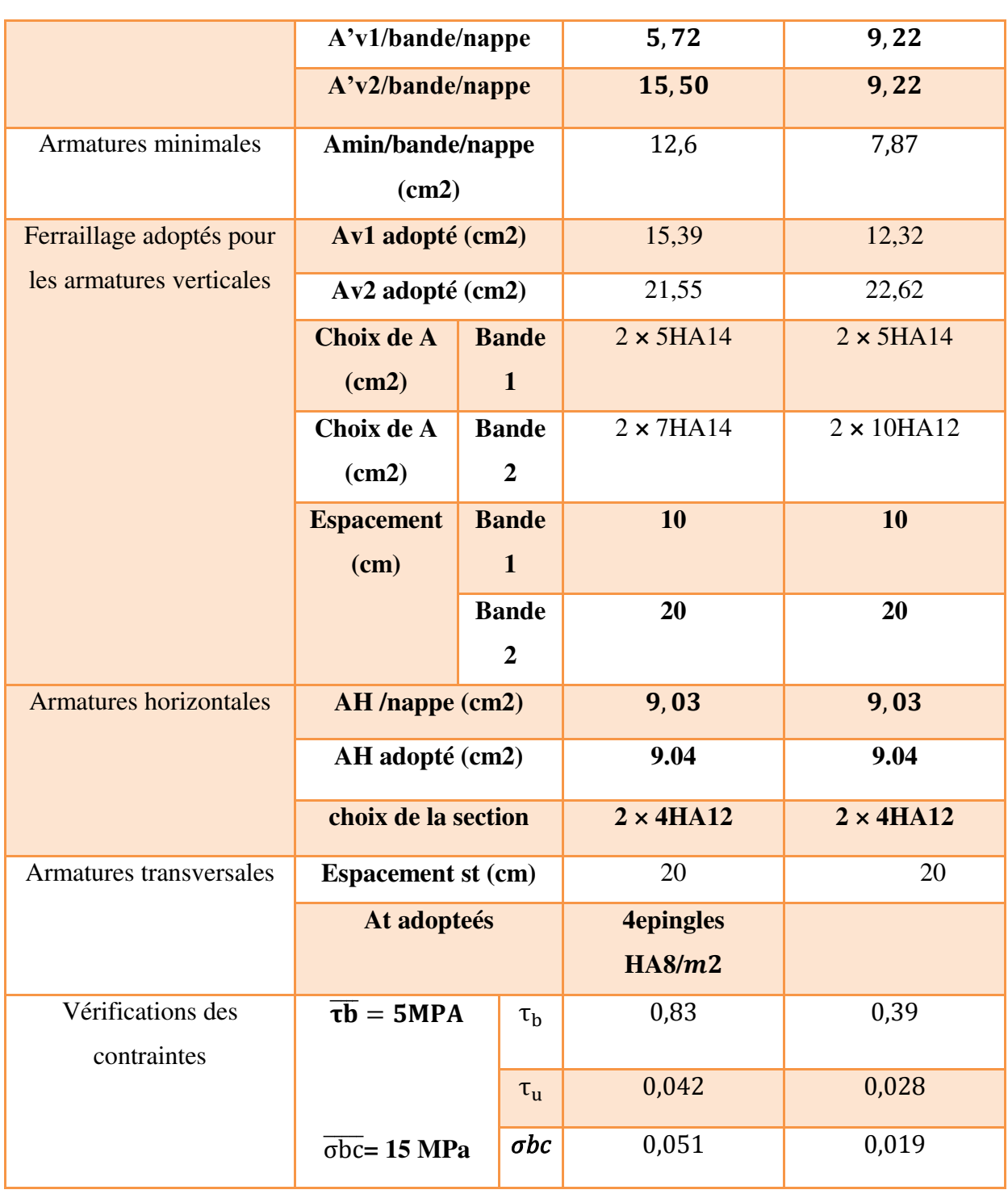

 *Tableau* **VII.6** *: les résultats de calcul* 

## **CHAPITRE VII :** Etude des portiques

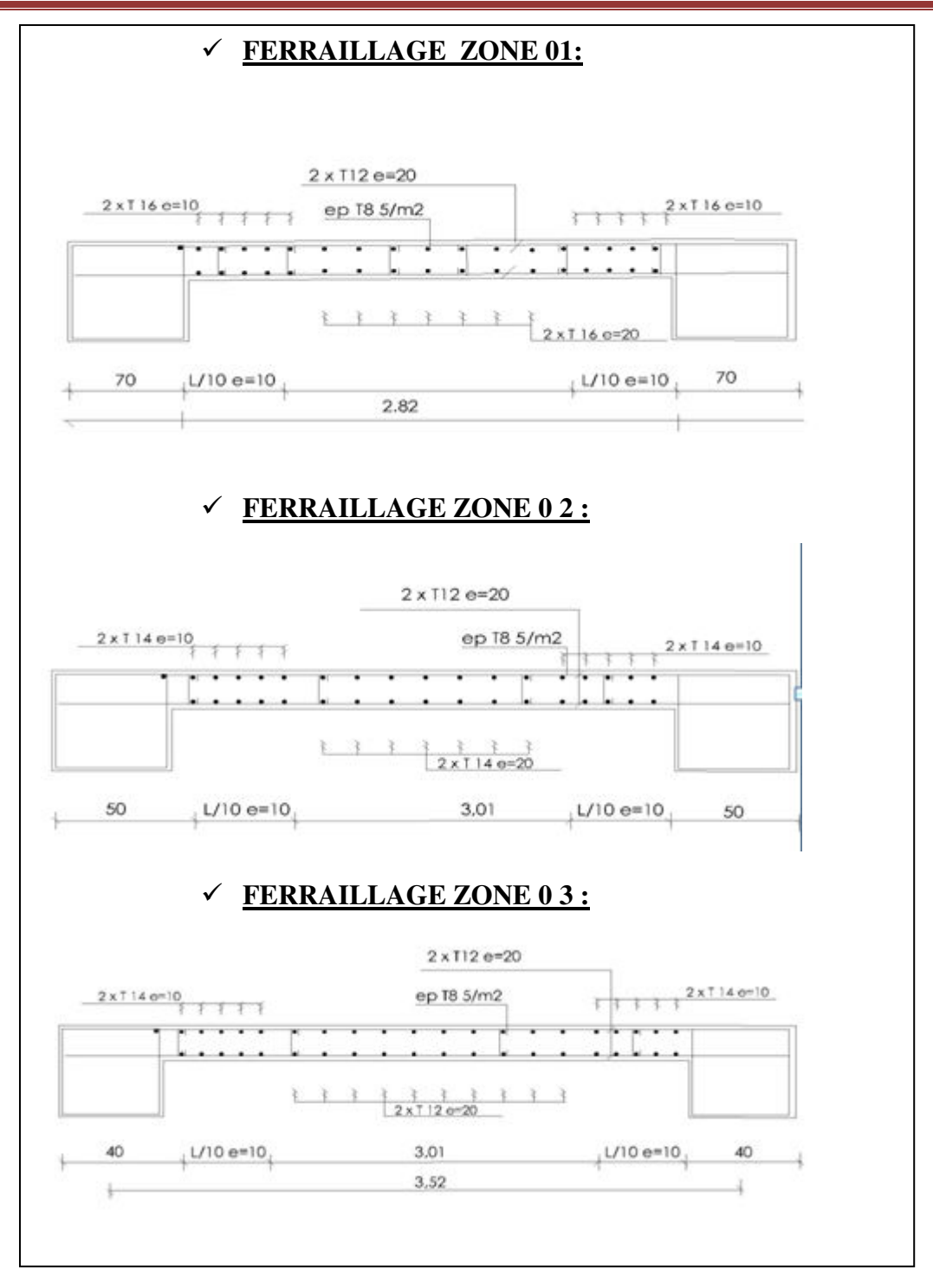

**Figure VII.6:** schéma ferraillage de voile.

# CHAPITRE VIII Etude de l'infrastructure)

## **VIII .1.Etude fondation** :

## **Introduction :**

 Les fondations sont des éléments qui sont directement en contact avec le sol, elles assurent ainsi la transmission des charges de la superstructure à ce dernier. Cette transmission peut être directe (cas des semelles reposant sur le sol ou cas des radiers) ou être assurée par l'intermédiaire d'autres organes (cas des semelles sur pieux).

Elles constituent donc la partie essentielle de l'ouvrage, puisque de sa bonne conception et réalisation découle la bonne tenue de l'ensemble.

## **VIII .1.1.Reconnaissance du sol :**

Pour projeter correctement une fondation, Il est nécessaire d'avoir une bonne connaissance de l'état des lieux au voisinage de la construction à édifier, mais il est surtout indispensable d'avoir des renseignements aussi précis que possible sur les caractéristiques géotechniques des différentes couches qui constituent le terrain

Le taux de travail du sol retenu pour le calcul des fondations est de 2bar.

## **VIII .1.2.Combinaisons d'actions à considérer :**

D'après le **RPA99 version 2003** (Article 10.1.4.1) les fondations superficielles sont dimensionnées selon les combinaisons d'actions suivantes :

- $\bullet$  $G + O \pm E$
- $0.8 \times G \pm E$

## **VIII .1.3.Choix du type des fondations :**

Le choix du type des fondations dépend essentiellement, des facteurs suivants :

- La capacité portante du sol.
- Les charges transmises au sol.
- La distance entre axes des poteaux.

 Pour le choix du type de fondation, on vérifie dans l'ordre suivant : les semelles isolées, les semelles filantes et le radier général et enfin on opte pour le choix qui convient.

## **VIII .1.3.1.Vérification des semelles isolées :**

La vérification à faire est :  $\frac{N}{S} \leq \overline{\sigma}_{sol}$ *S*  $\frac{N}{\sigma} \leq \frac{1}{\sigma}$ 

Pour cette vérification on prend la semelle la plus sollicitée.

Avec :

*N* : L'effort normal agissant sur la semelle obtenue par le logiciel ETABS.

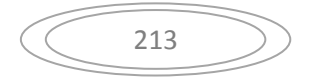

- *<sup>S</sup>* : Surface d'appui de la semelle.
- $\overline{\sigma}_{\text{sol}}$ : Contrainte admissible du sol.

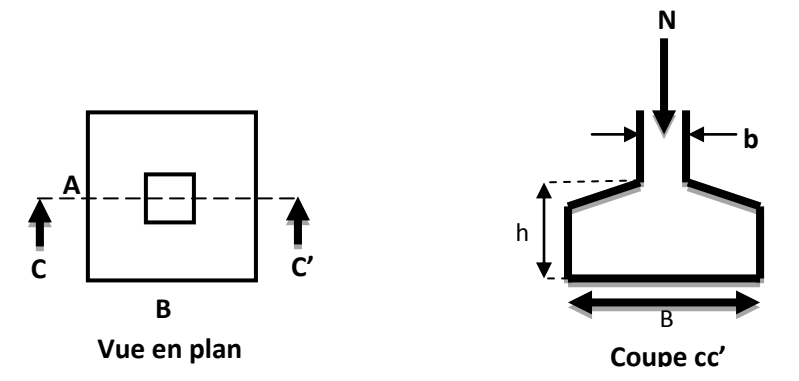

**Figure VIII** .1**:** Vue d'une semelle isolée

$$
A \times B \ge \frac{N}{\sigma_{sol}} \quad \text{-}\text{-}\text{-}\text{-}\text{-}\text{-}\text{-}\text{-}\text{-}\text{-}\text{-}\text{ (1)}
$$

On a une semelle et un poteau homothétique :  $\frac{A}{A} = \frac{B}{A} \Rightarrow A = \frac{a}{A} \times B$ *b*  $A = \frac{a}{b}$ *b B a*  $\frac{A}{A} = \frac{B}{A} \Rightarrow A = \frac{a}{A} \times B$  on remplace la valeur de A dans (1) et on trouve la valeur de B :

$$
B \ge \sqrt{\frac{b}{a} \times \frac{N}{\overline{\sigma}_{sol}}} = \sqrt{\frac{0.70}{0.70} \times \frac{2346,03}{250}} = 3.06 \, m
$$

Ssemelle =  $B^2 \times$  Nombre de poteaux

$$
= 3.06^2 \times 56 = 524,36 m^2
$$

 $S_{bat} = 571.2 m^2$  $\boldsymbol{S}$ *Sbat*  $=$ 

On remarque qu'il y a chevauchement entre les semelles, en tenant compte des entres axes des poteaux dans les deux sens, donc le choix des semelles isolées dans notre cas ne convient pas.

Donc, on doit passer à des semelles filantes.

#### **VIII .1.3.2. Vérification des semelles filantes :**

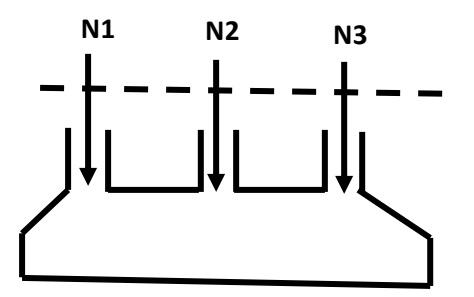

**Figure VIII .2:** Schéma d'une Semelle filante.

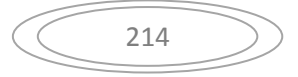

Choisissons une semelle filante, de largeur B et de longueur L situé sous un portique formé de 8 poteaux. L'effort normal supporté par la semelle filante est la somme des efforts normaux de tous les poteaux qui se trouvent dans la même ligne.

On doit vérifier que :

$$
\bar{\sigma} \ge \frac{N}{S} = \frac{N}{B \times L} \to B \ge \frac{N}{\bar{\sigma} \times L}
$$

Avec :

B : Largeur de la semelle.

L : Longueur de la semelle.

N : la somme des efforts normaux provenant des poteaux.

$$
N = 6762,47 \text{ KN}
$$

$$
B \ge \frac{N}{\bar{\sigma} \times L} = \frac{6762,47}{250 \times 25.50} = 1.06 \ m
$$

On prend B = 1.5 m  $\rightarrow$  Pas de chevauchement alors on opte pour la semelle filante //X.

**Calcul de la surface de la semelle filante** 

$$
S = \frac{N}{\bar{\sigma}} = \frac{6762.47}{250} = 27.04m^2
$$

#### • Calcul de la hauteur totale de la semelle (h<sub>t</sub>) :

La hauteur totale de la semelle (ht) est déterminée par l'équation suivante :  $ht = d + d'$ 

Avec :

 $d'$ : enrobage des armatures ;  $d' = 5$  cm.

d : hauteur utile qui doit vérifier la condition suivante :  $d \geq \frac{B}{4}$  $B - b$ 

 $d = 0.2$  m  $\rightarrow$  ht = 0,05 + 0.2 = 0.25 m.

On opte pour **h=50 cm.**

#### **Vérification en tenant compte du poids de la semelle :**

La semelle soumise à son poids propre et le poids de la superstructure.

 $N_{\text{Total}} = N_{\text{(superstructure)}} + N_{\text{(infrastructure)}}$ .

 $Avec: N$  (infrastructures) = N (avant poteau) +N (semelle)

Les charges revenant à cette semelle sont comme suit :

N (superstructure) =  $6762,47$  KN.

 $N_{\text{(semelle)}} = \gamma_b \times S_s \times h_t$ .

N (avant poteau) =  $\gamma b \times S_{ap} \times h \times n$ ; Avec :

Sap: surface transversale de l'avant-poteau ;

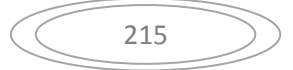

 $S = 70 \times 70 = 4900 \text{ cm}^2$ 

h: hauteur de l'avant-poteau ;  $h = 1$  m.

: nombre de poteaux revenant à la semelle ; n = 3 poteaux.

N (avant poteau) =  $25 \times 4900 \times 1 \times 3 = 36.75$  KN.

N (semelle) =  $25 \times 27.04 \times 0.5 = 338$  KN.

 $N_{Total} = 7137,15KN$ .

#### **Vérification de la contrainte :**

 $\overline{N}$  $\mathcal{S}_{\mathcal{S}}$  $\leq \sigma$ s N  $\boldsymbol{S}$  $=$  $\overline{\phantom{a}}$  $\frac{x}{27,04}$  = 2.63 bar  $\geq \sigma_s$ 

On voit que la contrainte de la semelle est supérieure à la contrainte de sol, ce qui revient à dire que ce type de semelles ne convient pas à notre cas.

### **VIII .1. 4.Radier général :**

Puisque les deux premières vérifications ne sont pas observées, on va opter pour un radier général comme type de fondation pour notre structure. Le radier travaille comme un plancher renversé, assure une bonne répartition des charges sous le sol.

Il est choisi selon ces trois principales caractéristiques :

- Un mauvais sol.
- Charges transmises au sol sont importantes.
- Les poteaux rapprochés (petites trames).

## **VIII .1.4.1.Pré dimensionnement :**

#### **La dalle du radier :**

La hauteur minimale de la dalle est conditionnée par :

$$
h_d \ge \frac{L_{\text{max}}}{20} = \frac{4,60}{20} = 23 \text{ cm}
$$

.

Avec lmax : la plus grande portée entre deux éléments porteurs successifs

- **Les nervures :** 
	- **La condition de coffrage :**

$$
h_r \ge \frac{L_{\text{max}}}{10} = \frac{460}{10} = 46 \text{ cm}
$$

- **La condition de raideur (rigidité) :** 

Pour un radier rigide, il faut que  $L_{\text{max}} \leq \frac{1}{2}$ *e l L*  $\times$  $\leq$   $\frac{\pi}{4}$ 

$$
l_e = \sqrt[4]{\frac{4 \times EI}{K \times b}}
$$

*e <sup>l</sup>* : Longueur élastique.

- *E* : Module de Young.
- *I* : Moment d'inertie de l'élément considéré sur 1*ml*.
- *K* : coefficient de raideur du sol.

$$
K = \begin{cases} 0.5 \text{ Kg/cm}^3 & \text{Très mauvais sol} \\ 4 \text{ Kg/cm}^3 & \text{Sol moyen} \\ 12 \text{ Kg/cm}^3 & \text{Très bon sol} \end{cases}
$$

Dans notre cas on a un sol moyen donc  $K = 4$   $Kg/cm^3$ .

$$
E = 3.21 \times 10^7 K N/m^2.
$$

: Largeur de l'élément considéré par *ml*.

$$
I = \frac{b \times h_t^3}{12} \Rightarrow h_n \ge \sqrt[3]{\frac{48 \times K \times L_{max}^4}{\pi^4 \times E}} = 0,65Cm
$$

Donc:  $h_n \geq 0.65Cm$ 

A partir de ces conditions précédentes on prend :

- La dalle :  $h_d = 40$  cm
- La nervure :  $(bxh) = (50 \times$ 90)  $cm<sup>2</sup>$

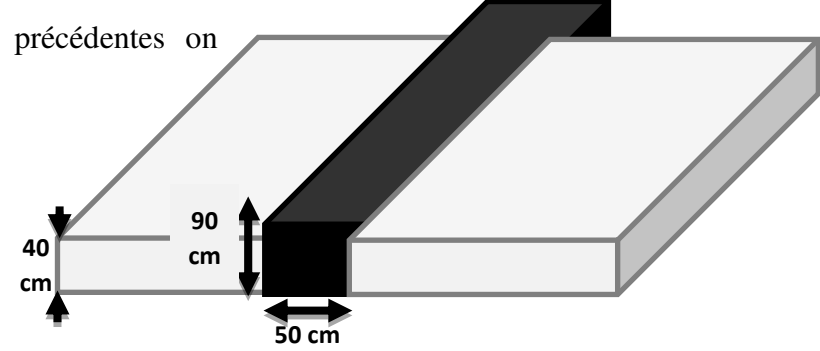

**Figure VIII .3:** Dimensions du radier.

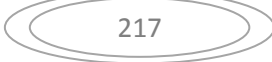

#### **VIII .1.4.2.Les vérifications nécessaires du radier :**

#### **Vérification de la contrainte du sol :**

D'après le rapport géotechnique, on a un taux de travail du sol  $\sigma_{sol} = 200 \text{ KN/m}^2$ 

La condition à vérifier pour l'approbation de la contrainte du sol est la suivante :

$$
\bar{\sigma}_{sol} \leq \sigma_{sol}
$$

Avec :

 $\bar{\sigma}$ sol: Réaction totale de la structure à l'ELS.

L'utilisation du logiciel « ROBOT » nous a donné la valeur de la réaction :

 $\bar{\sigma}_{sol}$  = 192,50 KN/m<sup>2</sup>

Donc :

 $\bar{\sigma}_{sol} = 192{,}50 \text{ KN/m}^2 < \sigma_{sol} = 200 \text{ KN/m}^2$ 

**→** Condition vérifiée

#### **Vérification au cisaillement :**

D'après les résultats obtenus par « ROBOT » ; Selon CBA 93 Article 5.1.2 .1

 $\tau$ V  $\overline{b.d} \leq \overline{\tau}_u$ 

Avec :  $V_{\text{u max}} = 687.4$  KN

 $\tau$  $\mathbf 6$  $\frac{1}{1 \times 0.54}$  = 1.27  $\leq \overline{\tau}_u$ 

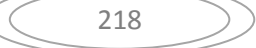

## **VIII .1.5Calcul le Ferraillage :**

### **VIII .1.5.1Ferraillage de la dalle de radier :**

Après la modélisation, on a pu extraire les valeurs des sollicitations exercées sur la surface du radier selon les deux directions X et Y, ces valeurs sont affichées dans ce tableau :

|              | <b>ELU</b>        |                                | <b>ELS</b>         |                                 |
|--------------|-------------------|--------------------------------|--------------------|---------------------------------|
|              | Mappuis<br>(kn.m) | M <sub>travées</sub><br>(kn.m) | Mappuis<br>(kn. m) | M <sub>travées</sub><br>(kn. m) |
| Sens $(x-x)$ | $-358.53$         | 493.37                         | $-235.25$          | 337.74                          |
| Sens $(y-y)$ | $-290.82$         | 409.88                         | $-201.45$          | 254.99                          |

**Tableau VIII .1**: récapitulatif des moments exercés sur le radier.

Le calcul se fait à la flexion simple avec une bande de 1 m et en deux directions, l'une suivant (x-x) et l'autre suivant (y-y)

On a:

 $b = 1m$ ;  $h = 0,60 m$ ;  $d = 0,9(h) = 0,54 m$ .

## $\div$  Sens x-x:

**En travées :** 

$$
\mu = \frac{Mt}{f_{bc} \times d^2 \times b}
$$
\n
$$
\mu = \frac{493.37 \times 10^{-3}}{14,17 \times (0.54)^2 \times 1} = 0,119 < 0,186 \rightarrow pivot A.
$$
\n
$$
\alpha = 1,25\left(1 - \sqrt{1 - 2\mu}\right) = 0,159
$$
\n
$$
z = d(1 - 0,4\alpha) = 0,48
$$
\n
$$
A_{st} = \frac{Mt}{z \times \sigma_s}
$$
\n
$$
493.37 \times 10^{-3}
$$

$$
A_{\rm st} = \frac{493.37 \times 10^{-3}}{0.48 \times 348} = 29.53 \, \text{cm}^2
$$

On adopte  $A_{st}$ : 10T20 = 31.40 cm<sup>2</sup>

#### **En appuis :**

$$
\mu = \frac{358.53 \times 10^{-3}}{14,17 \times (0,54)^2 \times 1} = 0,087 < 0,186 \rightarrow pivot A.
$$
\n
$$
\alpha = 1,25\left(1 - \sqrt{1 - 2\mu}\right) = 0,114
$$
\n
$$
z = d(1 - 0,4\alpha) = 0,52
$$

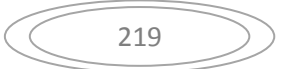

 $\mathbf{r}$  $\boldsymbol{A}$  $\mathbf 0$ On adopte  $A_{st}$ : 10T16 = 20.10 cm<sup>2</sup> **Condition de non fragilité :** f A f Avec:  $f_{t28} = 0.6 + 0.06 \times f_{c28} = 2.1 Mpa$  $\mathbf{z}$ A  $\overline{a}$  $\rightarrow$  *Condition vérifiée* **En travées** :  $31.40 \text{ cm}^2$   $> 6.52 \text{ cm}^2$ **En appuis** : 20.10  $cm^2 > 6.52$   $cm^2$ **Vérification à l'ELS :**

Pour savoir si un calcul à l'ELS est nécessaire ou non, on vérifie la condition en appui et en travée :

 $\gamma$ f  $\boldsymbol{M}$  $\alpha$  $\overline{a}$  $\mathbf{z}$  $\mathbf{I}$  $\boldsymbol{M}$  **En travée :**   $M_u = 493.37 \text{ KN} \cdot \text{m}$  ;  $M_s = 337.74 \text{ KN} \cdot \text{m}$  ;  $\alpha = 0.159$  $\overline{a}$  $\gamma$  $\mathfrak{Z}_{\mathfrak{p}}$  $\frac{6-1}{2} + \frac{2}{10}$  $\rightarrow$   $\frac{1}{2}$  $\frac{1}{100}$  =  $\alpha = 0.159 < 0.48$  $\rightarrow$ Condition vérifiée **En appuis:**   $M_u = 358.53$  KN. m ;  $M_s = 235.25$  KN. m ;  $\alpha = 0.114$  $\mathfrak{Z}_{\mathfrak{p}}$  $\gamma$  $\mathbf{z}$  $\frac{2-1}{2} + \frac{2}{10}$  $\rightarrow$   $\frac{1}{2}$  $\frac{1}{100}$  =  $\alpha = 0.114 < 0.51$  $\rightarrow$ Condition vérifiée

Donc, pas besoin de calculer la contrainte du béton à l'ELS.

- **Sens y-y:**
- **En travées :**

$$
\mu = \frac{409.88 \times 10^{-3}}{14,17 \times (0,54)^2 \times 1} = 0,099 < 0,186 \rightarrow pivot A.
$$
\n
$$
\alpha = 1,25\left(1 - \sqrt{1 - 2\mu}\right) = 0,130
$$
\n
$$
z = d(1 - 0,4\alpha) = 0,51
$$
\n
$$
A_{st} = \frac{409.88 \times 10^{-3}}{0,51 \times 348} = 23.09 \, \text{cm}^2
$$

On adopte  $A_{st}$ : 12T16 = 24.12 cm<sup>2</sup>

**En appuis :** 

$$
\mu = \frac{290.82 \times 10^{-3}}{14,17 \times (0.54)^2 \times 1} = 0,070 < 0,186 \rightarrow pivot A.
$$
\n
$$
\alpha = 1,25\left(1 - \sqrt{1 - 2\mu}\right) = 0,091
$$
\n
$$
z = d(1 - 0,4\alpha) = 0,52
$$
\n
$$
A_{st} = \frac{290.82 \times 10^{-3}}{0.52 \times 348} = 16.07 \, \text{cm}^2
$$
\nOn adopte As: 12T14 = 18.46 \, \text{cm}^2

#### **Condition de non fragilité :**

 $\mathbf{z}$ A  $\overline{a}$  $\rightarrow$ **En travées** : 24.12  $cm^2 > 6.52$   $cm^2$  $\rightarrow$ **En appuis** : 18.46  $cm^2 > 6.52$   $cm^2$ 

Condition vérifiée Condition vérifiée

#### **Vérification à l'ELS :**

Pour savoir si un calcul à l'ELS est nécessaire ou non, on vérifie la condition en appui et en travée :

$$
\alpha \le \frac{\gamma - 1}{2} + \frac{f_{c28}}{100} \quad Avec : \gamma = \frac{M_u}{M_s}
$$
  
\n
$$
\ge \text{En travée :}
$$
  
\n
$$
\Rightarrow \frac{1.6 - 1}{2} + \frac{25}{100} = 0.55
$$
  
\n
$$
\alpha = 0.130 < 0.55 \quad \Rightarrow \text{ Condition } v \text{érifiée}
$$
  
\n
$$
\ge \text{En appuis:}
$$

 $\alpha = 0.091 < 0.47$  $\rightarrow$ Condition vérifiée

Donc, pas besoin de calculer la contrainte du béton à l'ELS.

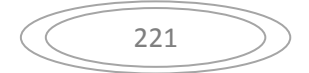

#### **Calcul de l'espacement :**

On prend de façon arbitraire un espacement idéale égale à :

 $St = 15$  cm en zone courante

 $St = 10$  cm en zone nodale

Donc on a :

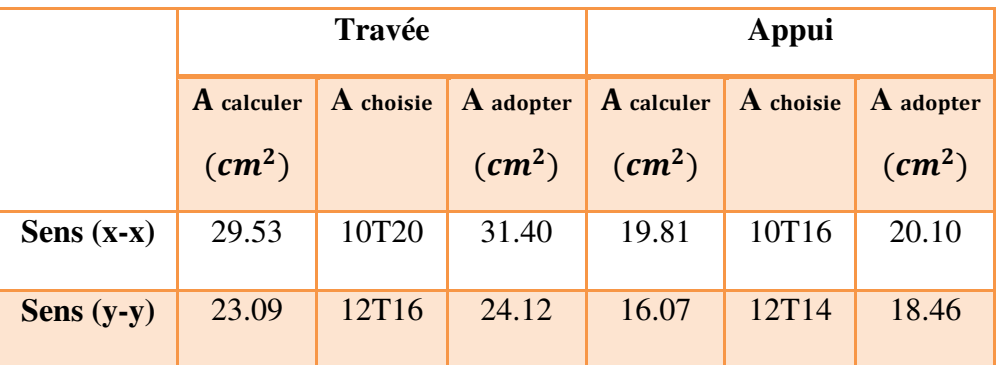

**Tableau** VIII .2**:** Tableau récapitulatif du ferraillage de la dalle du radier.

**. Schéma de ferraillage :** 

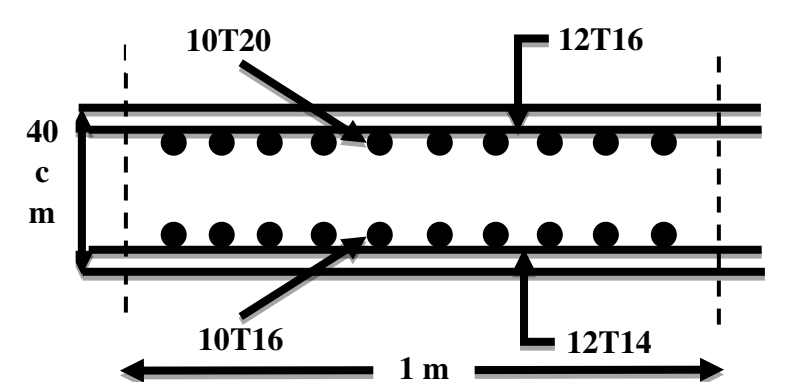

**Figure VIII .4:** Ferraillage de la dalle du radier.

## **VIII .1.5.2. Ferraillage des nervures :**

A partir du logiciel ROBOT, les valeurs des moments en travées et en appuis des nervures sont données dans le tableau ci-dessous :

| <b>ELU</b>          |                      | ELS     |                      |  |
|---------------------|----------------------|---------|----------------------|--|
| $M_{\text{appuis}}$ | M <sub>travées</sub> | Mappuis | M <sub>travées</sub> |  |
| (kn. m)             | (kn. m)              | (kn. m) | (kn. m)              |  |
| 456.36              | 700.46               | 263.02  | 490.25               |  |

**Tableau VIII .3**: Récapitulatif des moments pour les nervures.

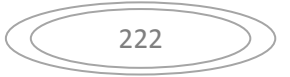

## **VIII .1.5.2.1.Ferraillage longitudinal :**

Le calcul de ferraillage longitudinal se fait à la flexion simple avec une section rectangulaire de  $(0.9 \times 0.5)$  m<sup>2</sup> à l'aide de logiciel « ROBOT EXPERT ».

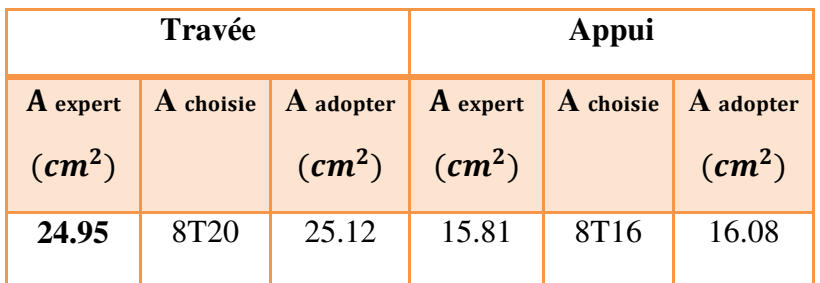

**Tableau** VIII **.4 :** Tableau récapitulatif du ferraillage des nervures.

## **Condition de non fragilité :**

$$
A_{st} \ge 0,23 \times \frac{f_{t28}}{fe}b.d
$$
  
\n
$$
A_{st} = 0,23 \times \frac{2.1}{400} 0.5 \times 0.81 = 4.89 cm^2
$$
  
\n**En través**: 25.12 cm<sup>2</sup> >4.89 cm<sup>2</sup>   
\n**En appuis**: 16.08 cm<sup>2</sup> >4.89 cm<sup>2</sup>   
\n• Verification à l'ELS:

Pour savoir si un calcul à l'ELS est nécessaire ou non, on vérifie la condition en appui et en travée :

$$
\alpha \le \frac{\gamma - 1}{2} + \frac{f_{c28}}{100} \quad Avec : \gamma = \frac{M_u}{M_s}
$$
  
\n
$$
\triangleright \quad \text{En través:}
$$

 $M_u = 700.46$  KN. m;  $M_s = 490.25$  KN. m;  $\alpha = 0.098$ 

$$
\gamma = \frac{700.46}{490.25} = 1.43
$$
\n
$$
\Rightarrow \frac{1.43 - 1}{2} + \frac{25}{100} = 0.68
$$
\n
$$
\alpha = 0.098 < 0.48 \qquad \Rightarrow \qquad Condition \ \vec{v} \text{erifi\acute{e}e}
$$
\n
$$
\triangleright \qquad \text{En appuis:}
$$

$$
M_u = 456.36 \text{ KN.m}
$$
;  $M_s = 263.02 \text{ KN.m}$ ;  $\alpha = 0.063$   
456.36

$$
\gamma = \frac{456.36}{263.02} = 1.73
$$

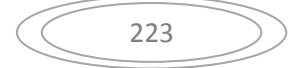

$$
\Rightarrow \frac{1.52 - 1}{2} + \frac{25}{100} = 0.61
$$

 $\alpha = 0.063 < 0.61$  $\rightarrow$ Condition vérifiée

Donc, pas besoin de calculer la contrainte du béton à l'ELS.

#### **Vérification au cisaillement :**

D'après les résultats obtenus par « ROBOT » ; Selon CBA 93 Article 5.1.2 .1

On doit vérifier :

$$
\tau_u = \frac{V_{\text{u max}}}{b \cdot d} \le \bar{\tau}_u = \min(0.2 f_{c28} / \gamma_b ; 5 \text{MPa}) \blacktriangleright \text{fissuration peu préjudiciable}.
$$

Avec :  $V_{\text{u max}} = 743.4$  KN

$$
\tau_u = \frac{743.4 \times 10^{-3}}{0.5 \times 0.81} = 1.83 \le \bar{\tau}_u = 3.33 \, Mpa \implies \text{Condition } \text{veinfinite.}
$$

#### **VIII .1.5.2.2.Calcul des armatures transversales**

#### **Diamètre des armatures transversales**

$$
\phi_t \le \min\left(\frac{h}{35} : Q_{\text{Lmin}}; \frac{b}{10}\right)
$$
 Selon le CBA93

 $Q_{Lmin} = 1.4$  cm (Diamètre minimal des armatures tendues du premier lit maintenues par les cadres)

$$
\phi_t \le \min\left(\frac{90}{35} : 1.4 : \frac{50}{10}\right) = 1.4 \text{ cm}
$$

On prend :  $\phi$ <sub>t</sub> = 10 mm

#### **Espacement des armatures transversales :**

D'après le RPA 99 :

St  $\le$  min (h /4,12 $\Phi$ lmin, 30 cm) =10 cm (pour la zone nodale).

St  $\leq$  h  $/2$  = 40 cm (pour la zone courante).

Donc on prend :

St =10 cm (pour la zone nodale)

 $St = 15$  cm (pour la zone courantes)

**Schéma de ferraillage :** 

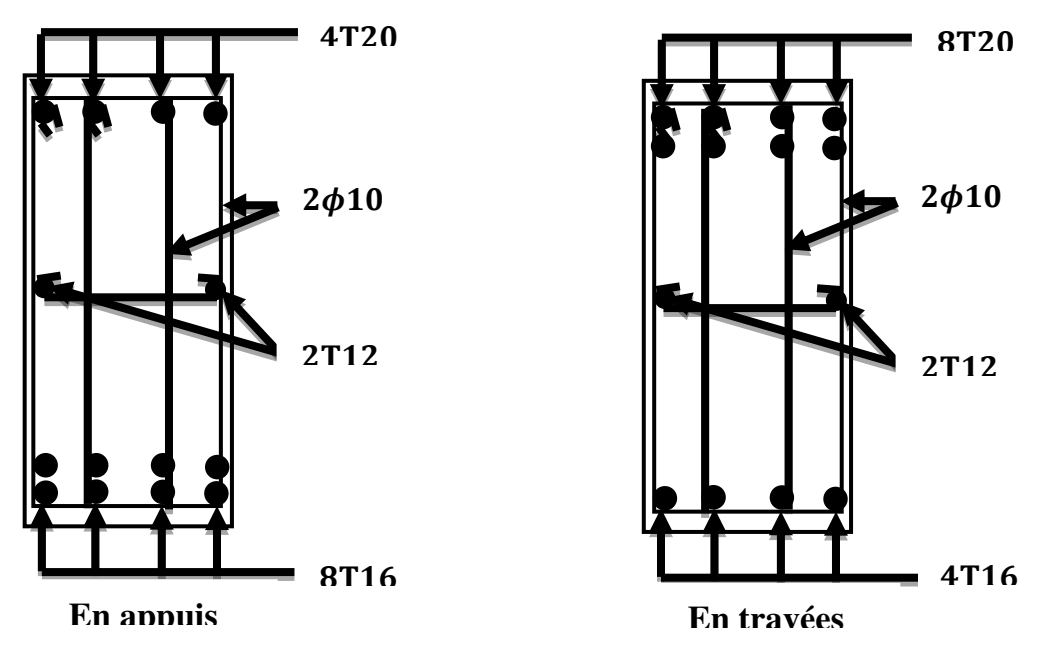

**Figure VIII .5:** Schéma de ferraillage des nervures.

**Remarque** : Vu l'importance de la hauteur des nervures (h > 50cm), il est nécessaire de mettre des armatures de peau.

## **VIII .2.Les VOILES PERIPHERIQUES** :

#### **VIII .2.1.Introduction :**

 L'instabilité des constructions lors d'un séisme majeur est souvent causée parles ou dimensionnement des fondations .Celles-ci doivent transmettre au sol, les charges verticales et les charges sismiques horizontales .Cela exige d'une part une liaison efficace des fondations sa ver la super structure, et d'autre part, un bon ancrage à un niveau du sol.

#### **VIII .2.2.Dimensionnement :**

 Selon le RPA99/version 2003 le voile périphérique doit avoir les caractéristiques minimales suivantes :

- Epaisseur ≥ 15cm.
- Les armatures sont constituées de deux nappes.
- Le pourcentage minimum des armatures est de 0.10 % dans les deux sens (horizontal et vertical)
- Un recouvrement de 40 f pour le renforcement des angles.

On adopte une épaisseur e = 20cm.

La hauteur du voile périphérique= 3.3 m.

#### **VIII .2.3.Détermination des sollicitations :**

 On prend comme hypothèse pour le calcul des voiles ; un encastrement parfait au niveau du massif des fondations et libre à l'autre côté.

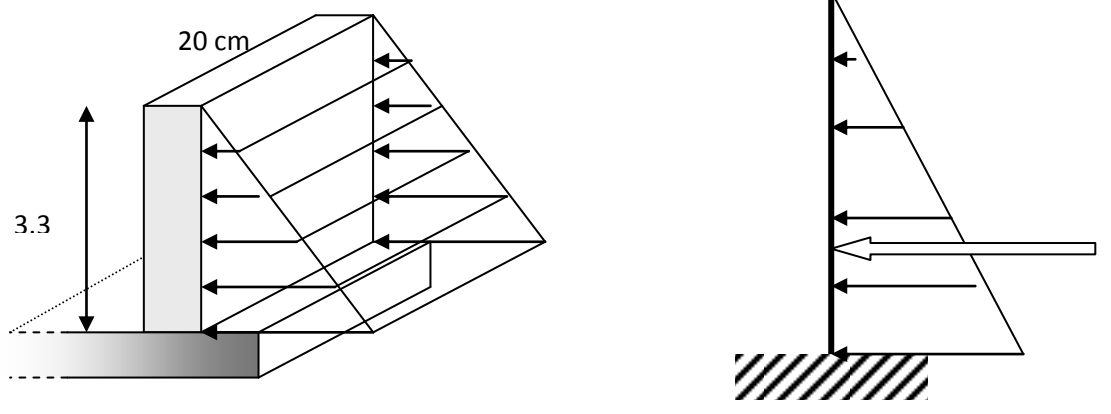

**Figure- VIII -6 :** La poussée des terres sur le voile périphérique*.*

#### **a. Caractéristique du remblai :**

Ф = 30°: l'angle du frottement de sable.

 $\gamma_d$  = 2.15 t / m<sup>2</sup> : Poids spécifique du remblai.

h = 3.3 m, hauteur de voile périphérique.

#### **b. Calcul de moment :**

D'après **A. Fuentes** on a:

$$
M_{Max} = \frac{2 \times P \times h}{9 \times \sqrt{3}}
$$
 *avec*;  $P = \frac{Pi \times h}{2}$ 

 $K_0$ : coefficient de poussée (surface horizontale).

$$
K_0 = t g^2 \left(\frac{\pi}{4} - \frac{\varphi}{2}\right) \implies K_0 = 0.33
$$

$$
Pi = \gamma_d \times h \times K_0 \implies Pi = 2.15 \times 3.3 \times 0.33 = 2.34 \ t/ml
$$

Donc :

$$
P = \frac{2.34 \times 3.3}{2} = 3.86t
$$
  

$$
M_{Max} = \frac{2 \times 3.86 \times 3.3}{9 \times \sqrt{3}} = 1.96 t. ml
$$

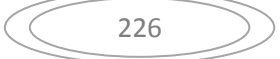

#### **c. Calcul des armatures:**

#### **c.1. Armatures longitudinales :**

Les armatures longitudinales supérieures et inférieures ont une section  $A_L \geq 0.10$  % dans les deux sens de la section transversale du béton avec un recouvrement de 40 Ф pour le renforcement des angles.

$$
A_L = \frac{0.10 \times b \times h}{100} = \frac{0.10 \times 20 \times 100}{100} = \frac{2.00 \, \text{cm}^2}{ml}
$$

Donc:  $A_L = 2.00 \text{ cm}^2/\text{ml}$ 

On adoptera 5 HA 8 / ml / face.

On prend comme espacement :  $St = 20$  cm

#### **C.2. Calcul du ferraillage vertical :**

Le ferraillage du voile périphérique se fera en fissuration très préjudiciable (calcul à l'ELS)

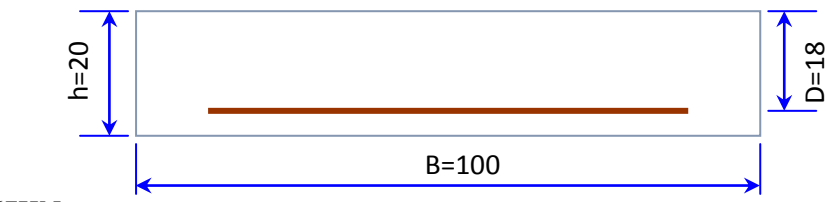

 $M_{\text{ser}} = 26,67$ KN.m

```
\sigma_{bc} = 0.6 f<sub>c28</sub> = 0.6 × 25 = 14.2 MPa
```

```
\sigma st < min (0.5 Fe; 90 \sqrt{\eta}.ft28)
```
Avec :

 $f_e = 400 \text{ MPa}$ ;  $f_{c28} = 25 \text{ MPa}$ ;  $\eta = 1.6$  (acier à haute adhérence H A)

 $\sigma_{st} = 200 MPa$ 

$$
X = \frac{n \times \overline{\sigma_{bc}} \times d}{n \times \overline{\sigma_{bc}} + \overline{\sigma_{st}}}
$$

Avec :  $n = 15$ ;  $d = 0.9 \times h = 0.18$  m

$$
X = \frac{15 \times 14.2 \times 0.18}{15 \times 14.2 + 200} = 0.0119 \, m
$$

 $M_{ser} = 26,67$  KN.m

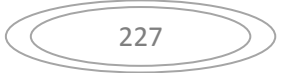

$$
A_s = \frac{M_{ser}}{Z \times \overline{\sigma_{st}}}
$$

Avec :

$$
Z = \frac{d - X}{3} = 0.1681 m
$$

Donc :

$$
A_s = \frac{26,67 * 1000}{16.81 \times 200} = 7,93 \text{ cm}^2
$$

On prend :  $A_s = 6H A 14 / m = 9,24 cm^2$  avec :  $S_t = 20 cm$ .

**C.3. Calcul du ferraillage horizontal :**On prendra la portée maximale entre les voiles qui sont perpendiculaire au voile périphérique donc : L = 4,60 m

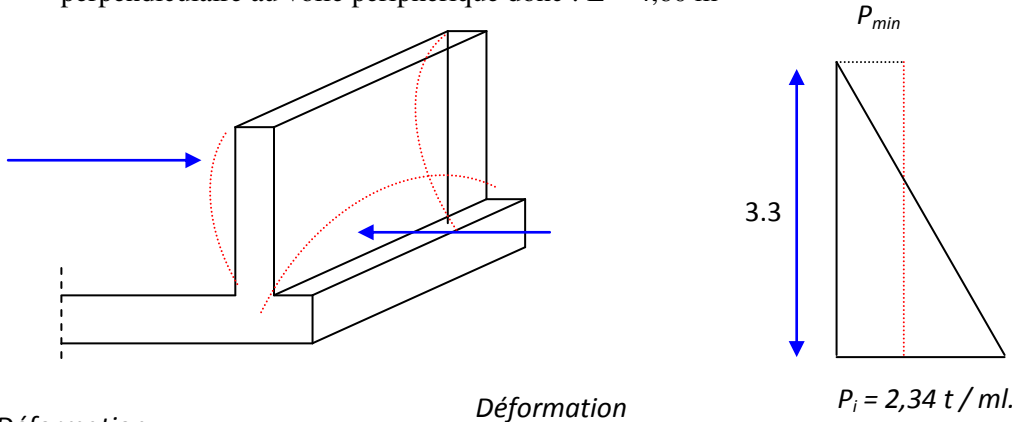

*Déformation* 

*Verticale* 

*Horizontale* 

**Figure- VIII -7** : Déformation verticale et horizontale sur le voile périphérique

$$
P_{moy} = \frac{P_{max} + P_{min}}{2} = \frac{2.34 + 0}{2} = 1.17 \ t/ml
$$

On prend : M  $_{t}$  = 0.85 M<sub>0</sub>; M  $_{e}$  = M  $_{w}$  = 0.4 M0

#### **Vérification :(Selon BAE L 99) :**

On doit vérifier :

$$
M_t + \frac{M_e + M_w}{2} \ge 1.25 M_0
$$
  

$$
M_0 = \frac{P_{moy} \times L^2}{8} = \frac{1.17 \times 4,60^2}{8} = 3,09 \text{ t.m.}
$$
  

$$
M_0 = 41000 \text{ N.m}
$$
  

$$
M_t = 34850 \text{ N.m}
$$

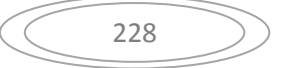

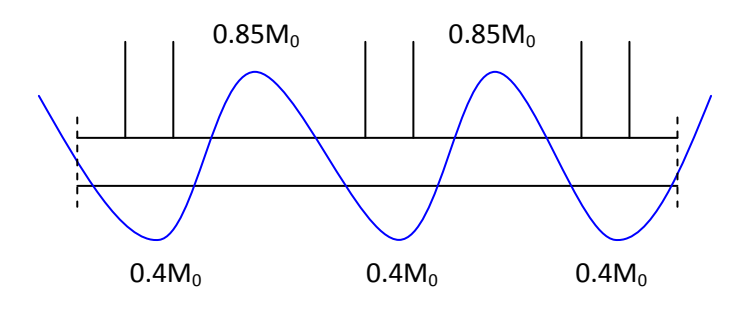

**Figure- VIII -8** : Diagramme des moments du voile Périphérique

 $M_e = 16400$  N .m

 $M_0$  (0.85 + ((0.4+0.4)/2)) = 1.25  $M_0$ 

 $51250 \geq 1.25$  M<sub>0</sub> donc est vérifiée

#### **a. En travée:**

 $X = 0.0119$   $Z = 0.1681$  m

 $\overline{A}$  $\boldsymbol{M}$  $\overline{Z \times \overline{\sigma_{st}}}$  =  $\mathbf{3}$  $\mathbf{I}$ 

On prend:  $A_s = 7$  H A14= 10.78 cm<sup>2</sup>

#### **b. Sur appui:**

 $X = 0.0119$   $Z = 0.1681$  m

$$
A_s = \frac{M_t}{Z \times \overline{\sigma_{st}}} = \frac{16400}{16.81 \times 200} = 4.87 \text{ cm}^2
$$

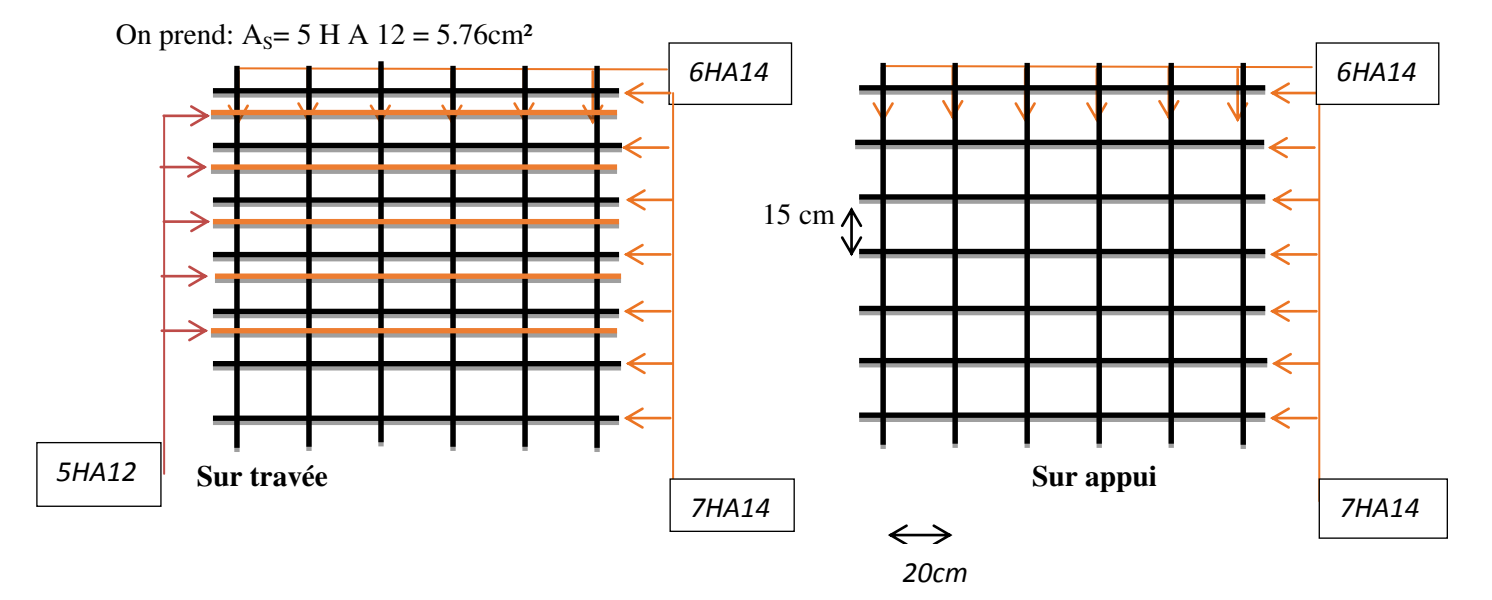

**Figure - VIII -9** : Schéma de ferraillage du voile périphérique pour 1ml

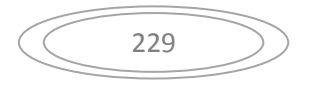

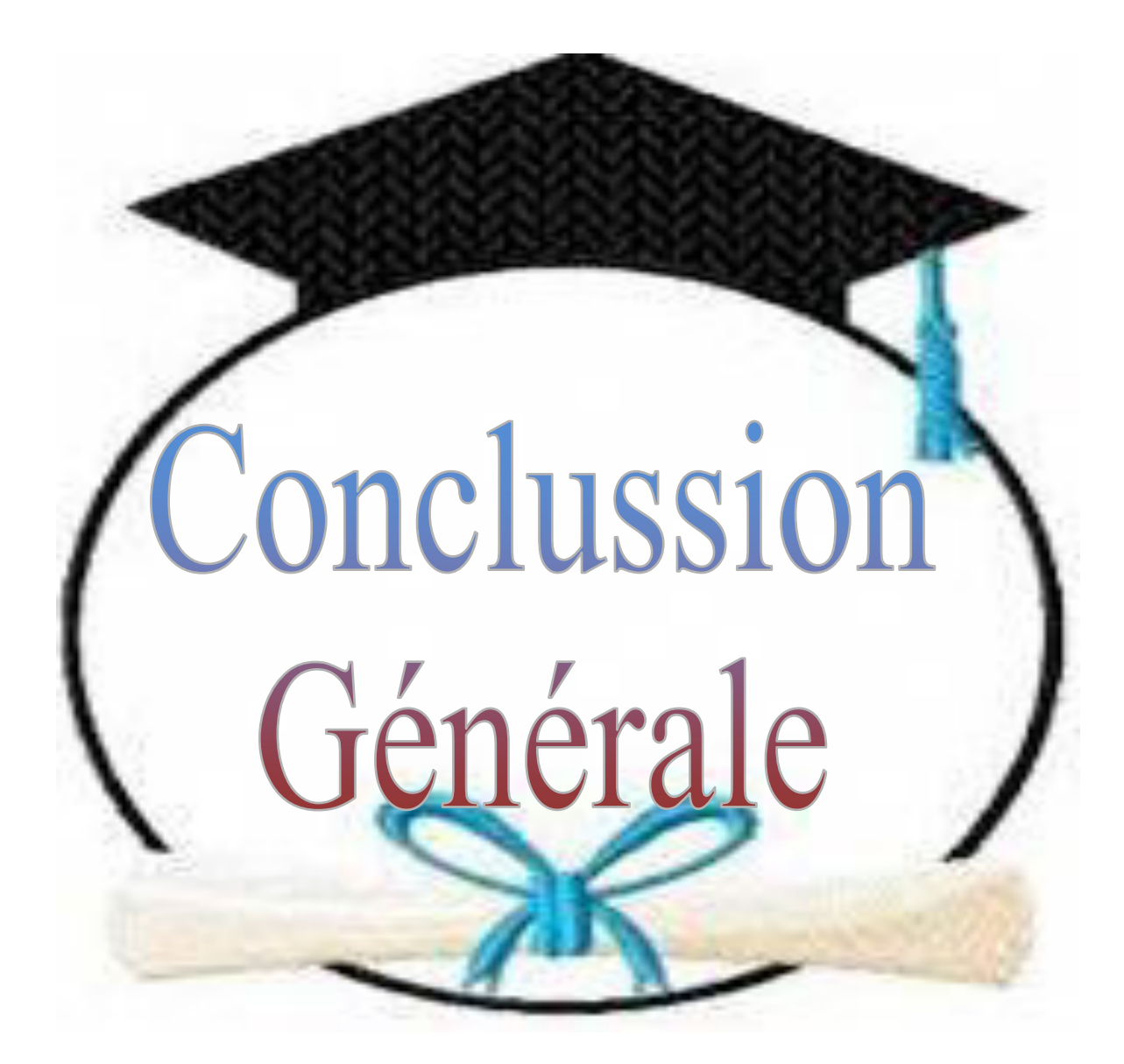

## *Conclusion générale :*

 Ce projet de fin d'étude, nous a permis de mettre en pratique toutes nos connaissances acquises durant notre cycle, d'approfondir nos connaissances en se basant sur les documents techniques et réglementaires, de mettre en application les méthodes de calcul récentes, et de mettre en évidence les principes de base qui doivent être prises dans la conception des structures des bâtiments.

 L'étude a commencé par mettre les hypothèses de calcul et le pré dimensionnement de la structure. Nous avons calculé ensuite les éléments secondaires (escaliers, plancher, acrotère) et vérifié les résultats vis à vis de l'action du séisme. Lors de l'étude dynamique et sismique par la suite, l'utilisation, l'exploitation ainsi que la compréhension des Règles Parasismiques Algériennes ont été acquises et nous ont permis de lever beaucoup d'ambiguïtés et de comprendre beaucoup de phénomènes.

 Pour le contreventement et les dispositions des voiles ; on a constaté que la disposition des voiles, est un facteur beaucoup plus important que la quantité de voile à placer dans une structure et joue un rôle déterminant dans le comportement de ce dernier vis-à-vis du séisme.

 La reconnaissance du sol, où va être implanté l'ouvrage, est capitale pour connaître la nature du sol d'assise de l'ouvrage pour, ensuite trancher sur le type de fondation. Le choix du type de fondation dépend de la nature de sol et du volume des charges provenant de la structure.

 L'utilisation des logiciels ROBOT 2018 permet de diminuer les erreurs de calcul manuel et le temps de l'étude, néanmoins, la fiabilité de résultat dépend de la bonne modélisation de l'ingénieur et de sa bonne exploitation des résultats.

 Finalement, ce projet de fin d'étude a été une expérience très réussie pour moi. Il m'a fourni les moyens necessaires qui m'aident à affronter la vie professionnelle.

 En espérant que ce modeste travail sera une référence utile pour les autres étudiants chercheurs.

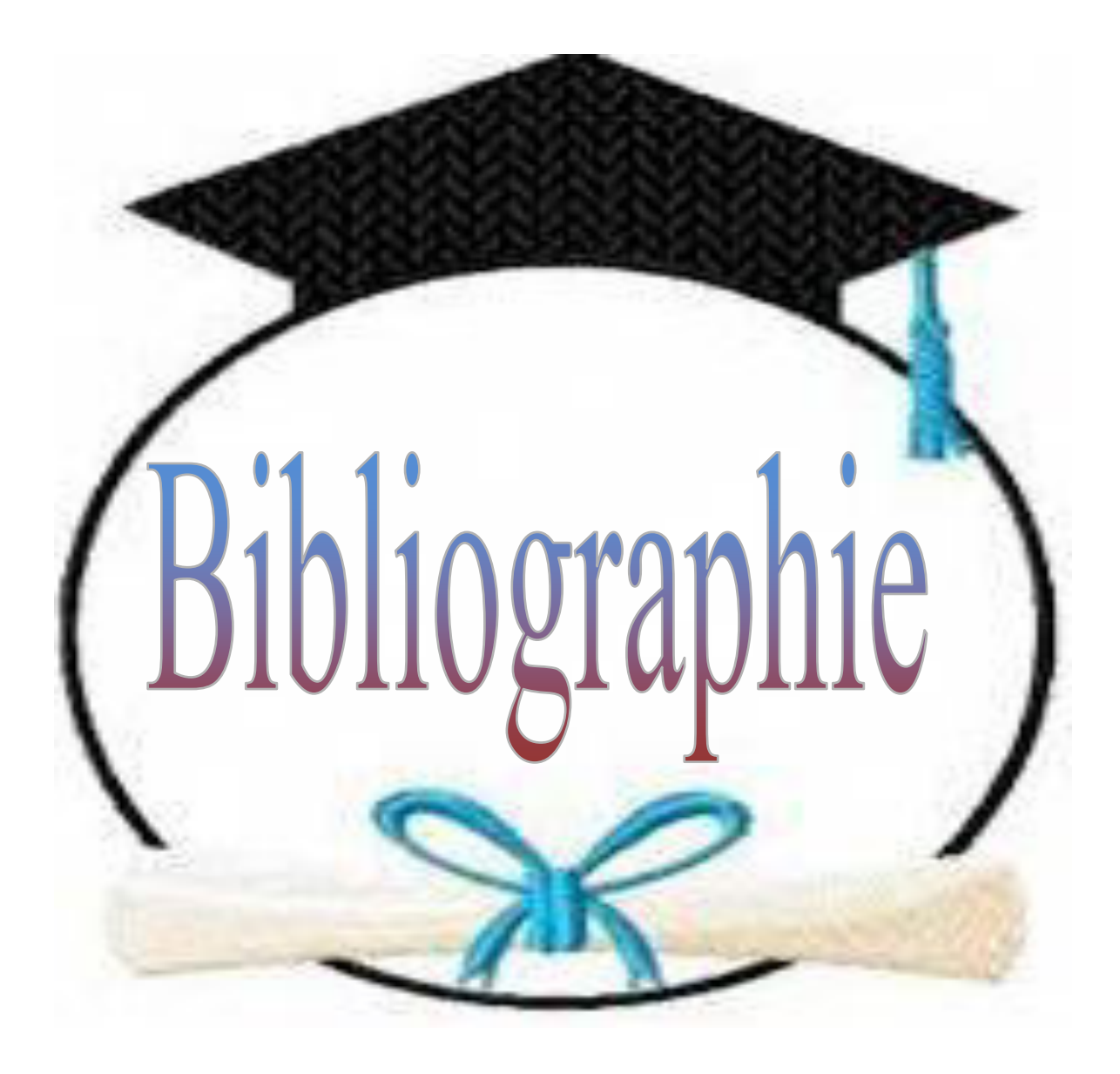

# *Bibliographie :*

## **Réglementations et Lois imposée :**

- RPA99V2003 : règlement parasismique algérienne.
- CBA93 : règles de conception et de calcul des structures en béton arme.
- BAEL91 : béton armé aux états limites.
- DTR BC 2.2 : Document Technique Réglementaire (Charges permanentes et surcharges d'exploitation).

#### **Anciens mémoires de fin d'étude :**

Etude de l'impact des sollicitations Sismique et Thermique sur le

Comportement d'un Centre de Recherche Médicale (Sous-sol+RDC+7etages).

Université BELHADJ BOUCHAIB -d'Ain Temouchent-2016/2017

#### **LIVRE :**

- Béton armé Guide de calcul Jacques Lamirault, Henri Renaud.
- $\triangleright$  le béton armée aux états limites (Bachir Kebaili)
	- **Logiciels Utilisés :**
- Autodesk Robot Structural Analysis Professional « ROBOT 2018 »
- Autodesk AutoCAD 2010.
- $\triangleright$  Microsoft office WORD 2007.
- > Microsoft office EXCEL 2007.
- > Logiciel de ferraillage ROBOT EXPERT.